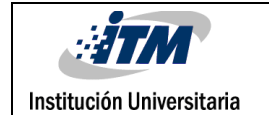

# **DEFINICIÓN, ANÁLISIS Y DISEÑO DE UN SISTEMA DE GESTIÓN Y ADMINISTRACIÓN DOCUMENTAL PARA ABOGADOS**

Oscar Darío Usme Isaza

Leidy Johana Mejía Fernández

Ingeniería en sistemas

Consejo Académico

Facultad de Ingenierías

**INSTITUTO TECNOLÓGICO METROPOLITANO 03/08/2015**

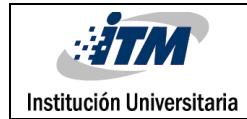

## RESUMEN

La empresa Teamcloud S.A.S, es una compañía antioqueña dedicada a ofrecer soluciones informáticas, basadas en tecnologías Web para pequeñas y medianas empresas. Los servicios ofrecidos por Teamcloud se basan en el uso de tecnologías de última generación, las cuales se orientan hacia la generación de soluciones altamente escalables para sus clientes ofreciéndoles como valor agregado un crecimiento y soporte con el tiempo.

Actualmente Teamcloud demanda un proceso de ingeniera de software que incluya la definición, el análisis y el diseño, de una plataforma informática que permita administrar y gestionar los diferentes flujos de trabajo que son procesados por un abogado.

El presente proyecto, se presenta como alternativa de solución a este requerimiento, a través del proceso de Ingeniería de software de un sistema de gestión documental para abogados, que brindara una base sólida para implementar un software de manera correcta y organizada, cumpliendo con las especificaciones del cliente y el usuario final.

La idea es que en esta plataforma se implemente el proceso de modelamiento de flujos de trabajo de los casos jurídicos definidos por el usuario (abogado), los cuales tendrán la capacidad de madurar a medida que sean utilizados en nuevos casos (motor de inferencias), es decir, que cada uno de los procesos no serían modelos estáticos, sino que tendrían la capacidad de retroalimentarse a partir de acciones o necesidades que solicite cada usuario. Por ejemplo será posible monitorear el estado actual de las tareas, así como también observar cómo evolucionan. Adicionalmente, la implementación permitiría ver cuáles son las tareas o decisiones que están requiriendo de tiempo no planificado y se tornan en tareas o decisiones críticas.

Para el logro de la realización de este requerimiento, se tendrán en cuenta las siguientes etapas:

1. Definición y alcance del requerimiento: En esta etapa se identifica cual es la necesidad del usuario, y se presenta como solución a esta necesidad la alternativa más eficiente y óptima que se aplicara representada por medio del análisis de los requisitos y funciones del sistema.

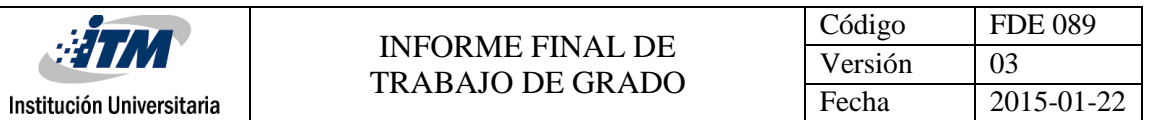

- 2. Proceso de análisis: En esta etapa se mostrara el sistema en una forma lógica, se especifica cuáles serán los datos que se van a manejar, la función que tiene que cumplir el software, las interfaces requeridas, el rendimiento y la especificación de los requisitos no funcionales que se esperan lograr.
- 3. Proceso de diseño: En esta etapa se describe el proceso que traduce los requisitos definidos en la etapa de análisis en una representación del software de forma que pueda conocerse la arquitectura y la funcionalidad del requerimiento. Además, los requisitos del software se traducen a una serie de diagramas que representan la estructura del sistema, de sus datos, de sus programas y de sus interfaces.

Cada una de estas etapas se debe documentar y debe ser entregada al usuario como producto final y entrega de la fase de Ingeniería del Software para el proceso de Gestión documental de abogados.

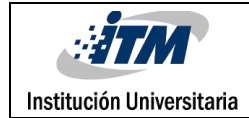

## RECONOCIMIENTOS

Le agradecemos a Dios por habernos acompañado y guiado a los largo de esta carrera, por ser nuestra fortaleza en los momentos de debilidad y por brindarnos una vida llena de aprendizajes, experiencias y sobre todo felicidad.

Gracias a nuestros padres por apoyarnos en todo momento, por los valores que nos han inculcado, y por habernos brindado la oportunidad de tener una excelente educación en el transcurso de nuestras vida. Sobre todo por ser ejemplos de vida a seguir.

A nuestros hermanos por ser parte importante de nuestras vidas y representar junto a ellos la unidad familiar.

Les agradecemos a nuestros formadores, personas de gran sabiduría quienes se han esforzado por ayudarnos a llegar al punto en el que nos encontramos. Sencillo no ha sido el proceso, pero gracias a esas ganas de transmitirnos sus conocimientos y dedicación que los ha regido, hemos logrado importantes objetivos.

Y por último gracias a la facultad de Ingenierías, especialmente el programa de Sistemas, a todas las personas que conforman el programa, directores, secretarias, entre otros.

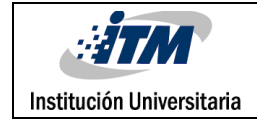

# ACRÓNIMOS

*UML* Lenguaje de modelamiento unificado

*SGD* Sistema de gestión documental

*SI* Sociedad de la información

*TIC* Tecnologías de la información y del conocimiento

**IBM International Business Machines Corp.** 

*RF* Requisito Funcional

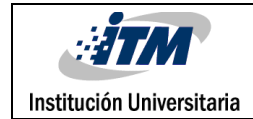

# TABLA DE CONTENIDO

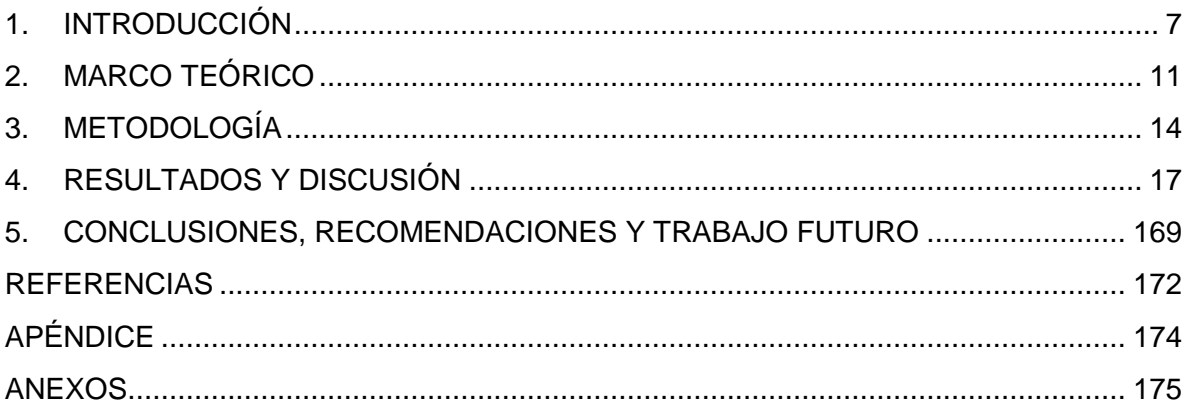

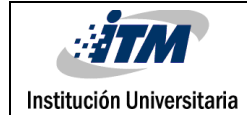

## <span id="page-6-0"></span>1. INTRODUCCIÓN

#### 1.1 Generalidades

El mercado del desarrollo de software en Colombia en los últimos años ha adquirido gran importancia en diferentes sectores, contribuyendo de forma significativa en la eficiencia de procesos de diseño, producción, distribución y comercialización de productos y servicios, no siendo ajeno este a sectores como las del área jurídica en el que a diario se maneja gran flujo de información y en el que se ha logrado identificar la gran necesidad de que un abogado tenga un software que optimice sus tareas de tal forma que la información de ingreso no sea redundante y que sean más optimizadas sus tareas. "El objetivo de un buen sistema es: Ingresar una vez, usar muchas veces. Utilizar todos los medios disponibles para reutilizar la información que ya se ha introducido al menos una vez para poner automáticamente los metadatos en documentos usando las reglas de negocio sencillas."[1].

Al pensar en un sistema de software de gestión de documentos no basta con sólo tener en cuenta el almacenar y recuperar documentos; se trata de trasladar la responsabilidad sobre el almacenamiento, localización, recuperación y gestión final de los registros y medios de comunicación, que ayudarán a obtener un trabajo más inteligente, más rápido y de manera más productiva.

Esta propuesta se hace en respuesta a necesidades específicas que tiene la empresa Teamcloud S.A.S, la cual identificó una oportunidad de mejora en la generación de un sistema de gestión documental para el área jurídica, con el fin de ofrecer al mercado un producto novedoso y de gran utilidad tanto para los abogados como para sus clientes, obteniendo así mejores resultados y optimización en los tiempos de respuesta a cada uno de los procesos que estos gestionan. Adicionalmente, está basada en la necesidad de proporcionar un manejo más eficiente de la información generada en algunos procesos o casos jurídicos mediante la adquisición de un sistema de gestión integral de datos de carácter administrativo y documental, que permita:

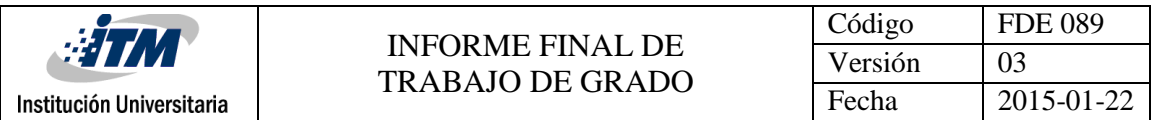

- Aprovechar el sistema actual y sus componentes de funcionalidad fundamentales.
- Mejorar procesos y procedimientos.
- Evitar la duplicidad de esfuerzos reduciendo el tiempo de procesamiento.
- Obtener resultados en menor tiempo.
- Optimizar la utilización de recursos.
- Facilitar la consolidación y presentación oportuna de información a los clientes.

Por lo anterior, los interesados en la implementación de este proyecto serían:

- El usuario administrador de la plataforma (Teamcloud S.A.S), en la que podrá exponer los servicios a los abogados.
- Los abogados que podrán hacer uso del sistema y en que podrán ofrecer sus servicios a los clientes.
- Los clientes de los abogados que podrán hacer uso de la herramienta para ver seguimiento a sus procesos.

Teniendo en cuenta que esta solución abarcará las necesidades de diferentes usuarios se considera de gran importancia la definición, el análisis y el diseño de la plataforma, que logrará suplir las expectativas de cada uno.

#### 1.2 Objetivos

#### 1.2.1 Objetivo General

Generar para la empresa Teamcloud S.A.S el diseño de un sistema de gestión documental orientado al área jurídica, mediante la adopción de herramientas de ingeniería del software, que brinden solución a los requerimientos definidos por el usuario.

#### 1.2.2 Objetivos Específicos

- Realizar el análisis de requerimientos para establecer los alcances y limitaciones del Sistema de Información.
- Seleccionar un modelo de Ingeniería de Software que esté acorde a los estándares de la arquitectura de un Sistema de Información.
- Analizar las reglas de negocio requeridas para el desarrollo de servicios en el área jurídica.
- Proyectar el diseño de la arquitectura de un Sistema de gestión documental, acorde con las necesidades y exigencias requeridas para tal efecto.
- Evaluar alternativas tecnológicas, disponibles en el mercado que pueden ser utilizadas en la implementación del modelo.
- Generar un documento final con el modelo metodológico los documentos de definición, análisis y diseño del sistema.

## 1.3 Organización del Trabajo

Este trabajo está organizado en cinco secciones las cuales se describen a continuación:

Sección 1: En esta sección se describe la introducción del trabajo, se especifica cual será el alcance del proyecto mediante la definición de los objetivos.

Sección 2: Se describe el soporte teórico para poder entender el alcance de este proyecto.

Sección 3: Se define la metodología con la que se trabajara para dar solución al problema definido.

Sección 4: Se muestra la solución del problema mediante la metodología implementada.

Sección 5: Se identifican las conclusiones de la realización de este trabajo, además que recomendaciones se tienen para implementación de nuevos.

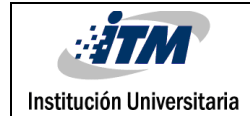

# <span id="page-10-0"></span>2. MARCO TEÓRICO

La gestión documental se puede definir como el conjunto de actividades realizadas con el fin de controlar, almacenar y recuperar adecuadamente, la documentación producida, recibida o retenida por una organización en el desarrollo de sus actividades.

Los Sistemas de Gestión Documentales (SGD) son agrupaciones de herramientas y metodologías que permiten controlar y realizar la gestión sobre el ciclo de vida y operaciones que recaen habitual o esporádicamente sobre los documentos generados y almacenados en una organización. Actualmente los SGD representan una herramienta de gran utilidad para las empresas ya que ofrecen facilidades para la solución de necesidades y problemas que se relacionan con el almacenamiento y análisis de documentos; he aquí una pequeña muestra de los problemas y necesidades que una organización puede solucionar con un SGD:

- Existencia de diferentes versiones de documentos.
- Mezcla de documentos.
- Búsqueda, traspaso y eliminación de documentos complejos o demorados.
- Información similar en diferentes tipos de documentos.
- Información no útil, basura.
- Llega información de diversas fuentes.
- Sobre costos y desperdicio en papelería.
- Retrasos en papeleo y trámites internos.
- Se percibe una inundación de documentos.
- Diferentes usuarios deben poder a acceder a diferentes tipo de documentos.
- Se guardan documentos repetidos.

• No se sabe con certeza que documentos se tienen guardados o que información guardan dichos documentos.

Los SGD se integran a otros sistemas de información (internos o externos) con los que interactúa la organización, proporcionando apoyo en la utilización de documentos que se requiere en todo tipo de procesos. Sin embargo, una gran cantidad de SGD no contempla la creación de todos los tipos de documentos electrónicos demandables en los procesos

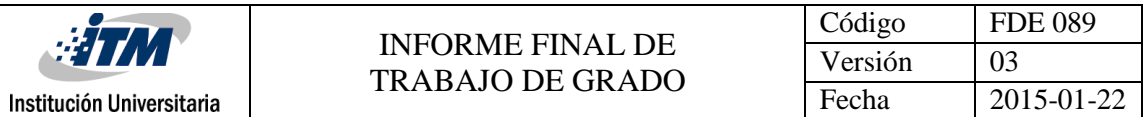

legales. En su lugar, permiten el uso de herramientas de importación de documentos. Otro aspecto que los SGD que no incluyen en muchos casos, es la capacidad de permitir la realización de transacciones de tipo documentales, pero que pueden ser integrados con sistemas externos. Como ejemplo de esta integración se puede citar al IBM WebSphere Digital Media Enabler, el cual es un software de comercio que se integra con el aplicativo de manejo de contenidos DB2 (Motor de Base de datos relacional), para soportar la distribución y venta de medios digitales.

Los SGD están compuestos por todos los subsistemas que intervienen en la gestión documental de una empresa, que al integrarse mejoran la eficiencia en los procesos. Los principales componentes o subsistemas que intervienen en la gestión documental de una empresa y que deben formar parte de en un SGD son los siguientes:

Captura: Existen distintos métodos mediante los cuales los tipos de documentos pueden ser capturados y almacenados en un SGD:

• Escaneo de documentos: Si un documento ya existe en su forma física, puede ser escaneado, guardado en un formato digital y luego ser cargado en el SGD.

• Entrada manual: En algunos casos, como sucede con las formas electrónicas desarrolladas en procesadores de texto, luego de ser creadas, pueden ser cargadas al SGD.

• Carga de objetos: Normalmente los SGD proveen la funcionalidad para cargar medios (objetos) provenientes de diversas tipos de aplicaciones que generan documentos en distintos formatos.

Almacenamiento: El almacenamiento se refiere a la interfaz (herramientas y APIs) y la capacidad del sistema de almacenar medios digitales en algún tipo de modelo de base de datos. Esto incluye el almacenamiento de meta datos usados para la descripción de los objetos y el contenido de éstos.

Flujo de trabajo (Workflow): El flujo de trabajo es usado para direccionar automáticamente documentos a usuarios o grupos de usuarios definidos. El enrutamiento que tiene definido un flujo de trabajo en documentos es determinado para soportar un proceso del negocio.

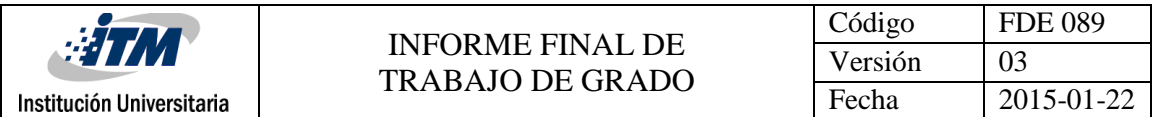

Búsquedas: Los SGD deben soportar búsquedas predefinidas, como búsquedas de documentos esperando una aprobación, búsquedas de contenido de documentos, tipos de documentos, o documentos asociados a un tema en particular.

Obtención: La obtención hace referencia a la funcionalidad del SGD para obtener o recuperar contenido de distintos documentos y luego tener la habilidad de exportar estos contenidos a otros sistemas externos.

Distribución: Es la capacidad que tienen los nodos del SGD para ser distribuido en diferentes redes. Por ejemplo, los administradores de recursos de DB2 (Motor de Base de datos relacional) que son utilizados para almacenar objetos digitales pueden ser distribuidos en distintas regiones geográficas en relación al sitio donde se encuentren los usuarios finales para permitir que los objetos puedan ser obtenidos de una manera más eficiente y rápida.

Control de acceso: Es utilizado para determinar si un usuario autenticado tiene acceso para solicitar el uso de recursos. Autenticación se entiende como el proceso donde la identidad de un cliente es validada. La autorización es la capacidad de permitir o denegar el acceso a los recursos.

Índice: En los SGD los índices son usados para mantener el seguimiento de los datos que están siendo almacenados en el sistema. Si los metadatos que describen el objeto digital se encuentran en el índice, será posible realizar una búsqueda para encontrar dicho objeto digital.

Administración de derechos digitales: Esta funcionalidad de administrar los derechos digitales es utilizada por el SGD para proteger los derechos de autor de cada documento que el sistema maneja.

Respecto a desarrollo de ingeniería de Software, se propone hacer uso del marco de trabajo Scrum para las tempranas entregas finales al usuario.

# <span id="page-13-0"></span>3. METODOLOGÍA

La metodología que se implementará en este proyecto estará dividida en dos secciones que a continuación se describen:

- 1. Proceso de ingeniería de software: Como alcance de este proyecto, es la etapa en la que se levantará la documentación respectiva de la solución final que se entregará al usuario (Teamcloud S.A.S).
- 2. Implementación de la solución: De acuerdo a solicitud del usuario (Teamcloud S.A.S) el desarrollo del software será trabajado bajo el marco de trabo SCRUM.

Para iniciar el proceso de ingeniería del software se definirán tres etapas en las que se podrá identificar el que y el cómo de la solución.

3.1 Fase de Definición: El modelado del negocio tiene como objetivo el comprender y describir de forma simplificada la realidad. Esta comprende el análisis del negocio, los requerimientos y el planteamiento de una arquitectura base del trabajo a realizar. Además es muy importante la comunicación continua con los que serán los usuarios finales del sistema que pueden ser o no, los expertos del tema del problema, debido a que proporcionan la información principal para establecer las necesidades que debe cubrir el sistema a desarrollar o a adaptar.

En esta fase se obtiene:

- 3.1.1 Descripción del problema: Se realiza una descripción verbal del entorno del problema, los antecedentes, los procesos reales involucrados, los síntomas, actores y las posibles aplicaciones externas que deben interactuar con el nuevo sistema.
- 3.1.2 Alcance del proyecto: Se define cual será el alcance del proyecto, que es lo que se espera del sistema.
- 3.1.3 Definición de actores del sistema: Son los usuarios finales que usarán las funcionalidades del sistema.

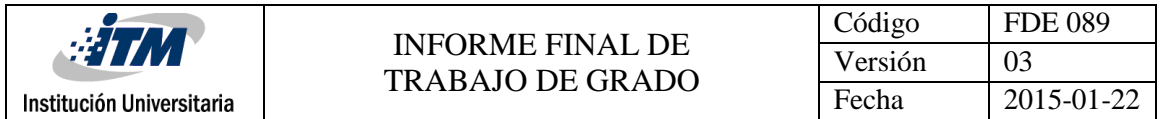

- 3.1.4 Definición de requisitos Funcionales: Se definen cuáles son los requisitos funcionales del proyecto y cuáles son los actores que intervienen en cada funcionalidad.
- 3.1.5 Definición de requisitos No Funcionales: Aquellos que generan un impacto directo sobre el desarrollo del proyecto y sobre los requisitos funcionales.
- 3.1.6 Modelo de objetos del negocio: Definición de las clases y los atributos de las mismas.
- 3.2 Fase de Análisis: Esta fase tiene como propósito especificar las funcionalidades que serán implementadas en el sistema.

También se tiene en cuenta el modelamiento conceptual de los datos, para represar tanto la estructura como el comportamiento del sistema, especificando el "qué" del espacio del problema utilizando especialmente el modelo de procesos. En esta fase se obtiene:

- 3.2.1 Diagrama de Casos de Uso: Los diagramas de casos de uso se suelen utilizar en el modelo del sistema desde el punto de vista de los usuarios para representar las acciones que realizan cada uno de estos.
- 3.2.2 Definición de Casos de Uso: Se describe la funcionalidad de cada uno de los casos de uso definidos, se tiene en cuenta precondición, postcondición, el flujo normal del sistema o un flujo alterno en caso de que el flujo normal no cumpla con la funcionalidad indicada.
- 3.3 Fase de Diseño: En el análisis se intenta descubrir que es lo que realmente se necesita, para llegar a una comprensión adecuada de los requerimientos (¿Qué Hacer?). El diseño representa las características que permitirán la implementación de los requerimientos en forma efectiva (¿Cómo hacerlo?).
- 3.3.1 Diagrama de despliegue: Mediante la implementación de este se modela la arquitectura en tiempo de ejecución de un sistema. Esto muestra la configuración de los elementos de hardware (nodos) y muestra como los elementos y artefactos del software se trazan en esos nodos.
- 3.3.2 Diagrama de componentes: En este se describen los elementos físicos del sistema y sus relaciones. Los componentes representan todos los tipos de elementos de software que entran en la fabricación de la aplicación, por ejemplo, archivos, paquetes, etc.
- 3.3.3 Diagrama de clases: Los diagramas de clases proporcionan una perspectiva estética del sistema (representa un diseño estructural).
- 3.3.4 Modelo de datos: Se deriva del modelo conceptual de datos y marca la estructura del diseño físico de la base de datos. Está compuesto por todos los objetos que contienen datos junto con todas las restricciones a las cuales ellos están sujetos.
- 3.3.5 Diagrama de estados: Es una manera para caracterizar un cambio en un sistema, es decir que los objetos que lo componen modificaron su estado como respuesta a los sucesos y al tiempo. En este se indica qué eventos hacen que se pase de un estado a otro y cuáles son las respuestas a acciones que genera. También ilustra que eventos pueden cambiar el estado de los objetos de la clase.
- 3.3.6 Diagrama de Navegación: Los mapas de navegación proporcionan una representación esquemática de la estructura del hipertexto, indicando los principales conceptos incluidos en el espacio de la información y las interrelaciones que existen entre ellos.
- 3.3.7 Diagrama de Paquetes: En este se muestra la organización de los paquetes, perfiles y espacios de nombres.
- 3.3.8 Consideraciones adicionales: En esta sección se tienen en cuenta herramientas adicionales las cuales serán complemento a la etapa de desarrollo.
- 3.3.9 Prototipos: Mediante estos se puede visualizar gráficamente el Look & Feel del aplicativo.

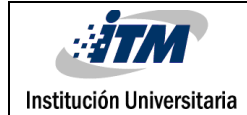

## <span id="page-16-0"></span>4. RESULTADOS Y DISCUSIÓN

### 4.1 FASE DE DEFINICIÓN

#### 4.1.1 Descripción del problema:

La rápida evolución de las tecnologías de la información, ha obligado a asimilar grandes novedades tecnológicas a gran velocidad y ha permitido la aparición de nuevos productos y herramientas informáticas para la gestión electrónica de documentos, teniendo en cuenta que a diario se maneja un gran flujo de información, cuya evolución que afecta la agilidad en la gestión de procesos y por ende aumento en los tiempos de respuesta.

La no consideración de un sistema de gestión documental en el ámbito del área jurídica puede generar que los procesos que allí se gestionan sean más lentos, dispendiosos y se tenga que recurrir a métodos manuales, como por ejemplo listados hechos a mano o al uso de programas que no están diseñados para estas áreas, ya que en estos aplicativos no manejan términos jurídicos y generan contrariedades de manera que los procesos y procedimientos se desarrollan con base en costumbres, presentando diferencias en su ejecución, en el aprovechamiento de sus recursos y en los resultados esperados de cada proceso.

Por lo anterior, se identifica que las instituciones jurídicas pueden responder a nuevos retos tecnológicos para ofrecer servicios con mayor eficiencia, y para ello necesitan contar con herramientas capaces de integrar el manejo de la información que cada proceso conlleva, la gestión adecuada de esta, junto con un flujo de trabajo que genere confianza, organización y agilidad en la respuesta a sus procesos.

En este proyecto se propone el diseño de un sistema de gestión documental como herramienta de apoyo al área jurídica, para mejorar la administración de los casos o procesos que son atendidos por los abogados, lo que constituye un aporte al crecimiento y portafolio de servicios de la empresa Teamcloud S.A.S.

#### 4.1.2 Alcance del proyecto:

El proyecto abarcará el análisis y diseño de un modelo o prototipo de un Sistema de Gestión Documental Informatizado para áreas jurídicas, el cual brinde a la empresa Teamcloud S.A.S un esquema general para iniciar con una gestión documental en línea que sea manejada y administrada desde cualquier lugar u oficina.

El Sistema modelo pretende ser un entorno interactivo en Internet, es decir, un sitio público para usuarios externos (clientes) y usuarios internos (Abogados), lo cual dependerá del tipo de usuario que manipulará las diferentes opciones con las que cuente en el sistema.

#### 4.1.3 Actores del sistema:

*Usuario Administrador de la plataforma:* Es el encargado de la actualización y estandarización de los contenidos y la coordinación de los lineamientos generales para la administración de la plataforma.

Este usuario debe disponer de privilegios para consultar toda la información de los usuarios registrados en el sistema (Abogados), asignación de roles y administración de los flujos de trabajo.

*Usuario Abogado:* Es el usuario que se encarga de la administración de procesos, documentos, flujos de trabajo, clientes, citas y servicios; la aplicación está diseñada para que el usuario abogado maneje su propio espacio es decir sea en parte un administrador de la gestión de todos sus procesos.

*Usuario Cliente:* Son los clientes de los abogados, ellos podrán ver el seguimiento de los procesos y registrar observaciones a los mismos, además la creación de solicitudes de servicios.

## 4.1.4 Definición de Requisitos funcionales del sistema:

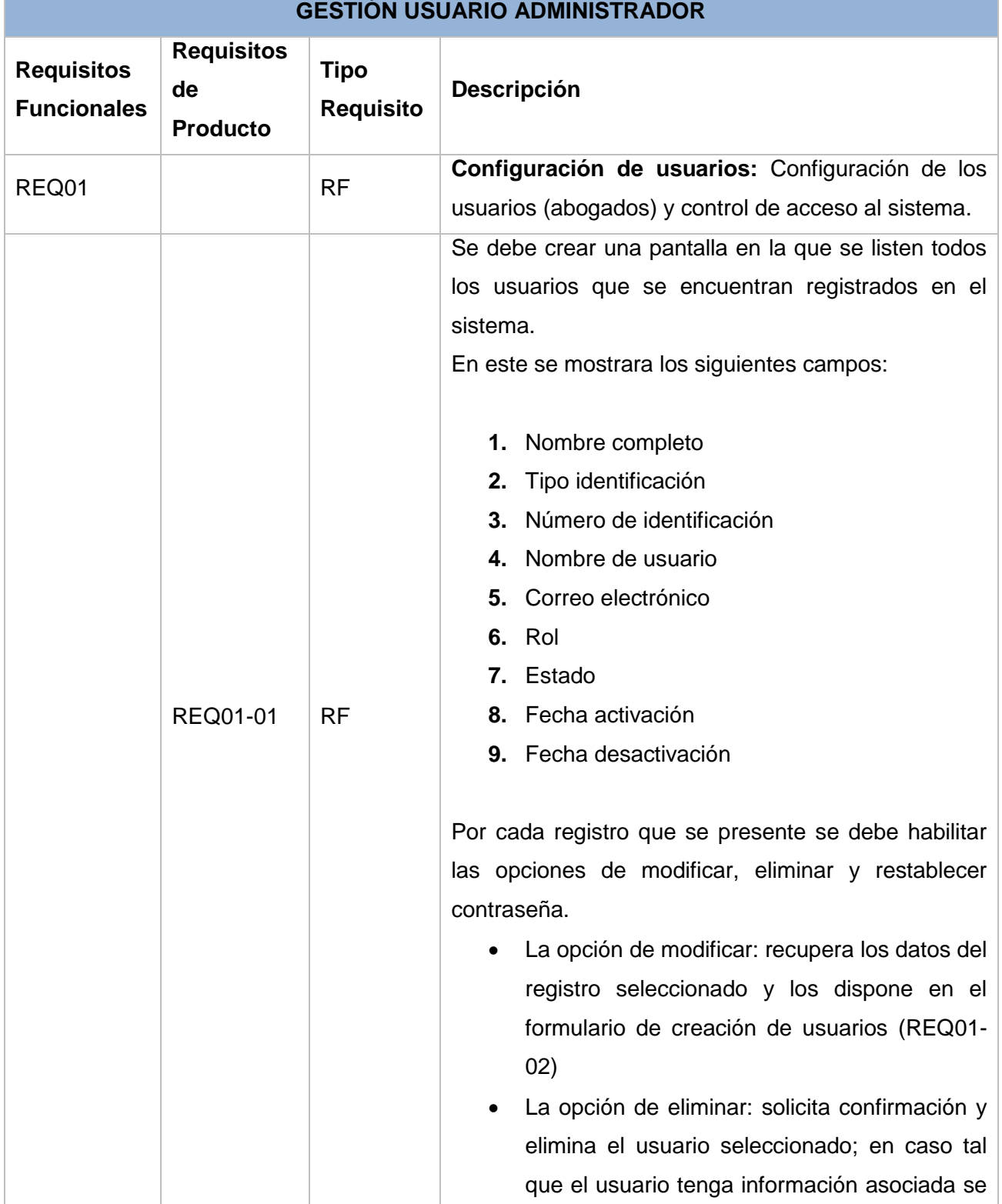

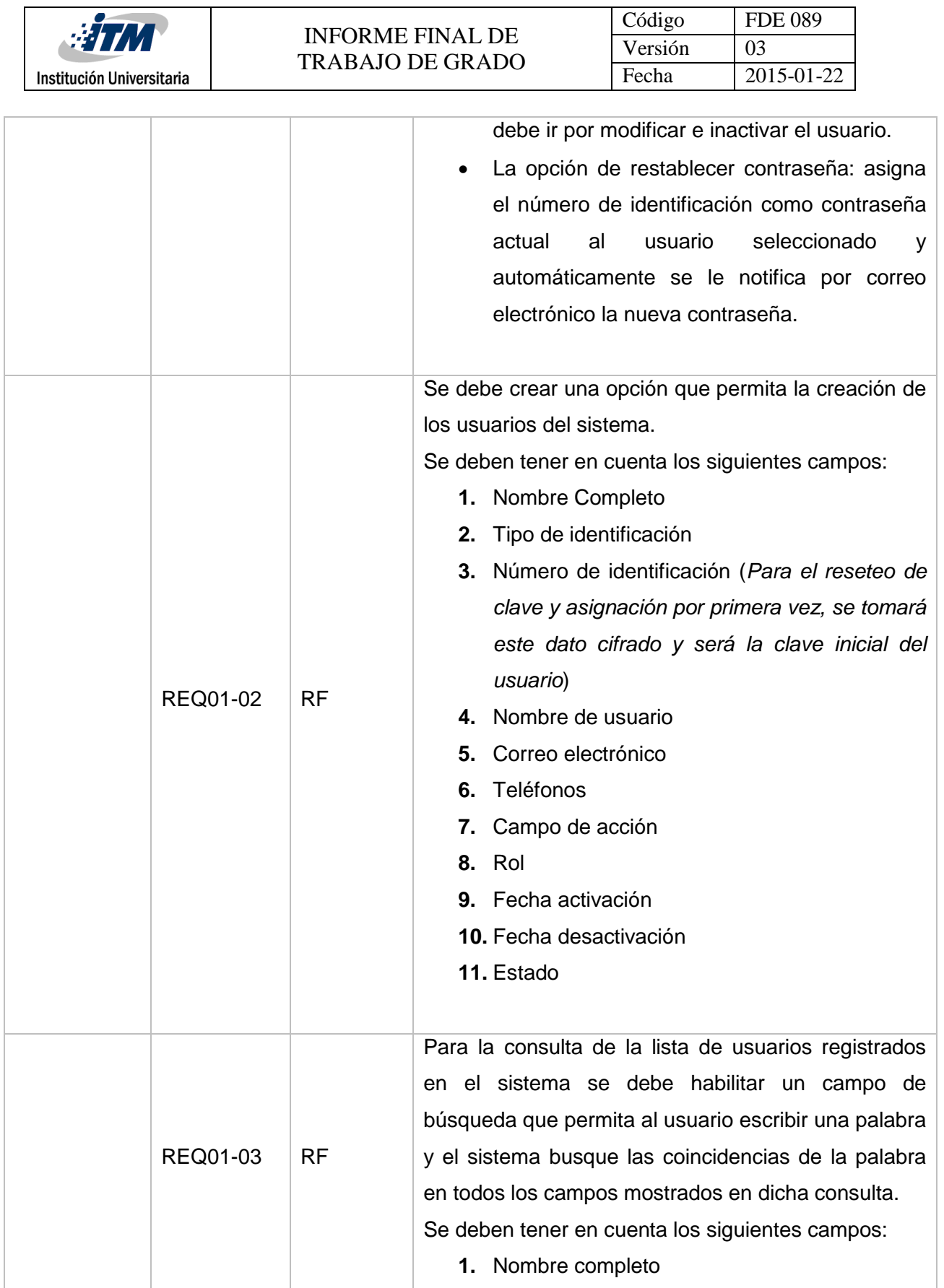

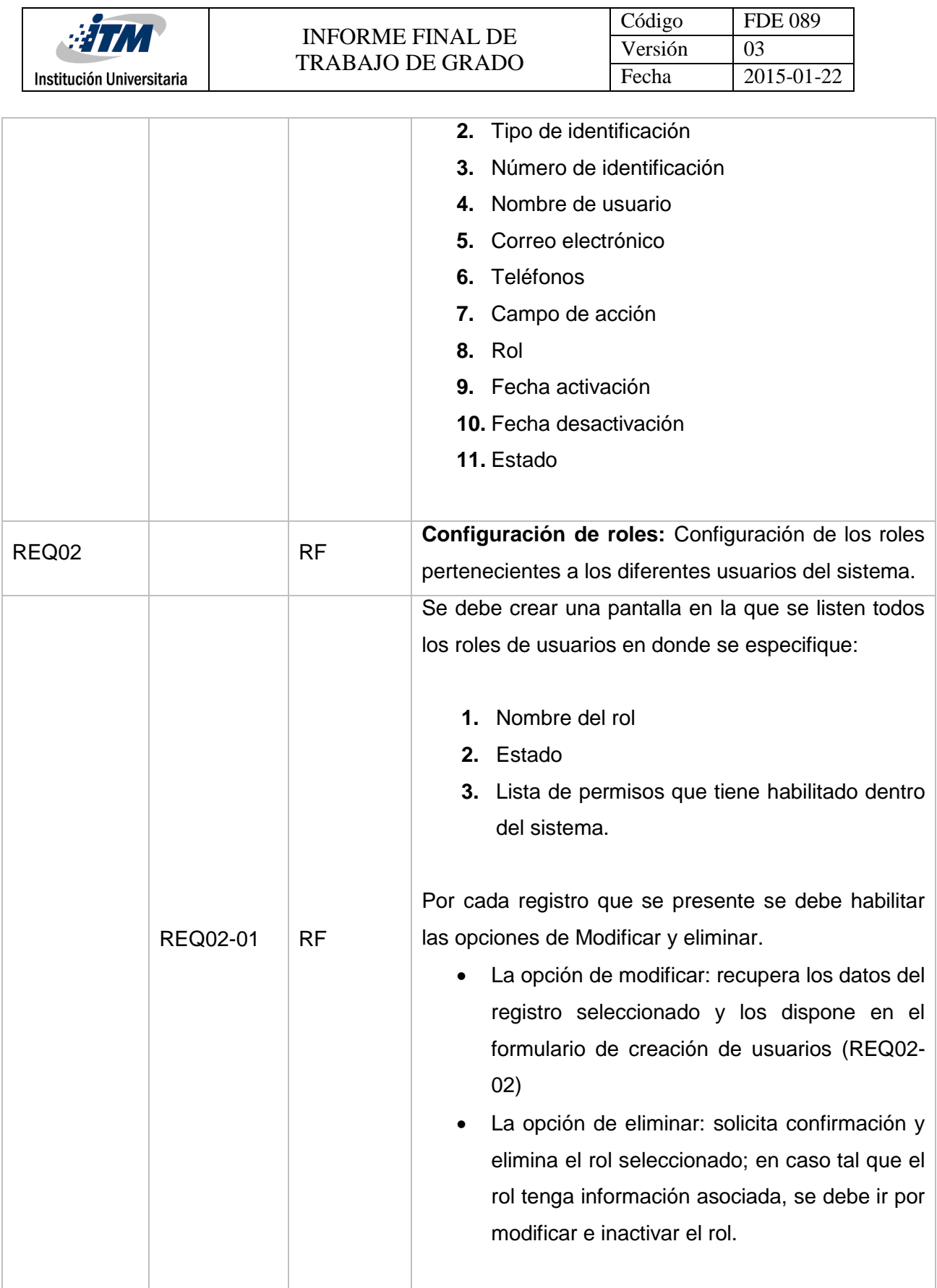

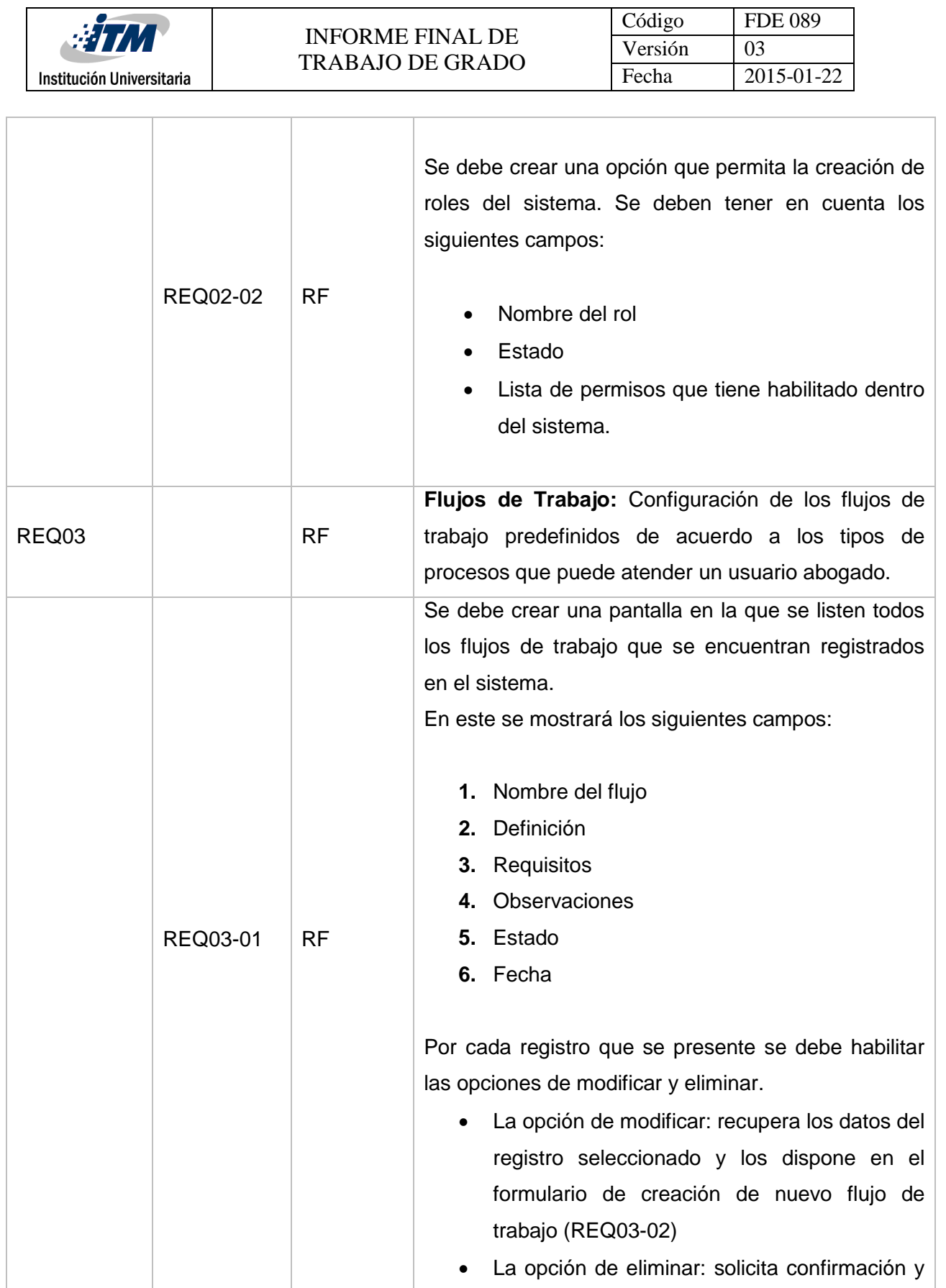

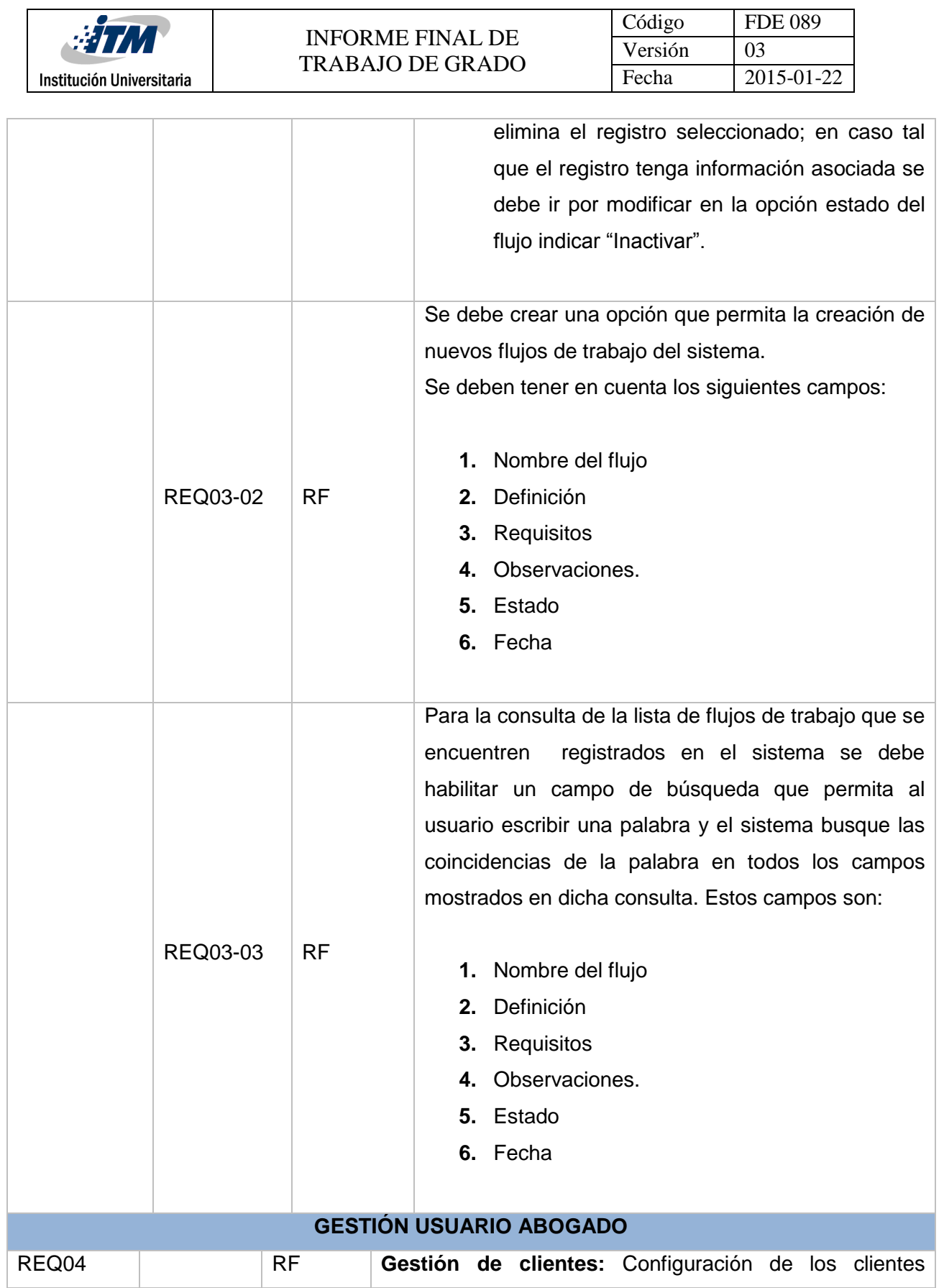

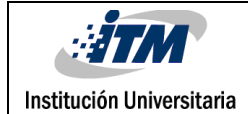

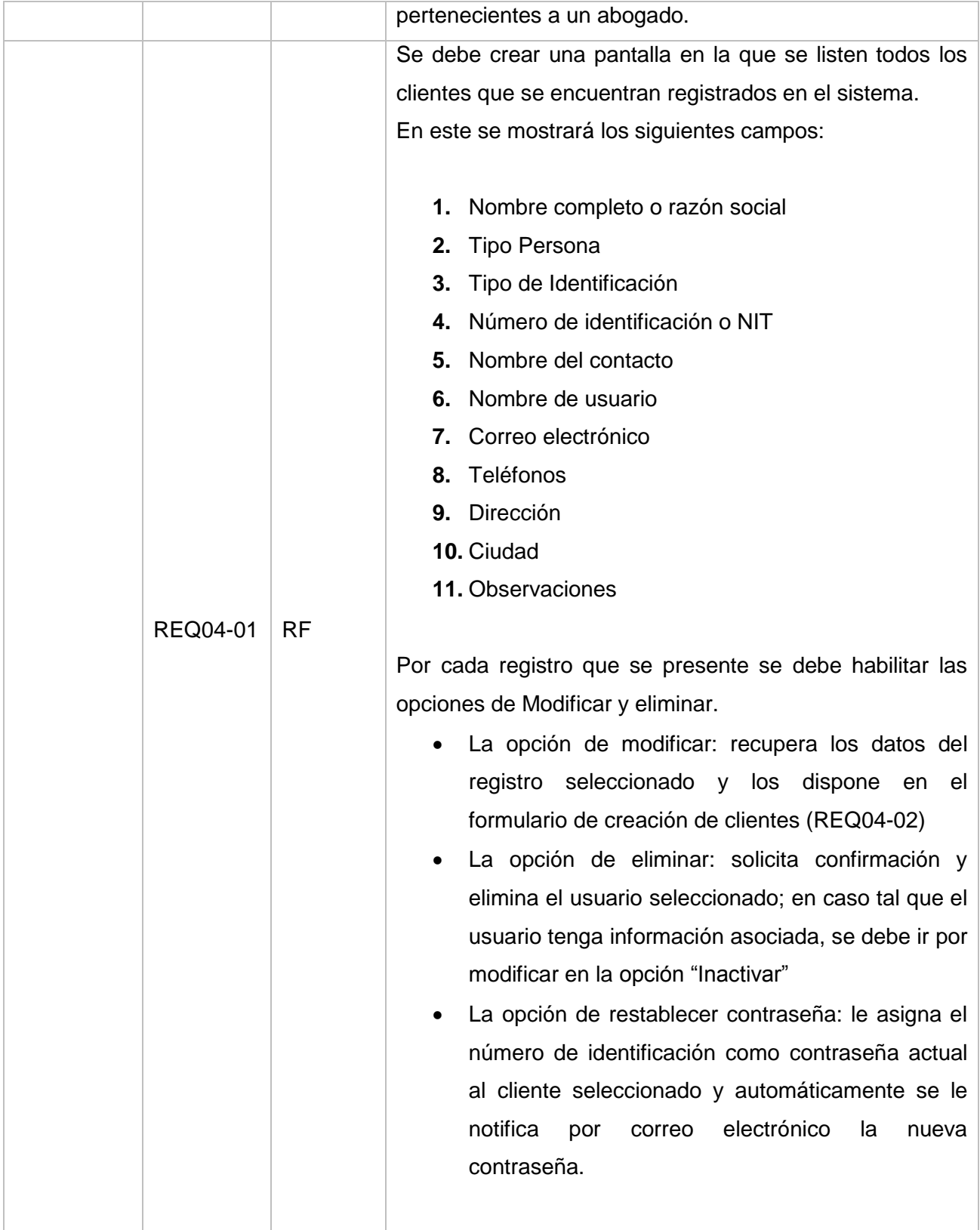

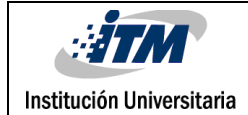

 $\Gamma$ 

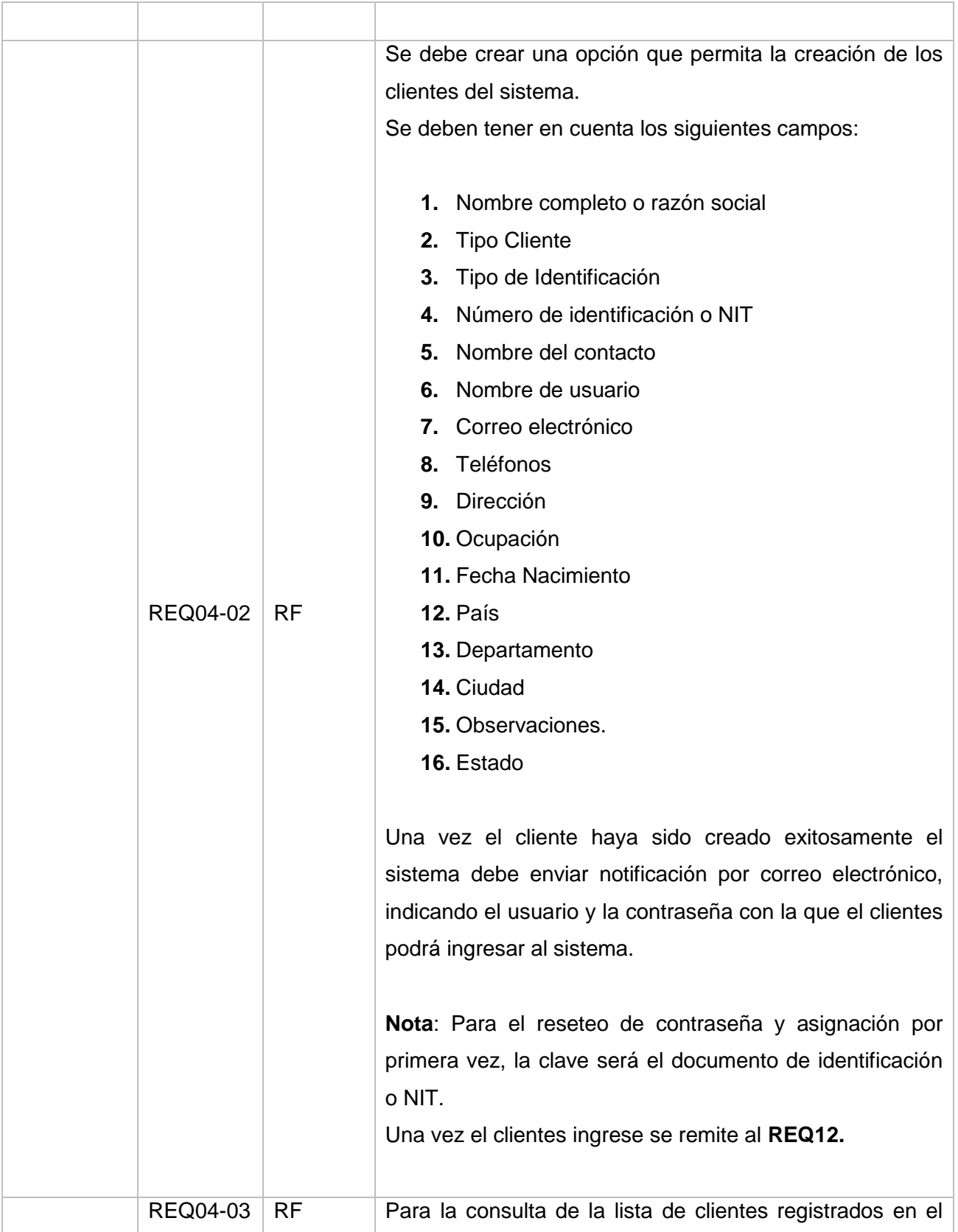

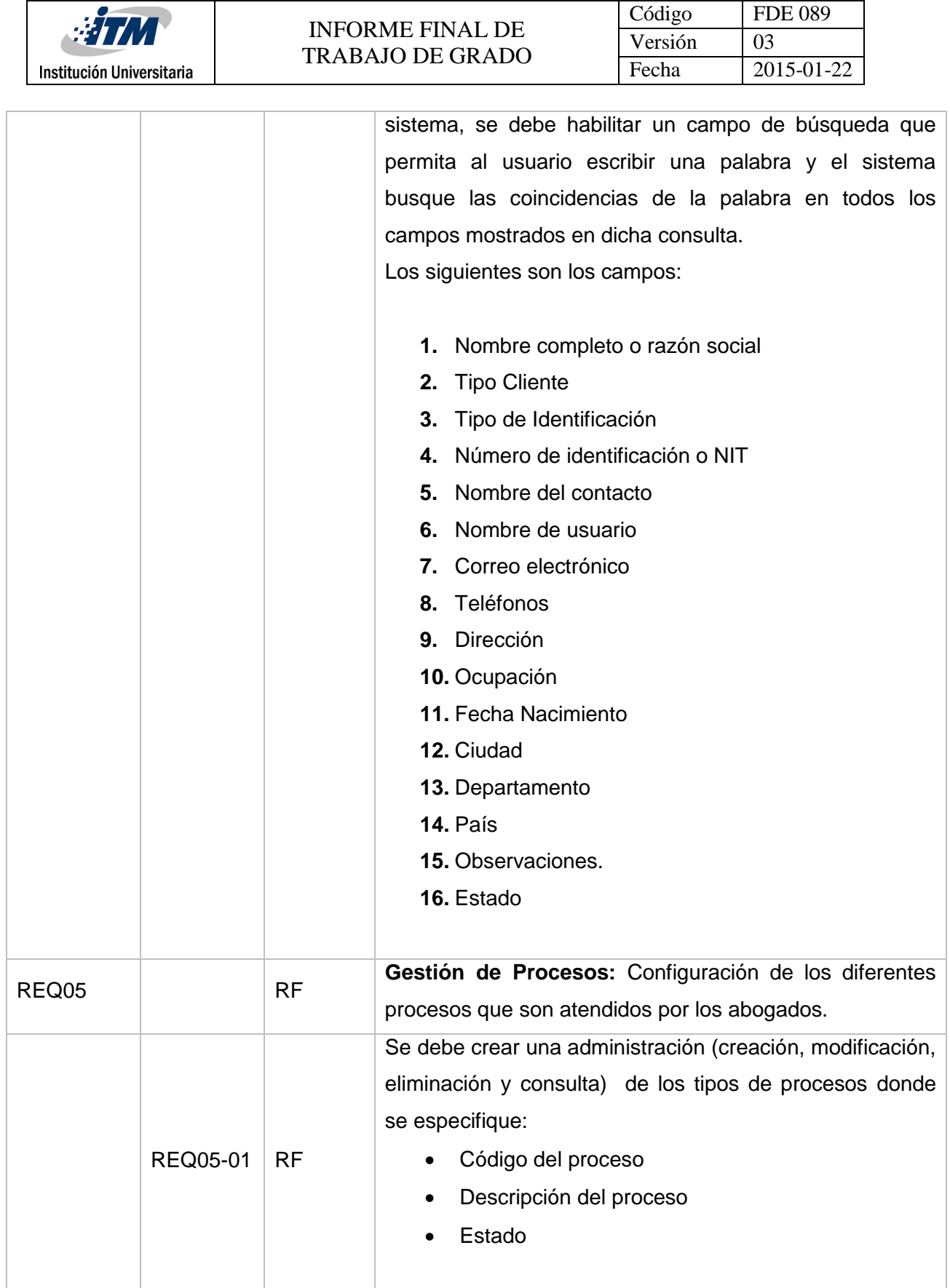

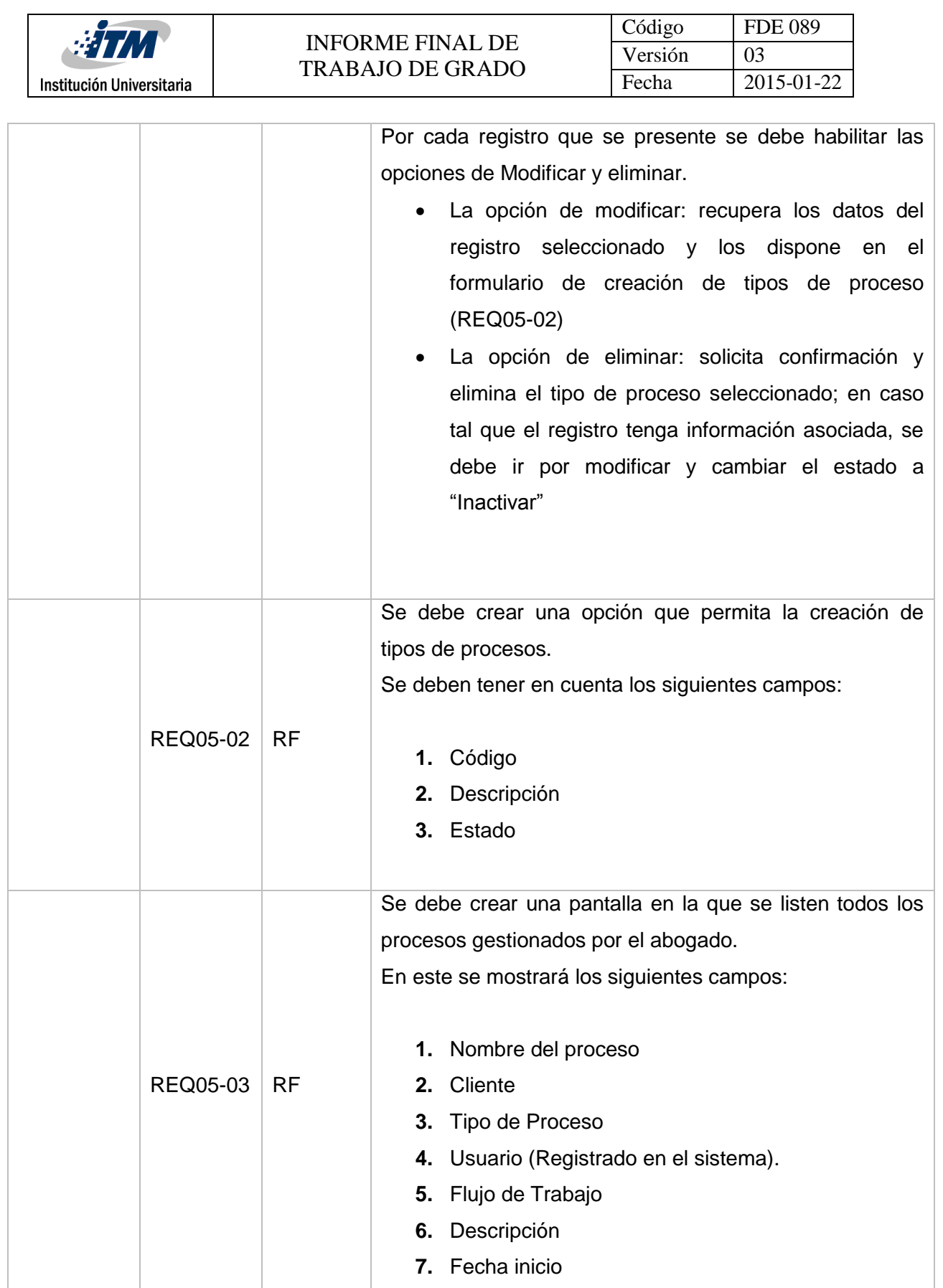

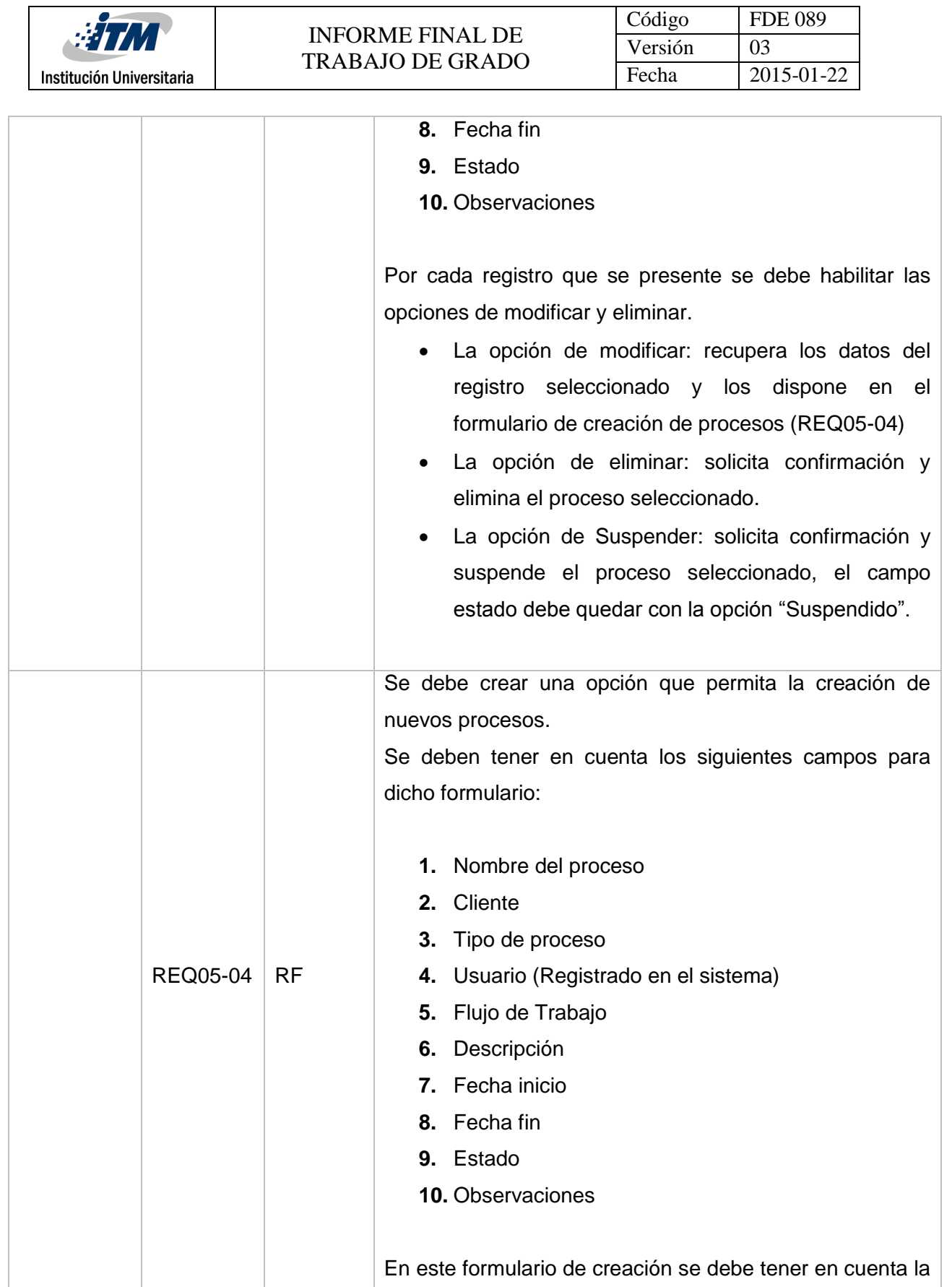

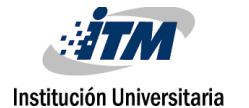

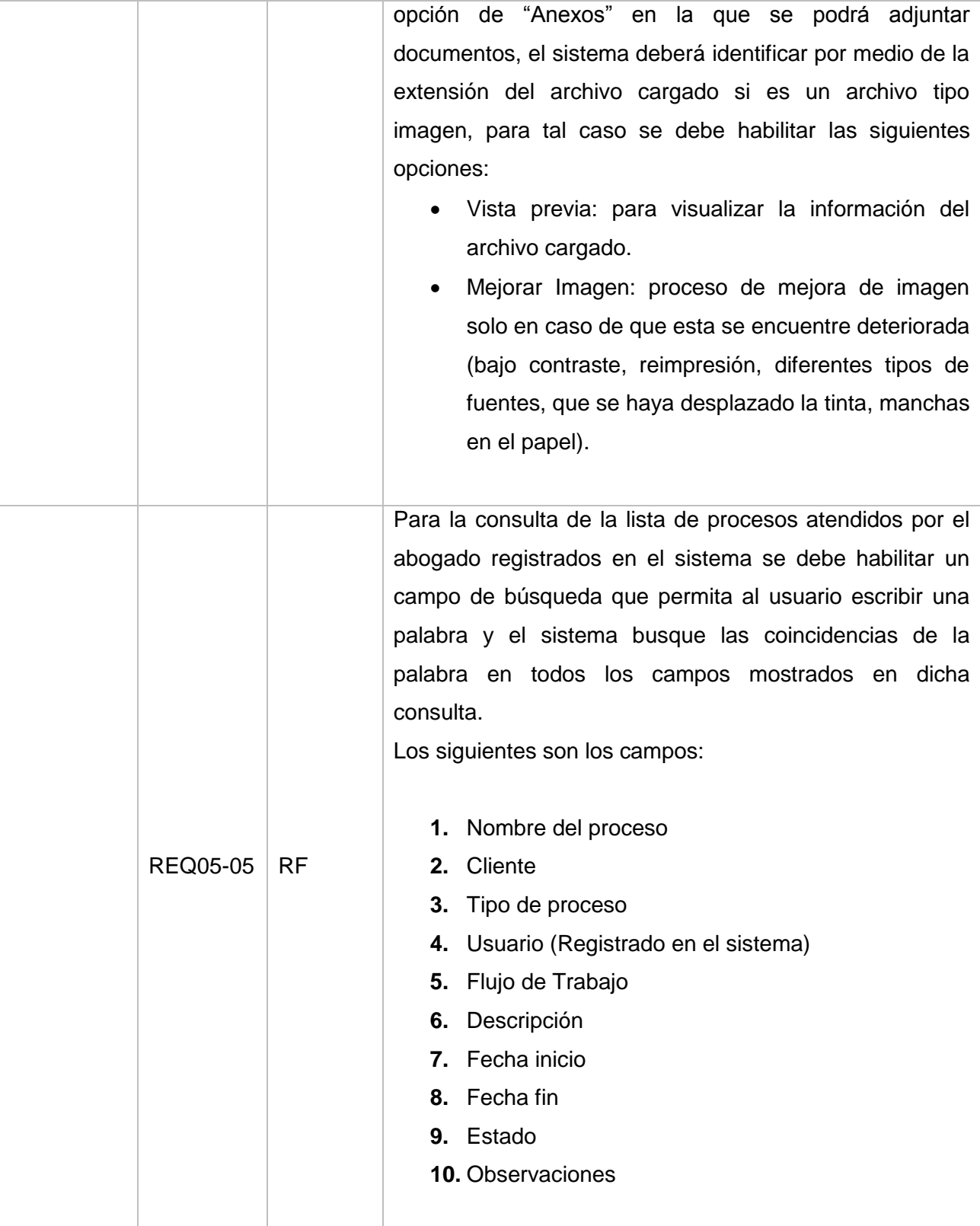

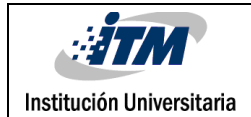

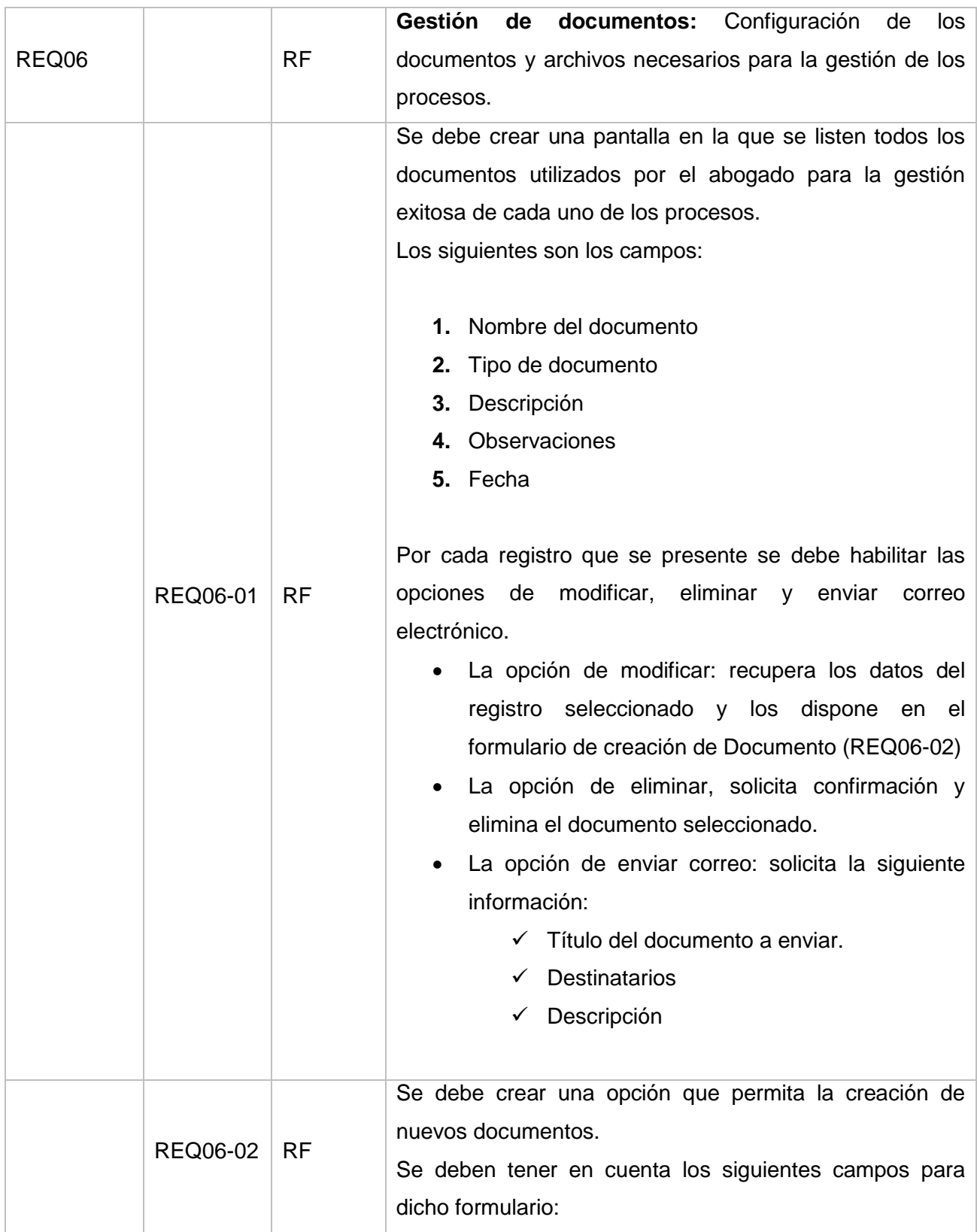

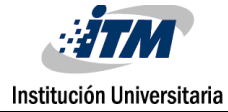

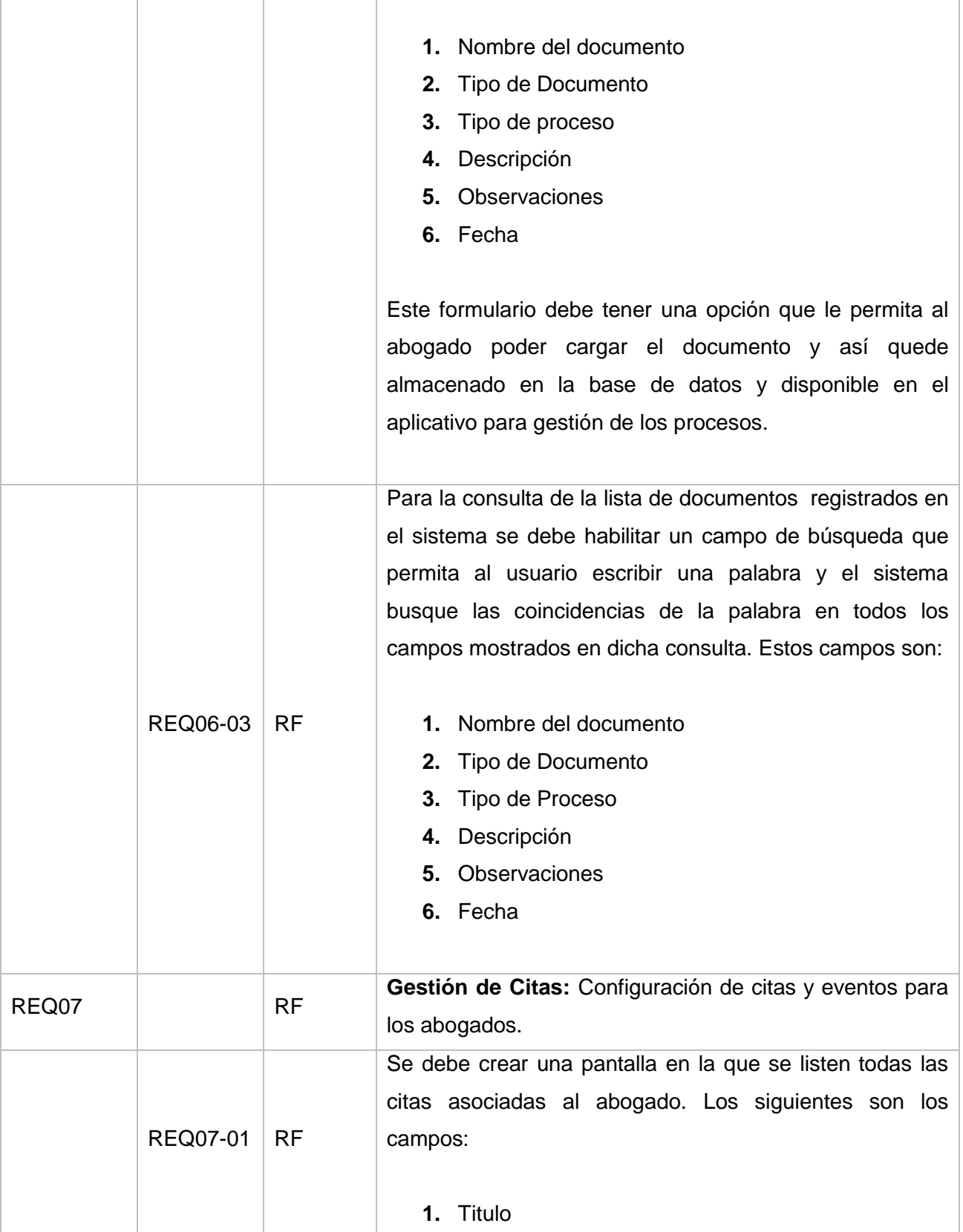

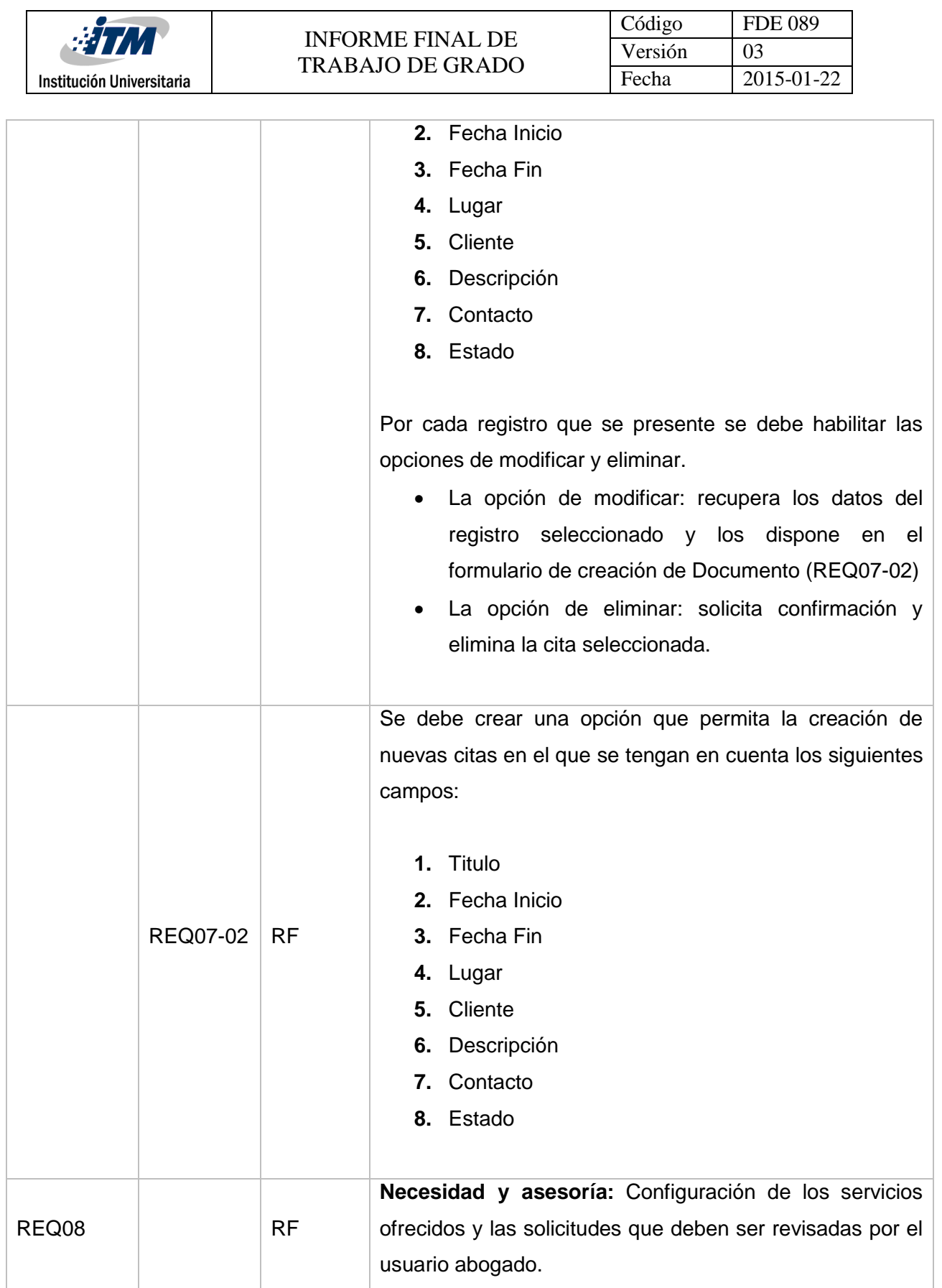

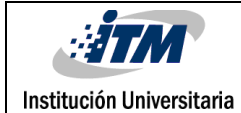

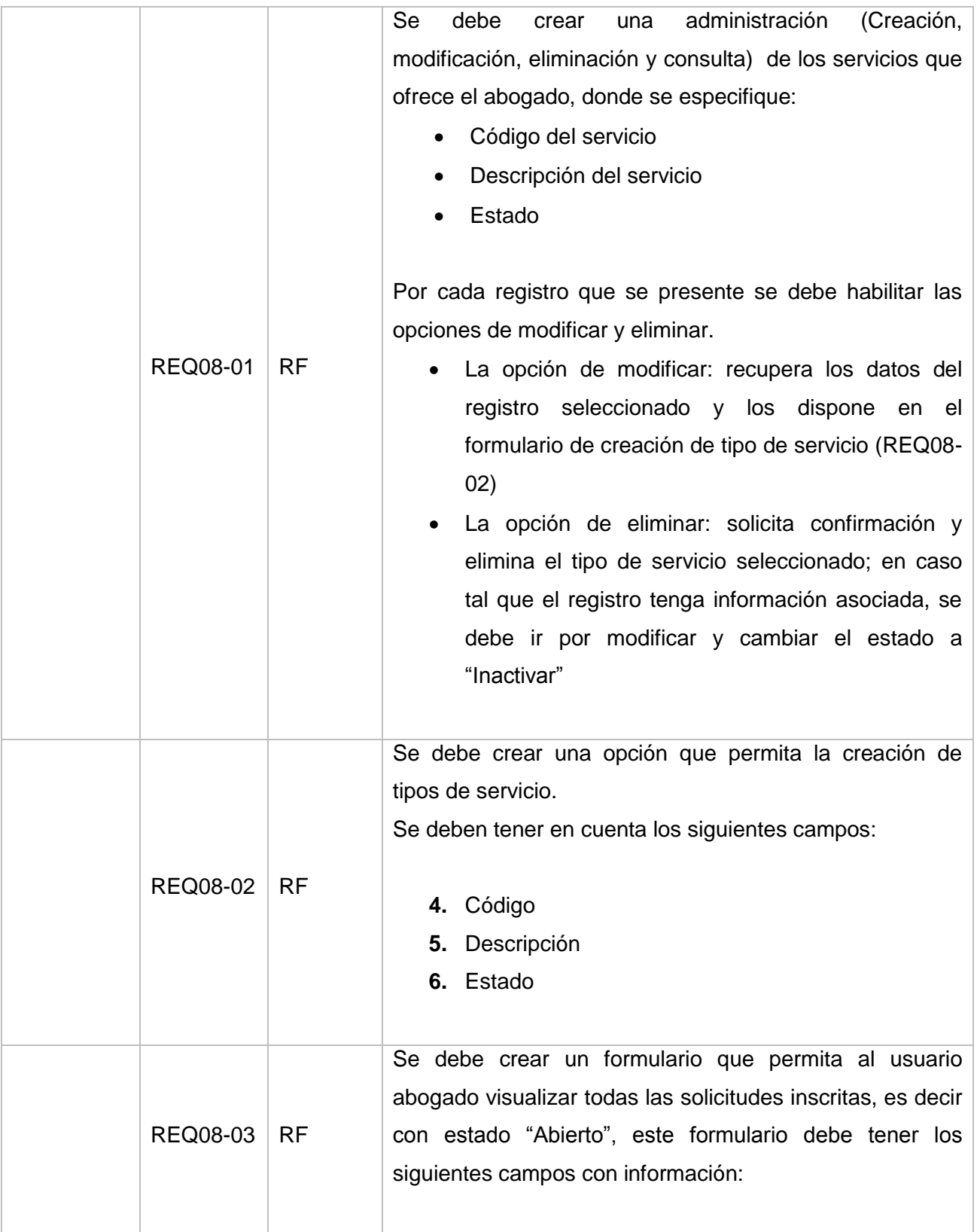

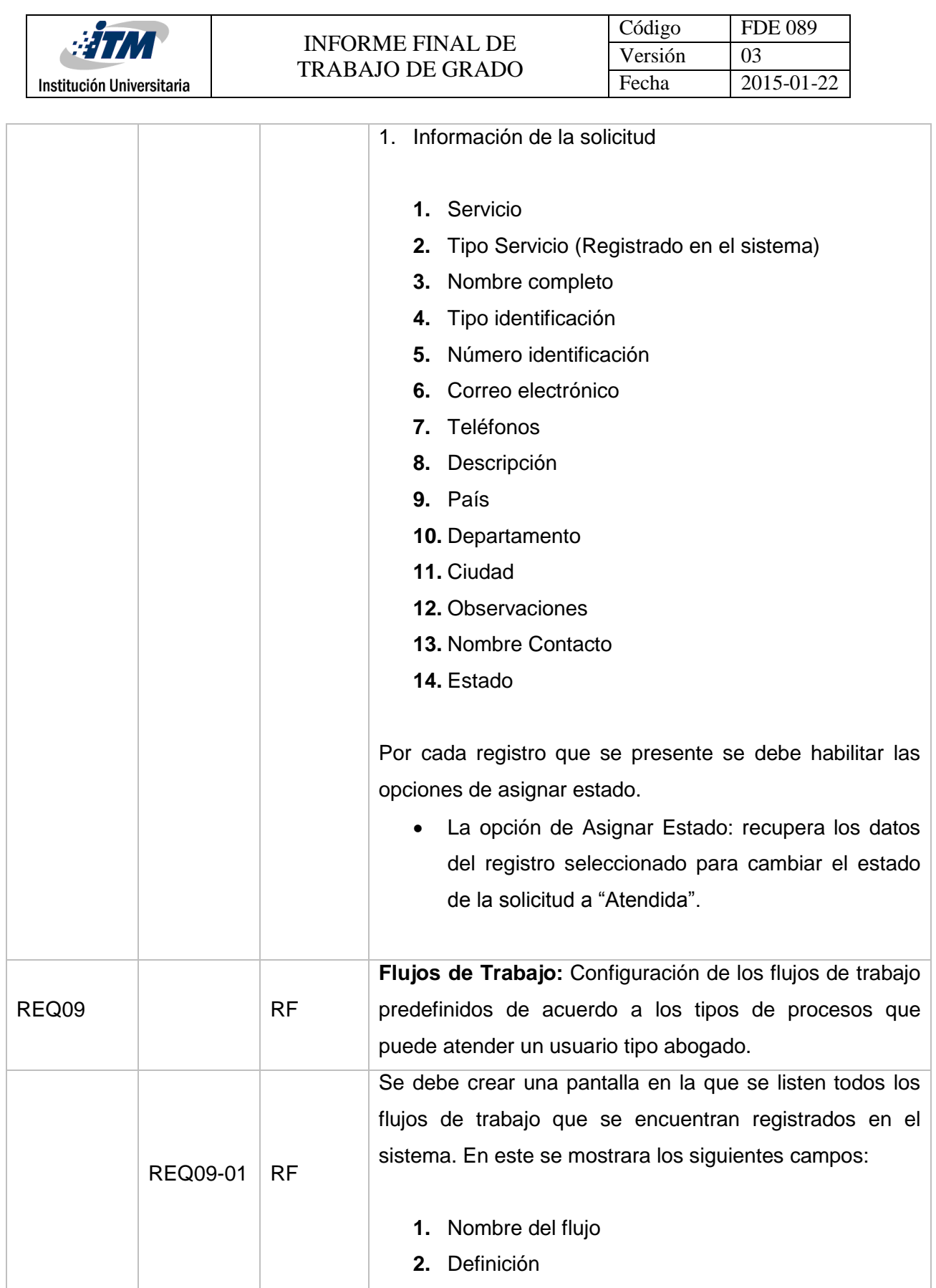

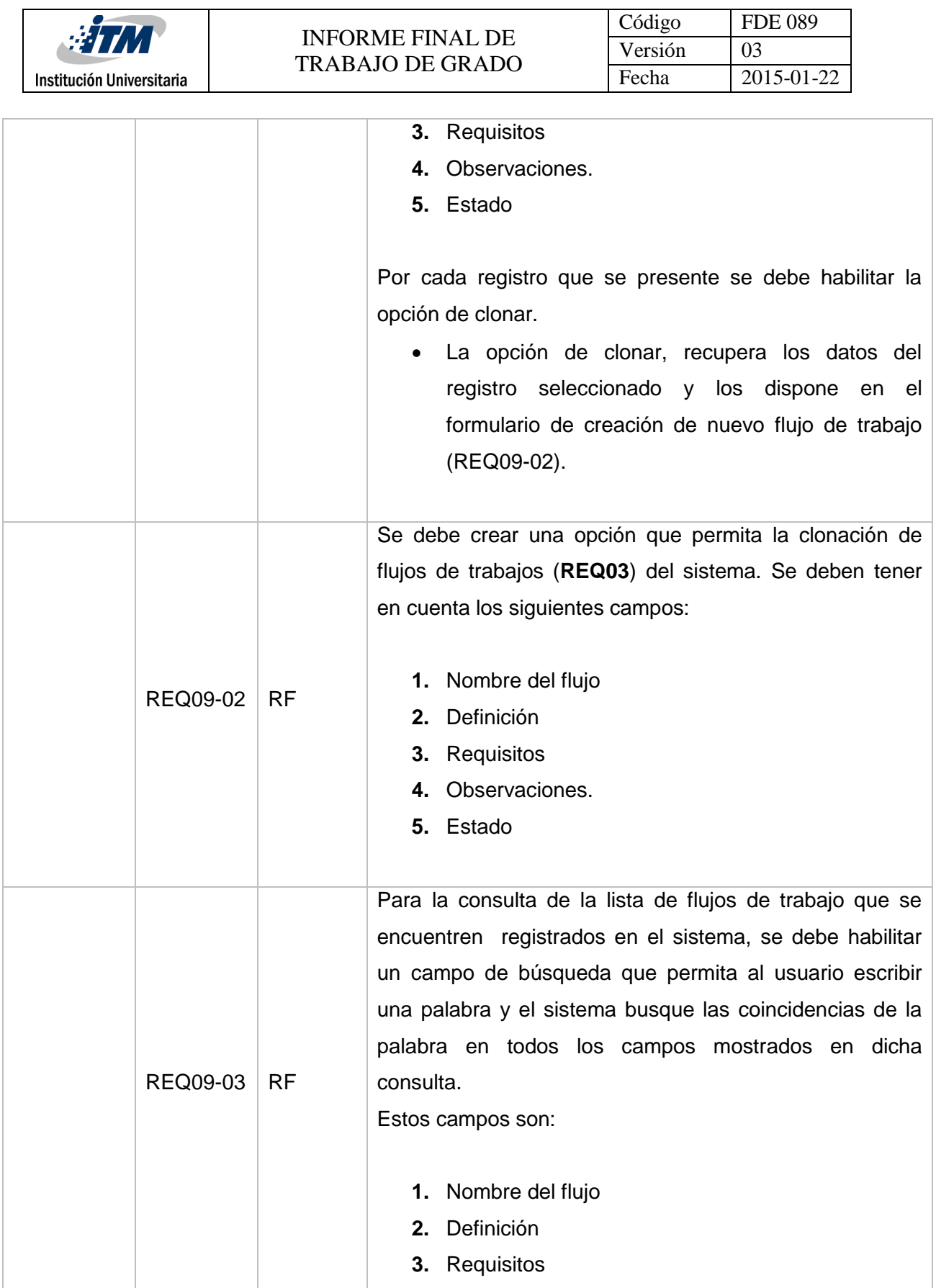

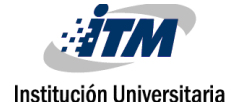

Código FDE 089 Versión 03

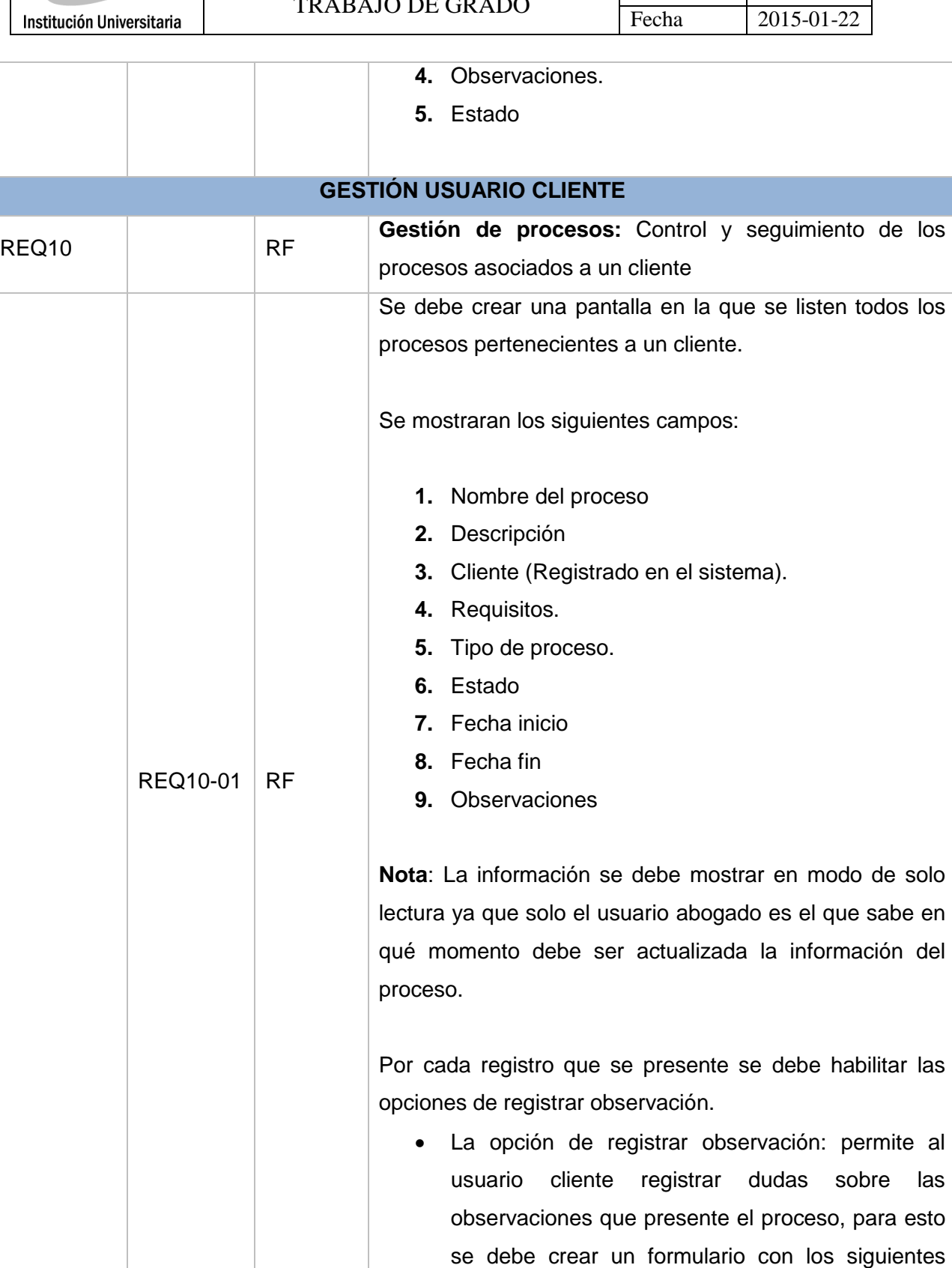
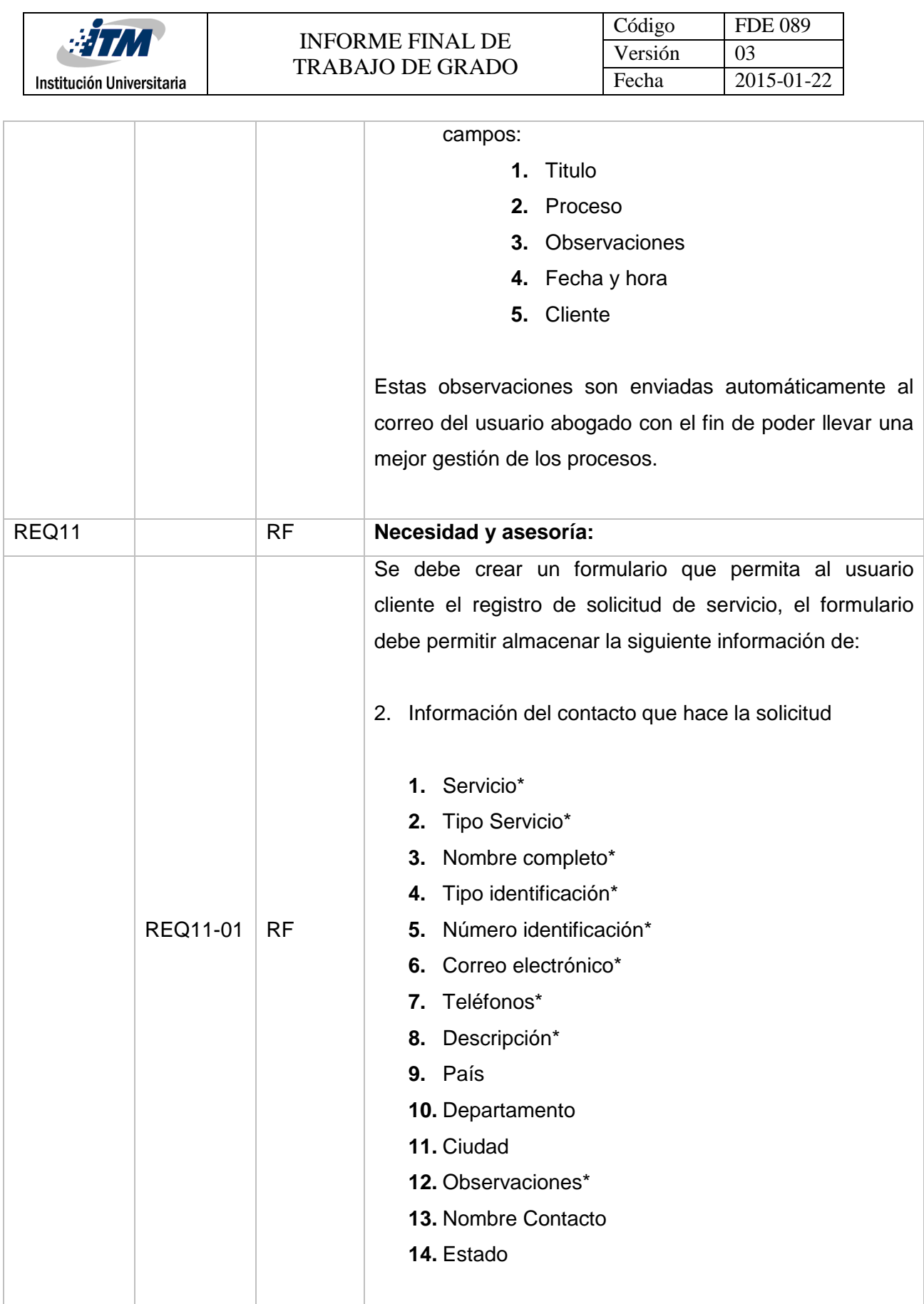

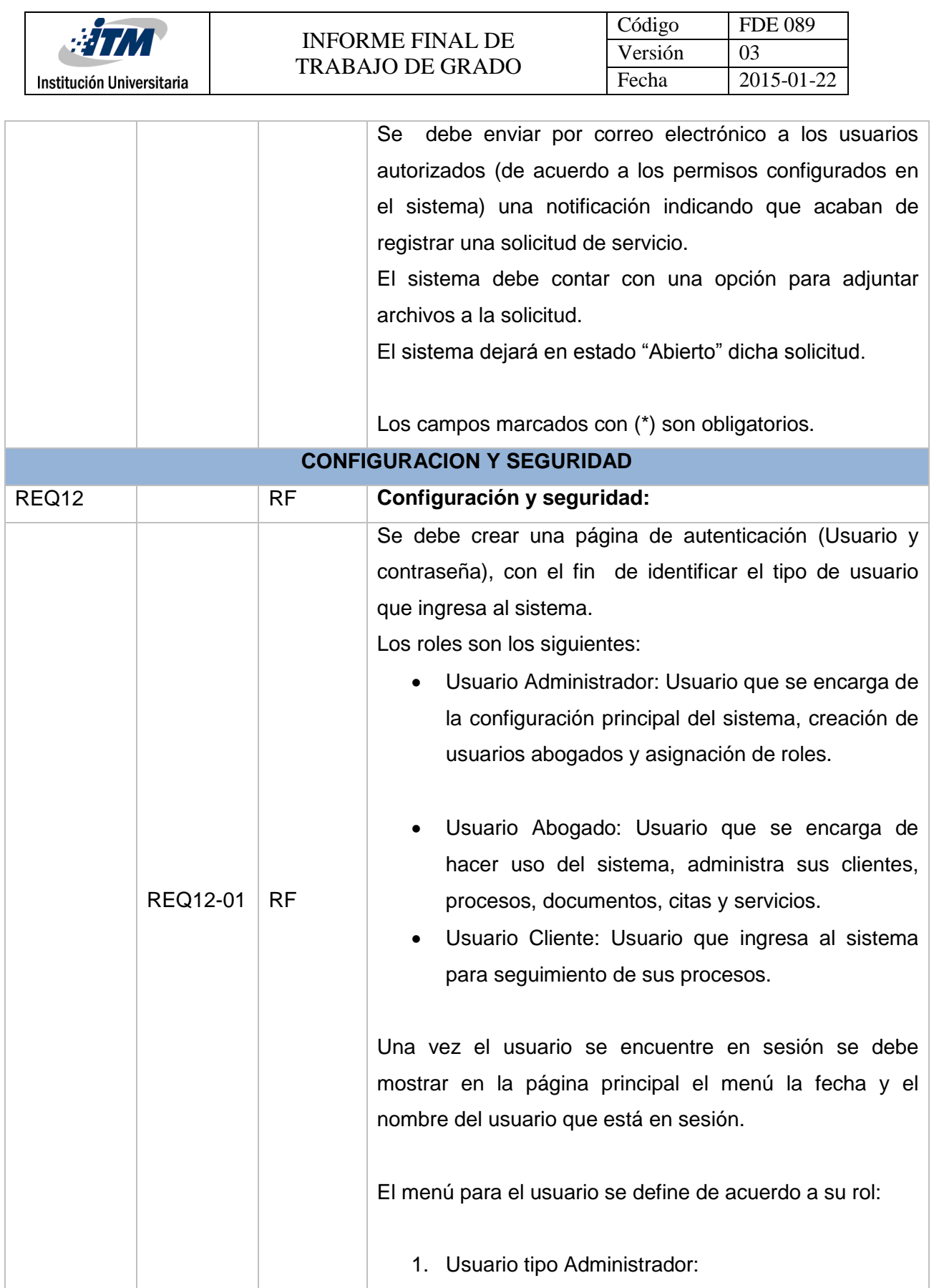

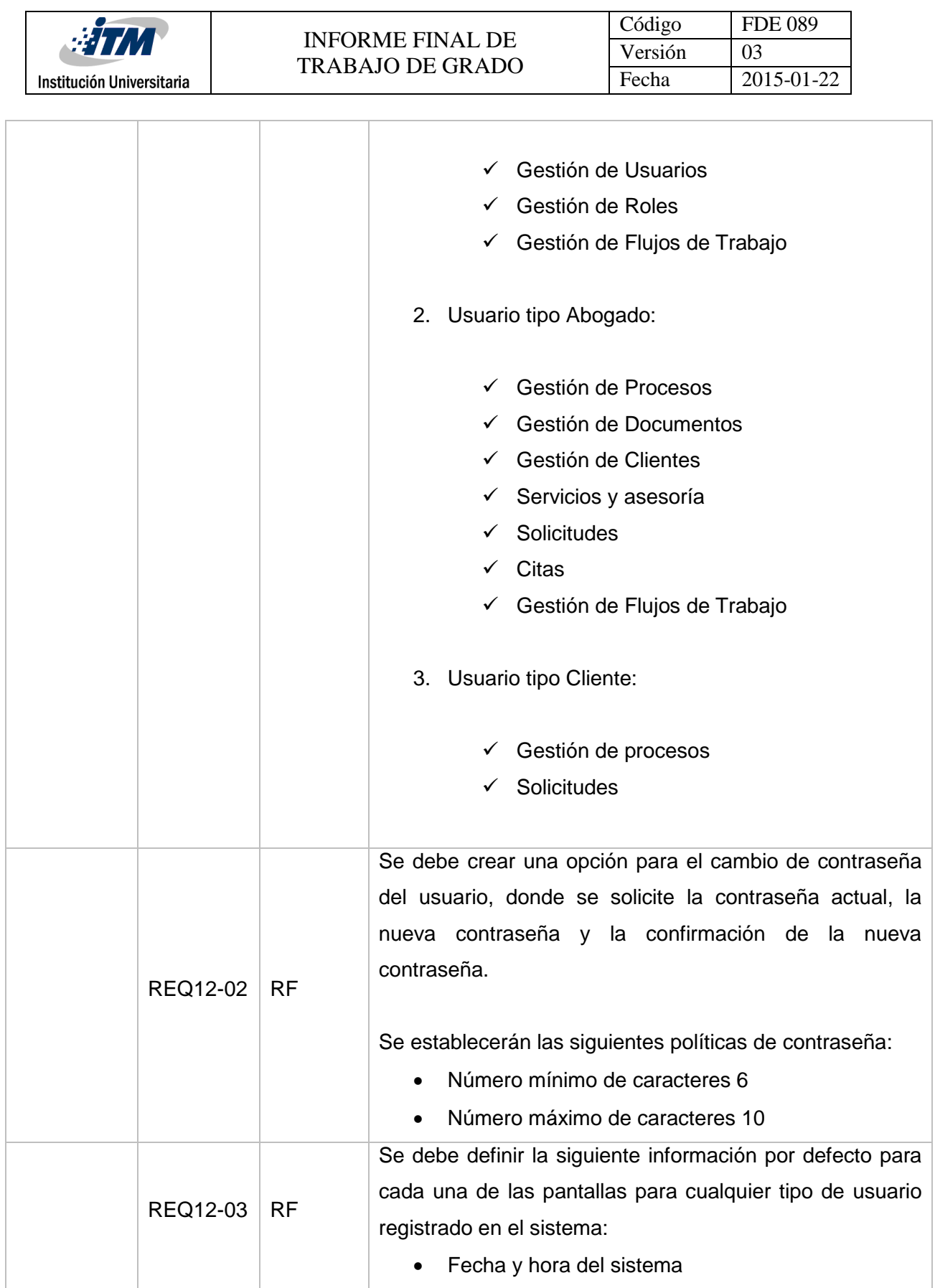

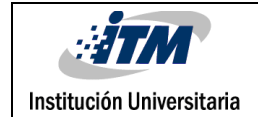

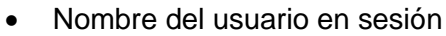

 Opción de salir del sistema el cual realizara redirección a la pantalla REQ12-01.

# 4.1.5 Definición de Requisitos no funcionales del sistema:

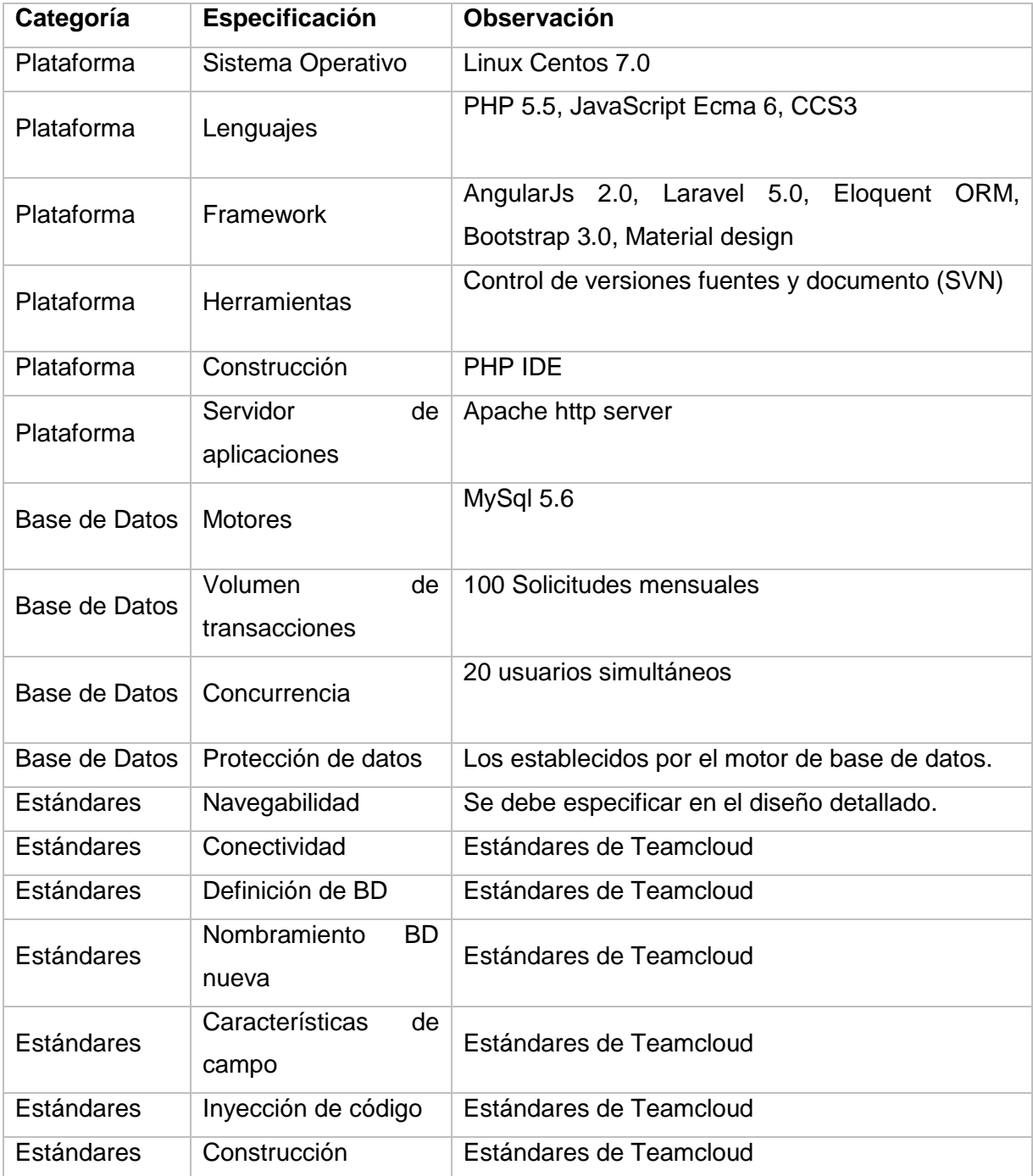

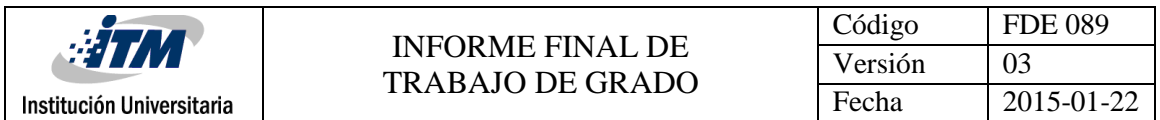

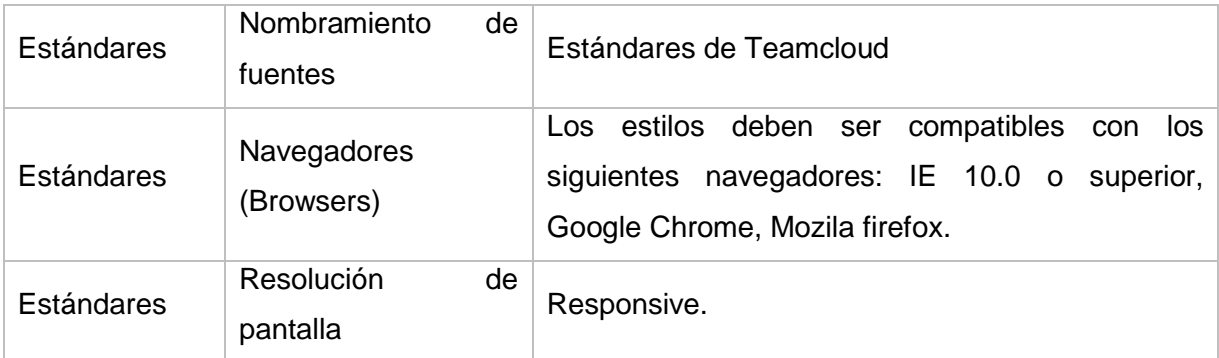

### 4.1.6 Modelo de objetos del negocio:

En el diccionario de datos se puede identificar cada una de las entidades (Tablas y Vistas) de la base de datos con sus atributos.

Se anexa el diccionario de datos del sistema de gestión documental: Ver [Anexo1.](#page-174-0)

### 4.2 FASE DE ANÁLISIS

### 4.2.1 Diagrama de Casos de Uso

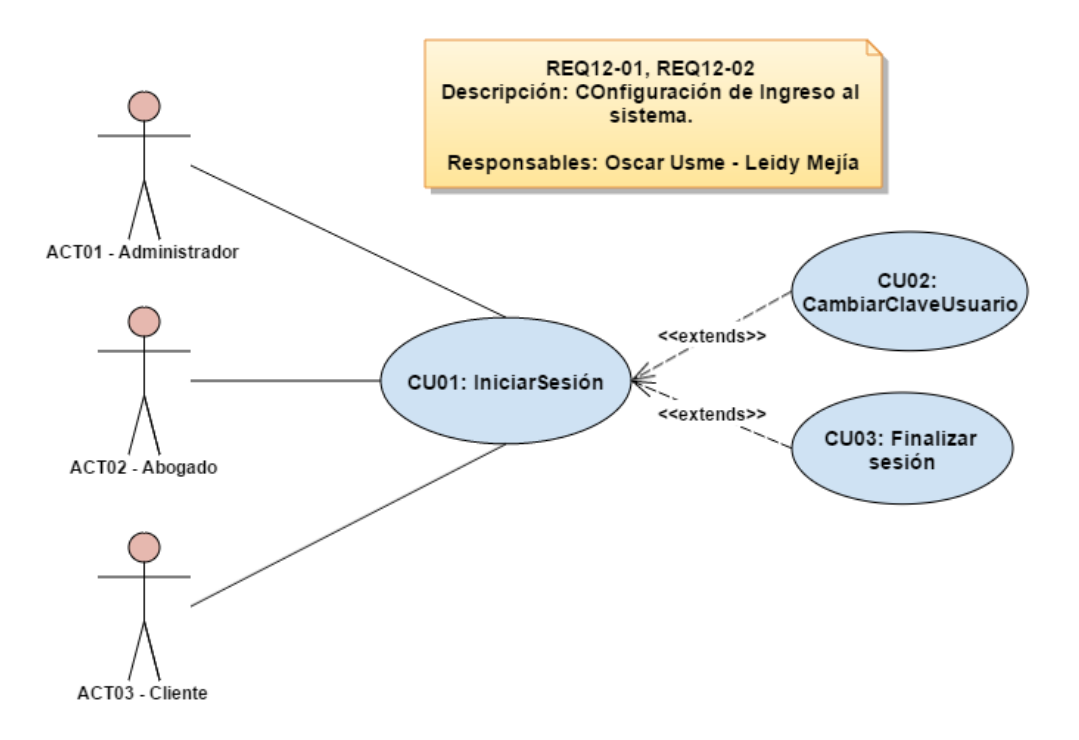

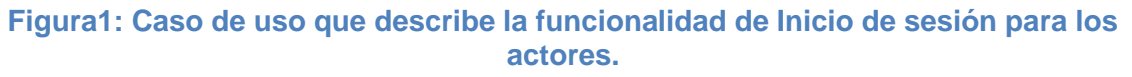

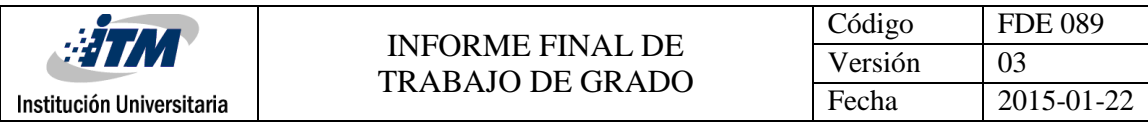

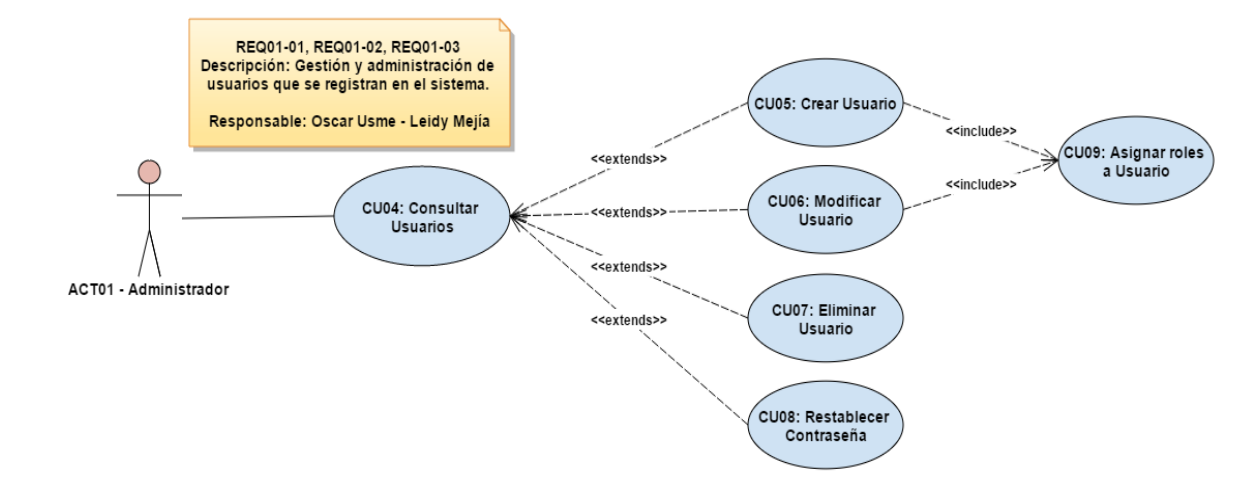

#### **Figura2: Caso de uso que describe la funcionalidad del módulo de usuarios.**

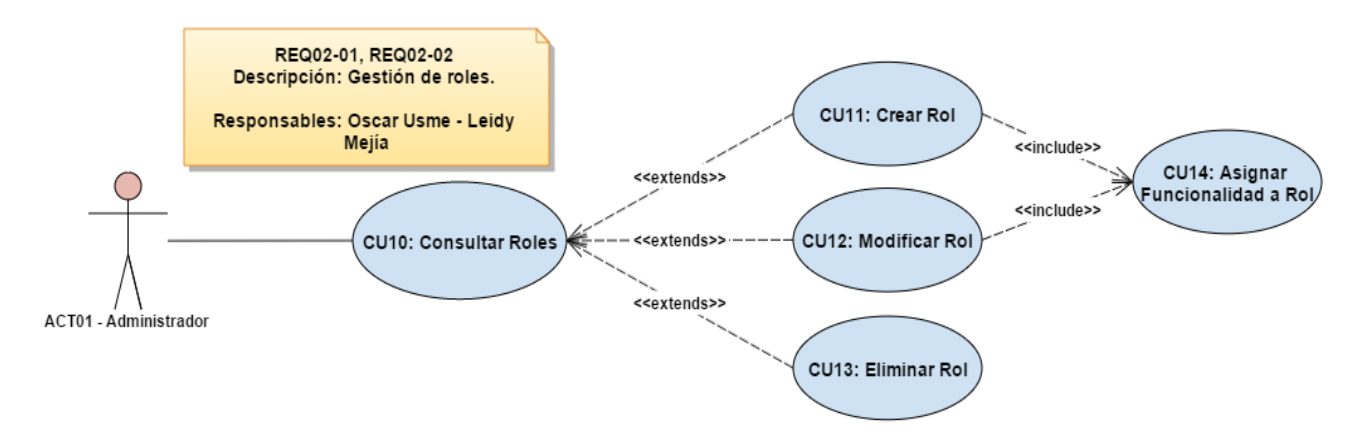

#### **Figura3: Caso de uso que describe la funcionalidad del módulo de roles de acuerdo al perfil del usuario.**

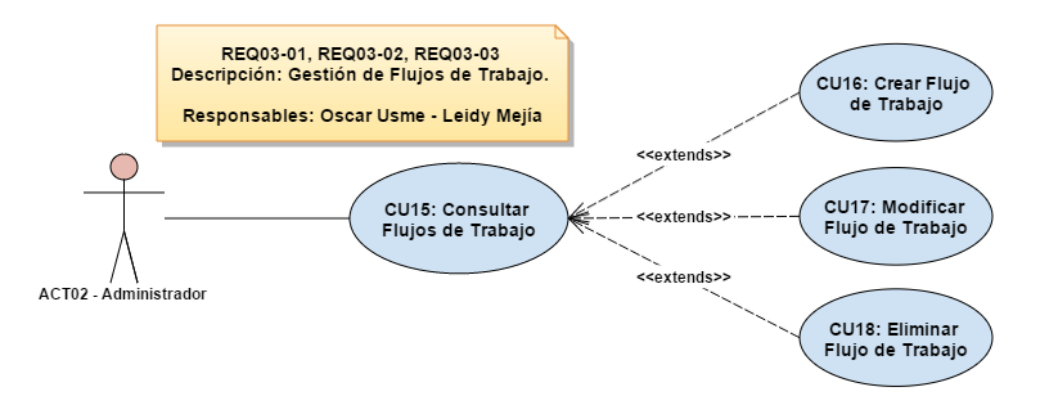

#### **Figura4: Caso de uso que describe la funcionalidad del módulo de Flujos de Trabajo.**

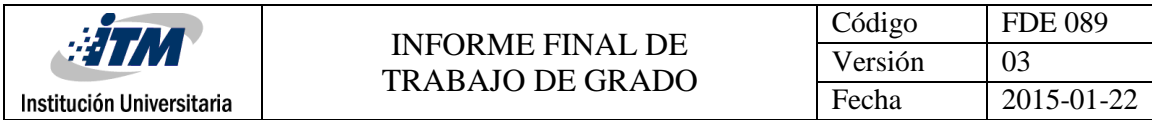

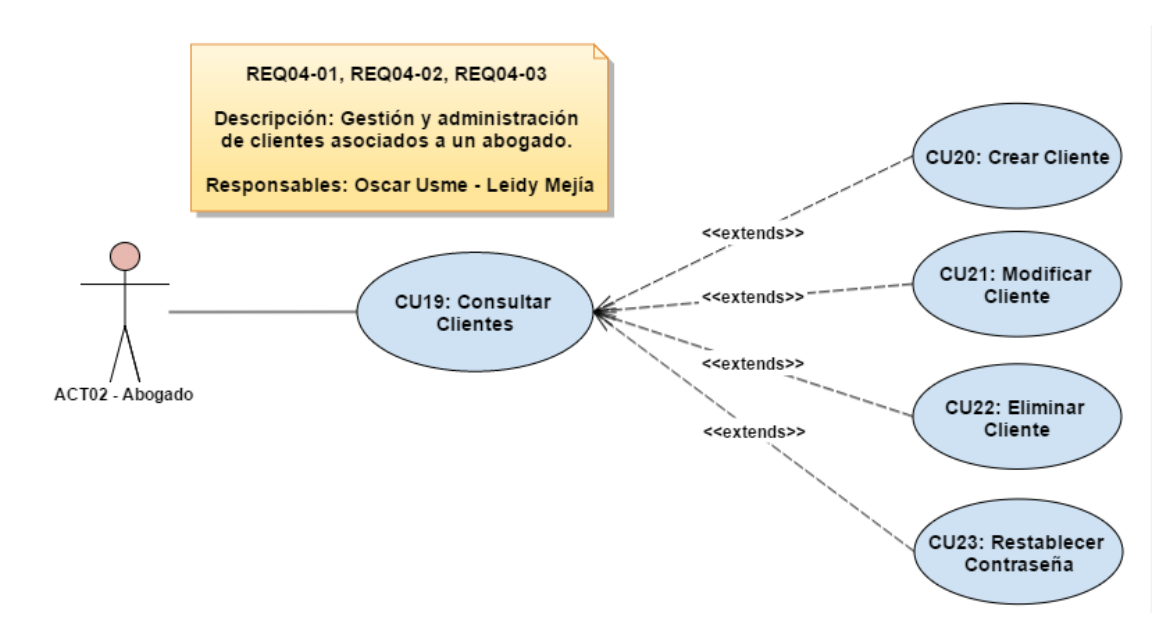

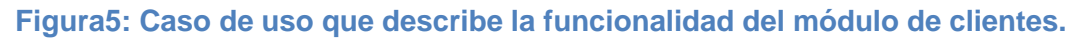

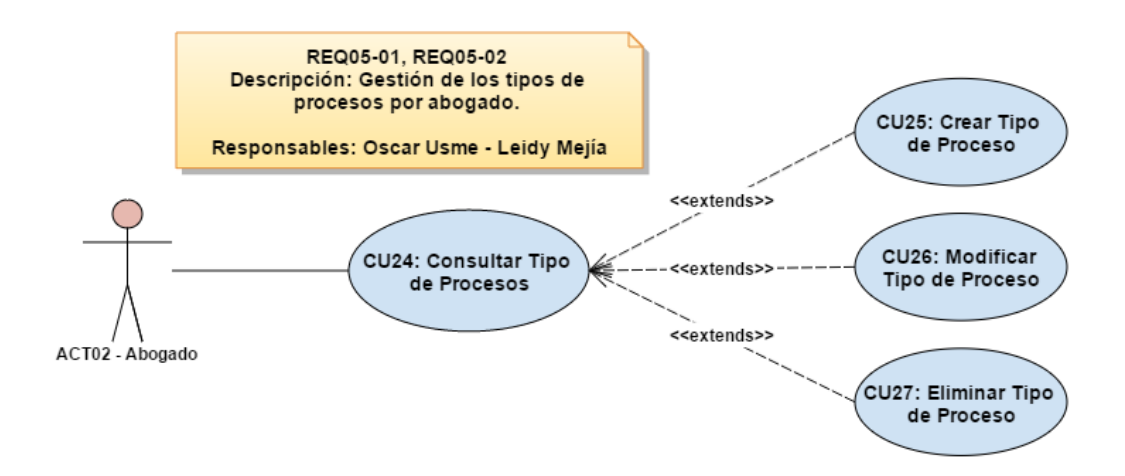

#### **Figura6: Caso de uso que describe la funcionalidad del módulo de tipo de procesos.**

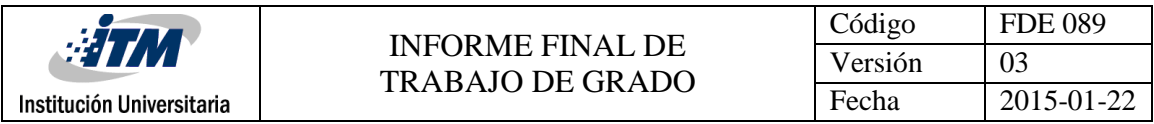

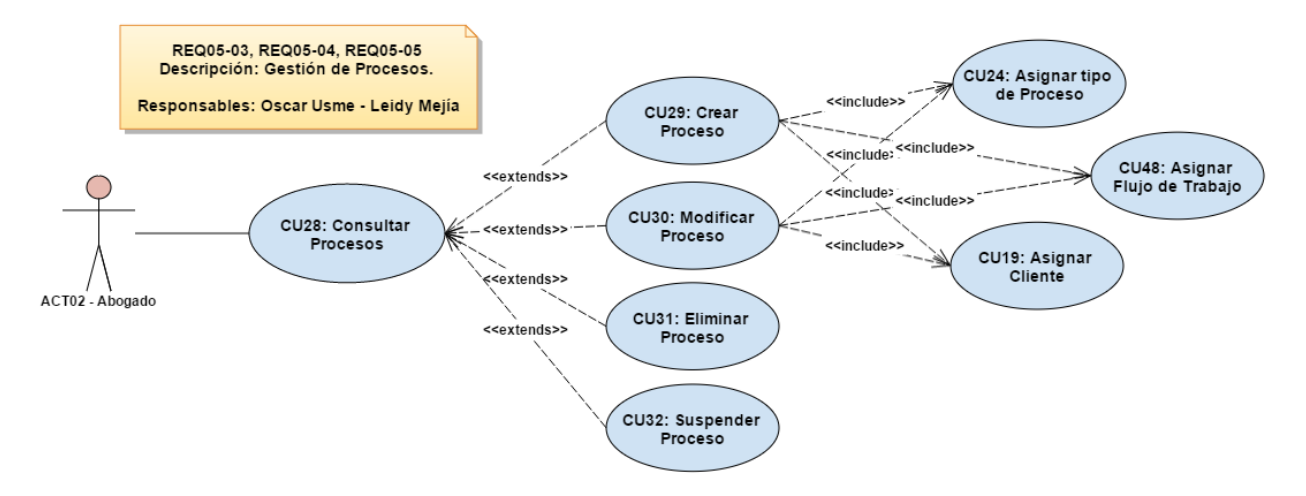

**Figura7: Caso de uso que describe la funcionalidad del módulo de procesos.**

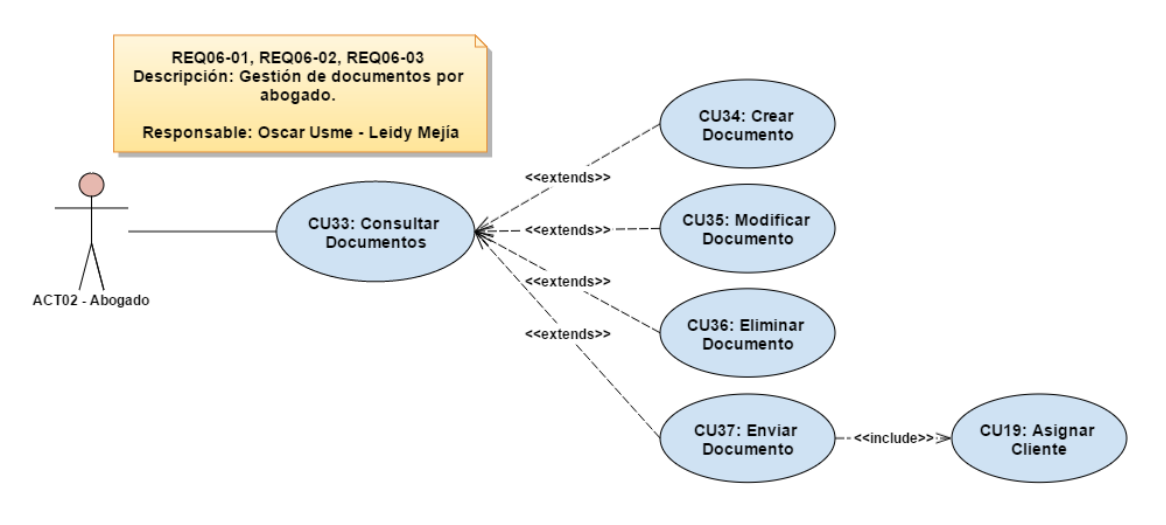

**Figura8: Caso de uso que describe la funcionalidad del módulo de documentos.**

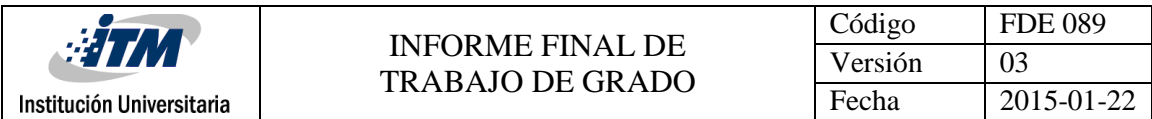

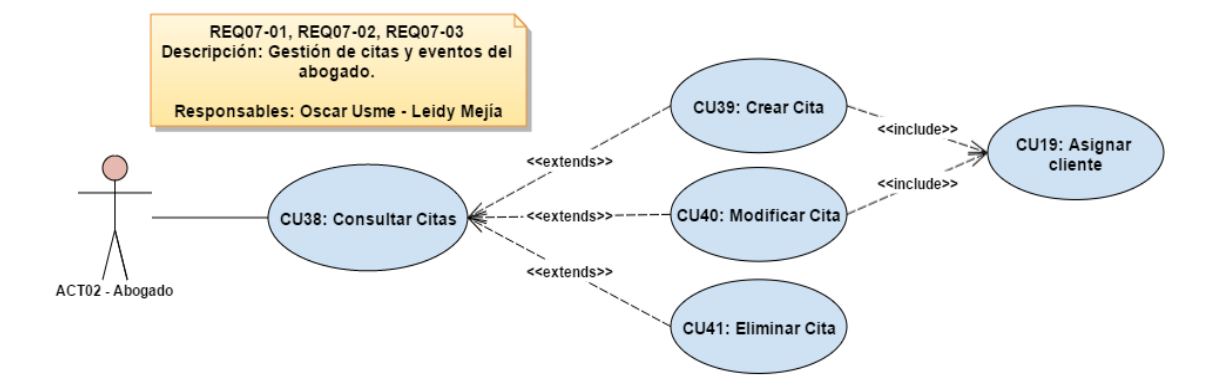

### **Figura9: Caso de uso que describe la funcionalidad del módulo de citas.**

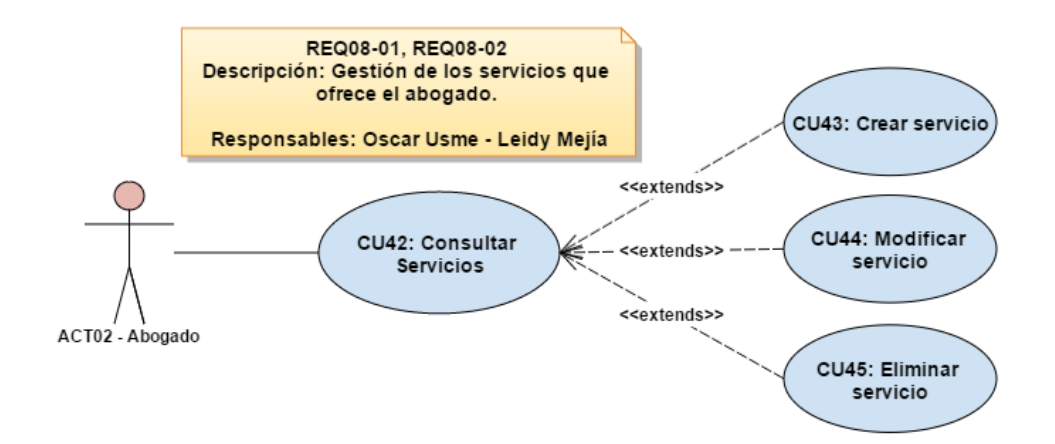

#### **Figura10: Caso de uso que describe la funcionalidad del módulo de servicios del actor abogado.**

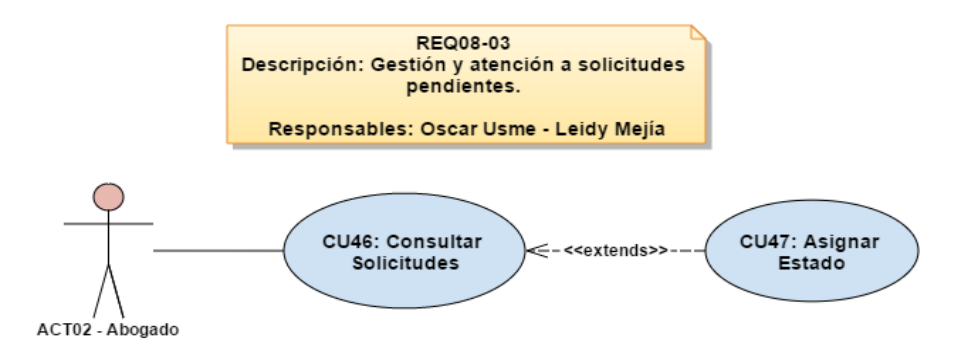

**Figura11: Caso de uso que describe la funcionalidad del módulo de solicitudes.**

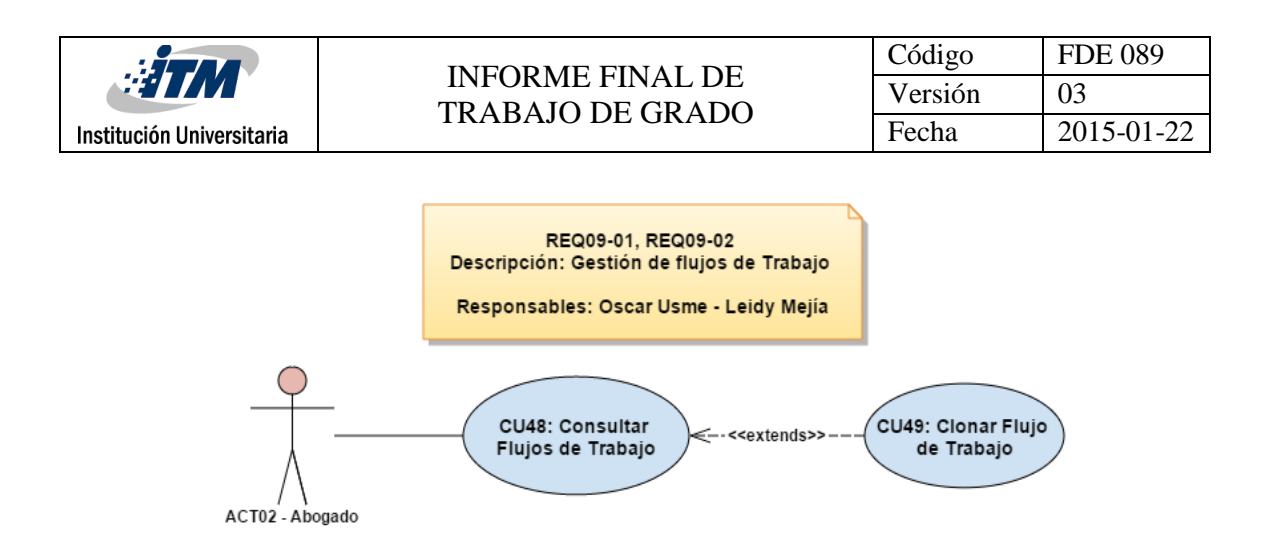

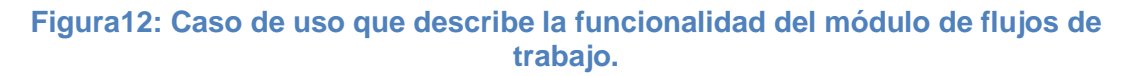

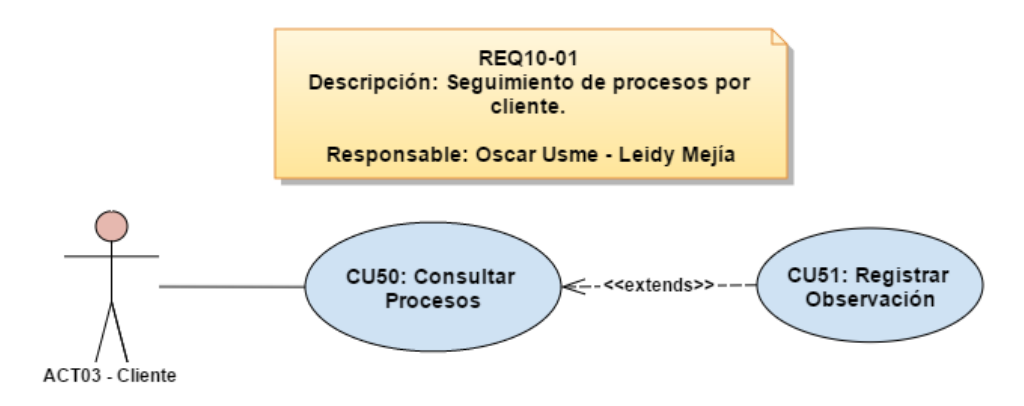

**Figura13: Caso de uso que describe la funcionalidad del módulo de procesos por parte del cliente.**

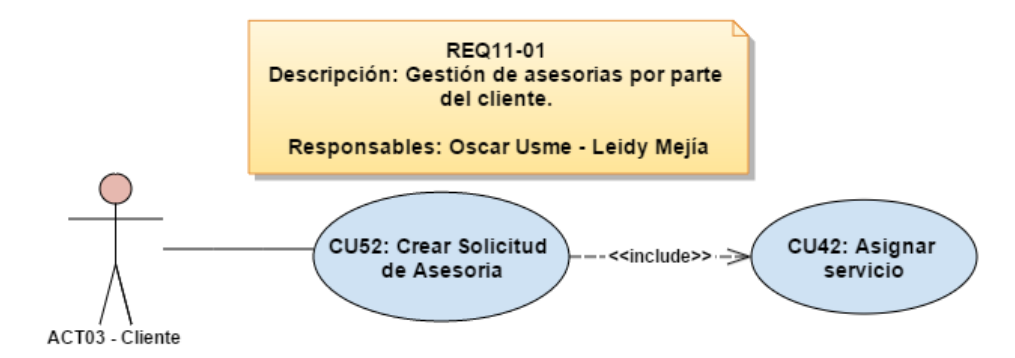

#### **Figura14: Caso de uso que describe la funcionalidad del módulo de solicitud de asesorías.**

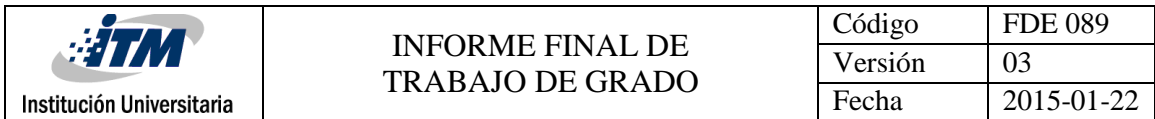

## 4.2.2 Definición de Casos de uso del sistema

<span id="page-46-0"></span>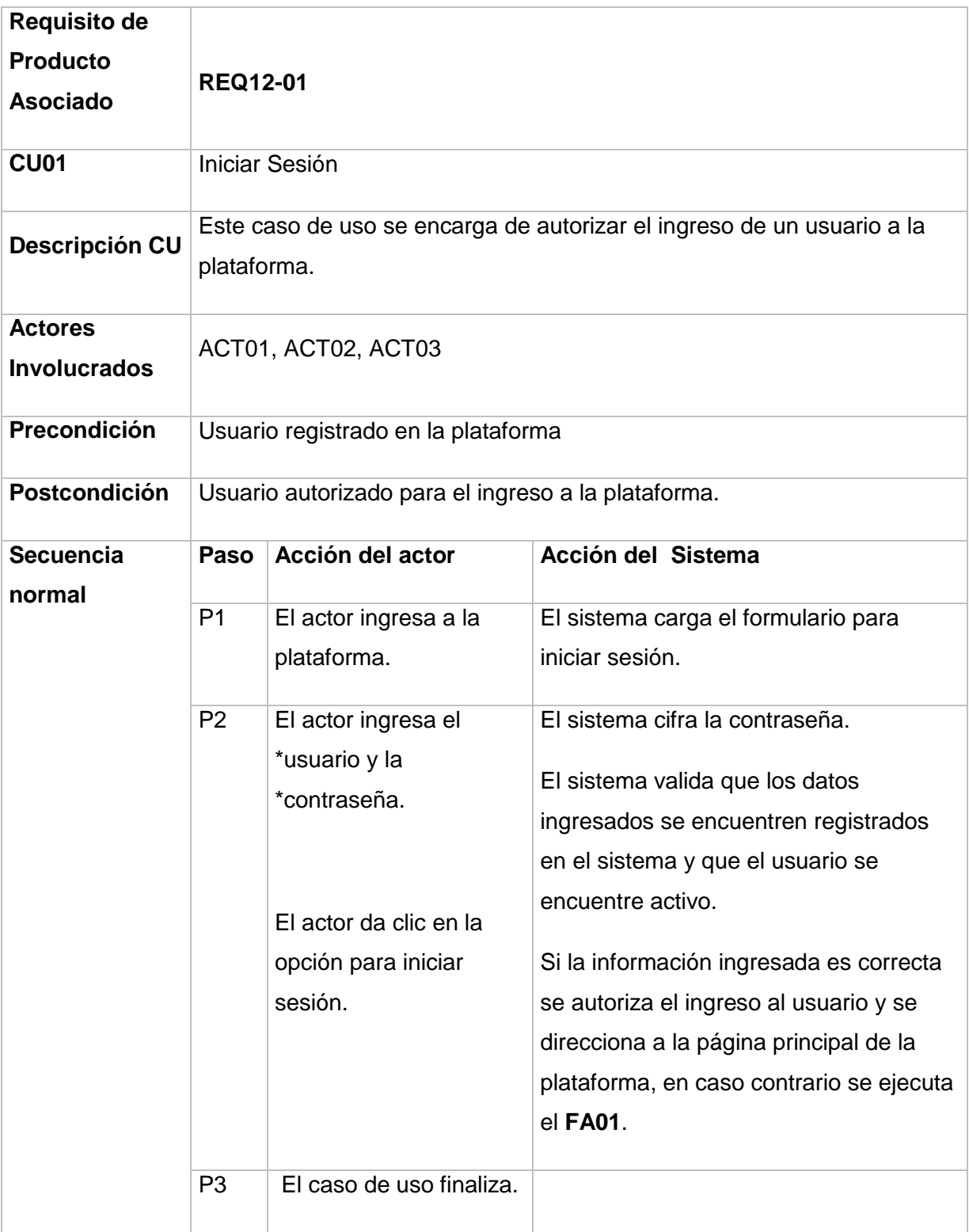

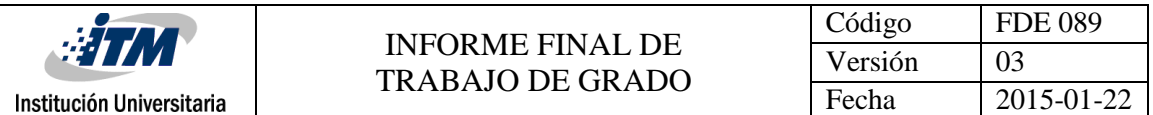

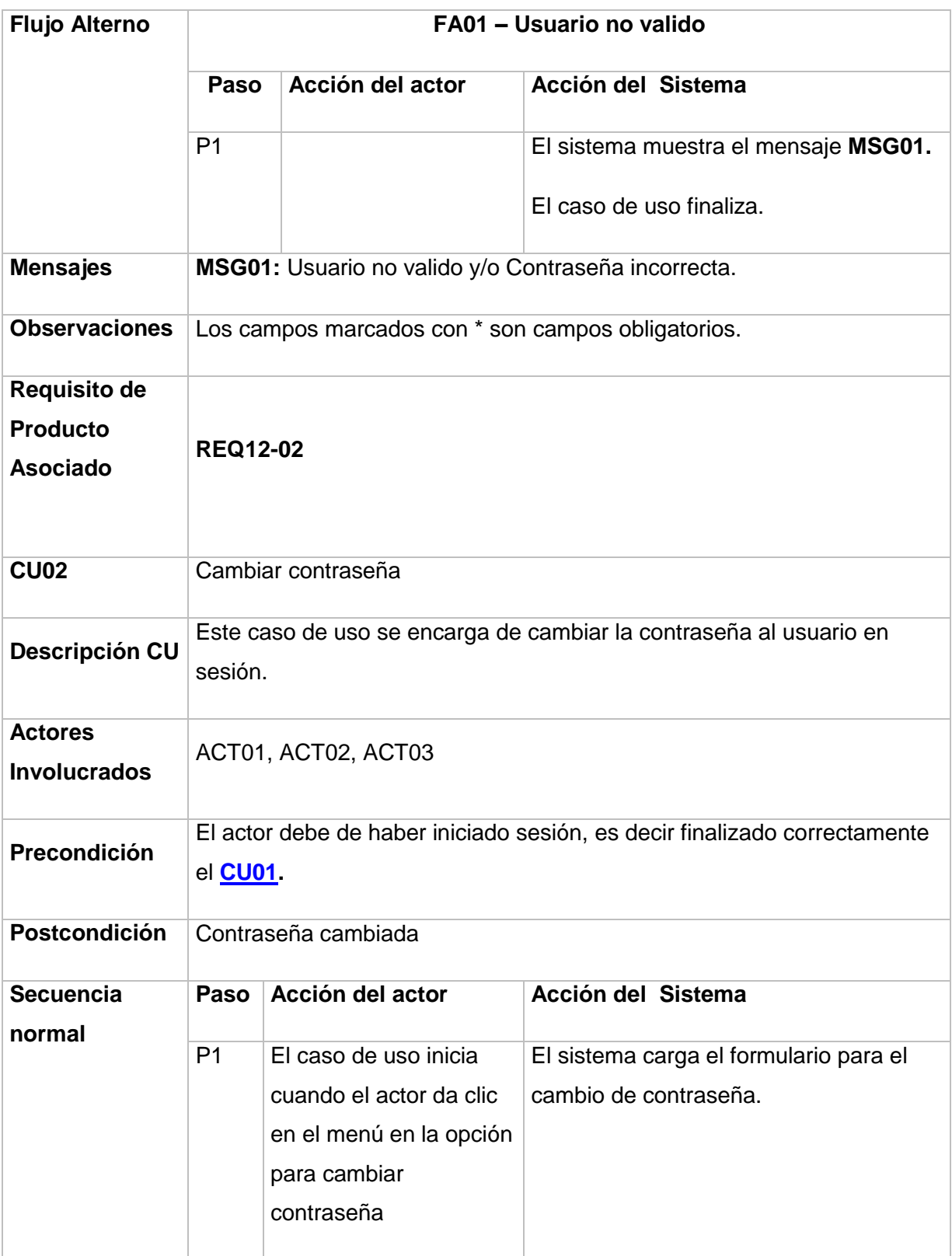

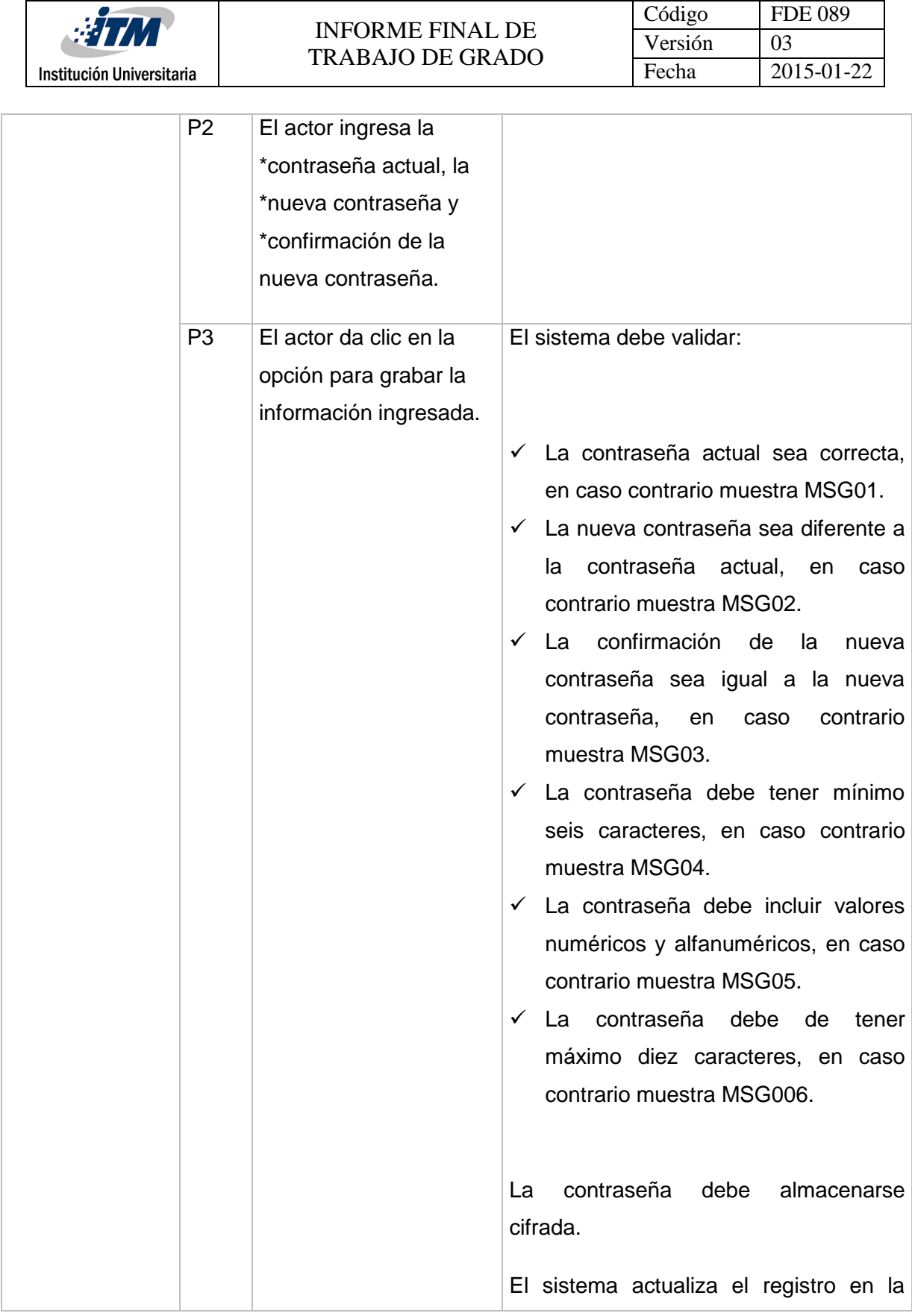

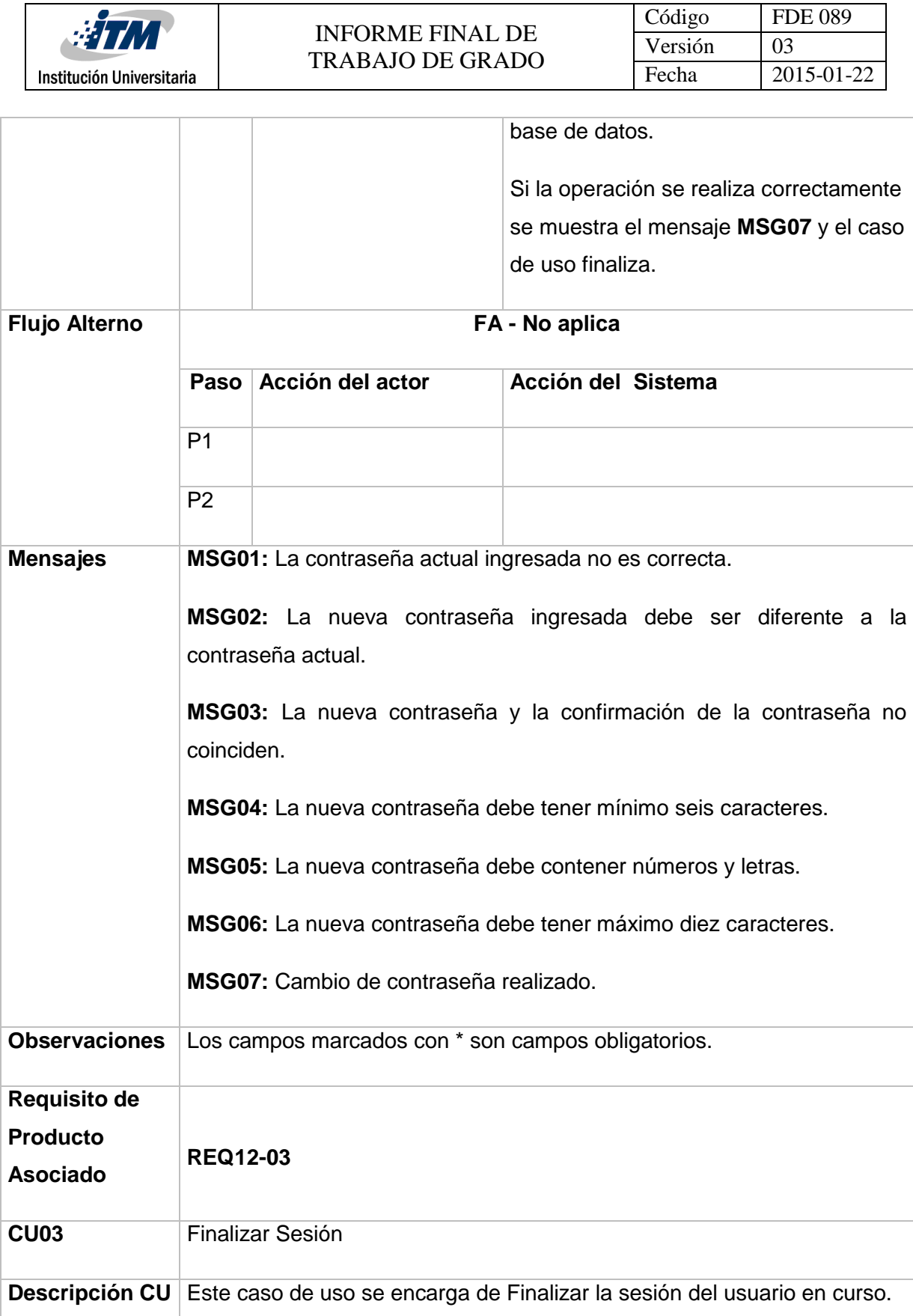

 $\bullet$ 

**Contract Contract** 

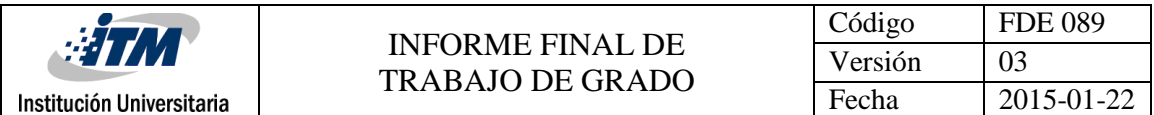

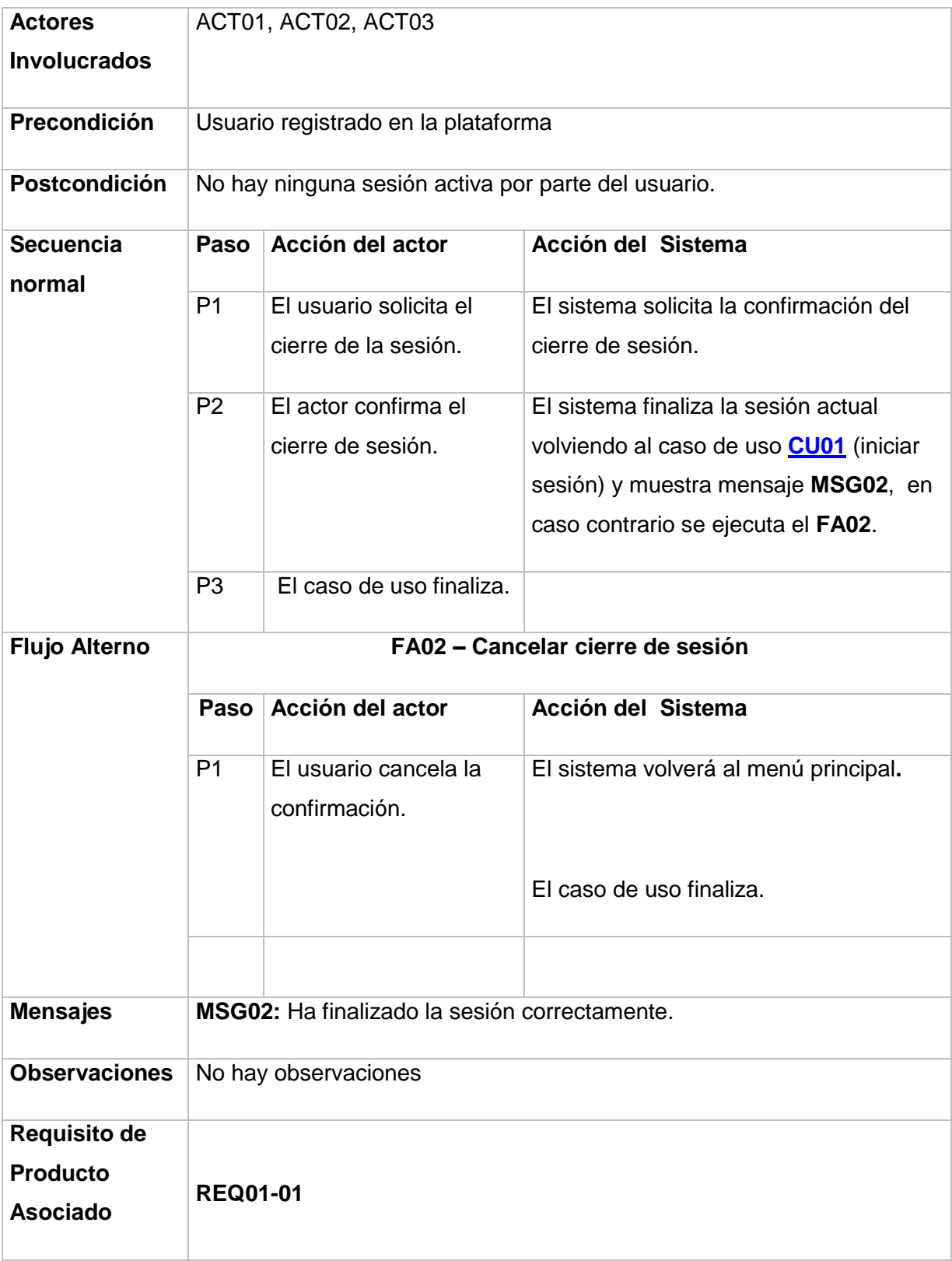

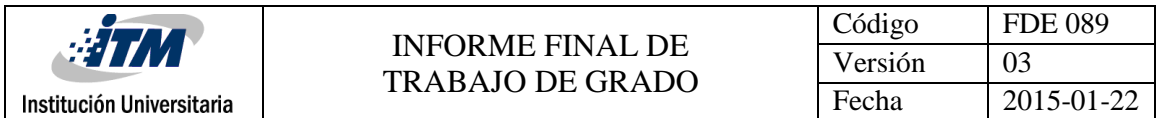

<span id="page-51-0"></span>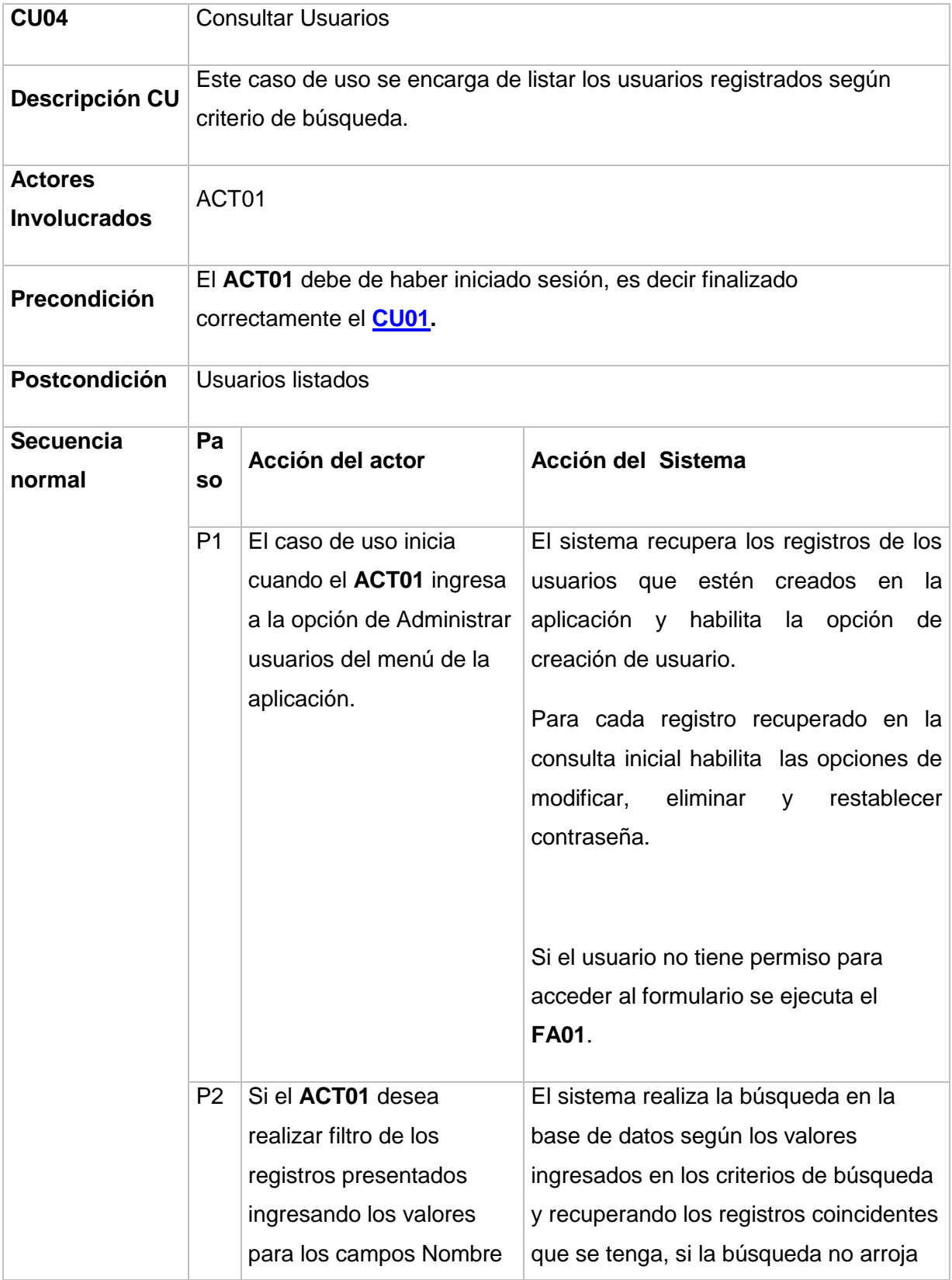

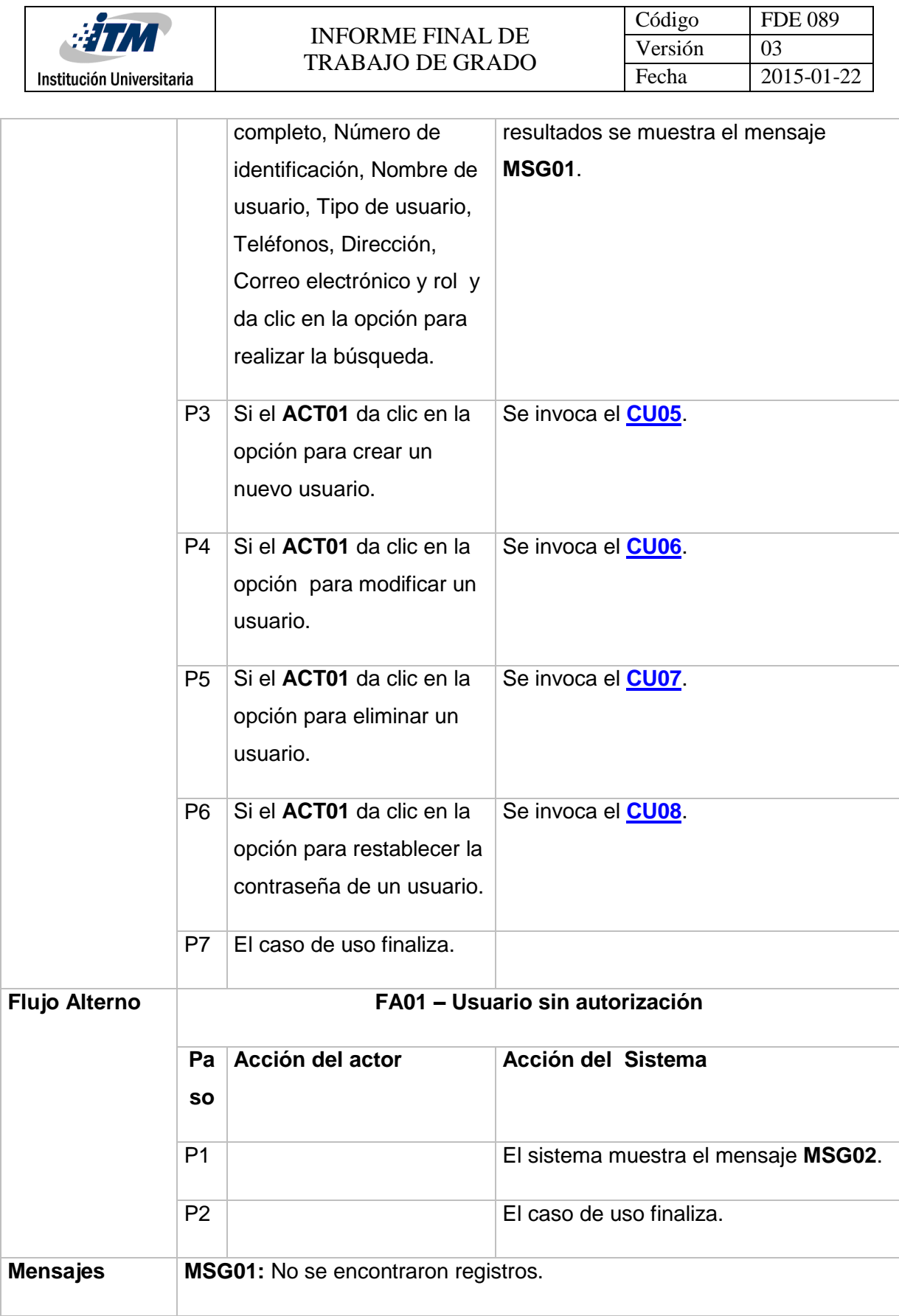

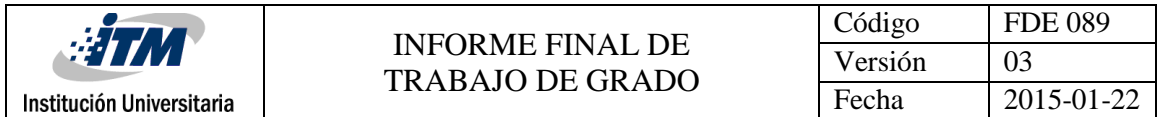

<span id="page-53-0"></span>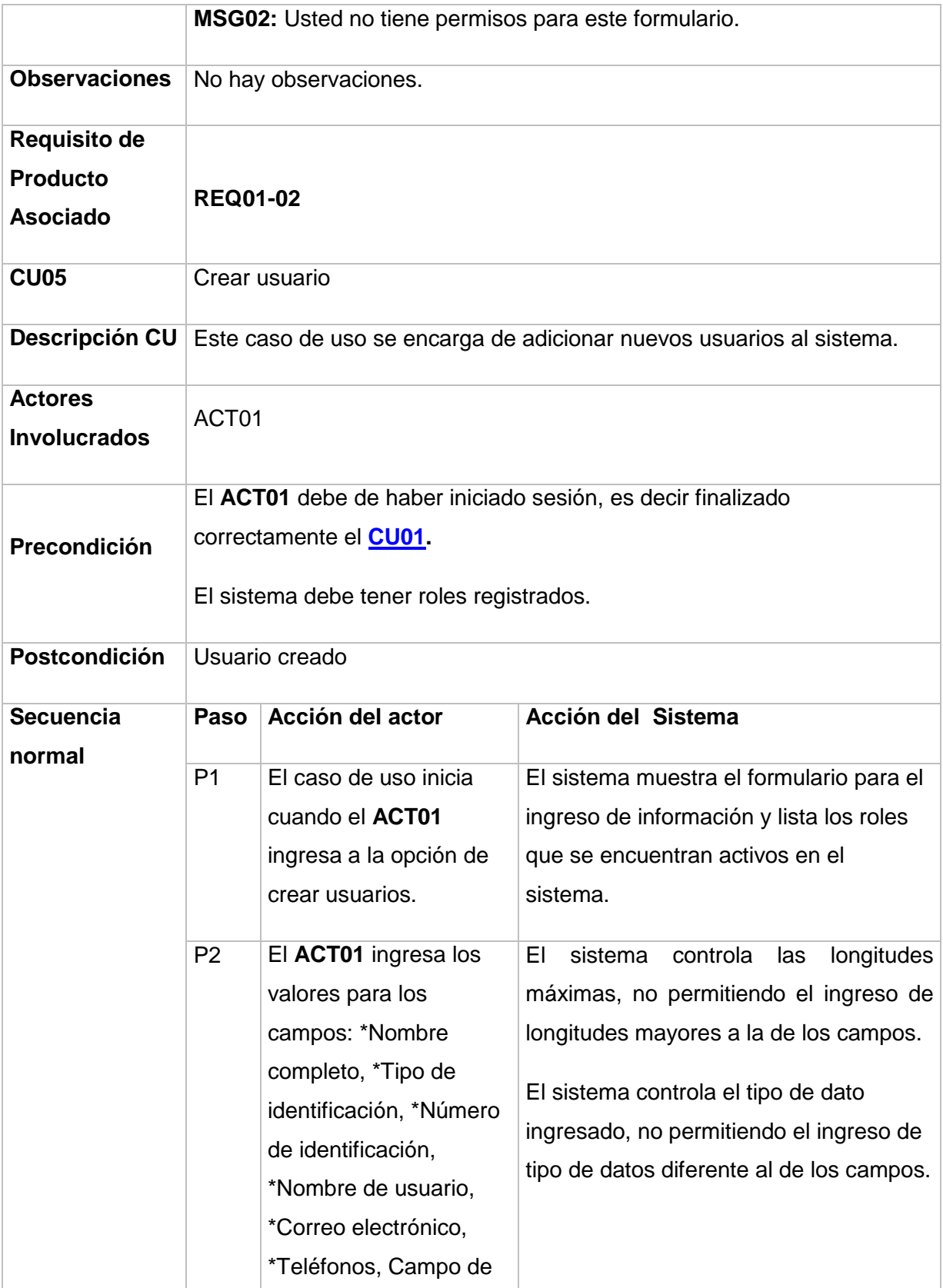

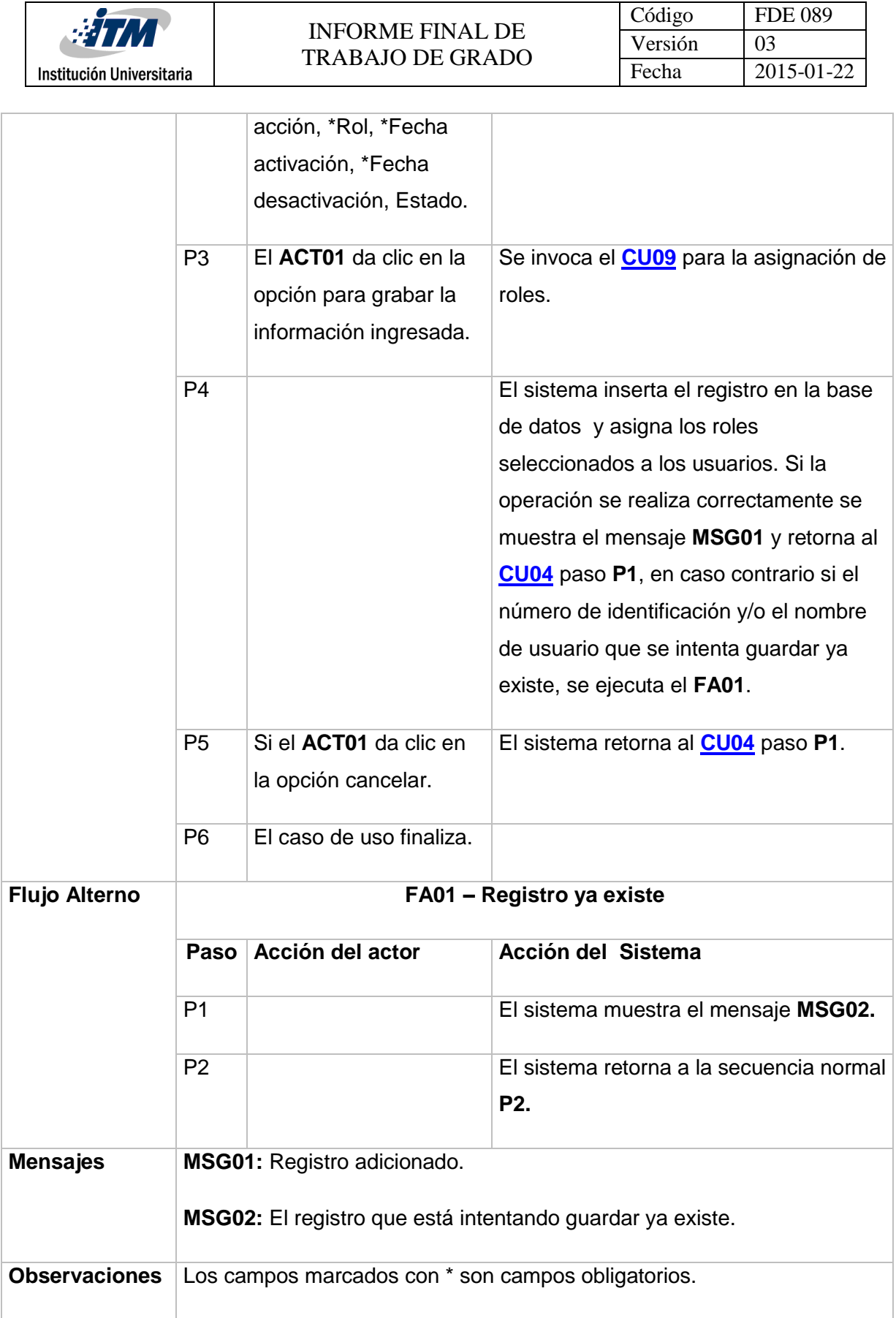

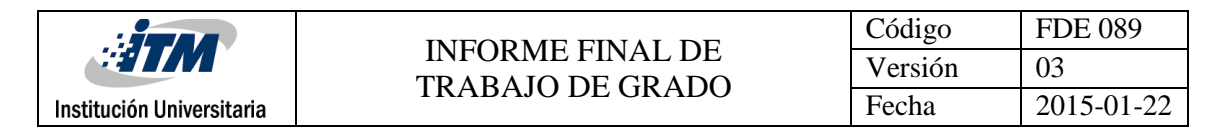

<span id="page-55-0"></span>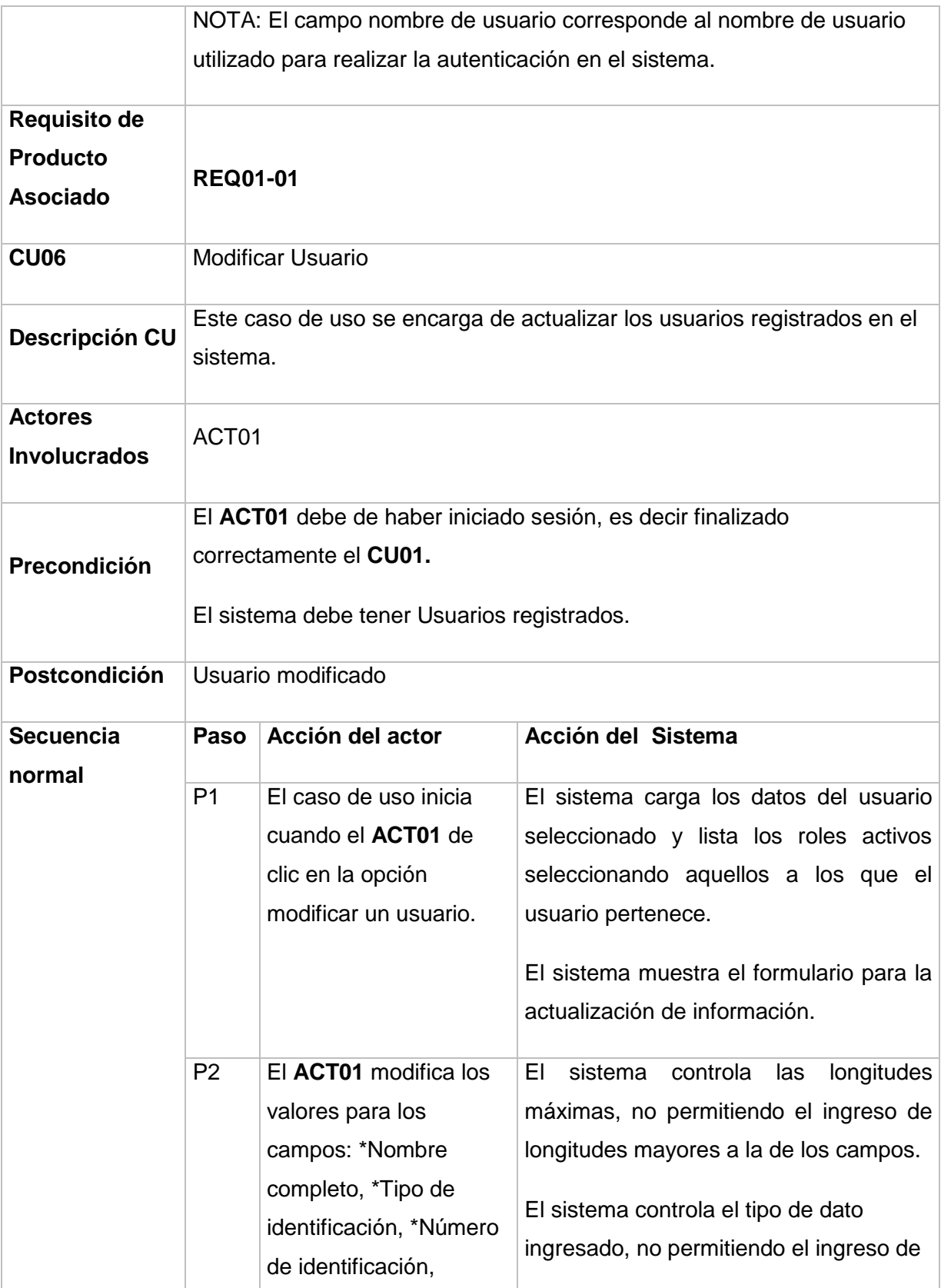

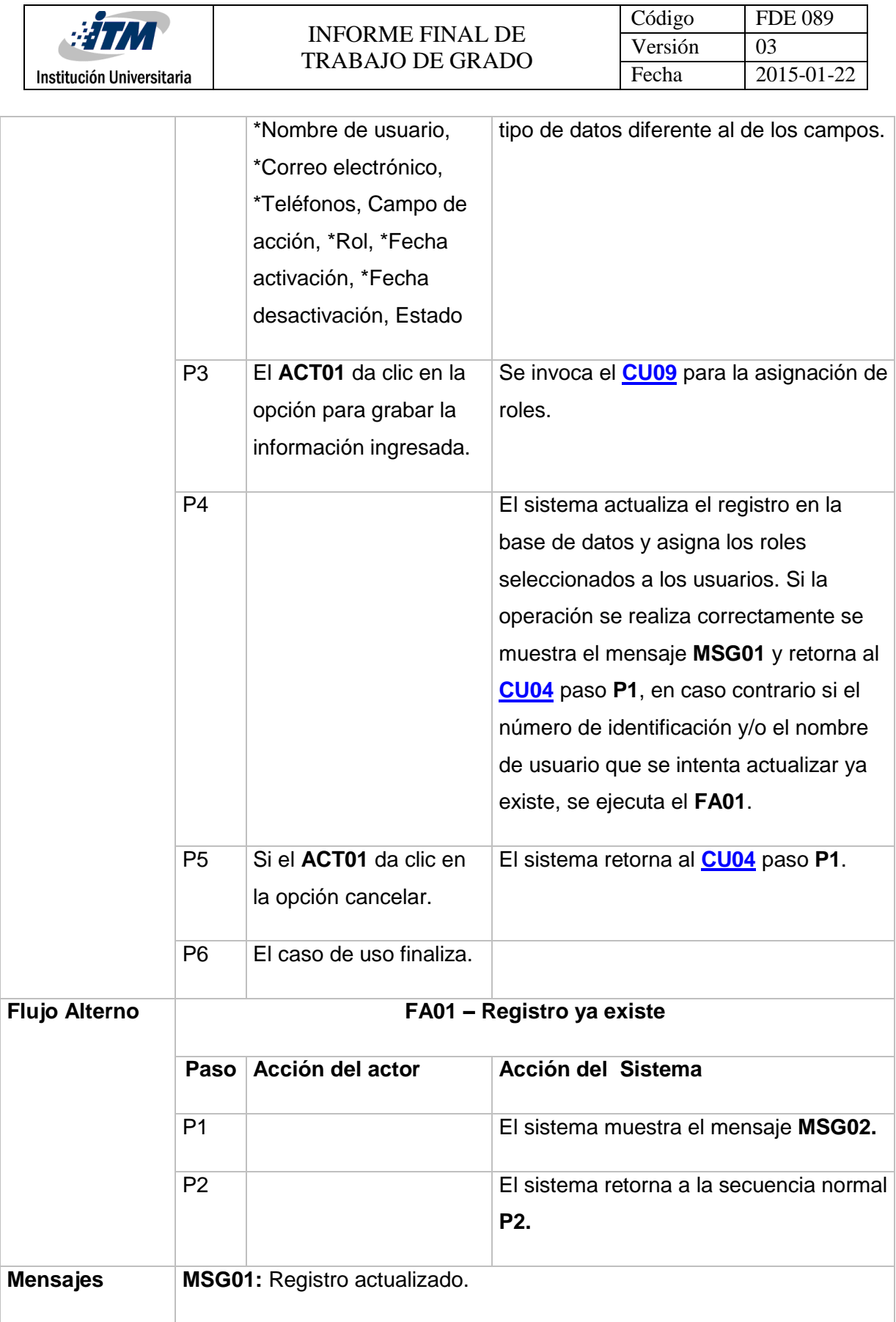

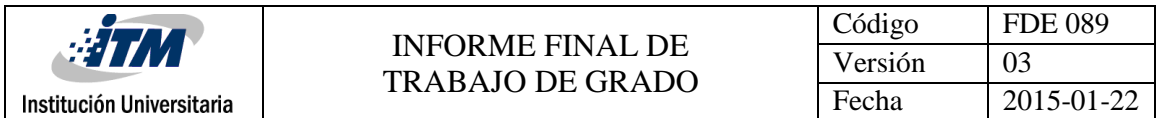

<span id="page-57-0"></span>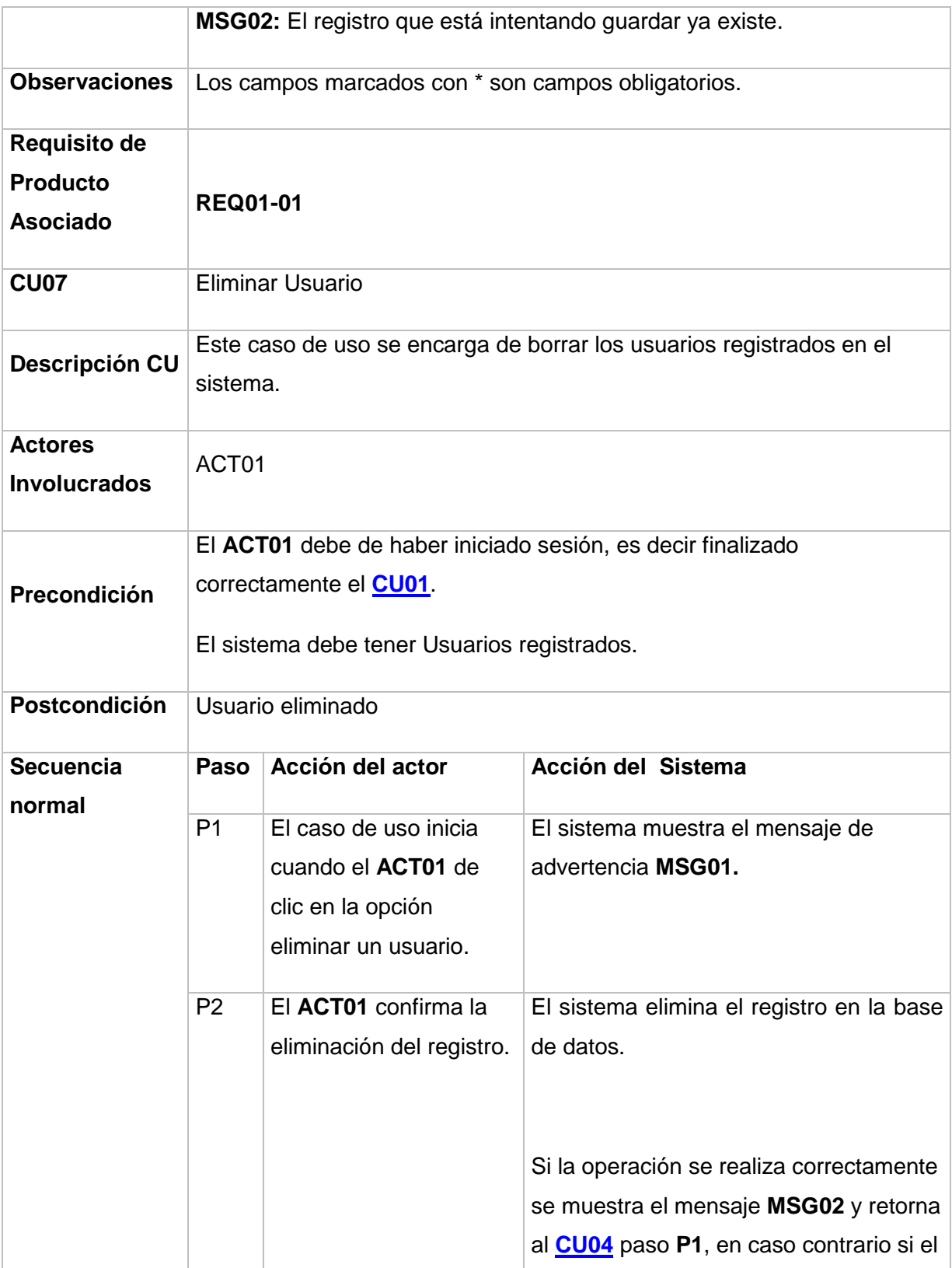

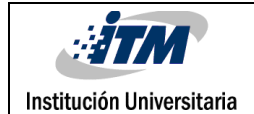

<span id="page-58-0"></span>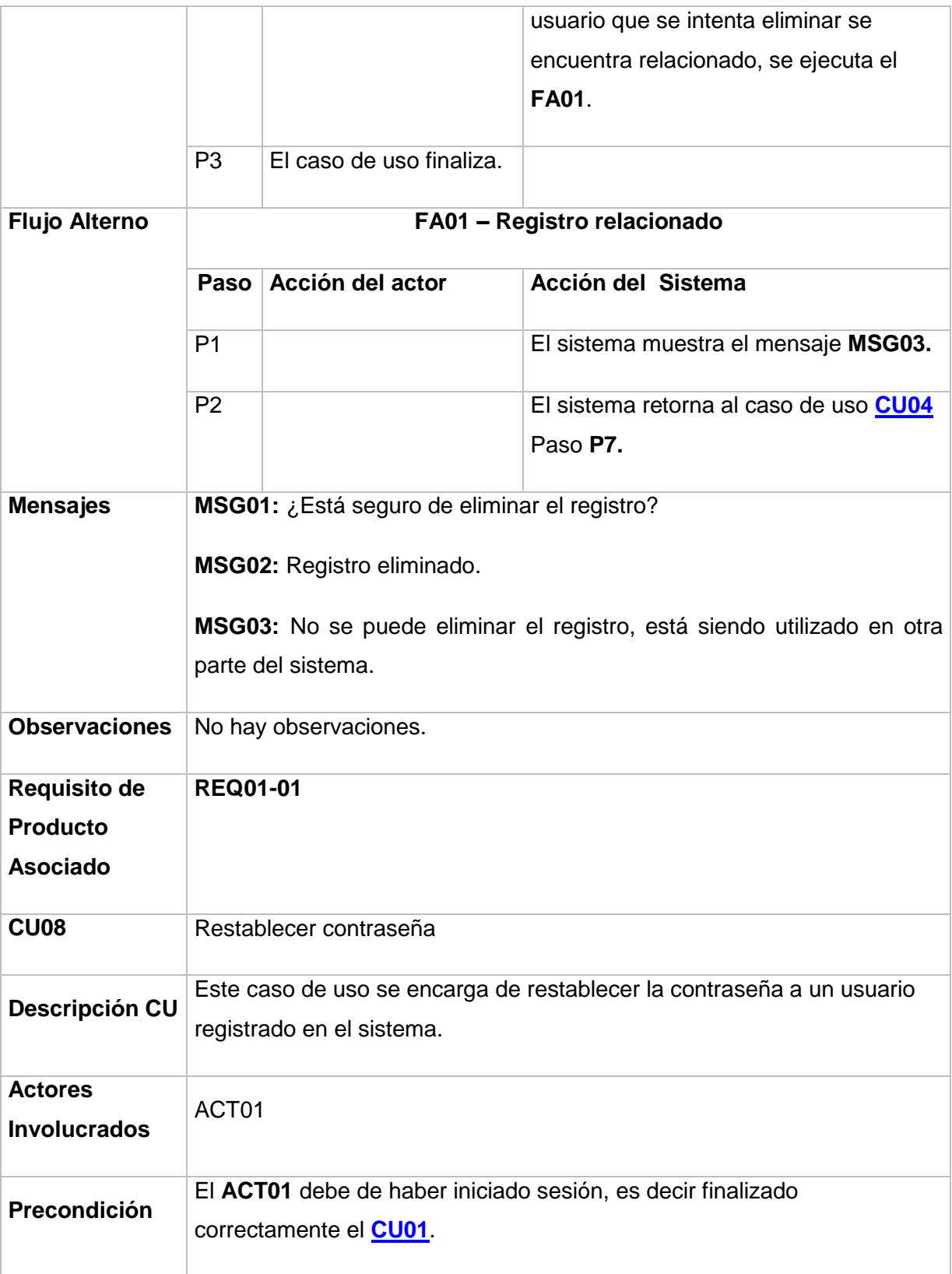

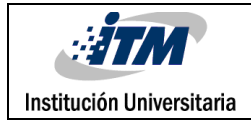

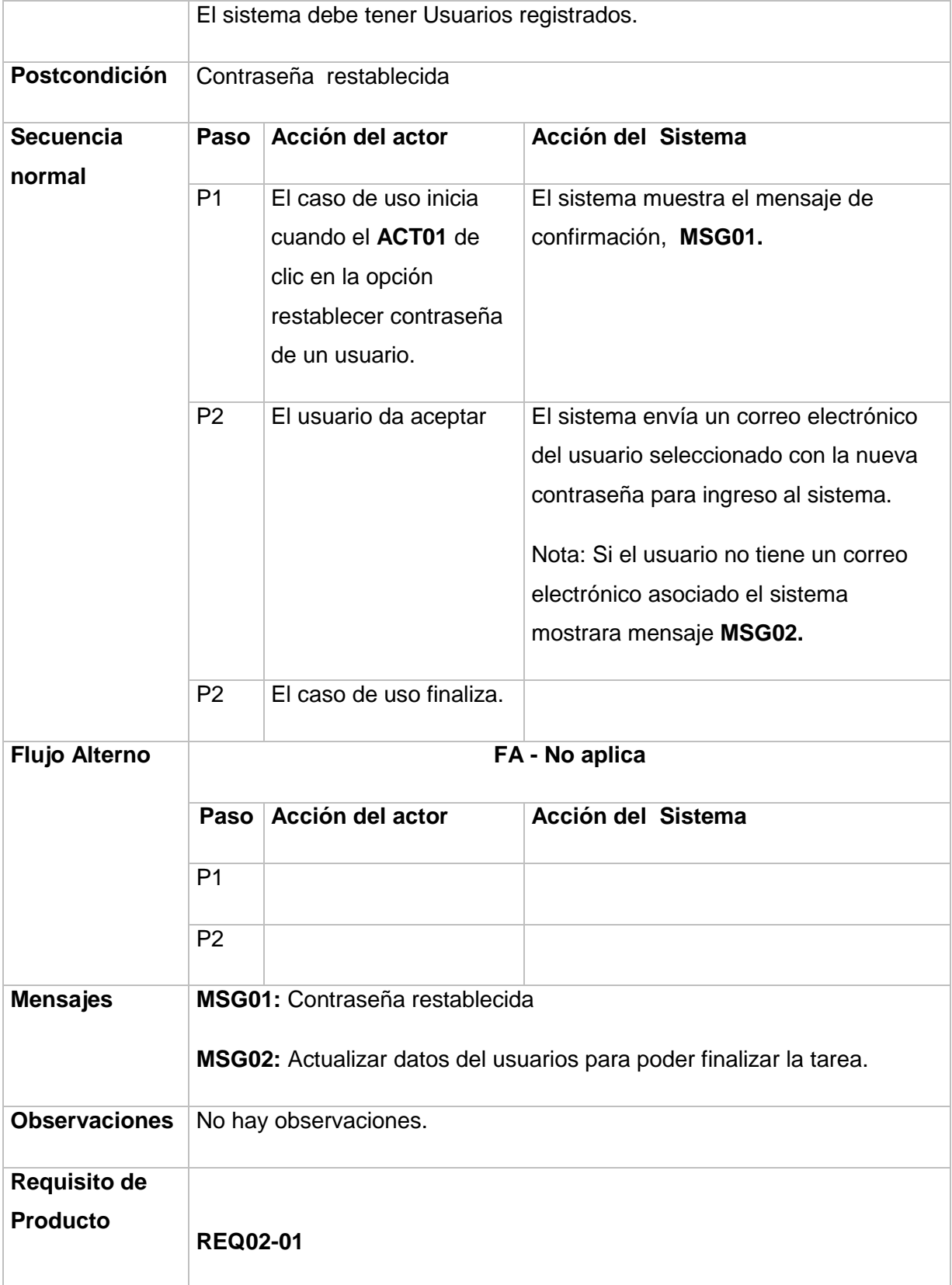

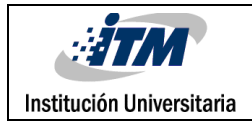

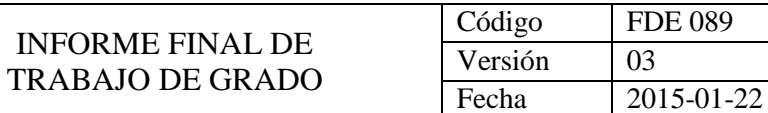

<span id="page-60-0"></span>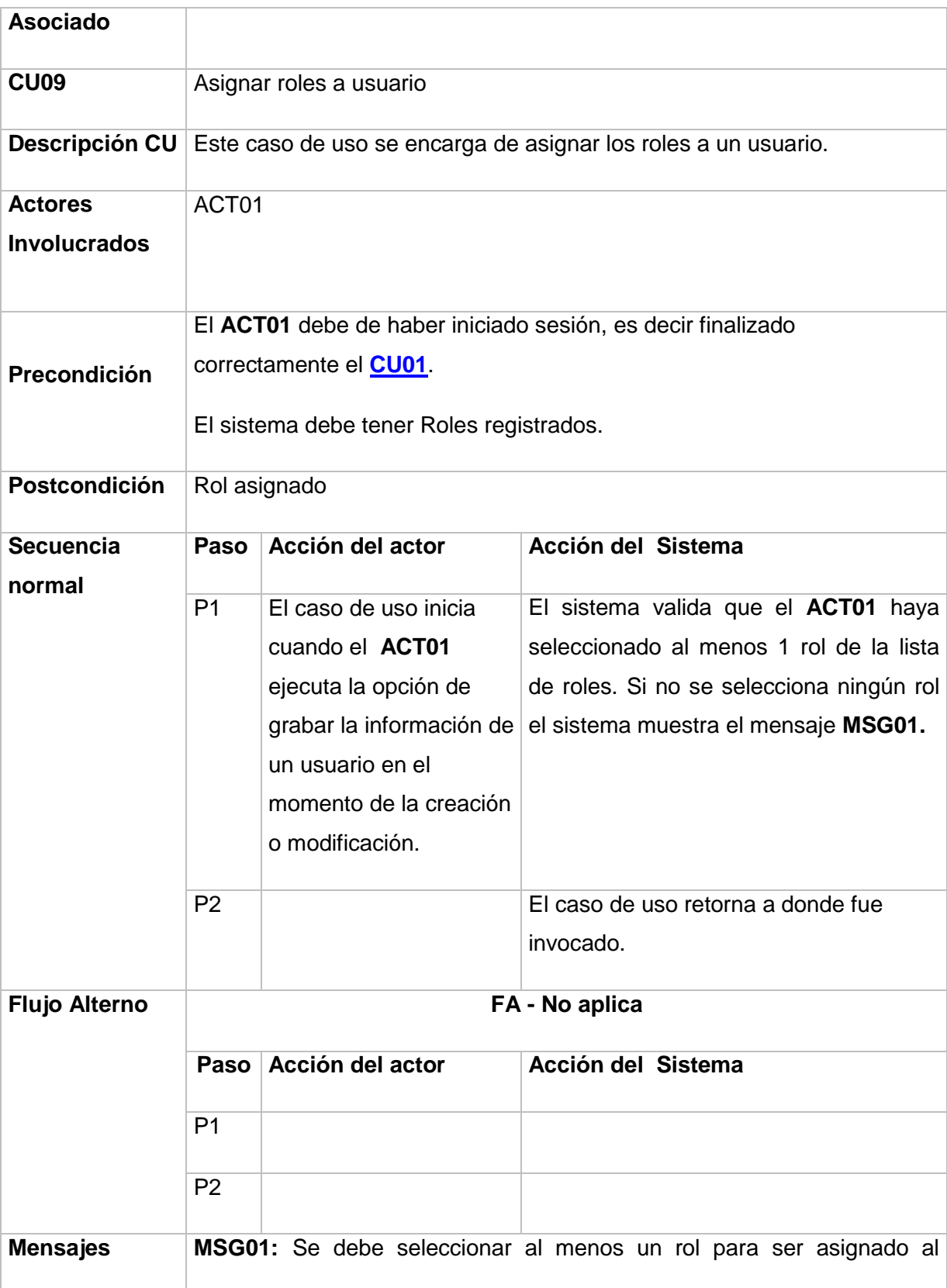

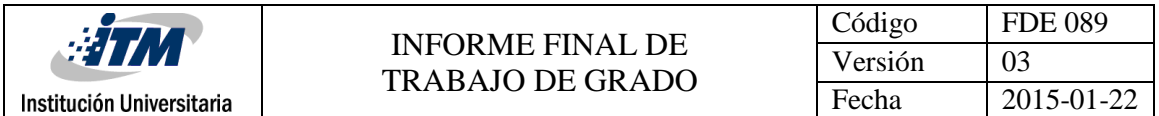

<span id="page-61-0"></span>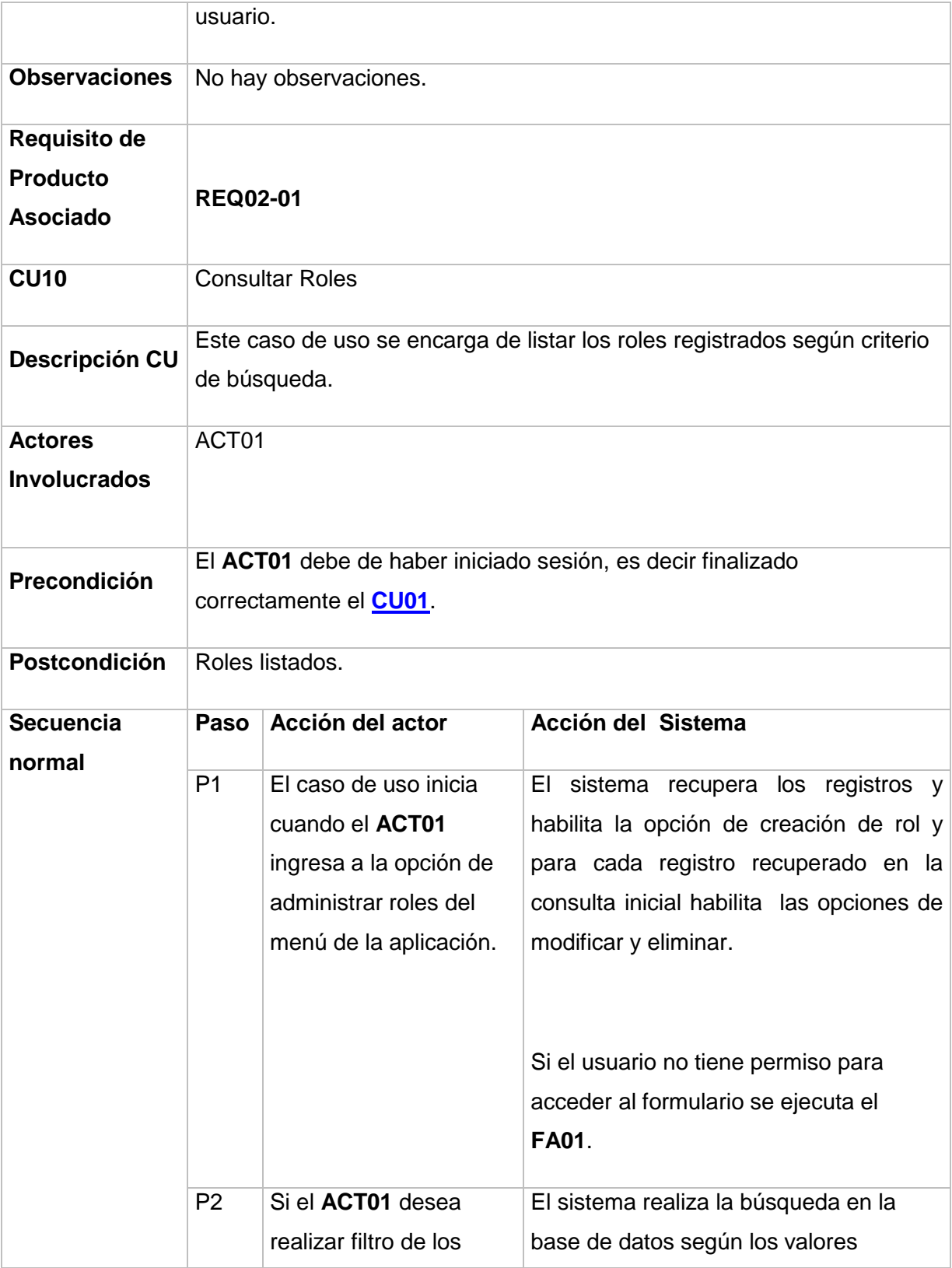

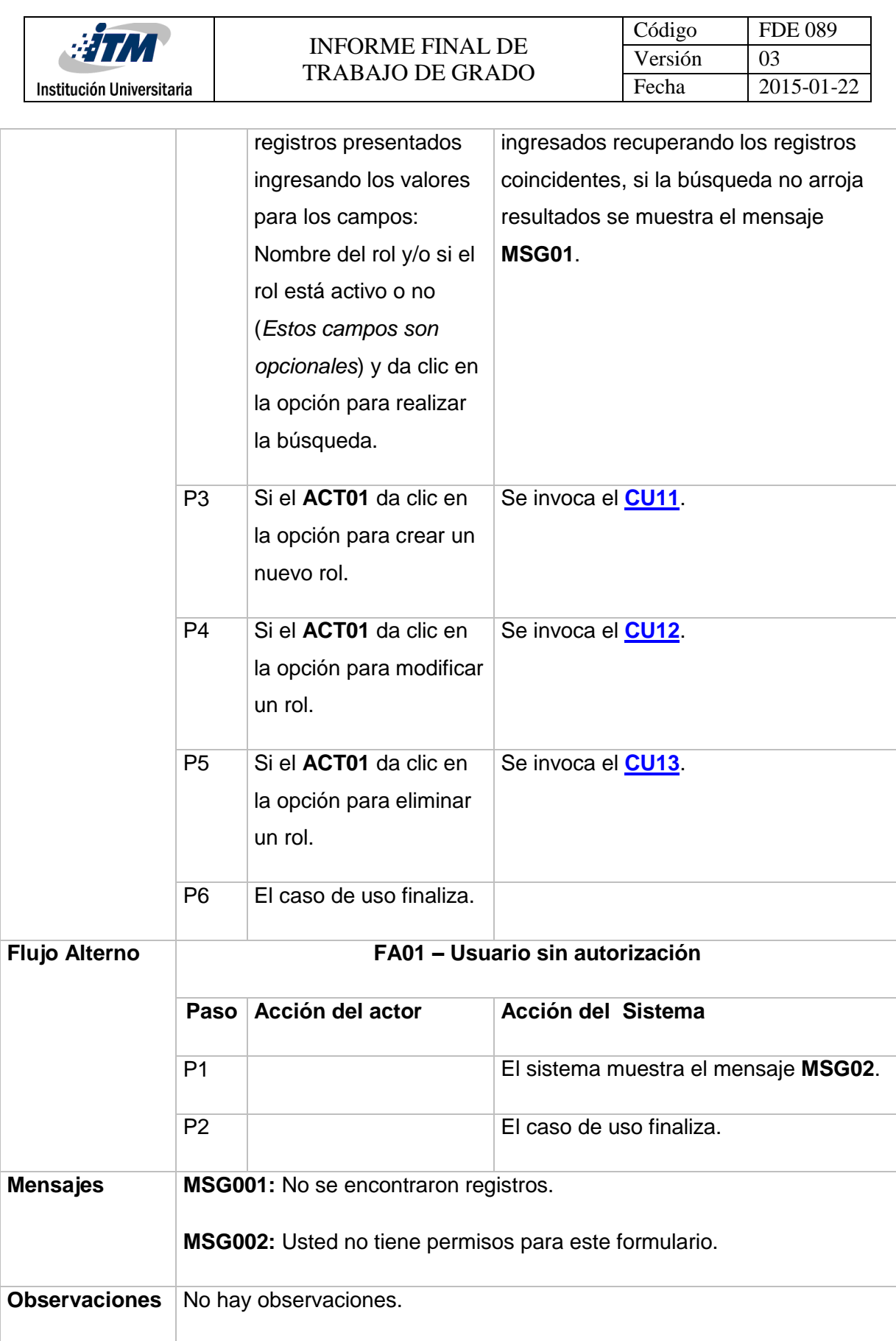

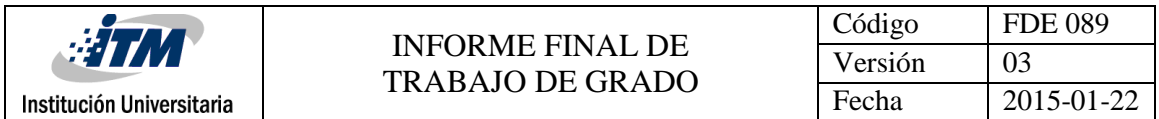

<span id="page-63-0"></span>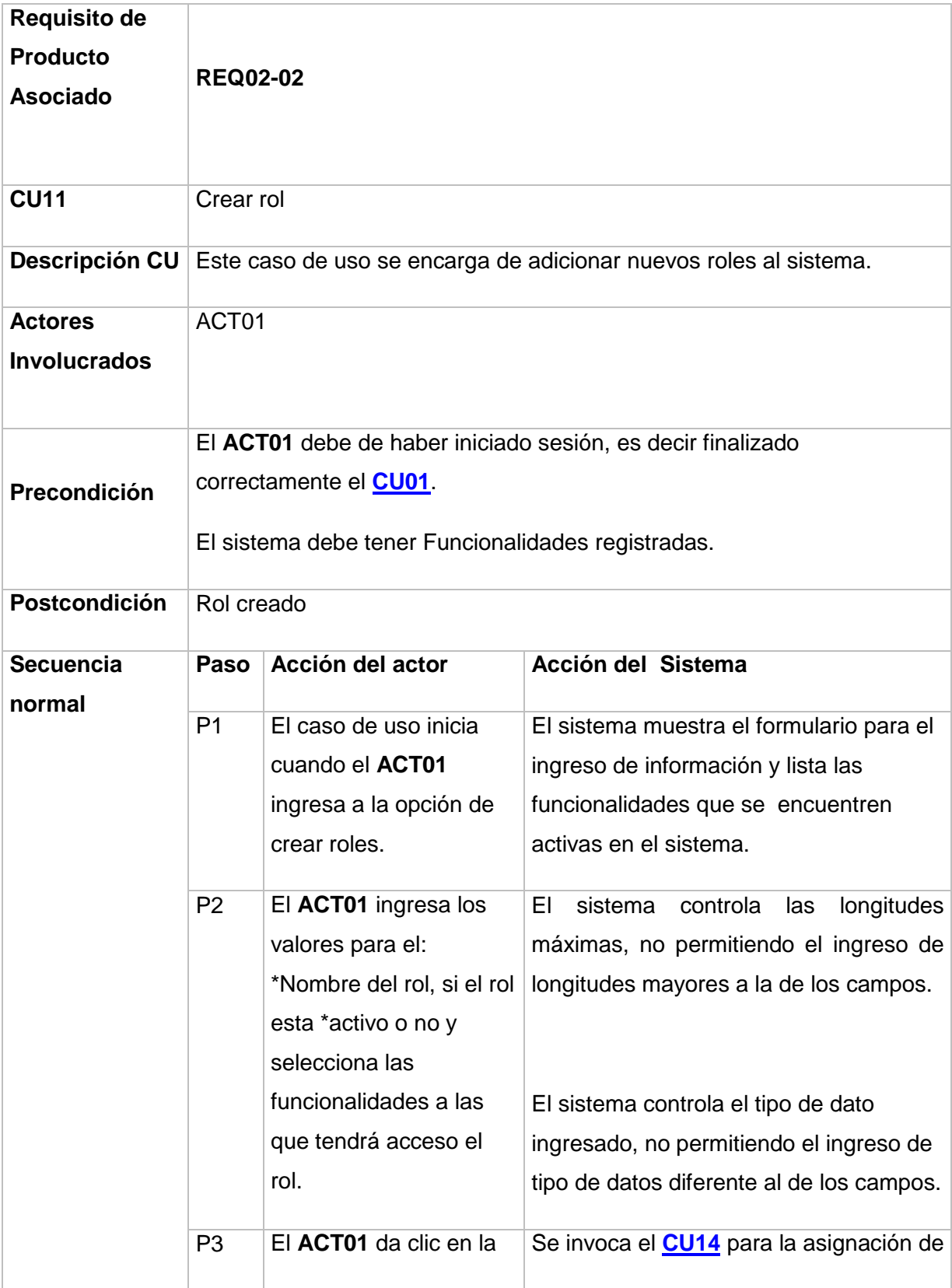

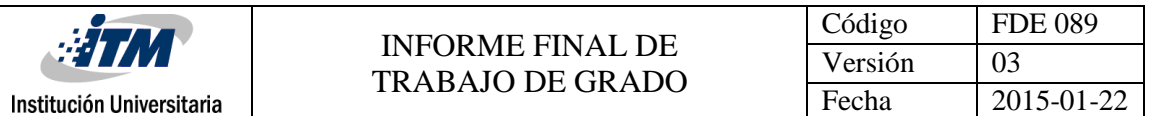

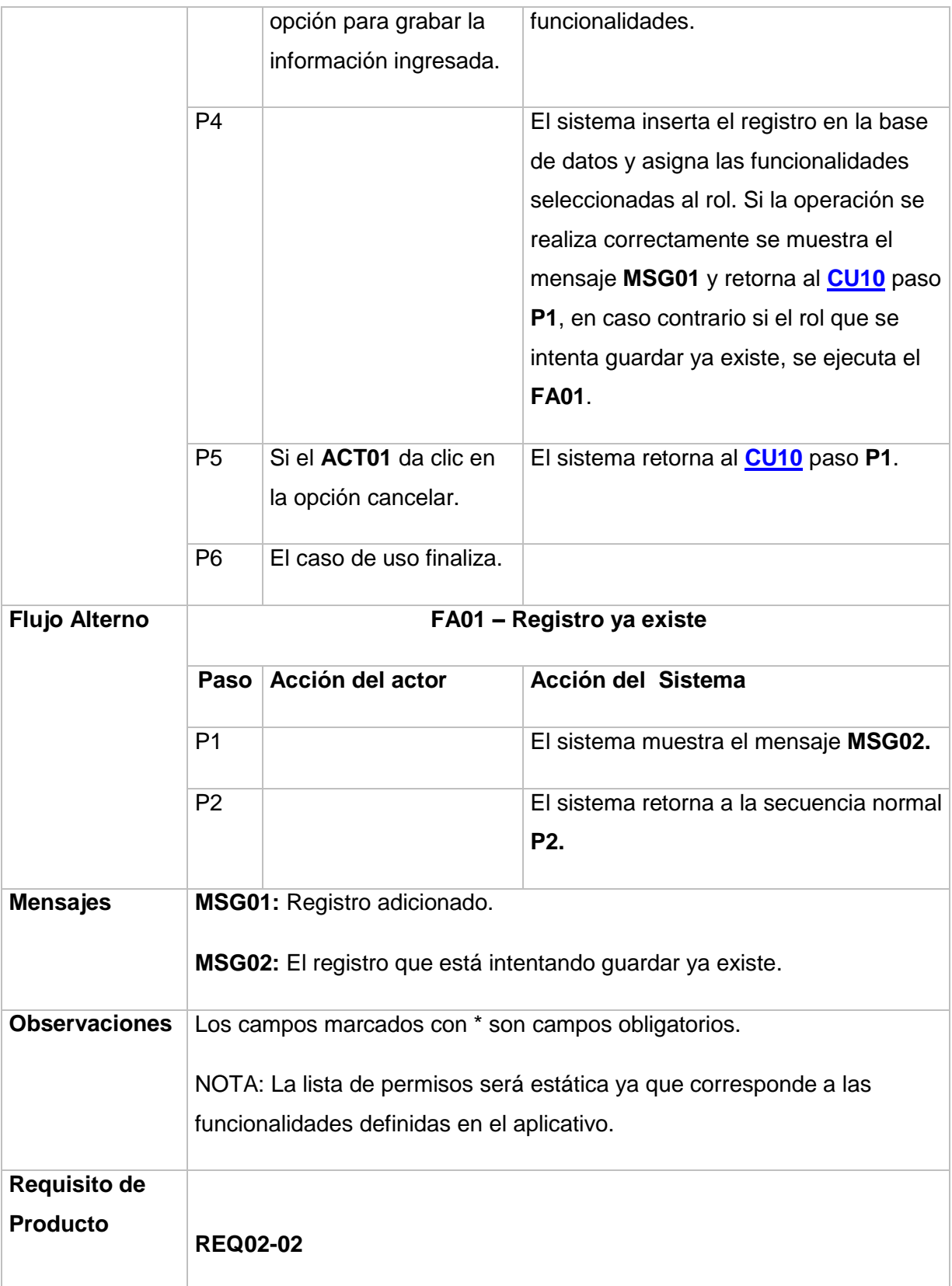

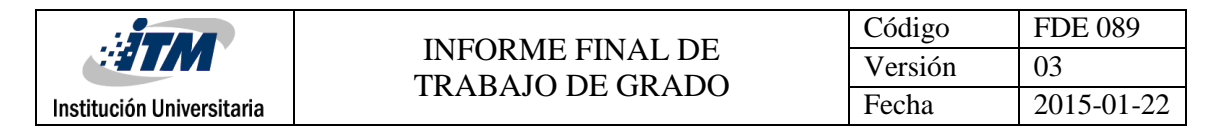

<span id="page-65-0"></span>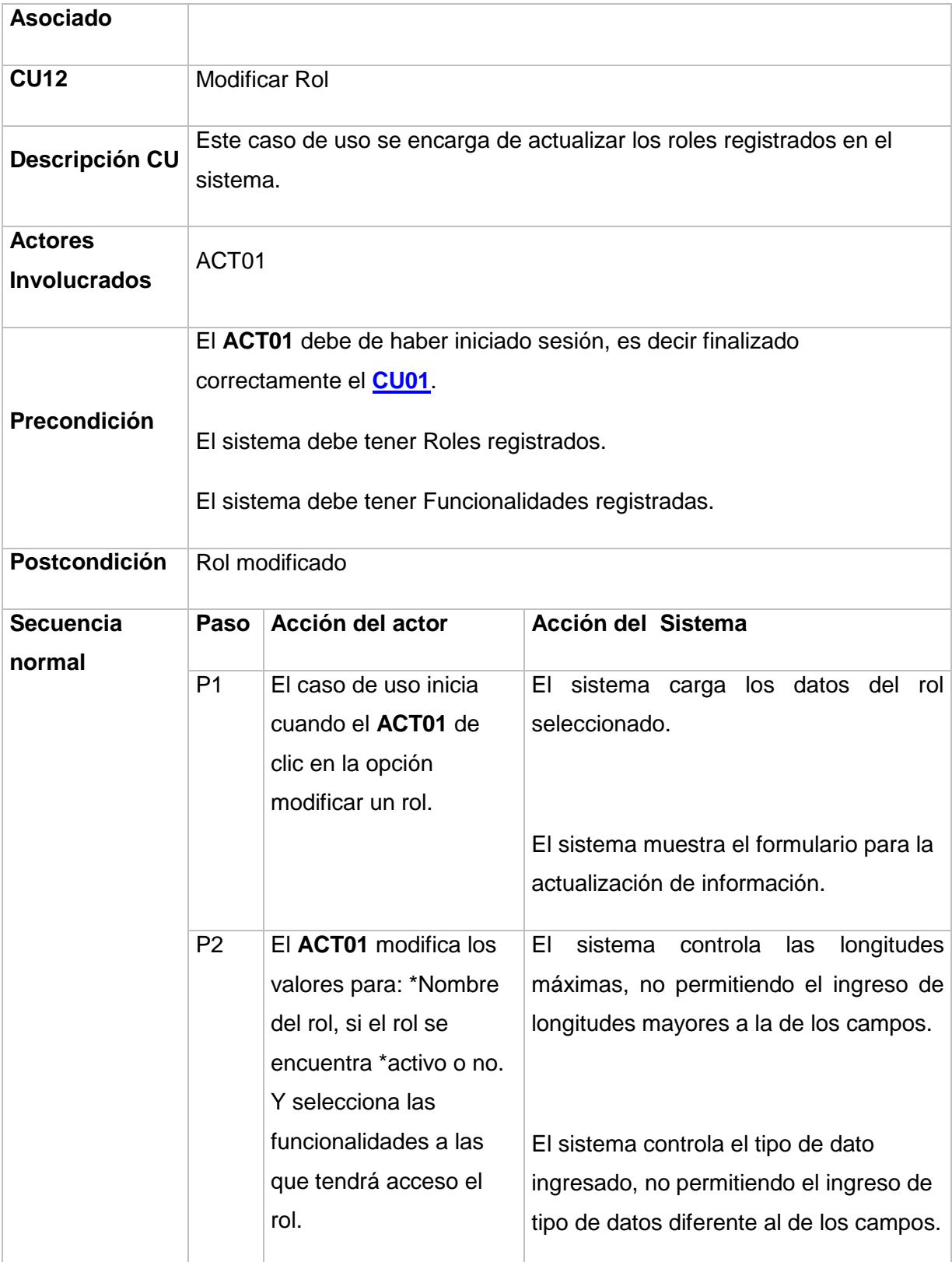

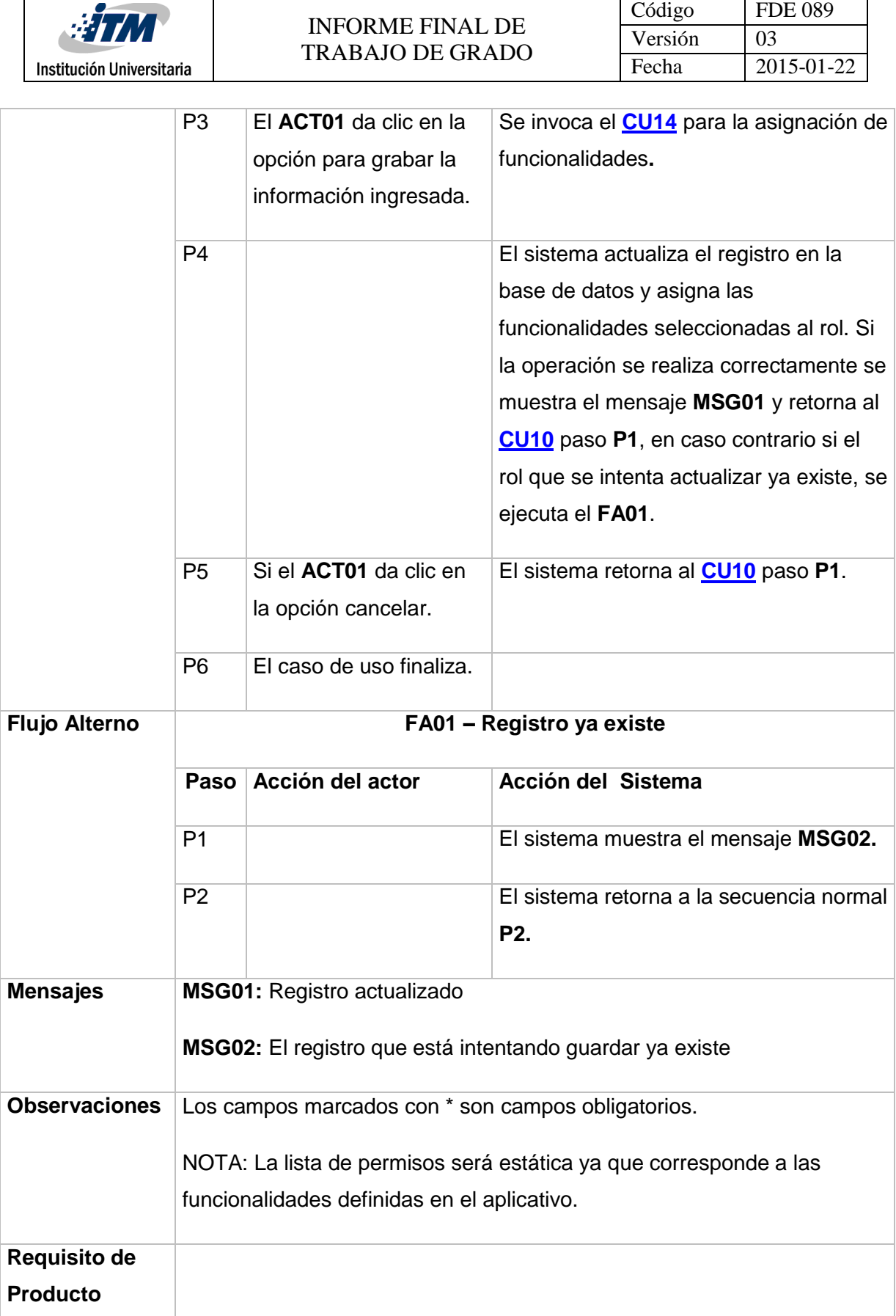

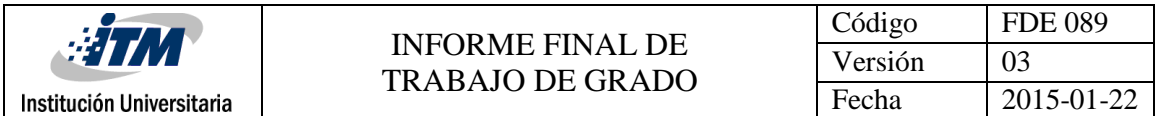

<span id="page-67-0"></span>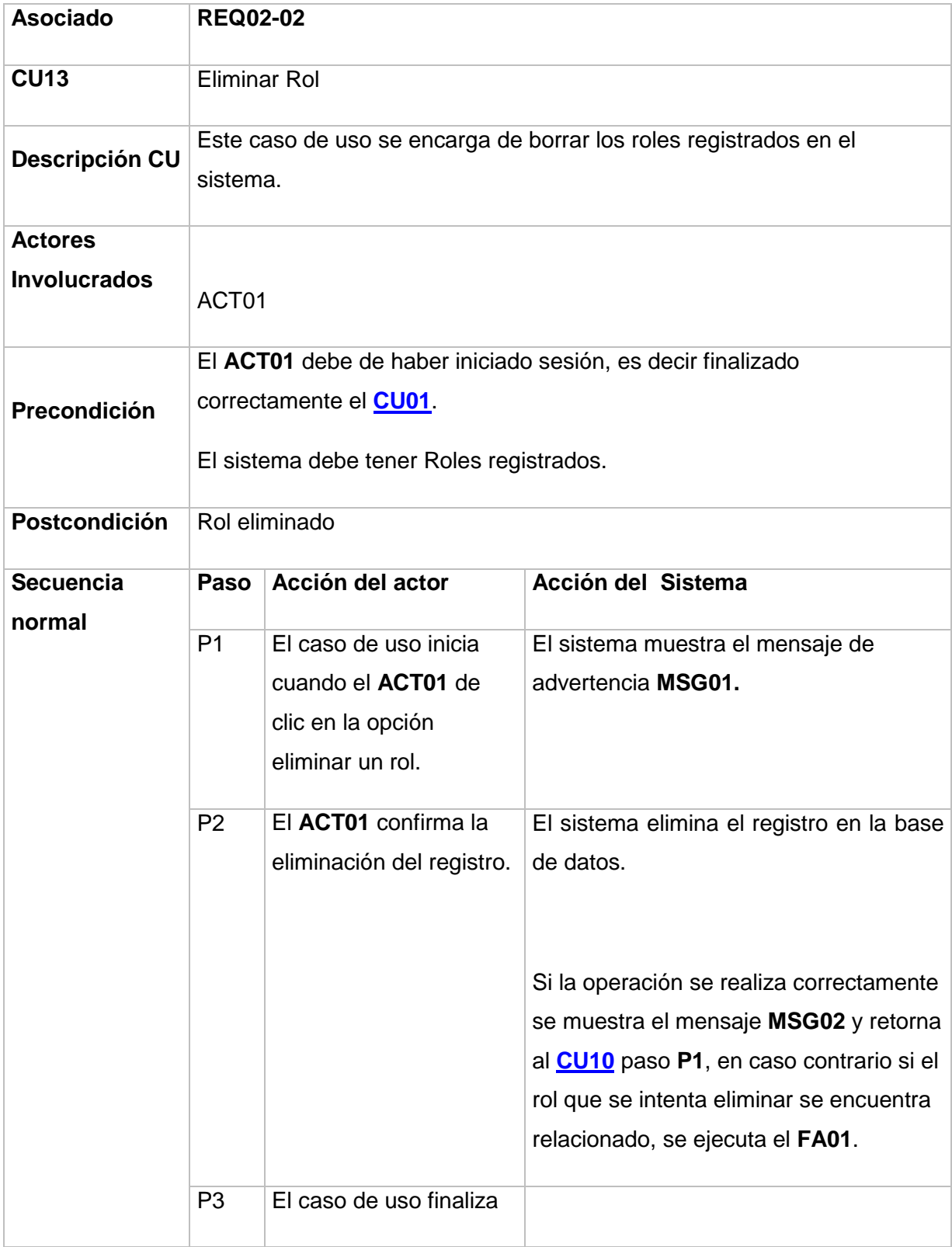

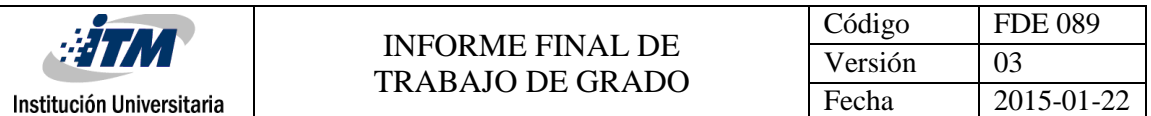

<span id="page-68-0"></span>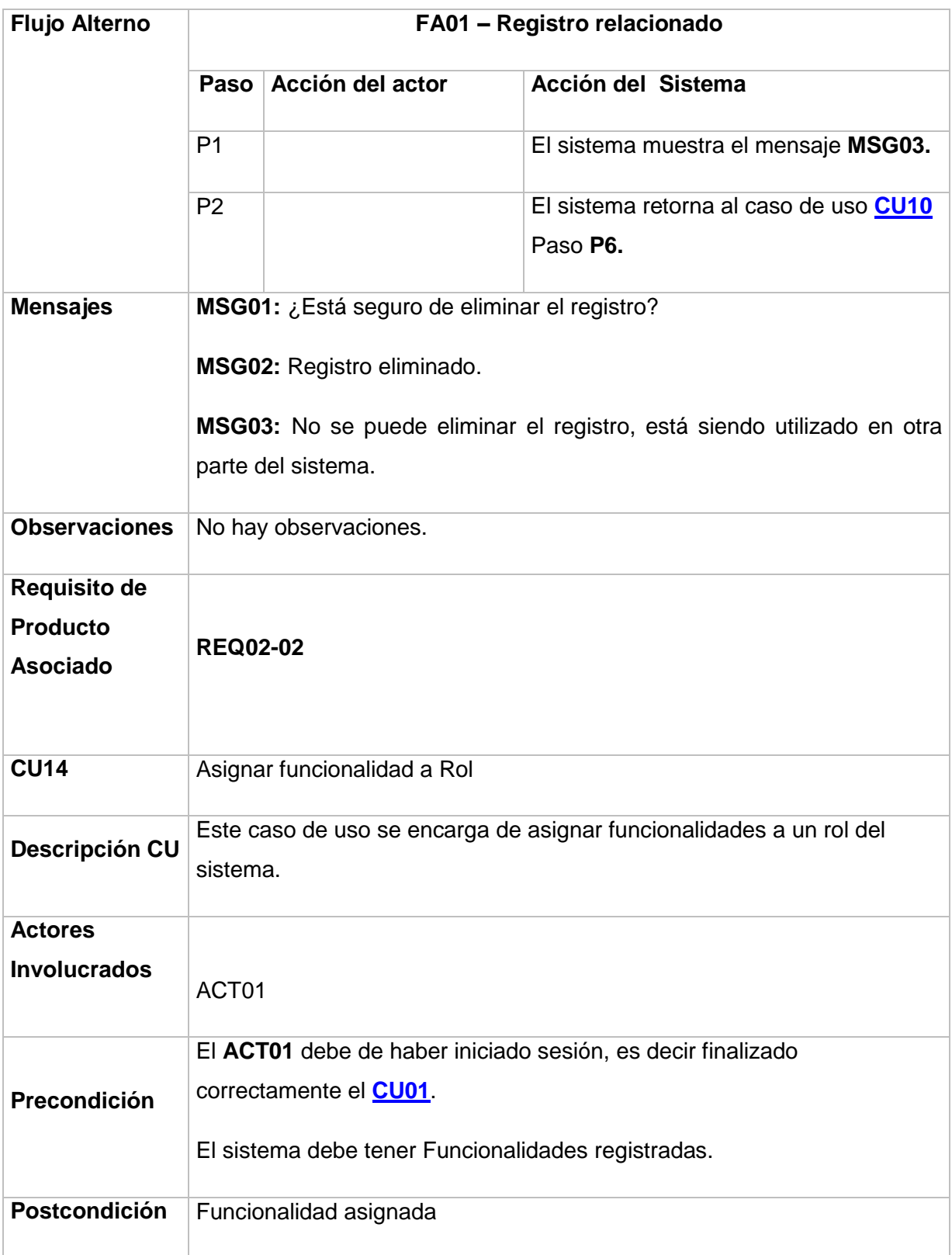

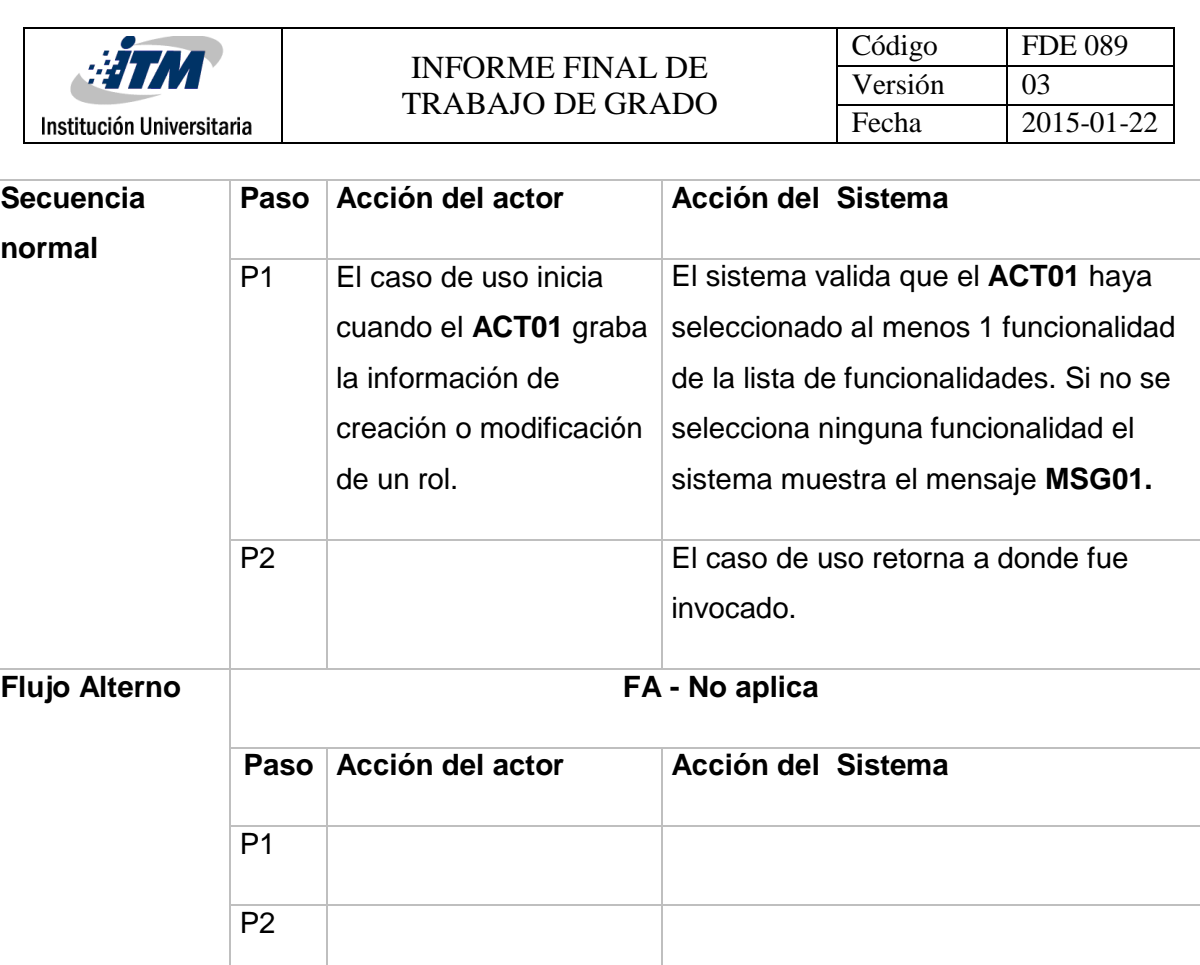

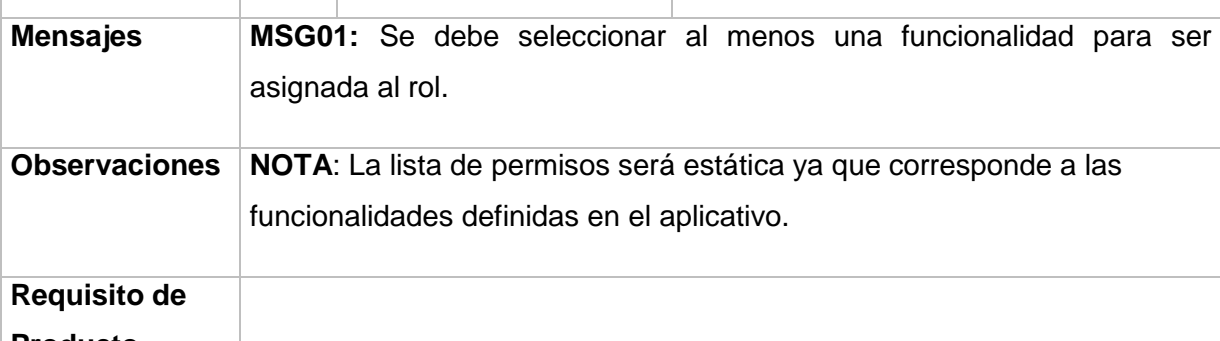

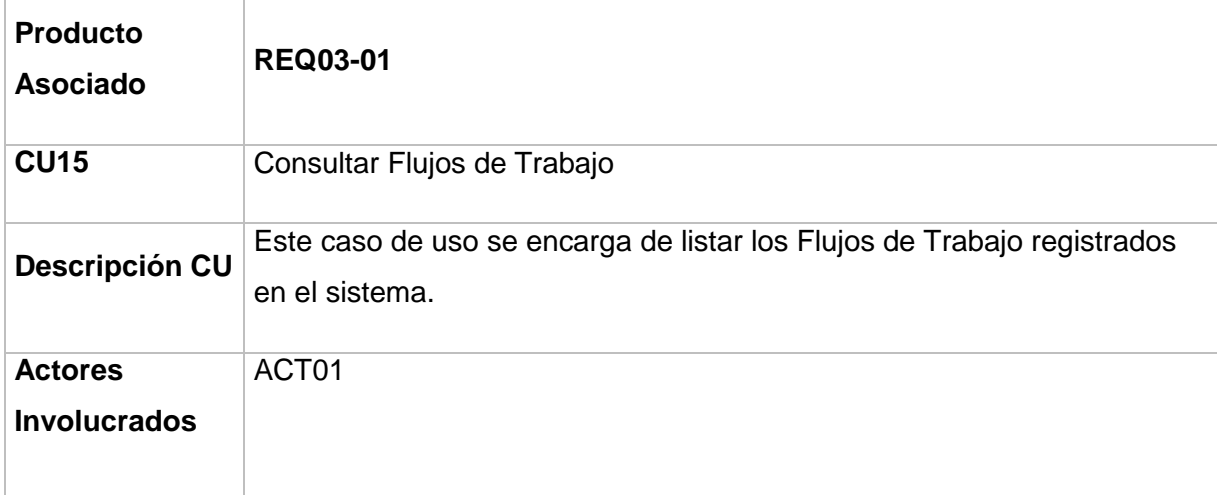

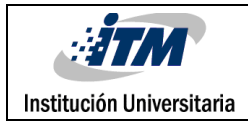

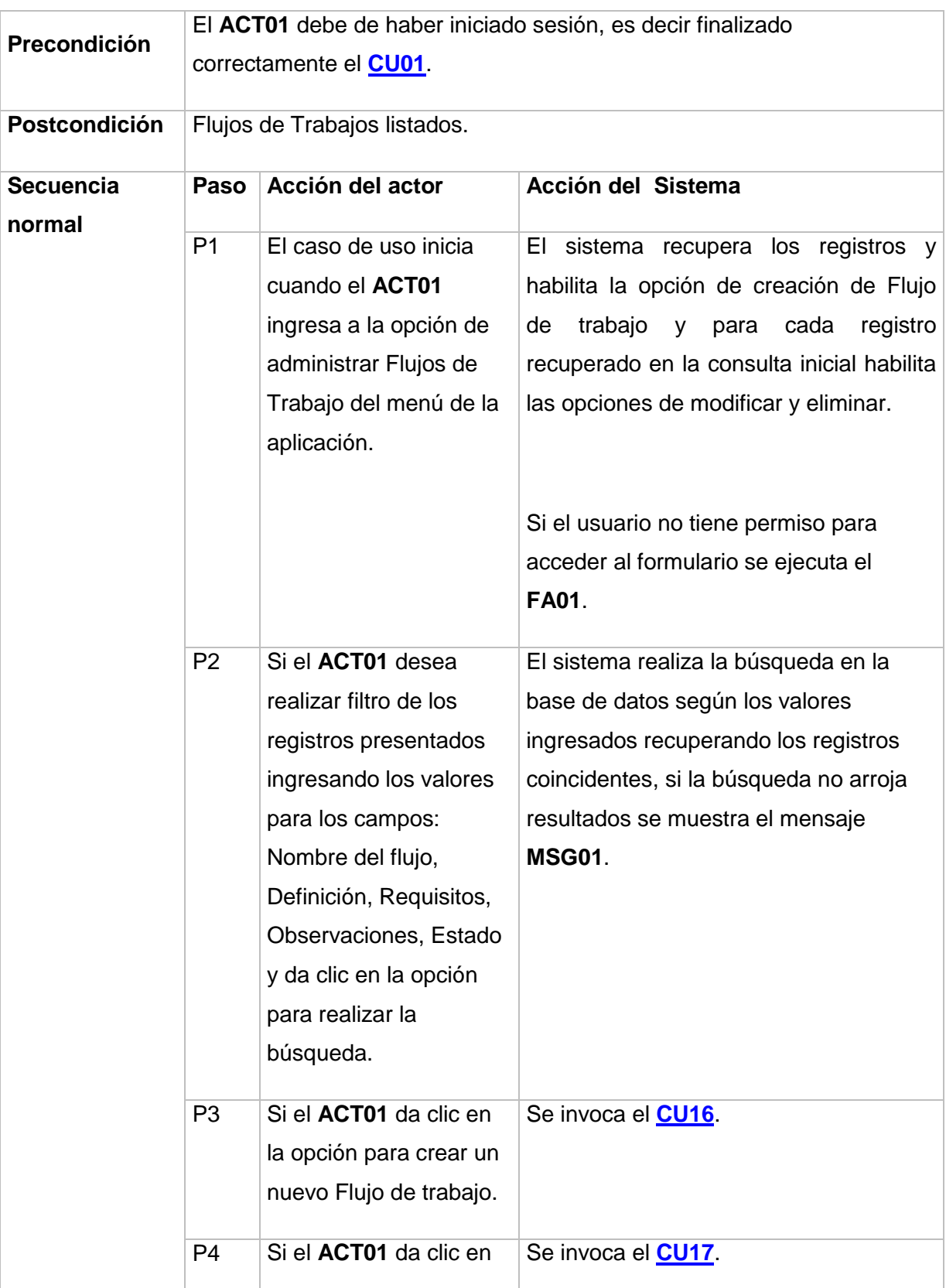

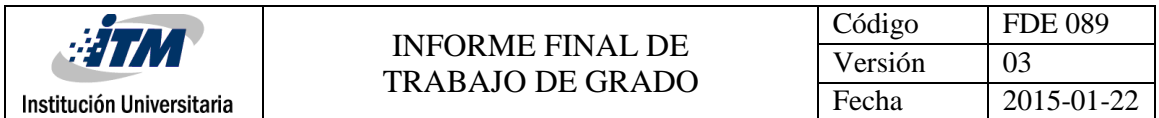

<span id="page-71-0"></span>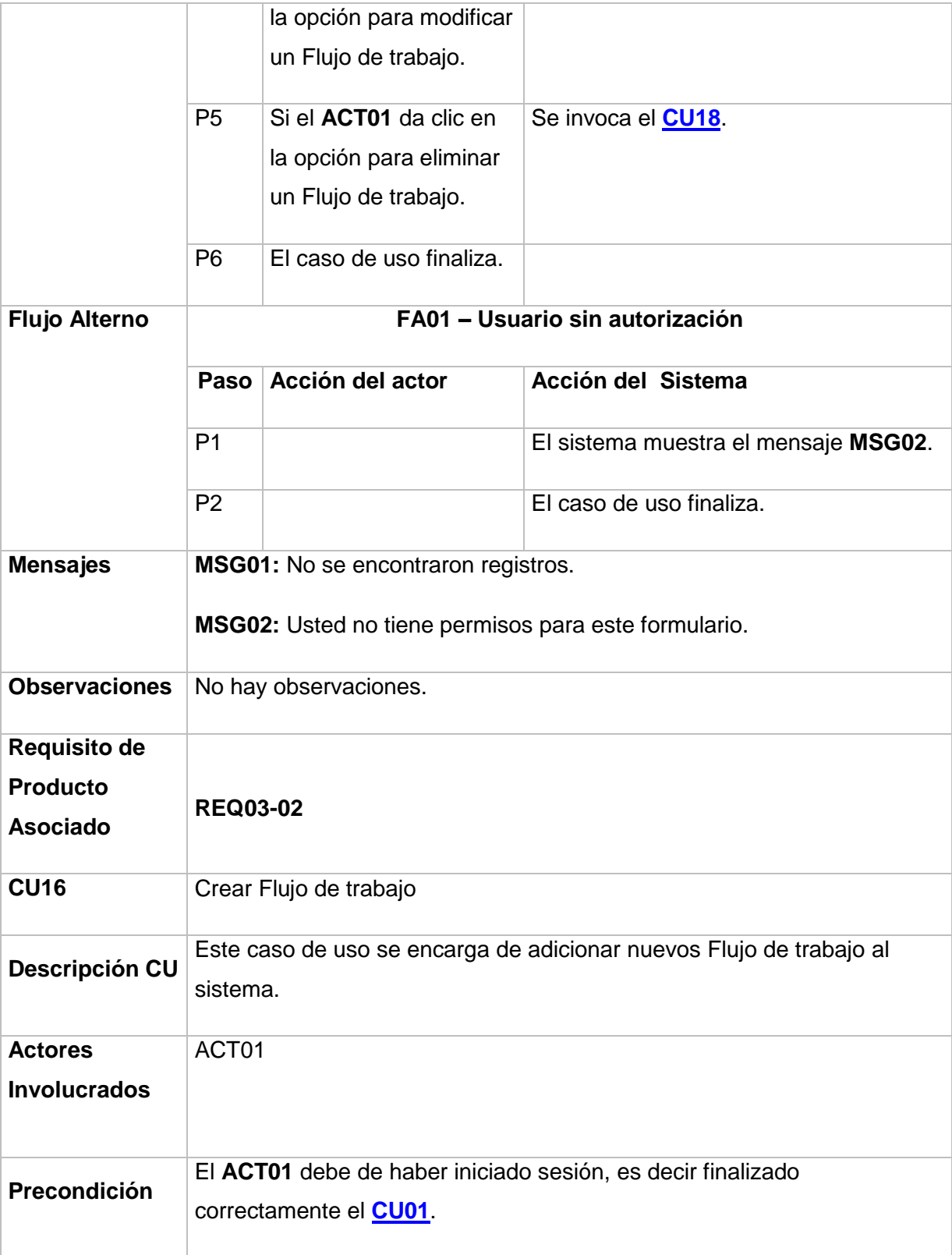
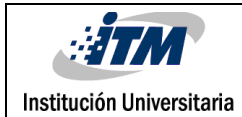

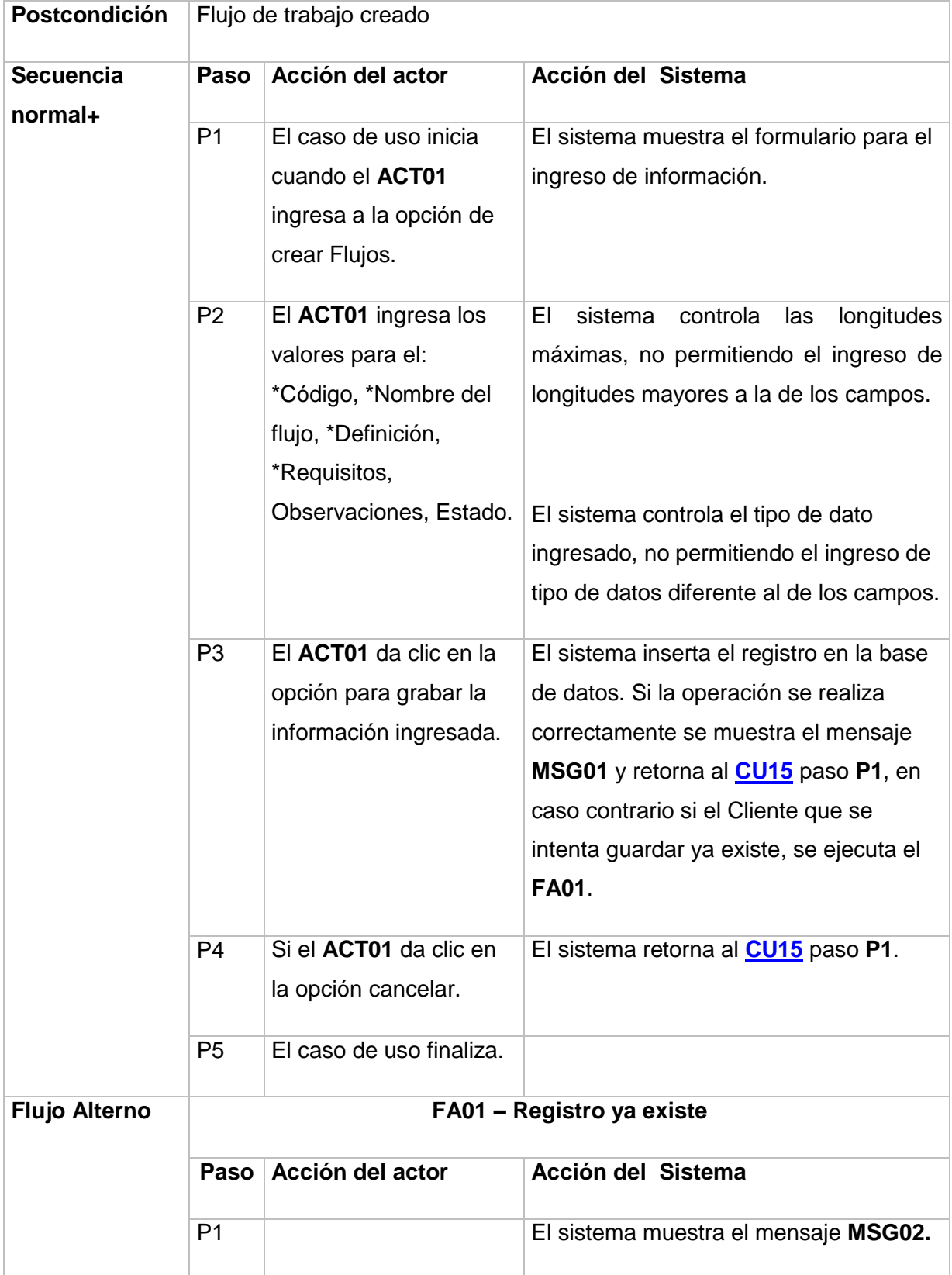

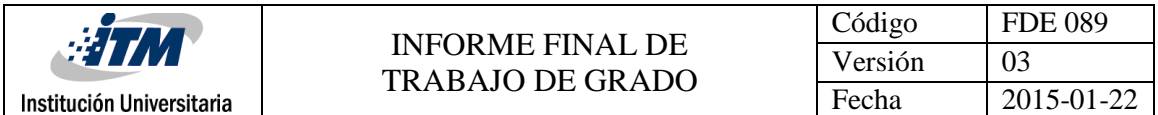

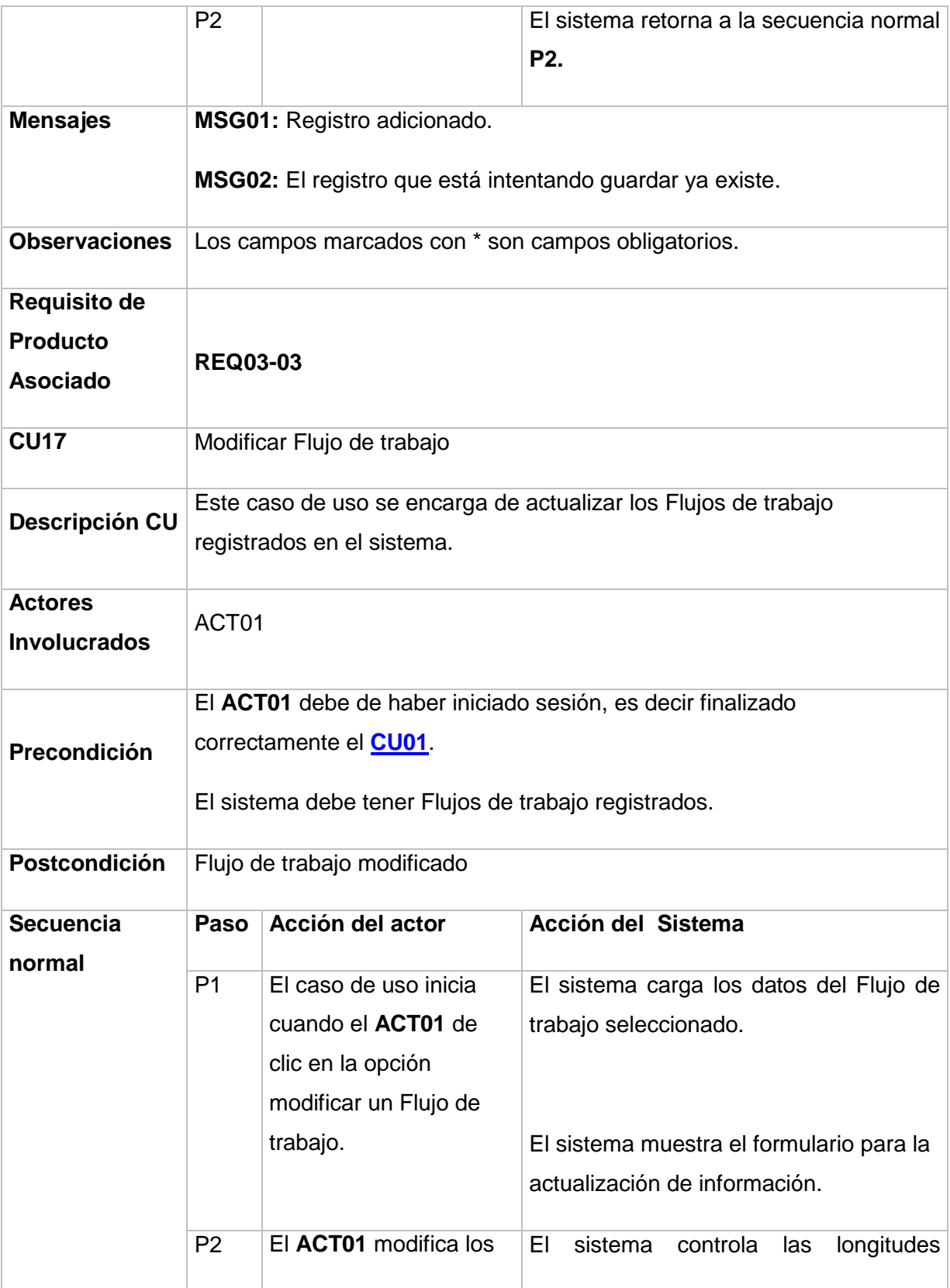

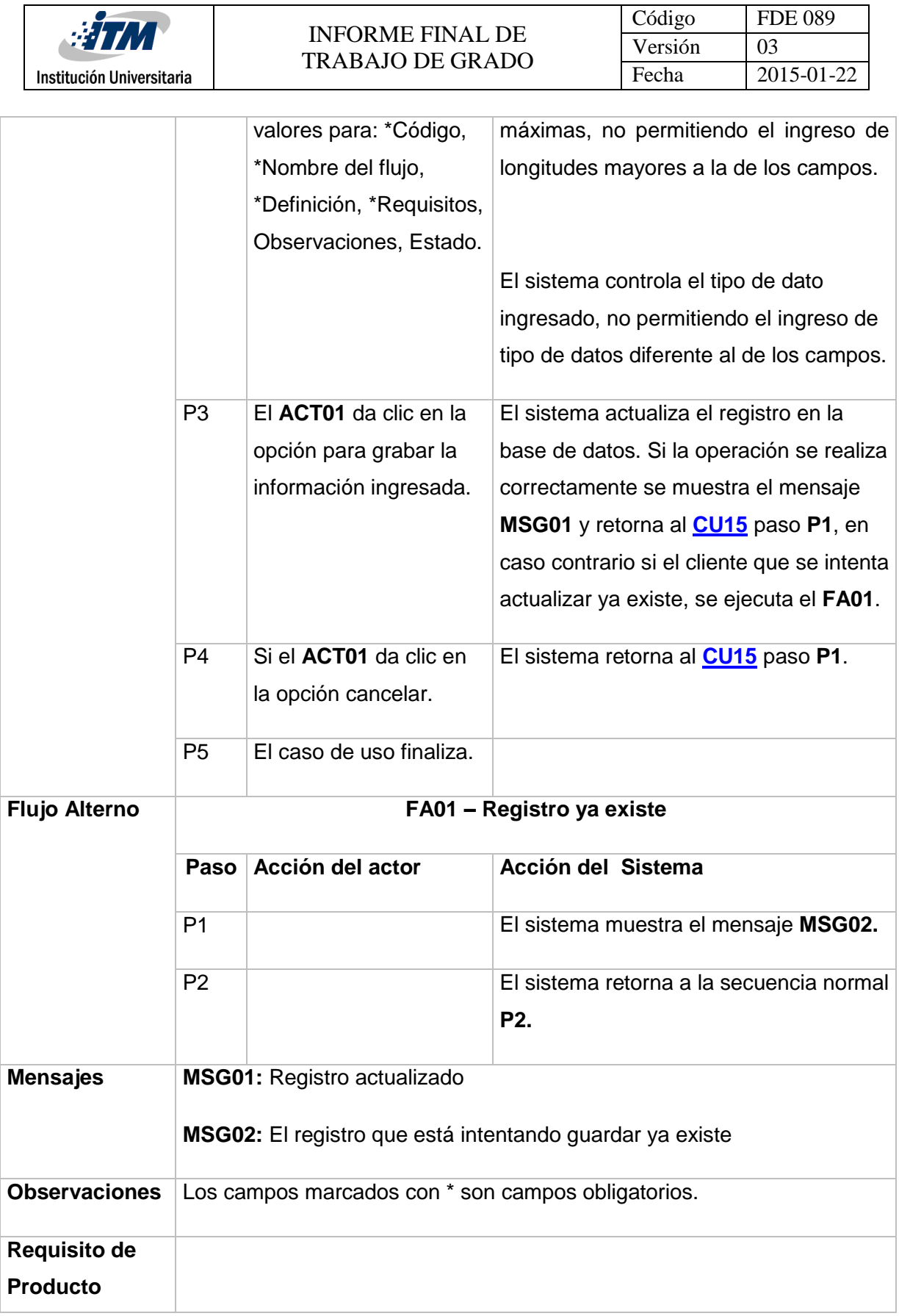

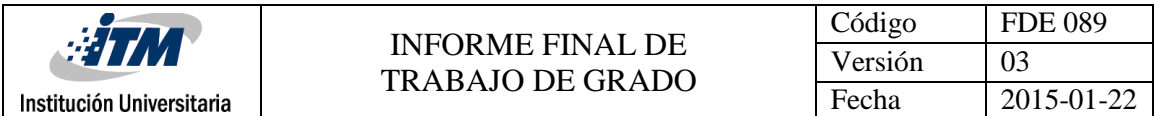

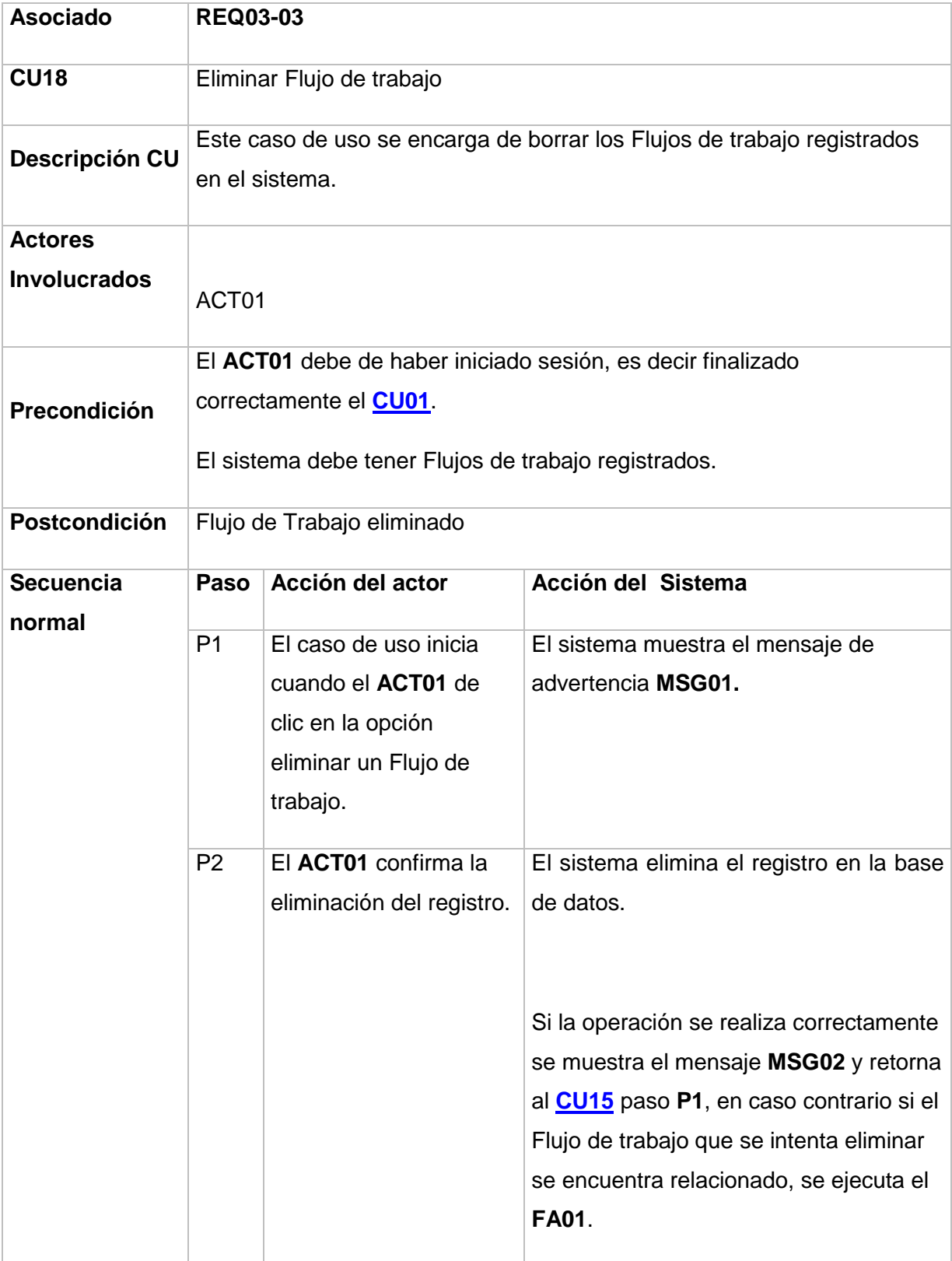

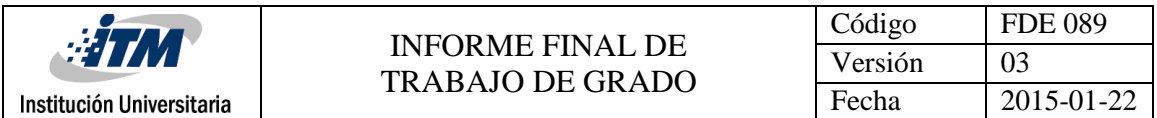

<span id="page-76-0"></span>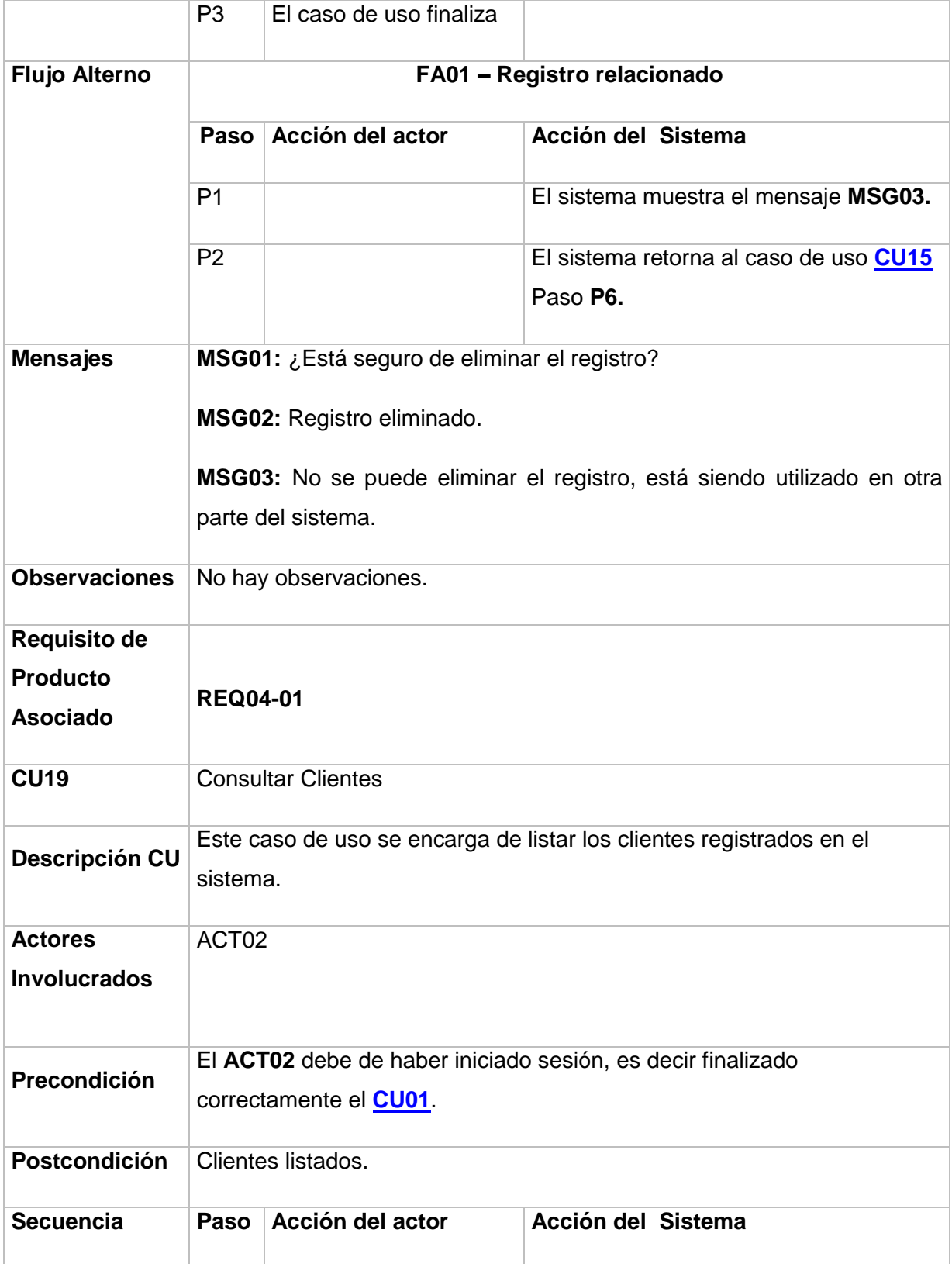

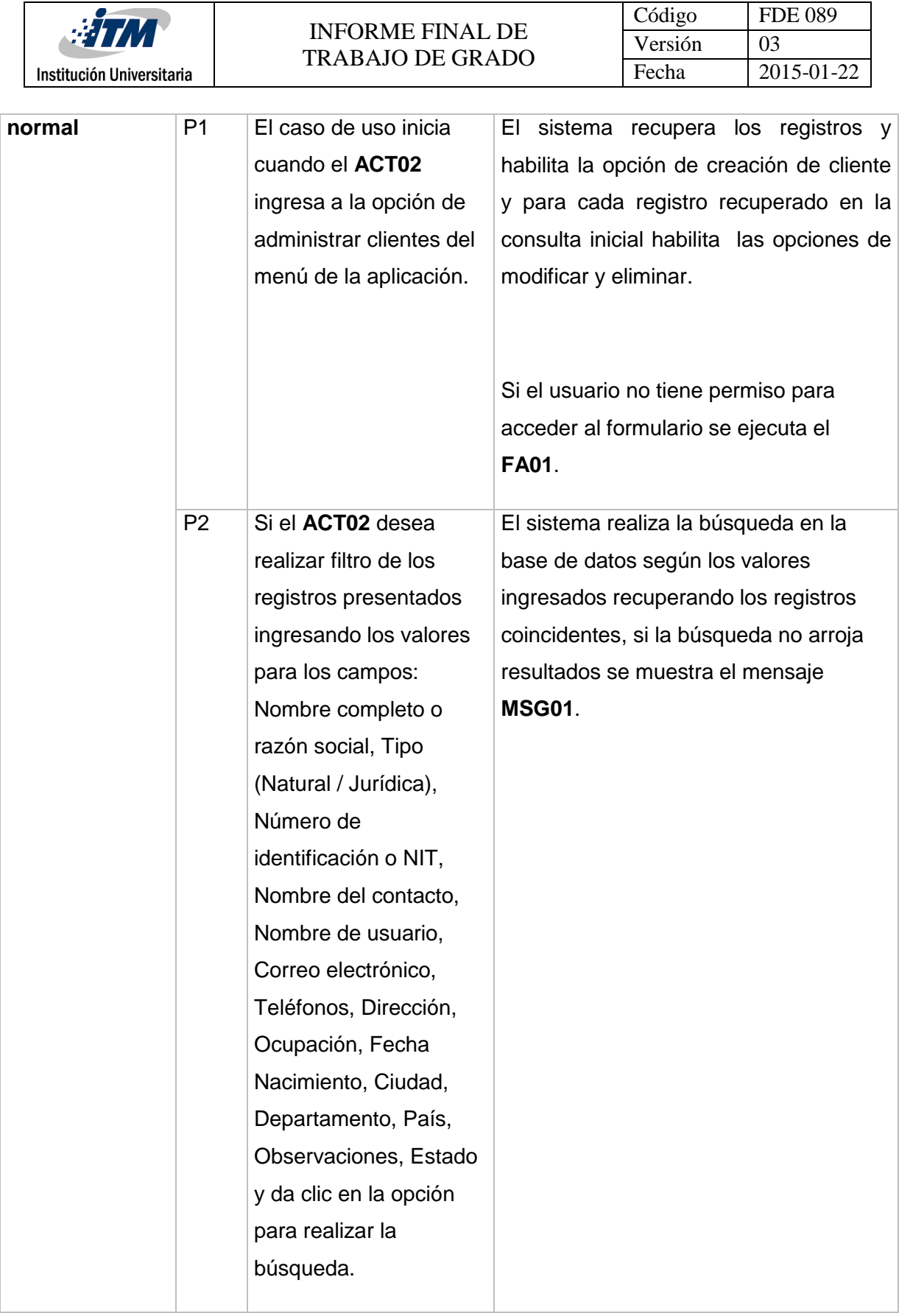

<span id="page-78-0"></span>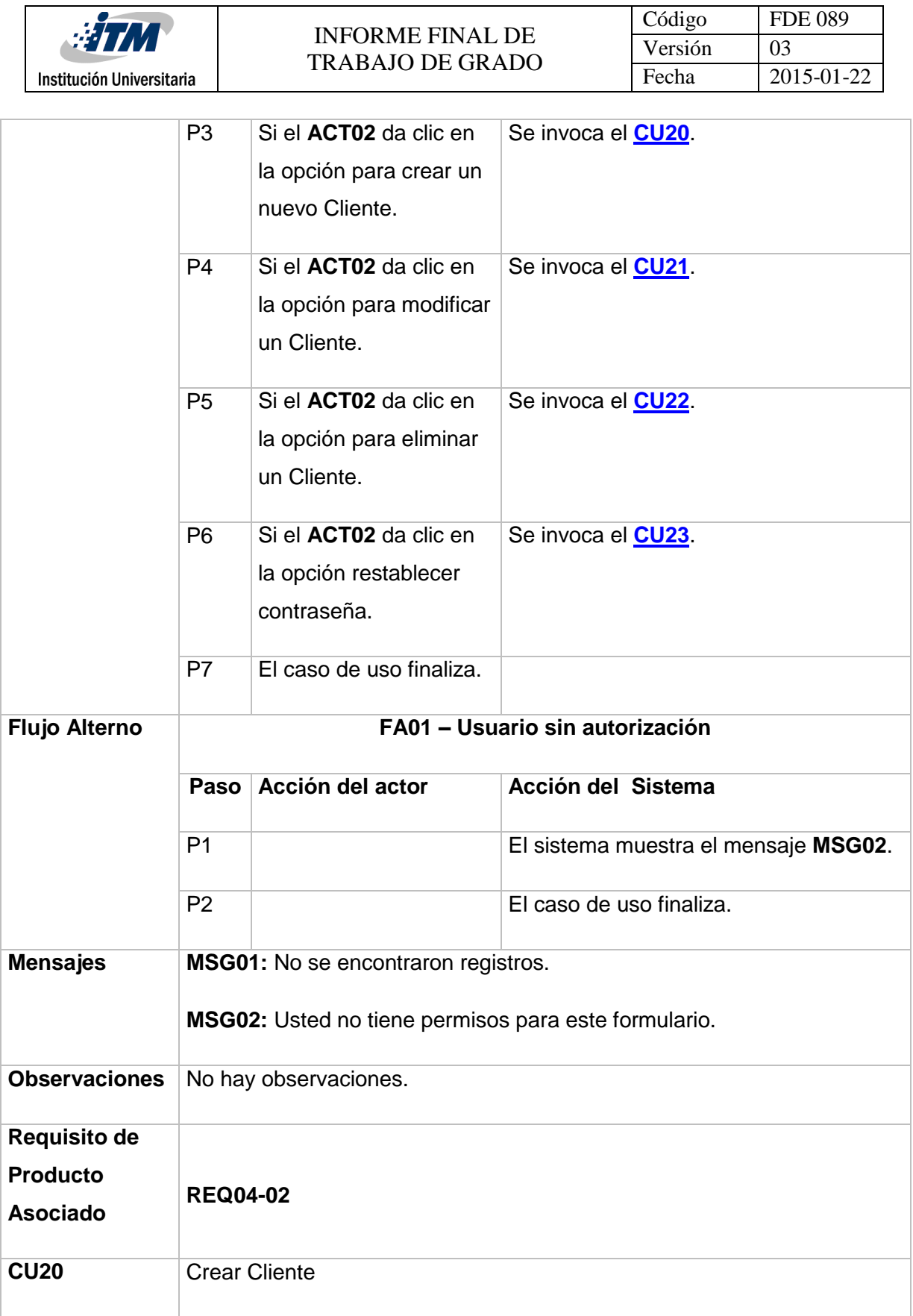

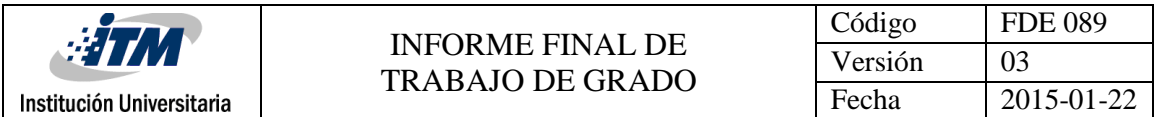

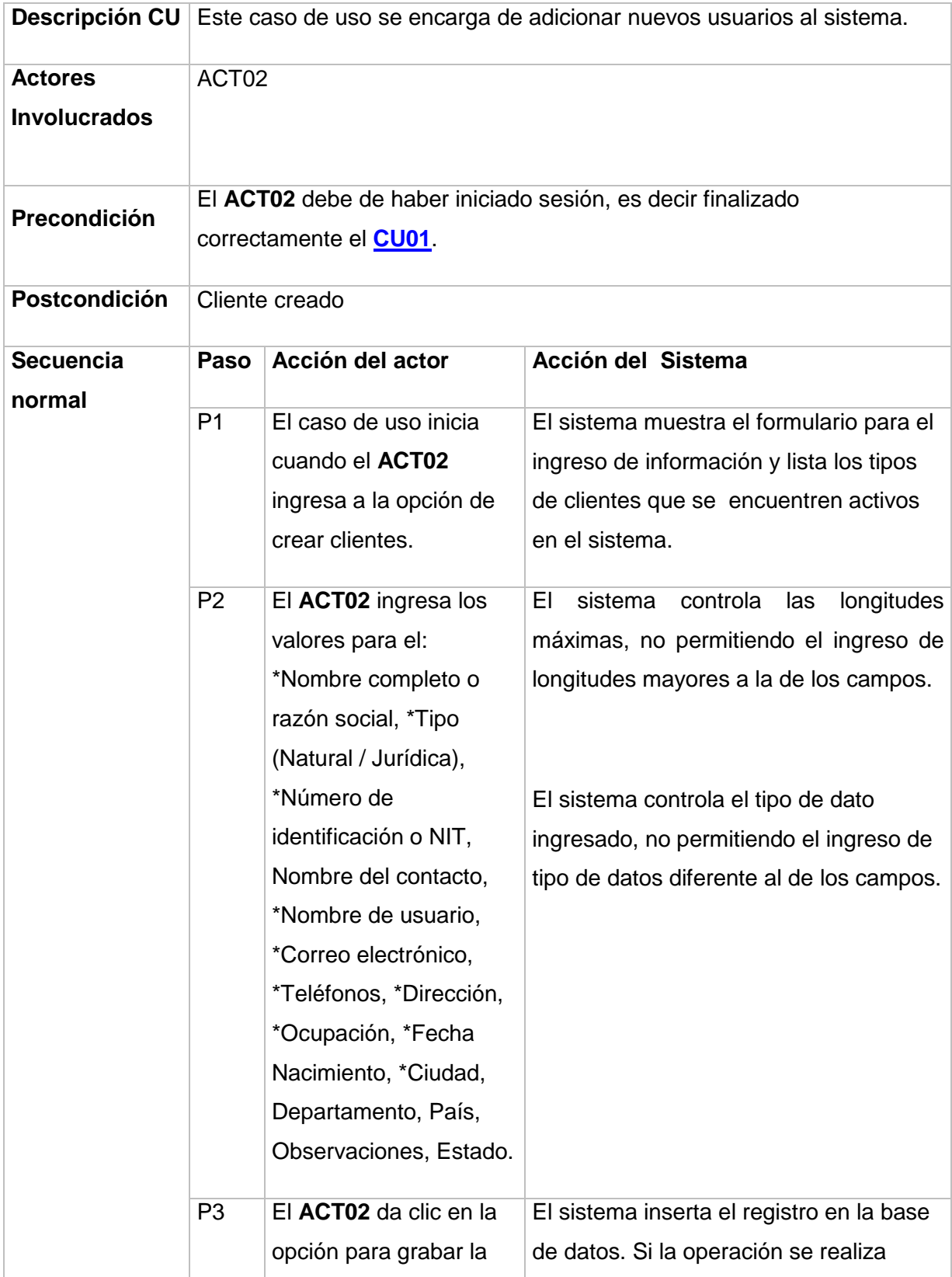

<span id="page-80-0"></span>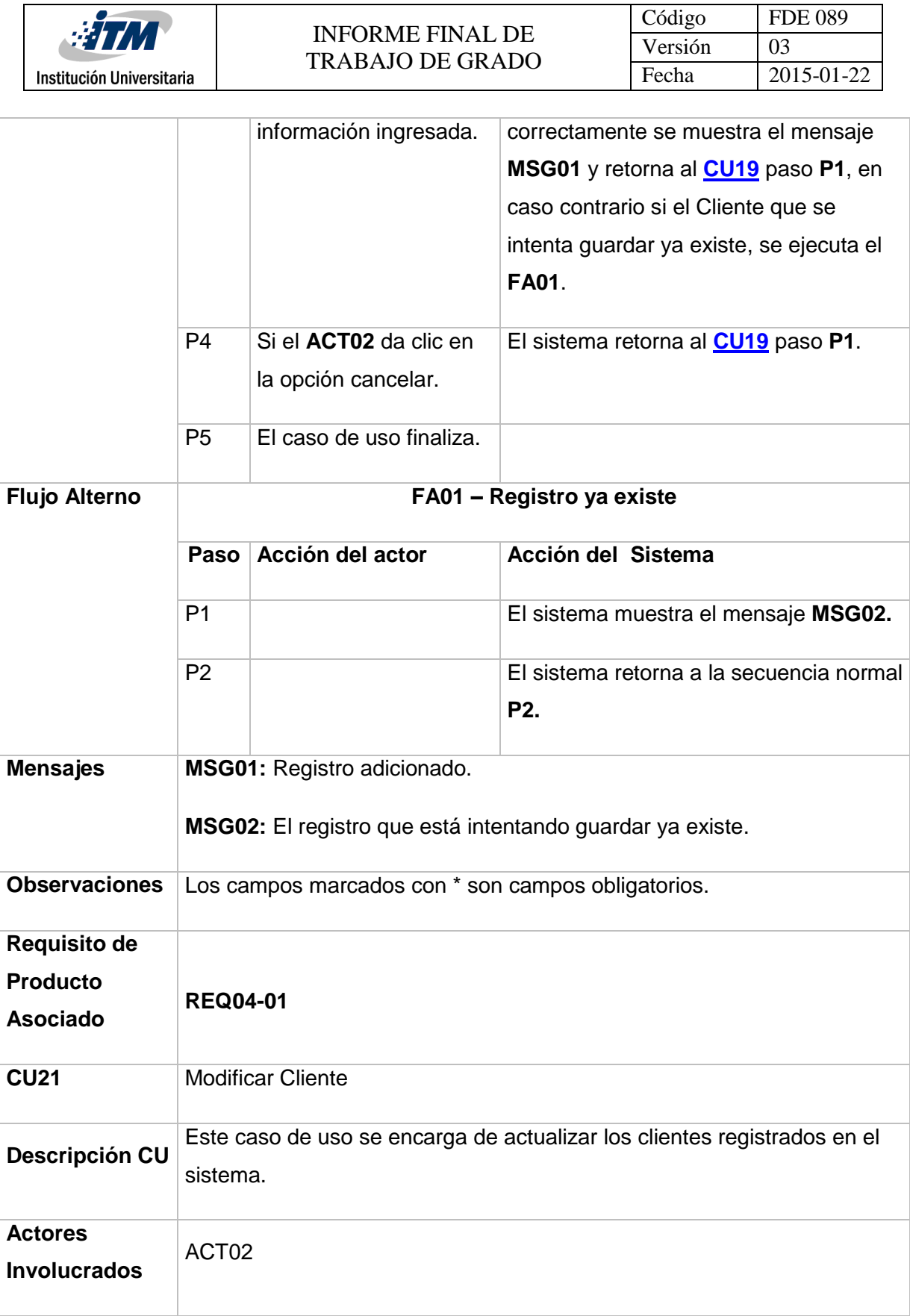

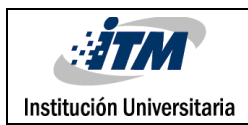

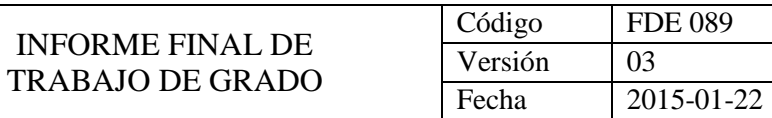

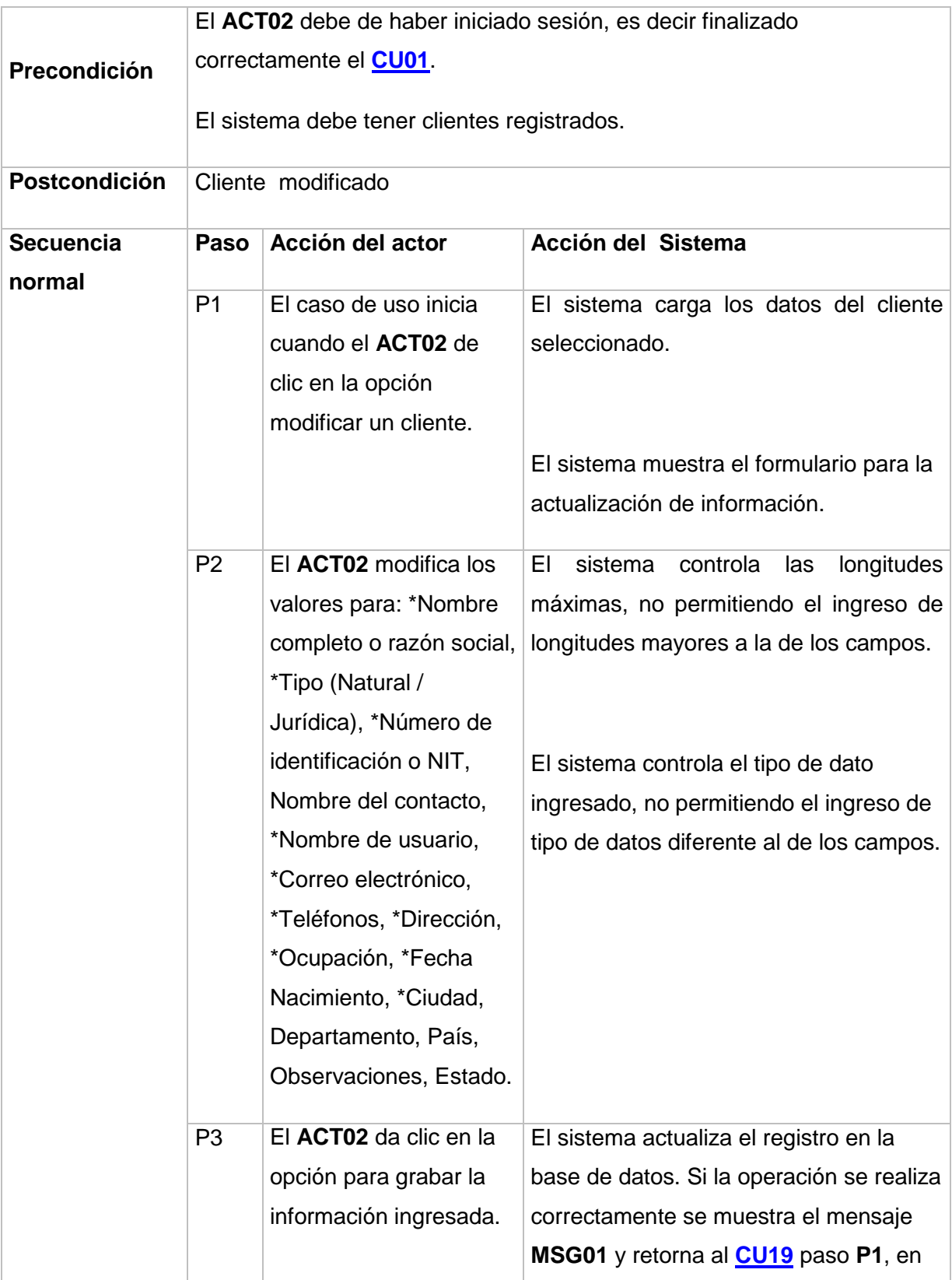

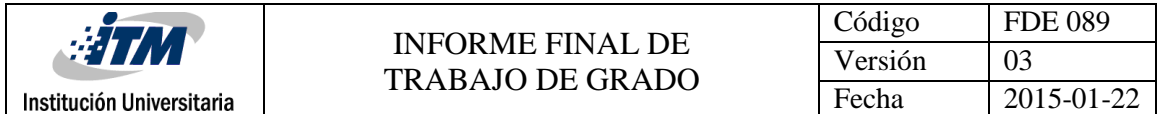

<span id="page-82-0"></span>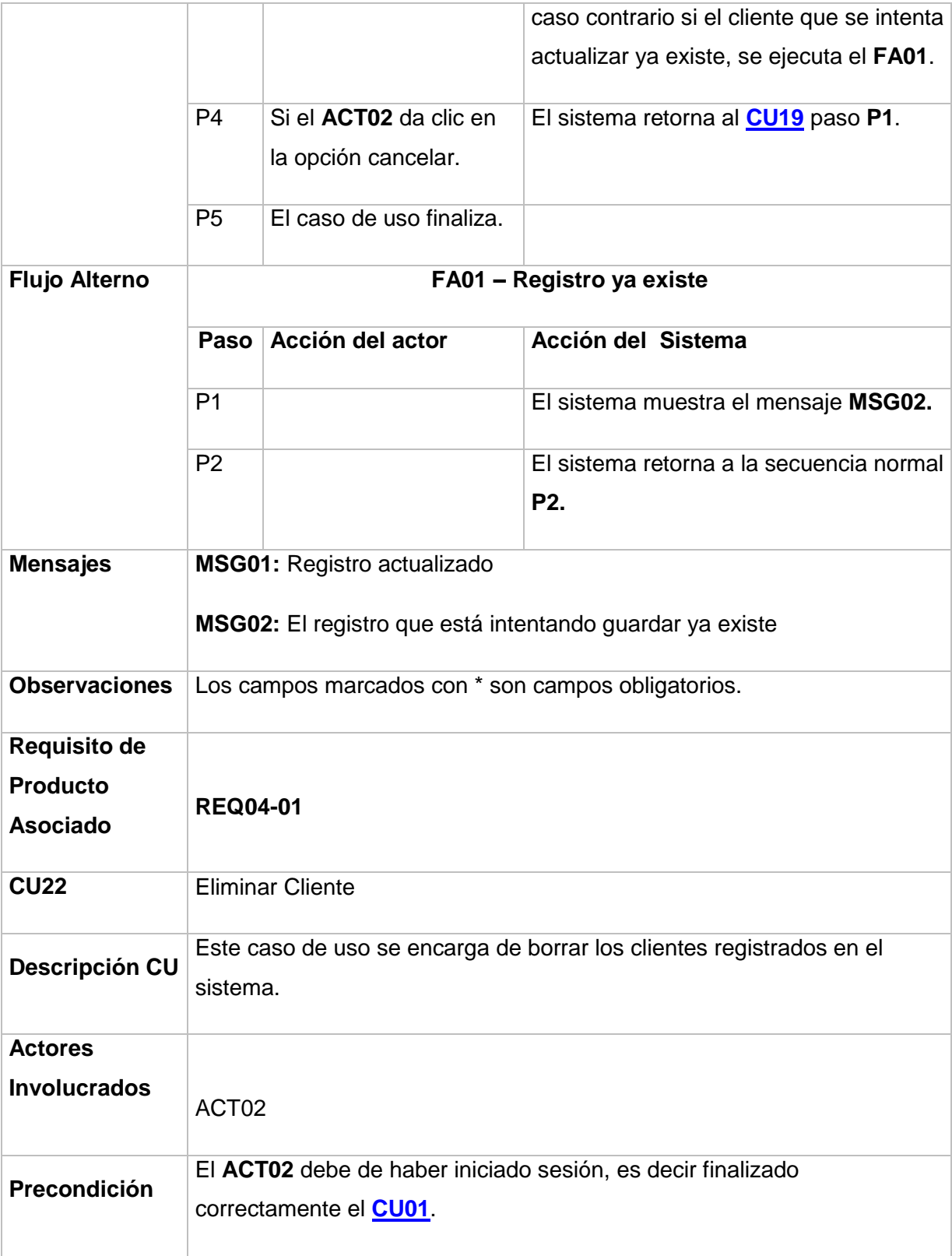

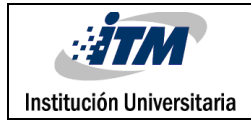

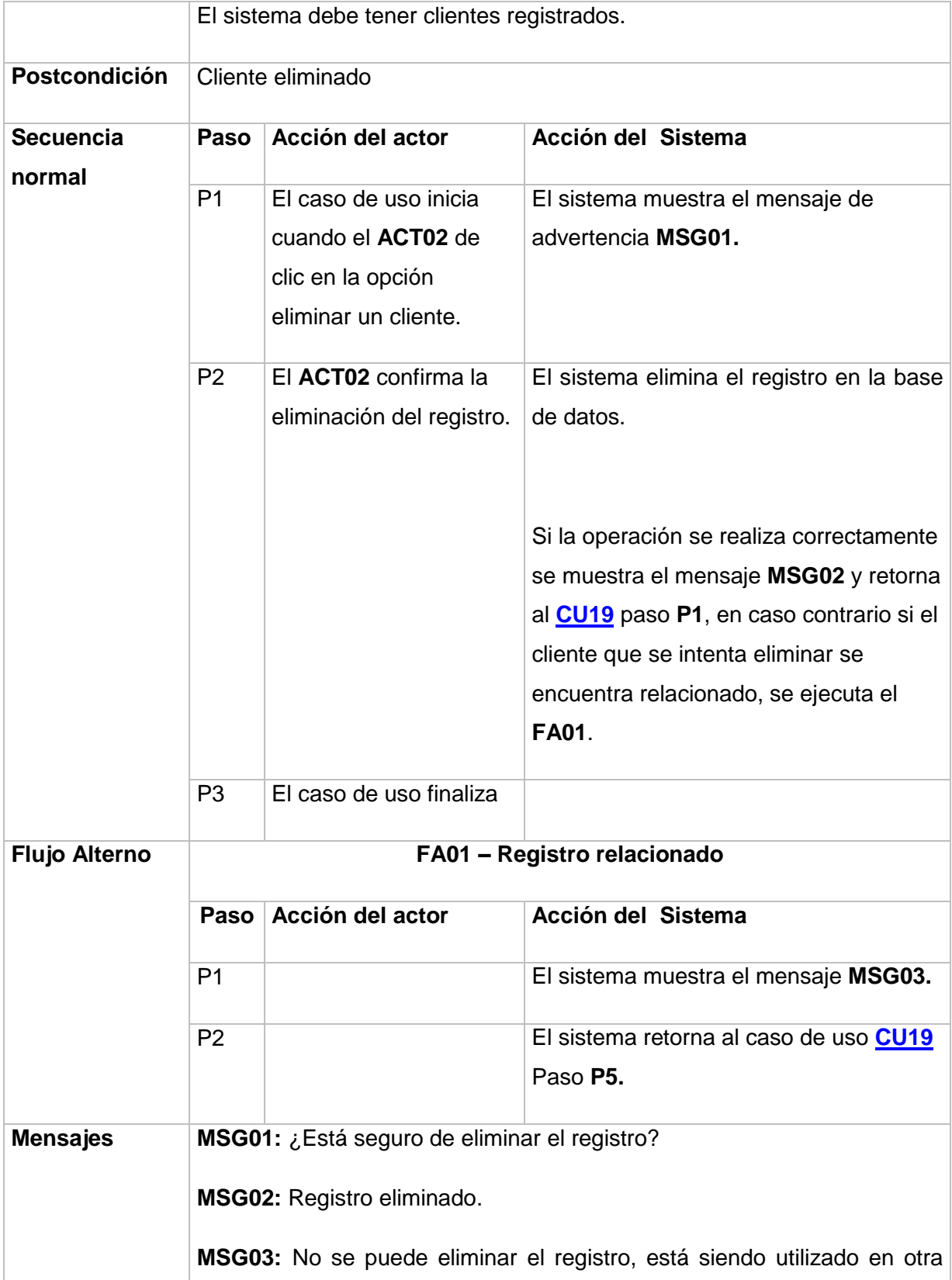

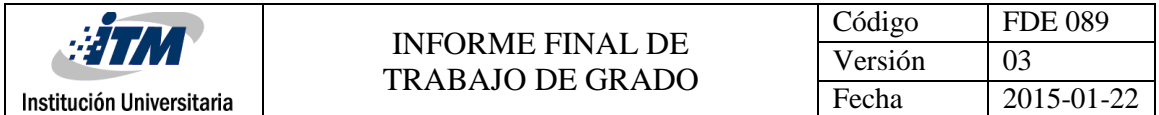

<span id="page-84-0"></span>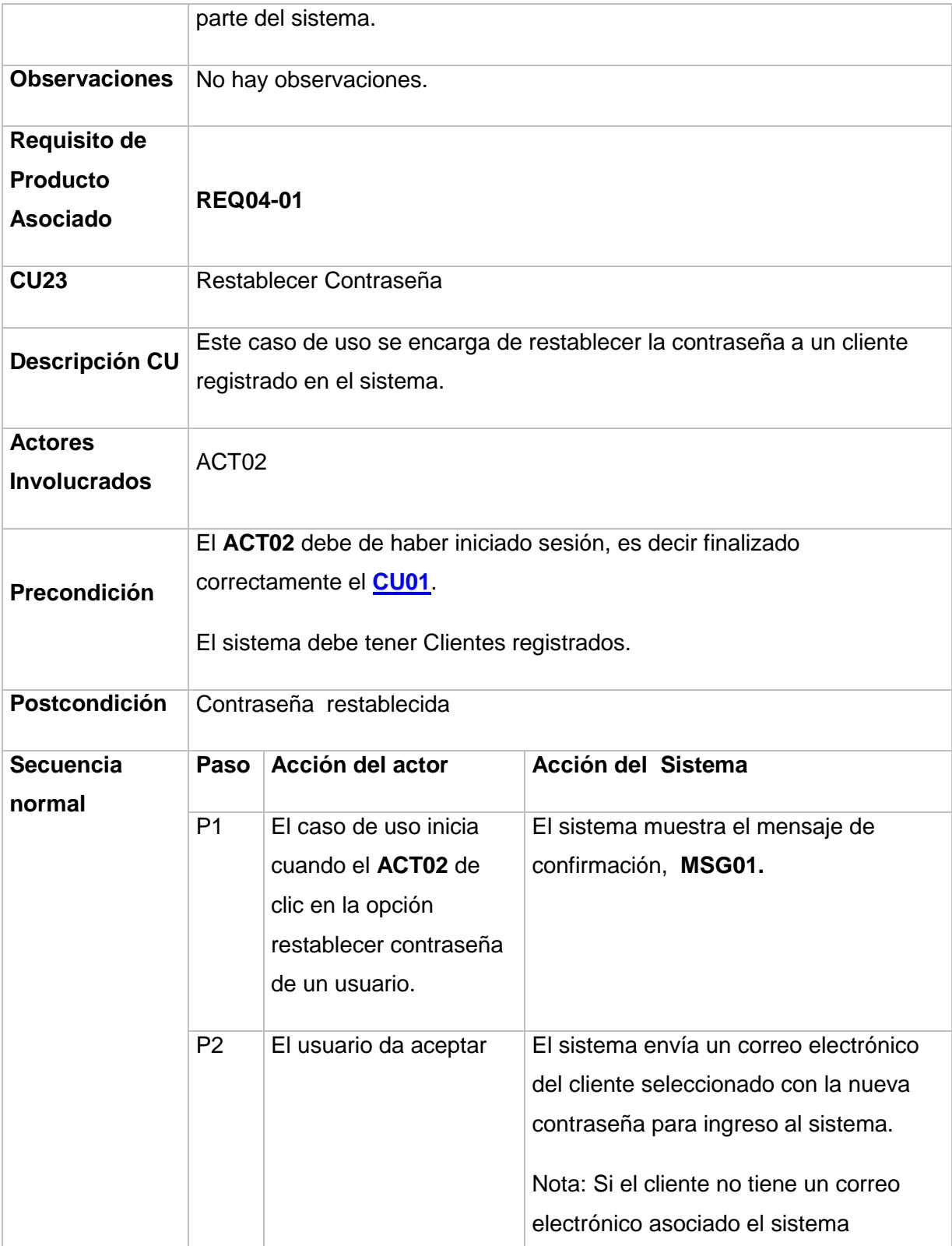

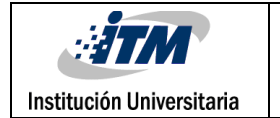

<span id="page-85-0"></span>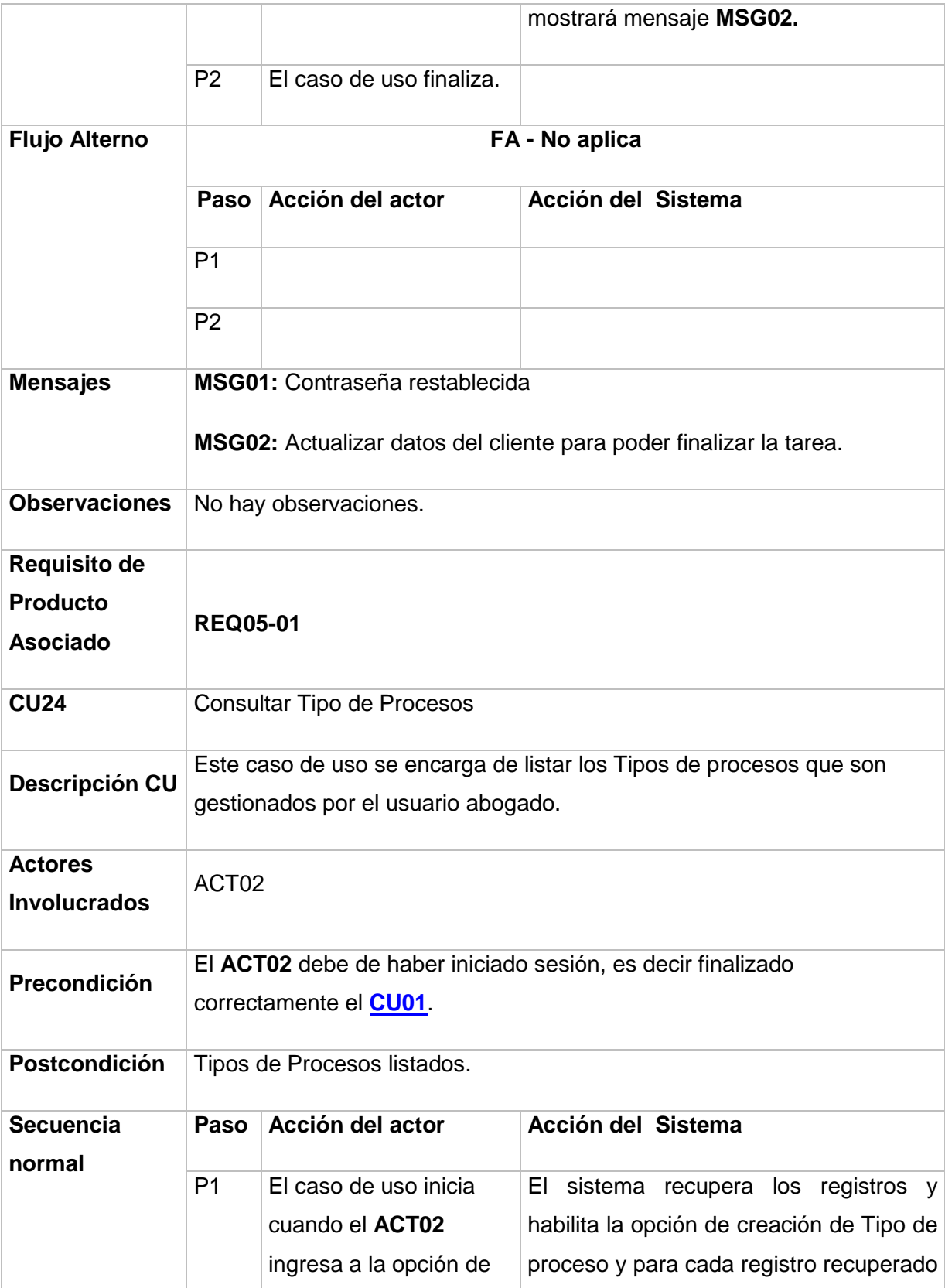

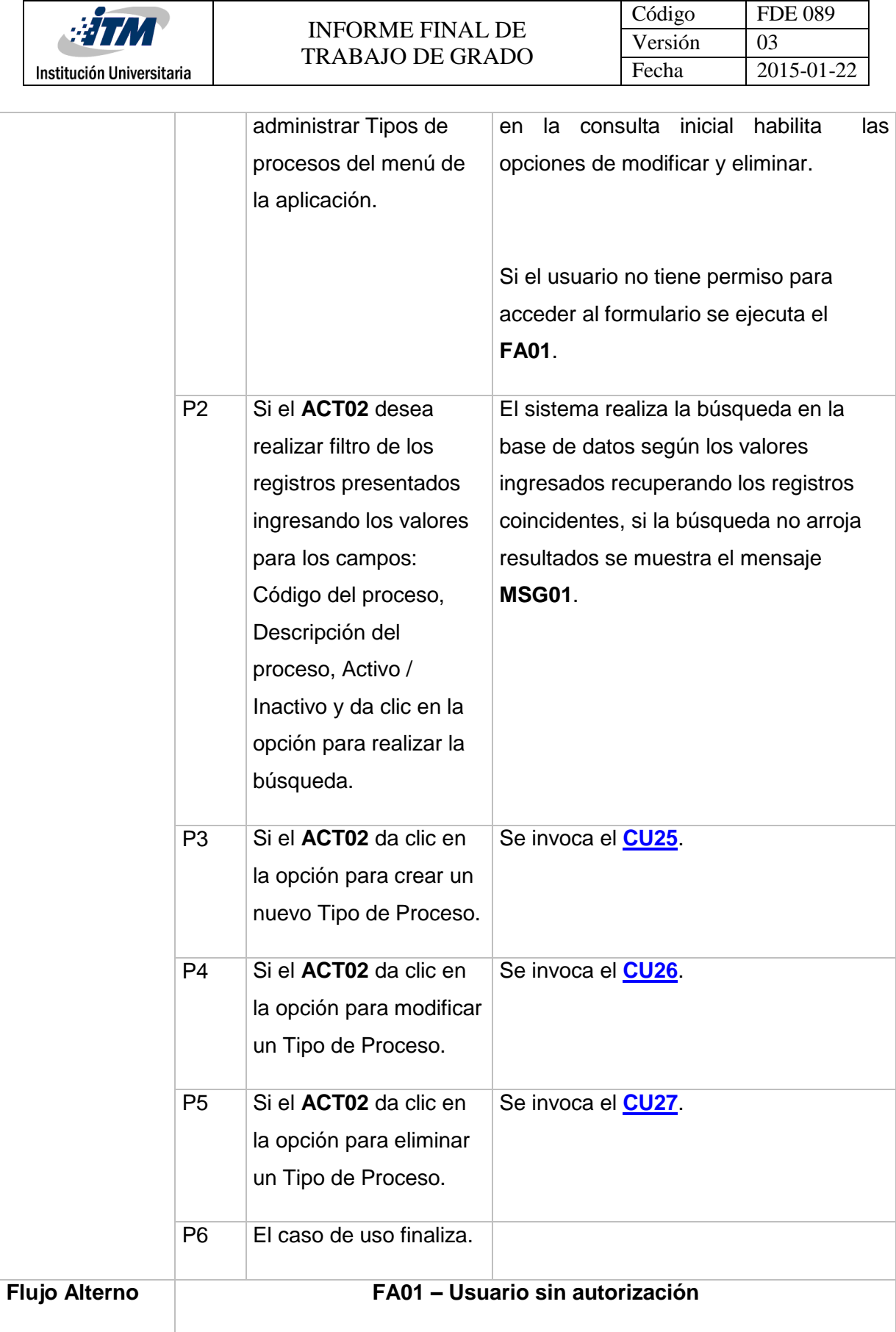

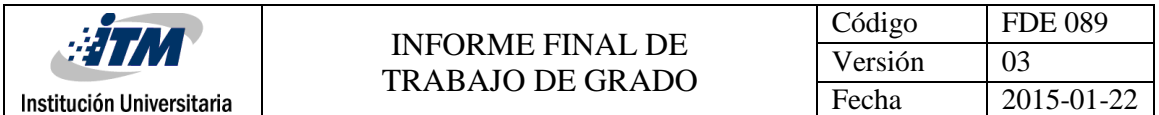

<span id="page-87-0"></span>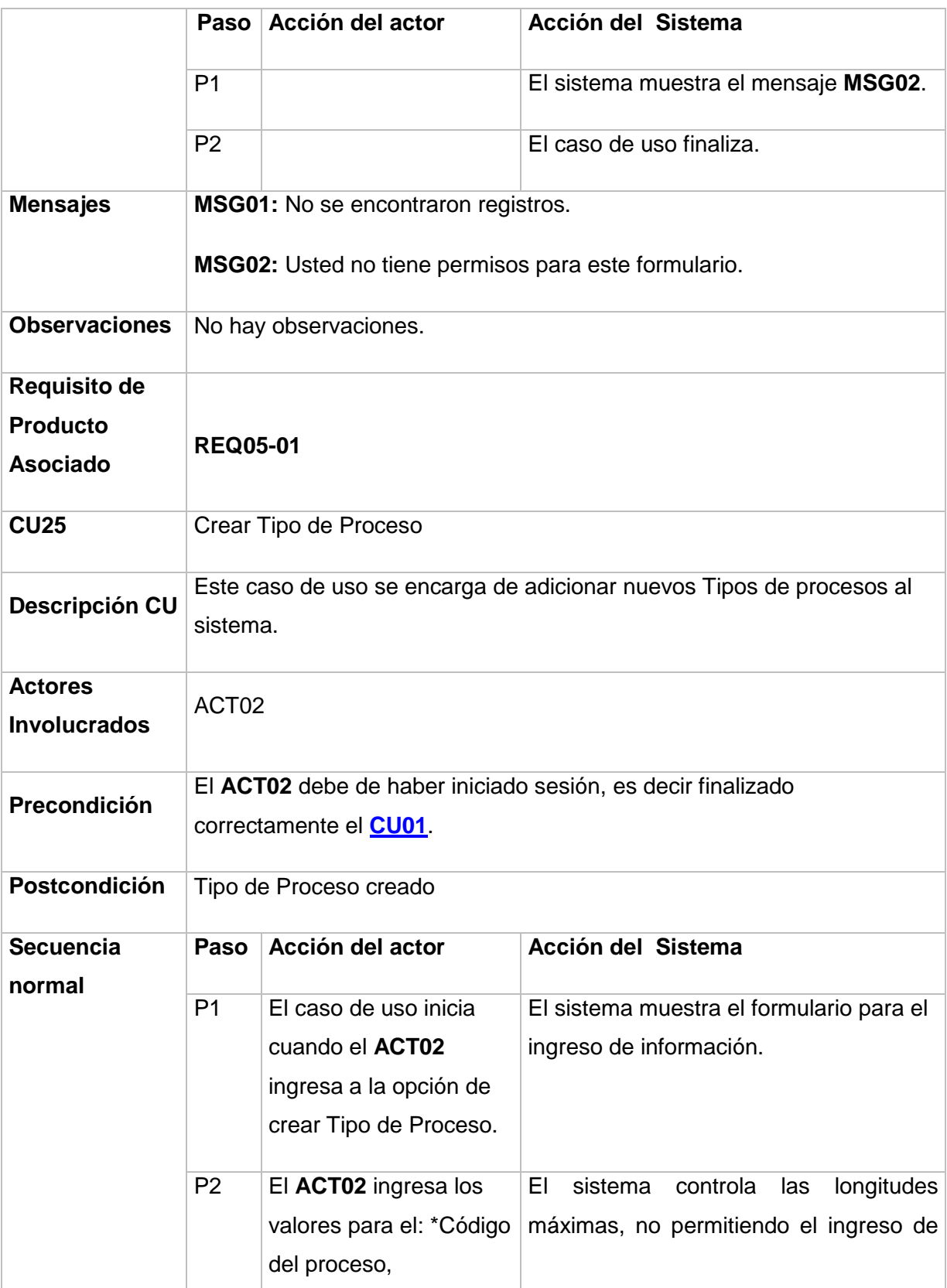

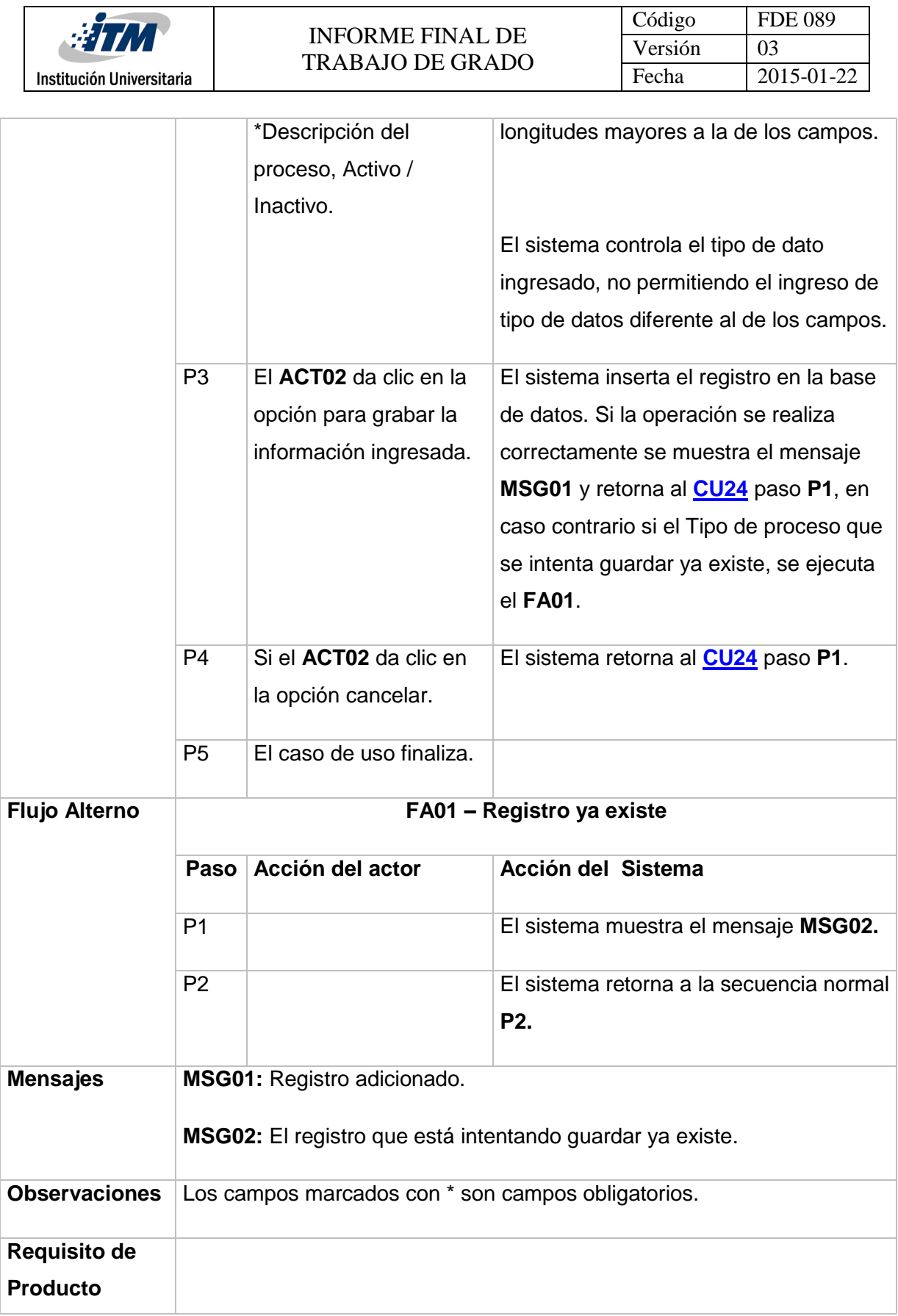

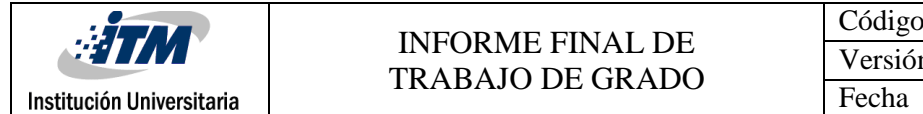

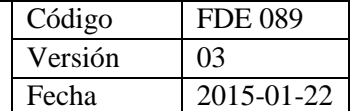

<span id="page-89-0"></span>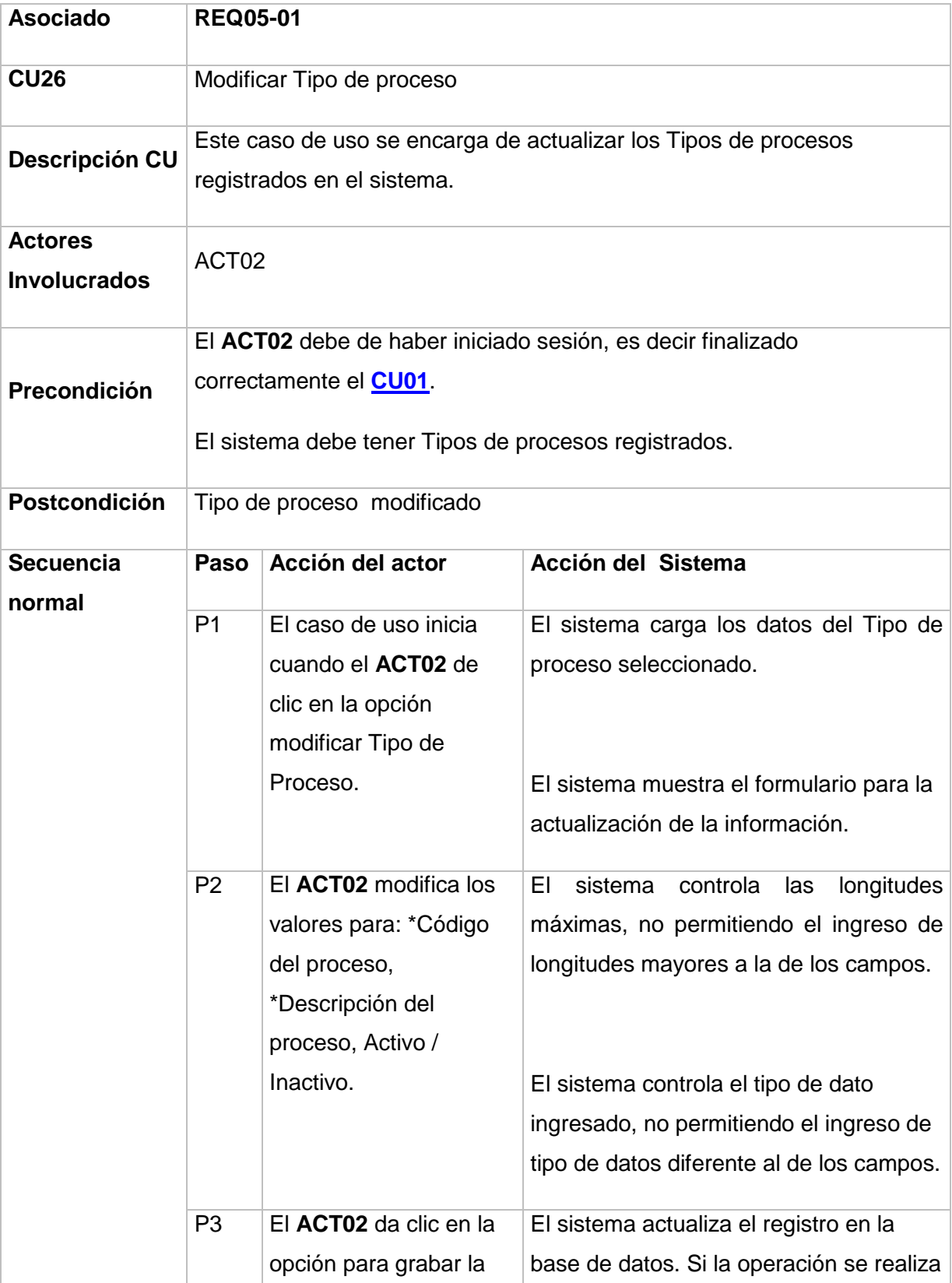

<span id="page-90-0"></span>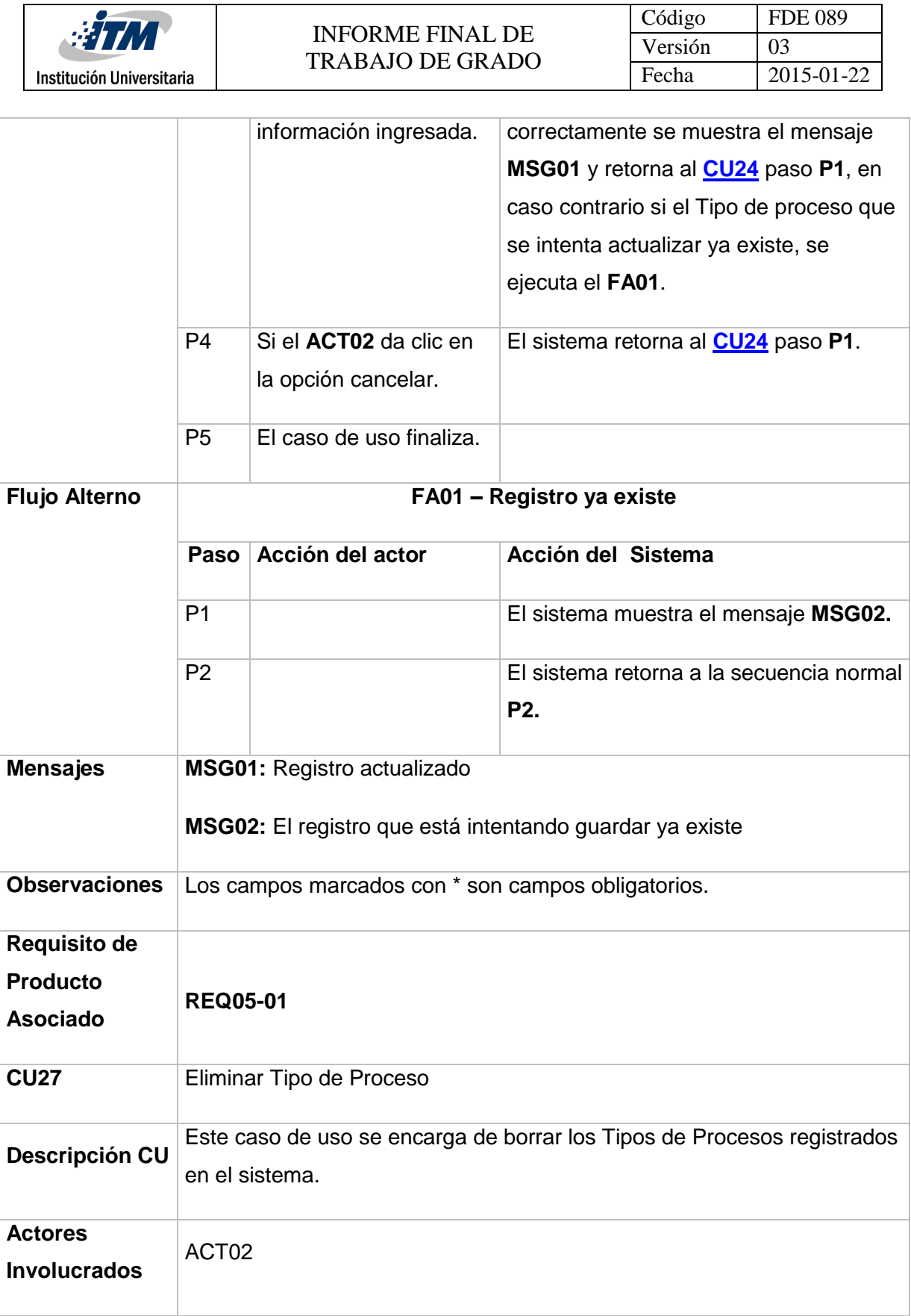

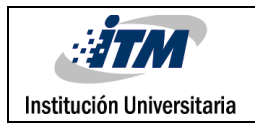

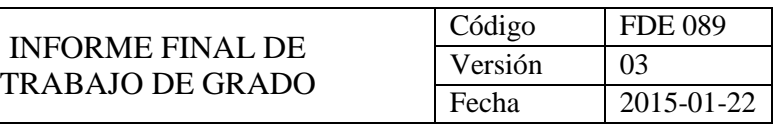

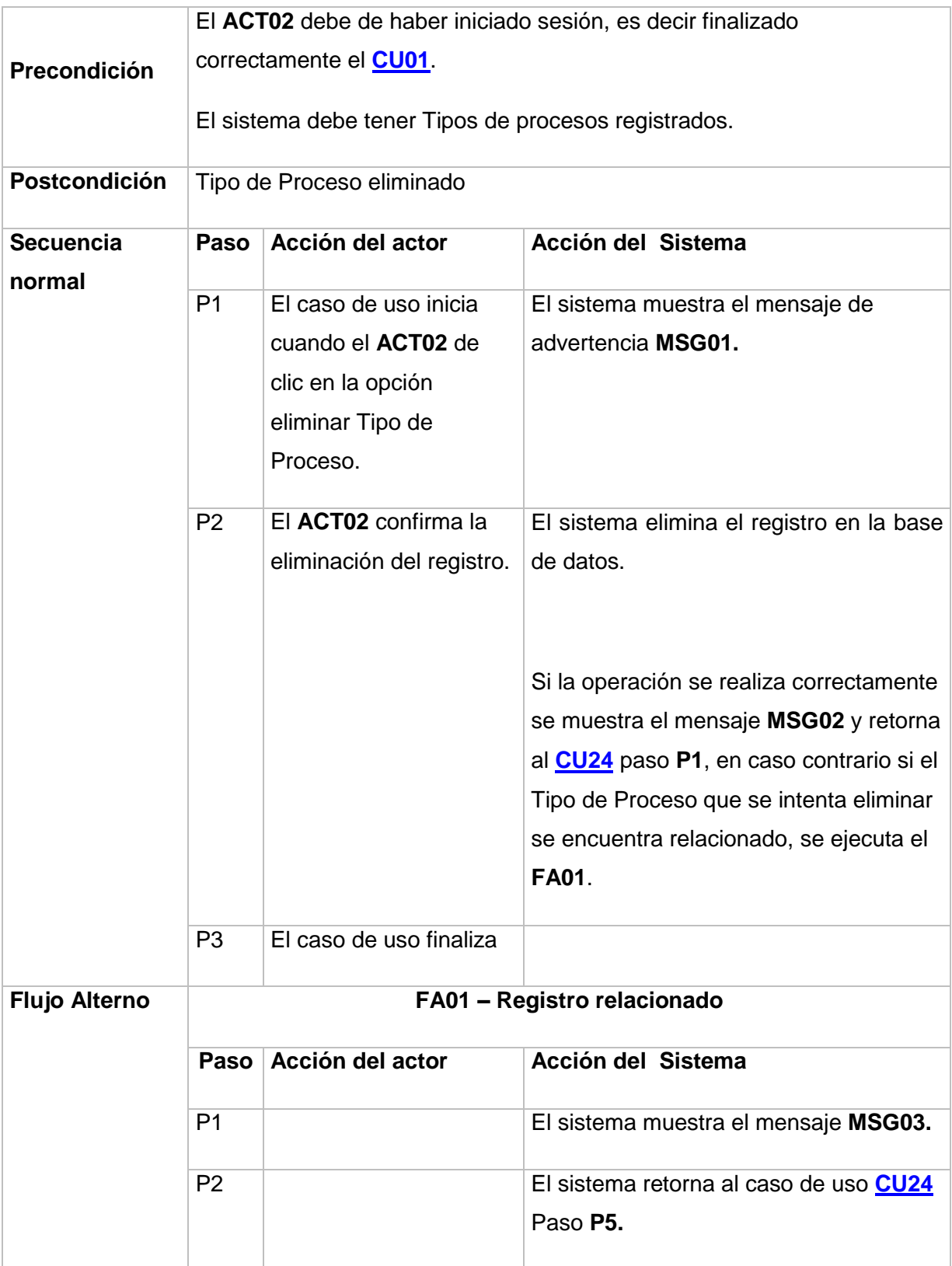

<span id="page-92-0"></span>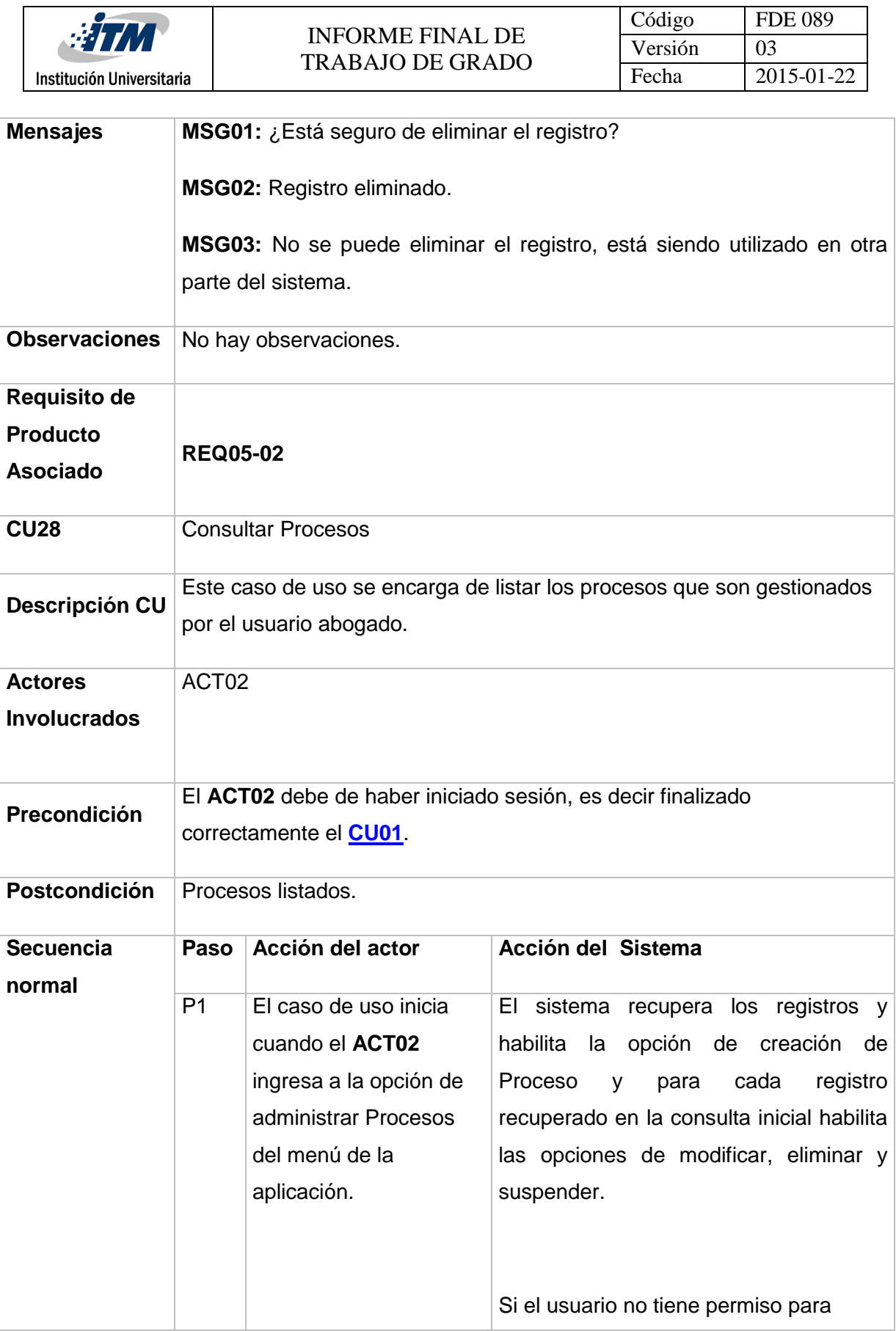

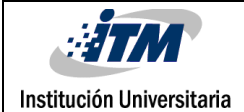

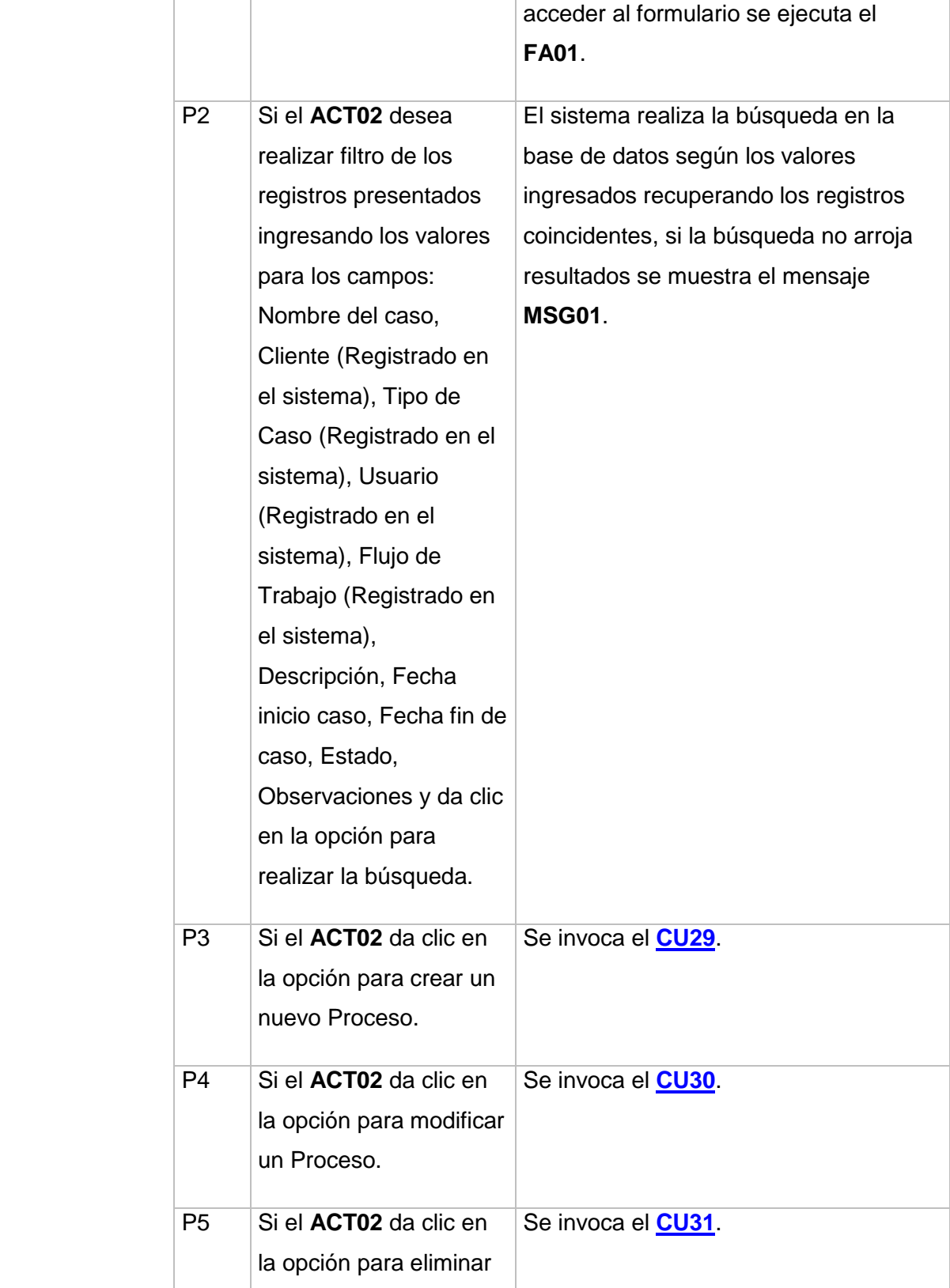

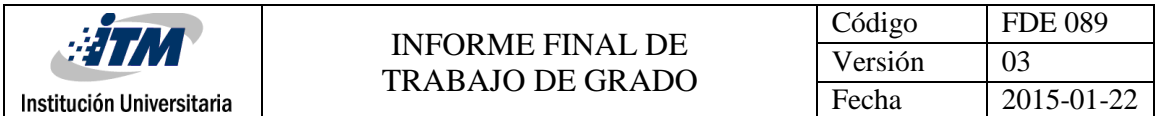

<span id="page-94-0"></span>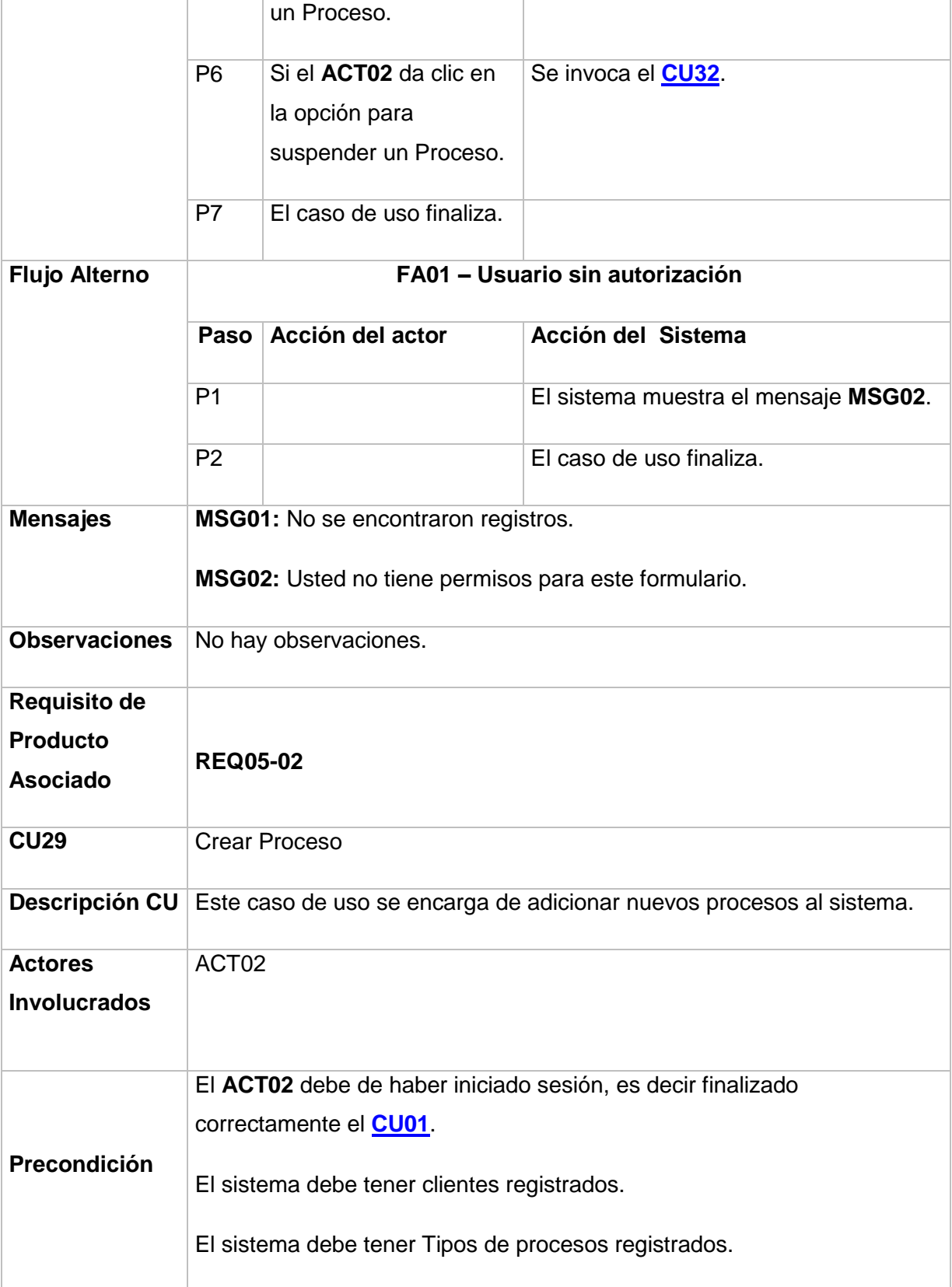

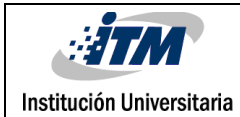

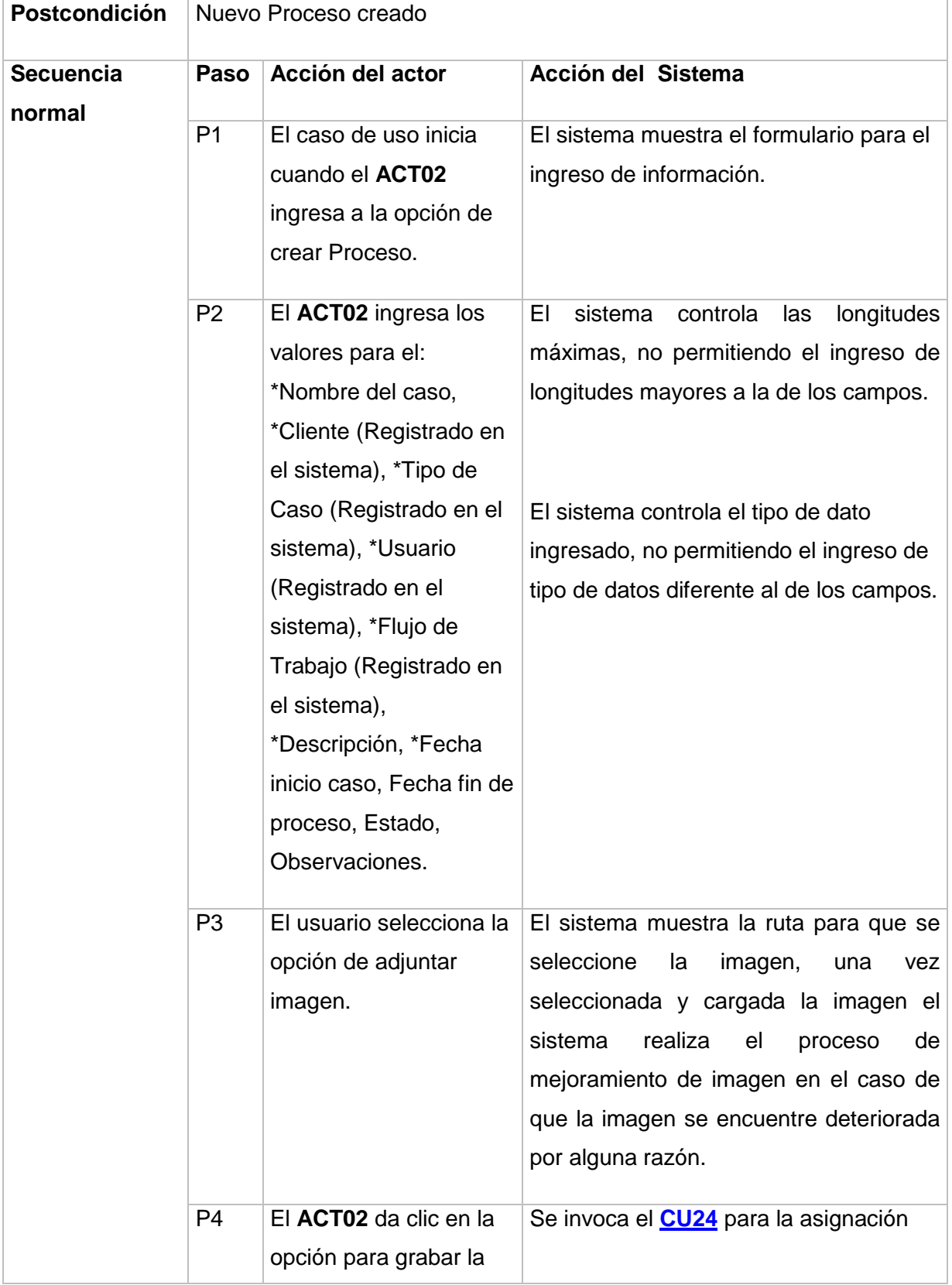

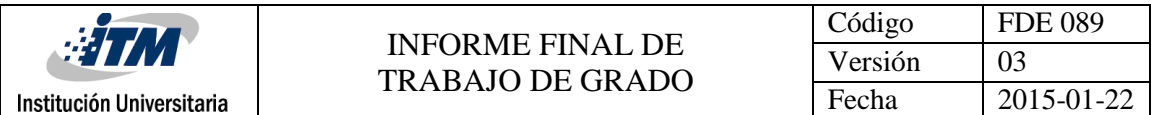

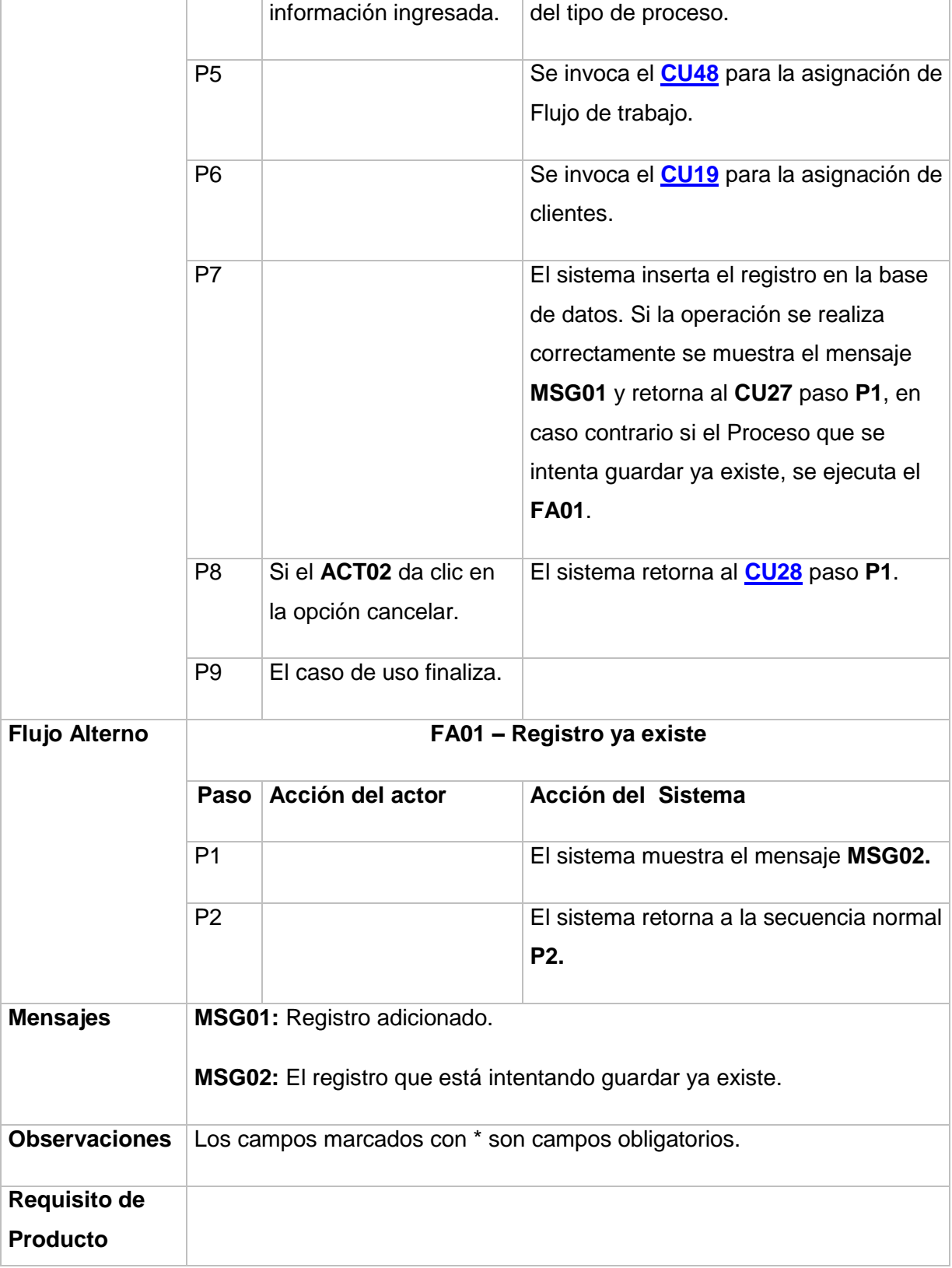

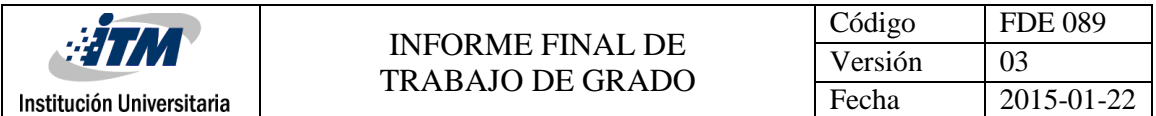

<span id="page-97-0"></span>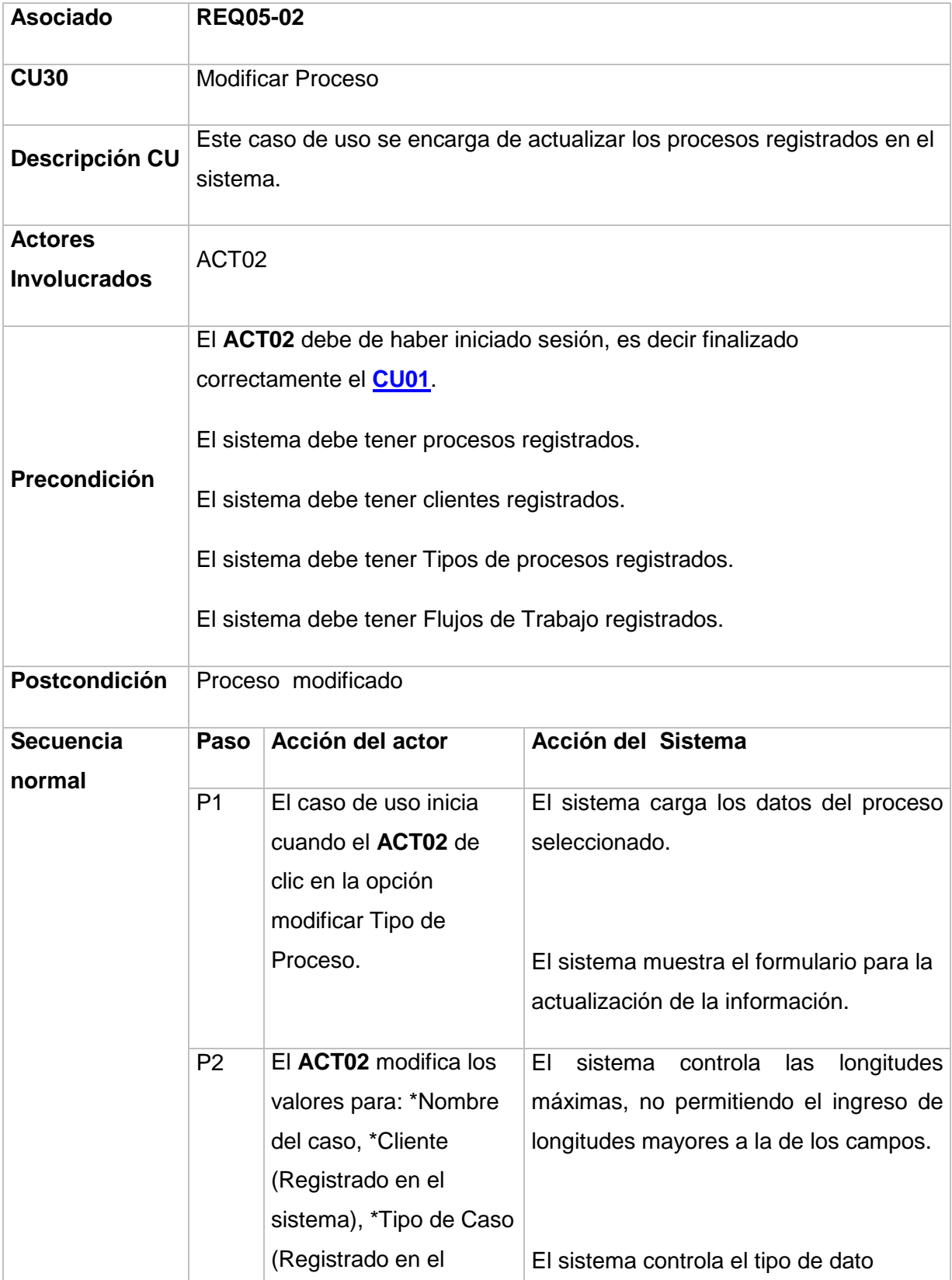

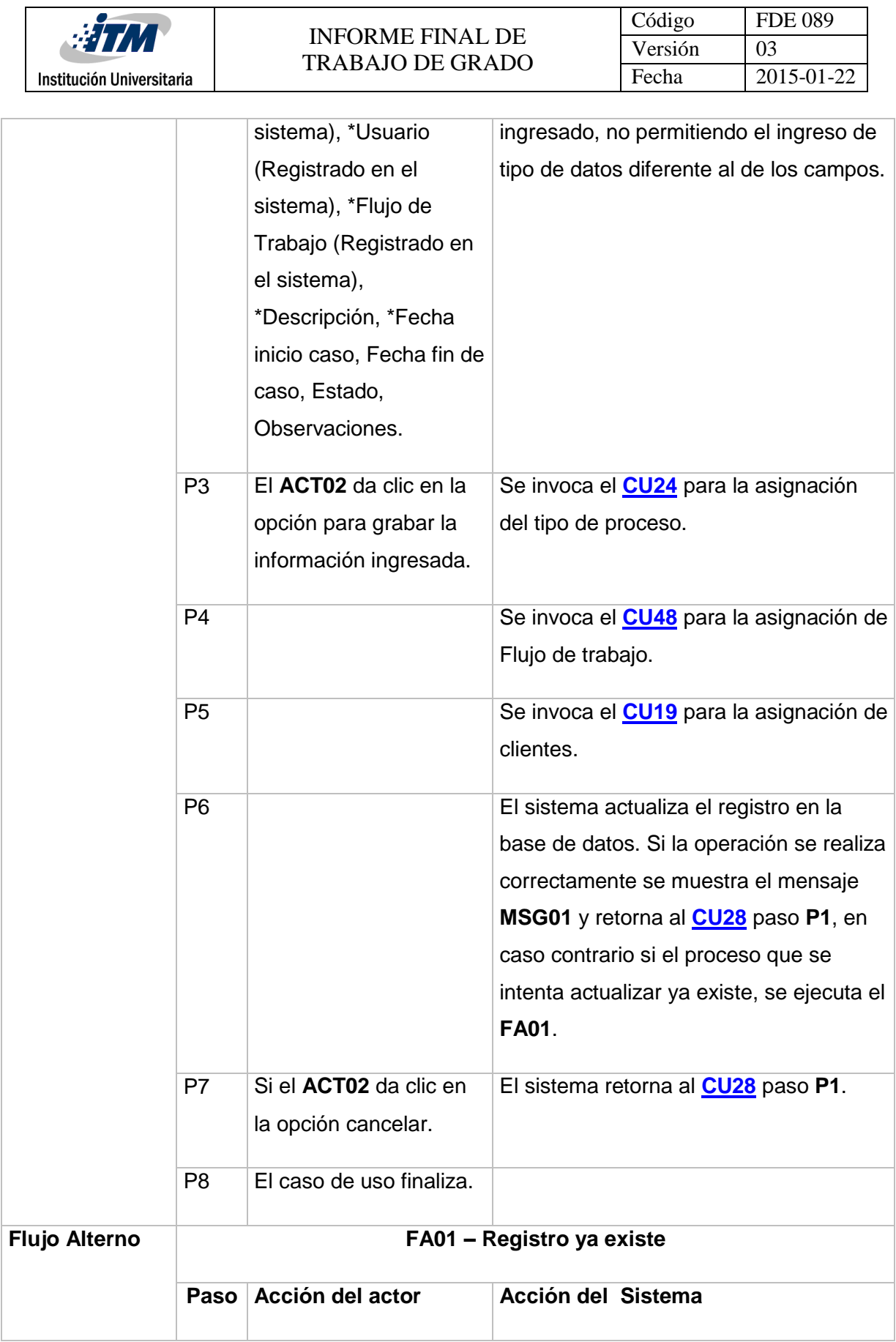

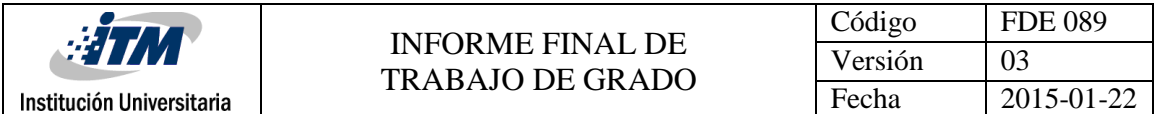

<span id="page-99-0"></span>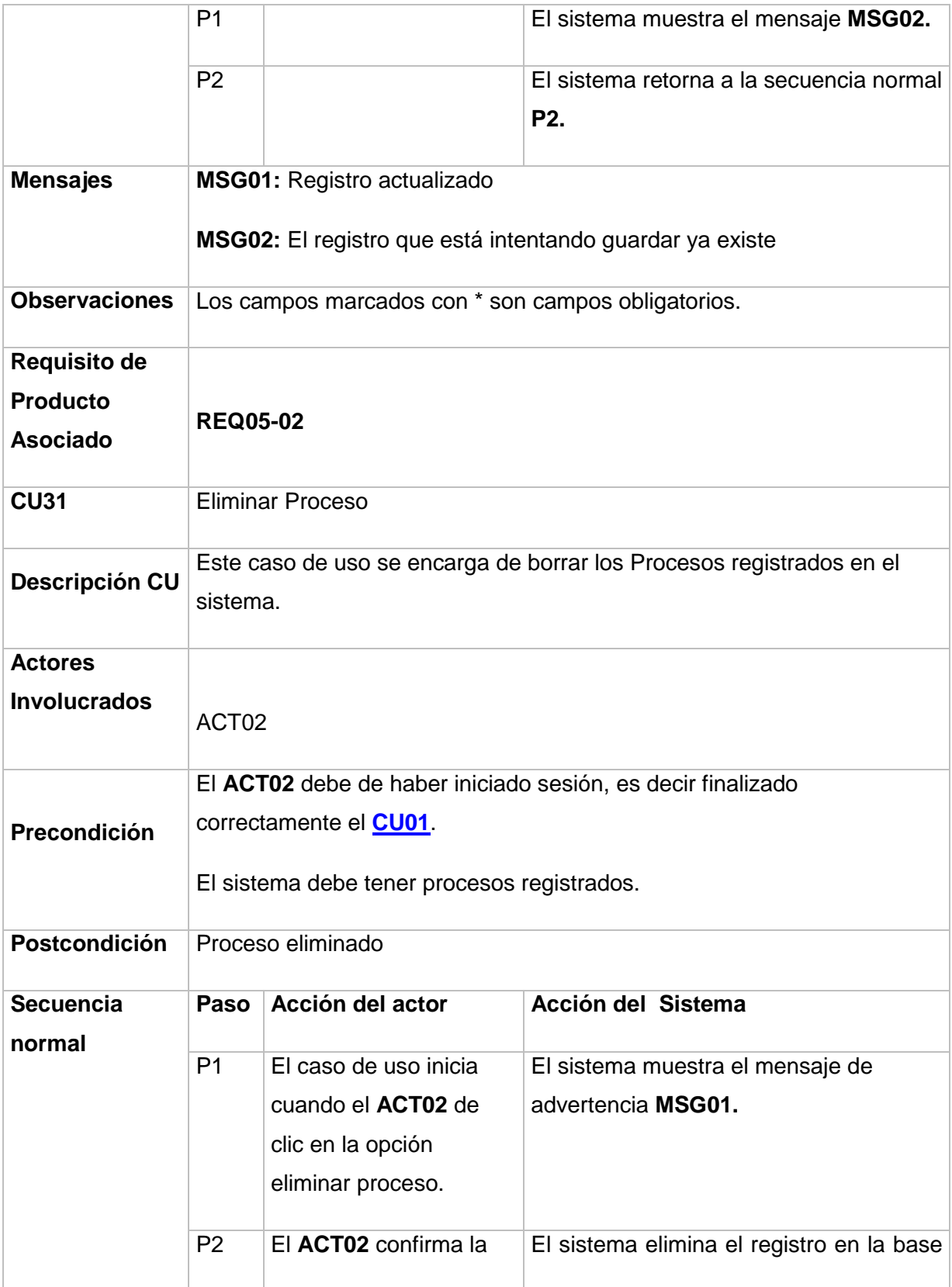

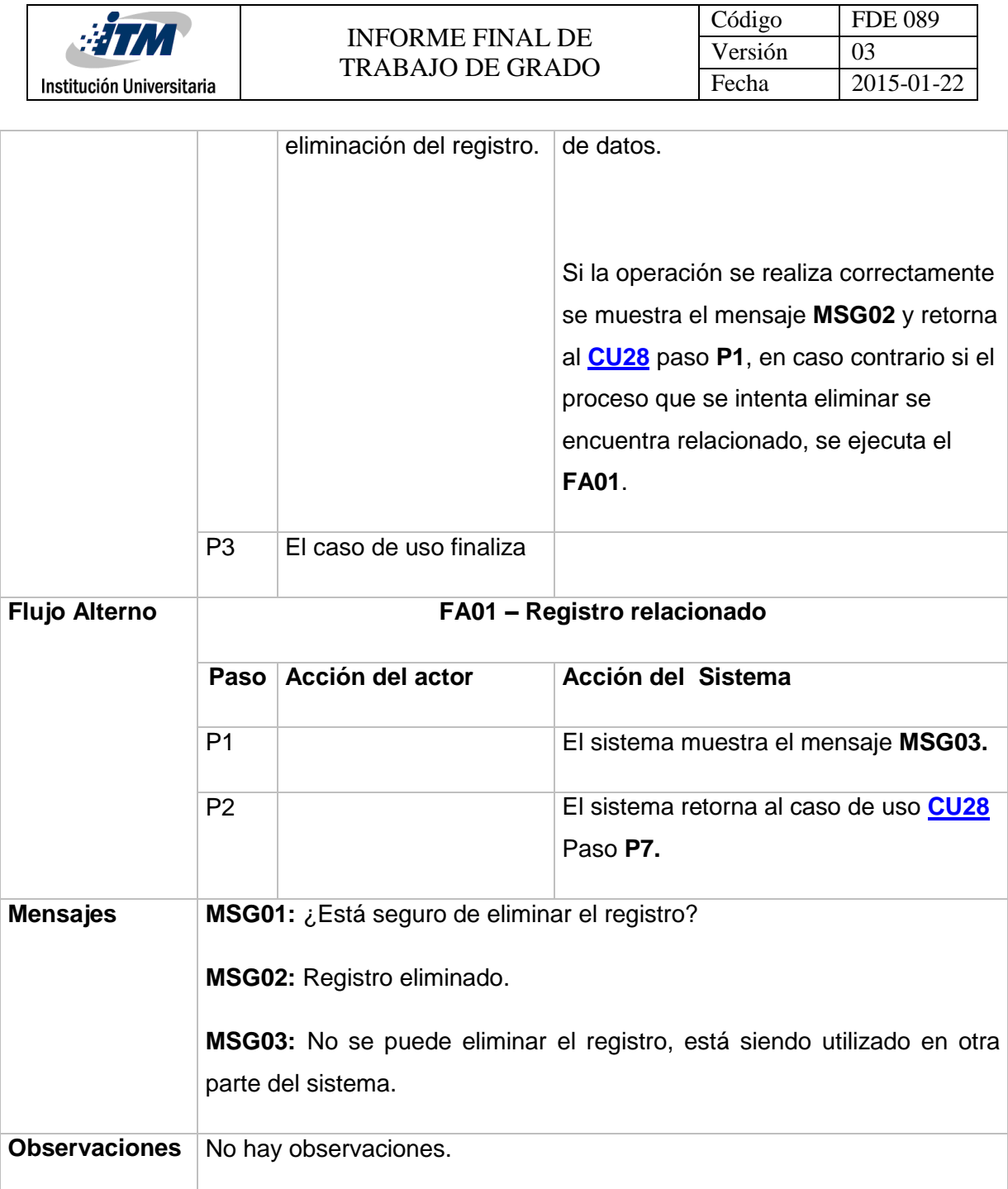

<span id="page-100-0"></span>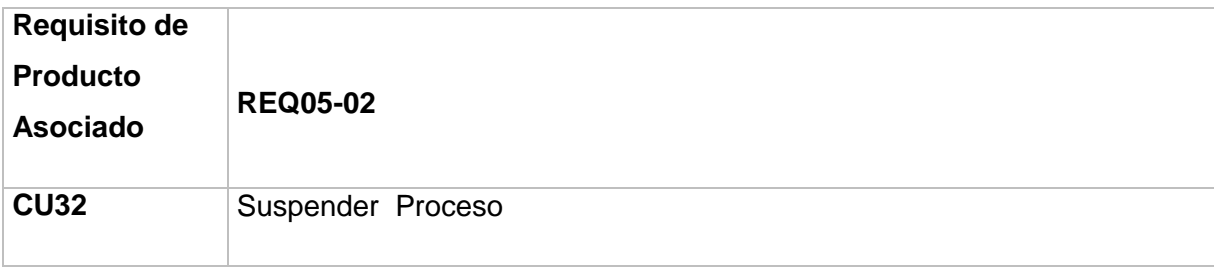

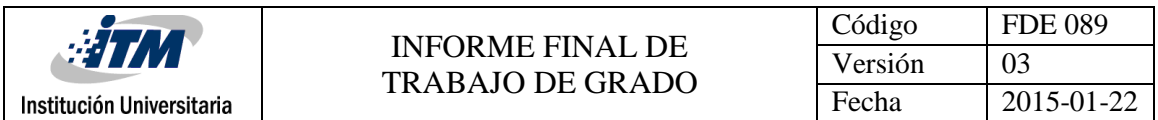

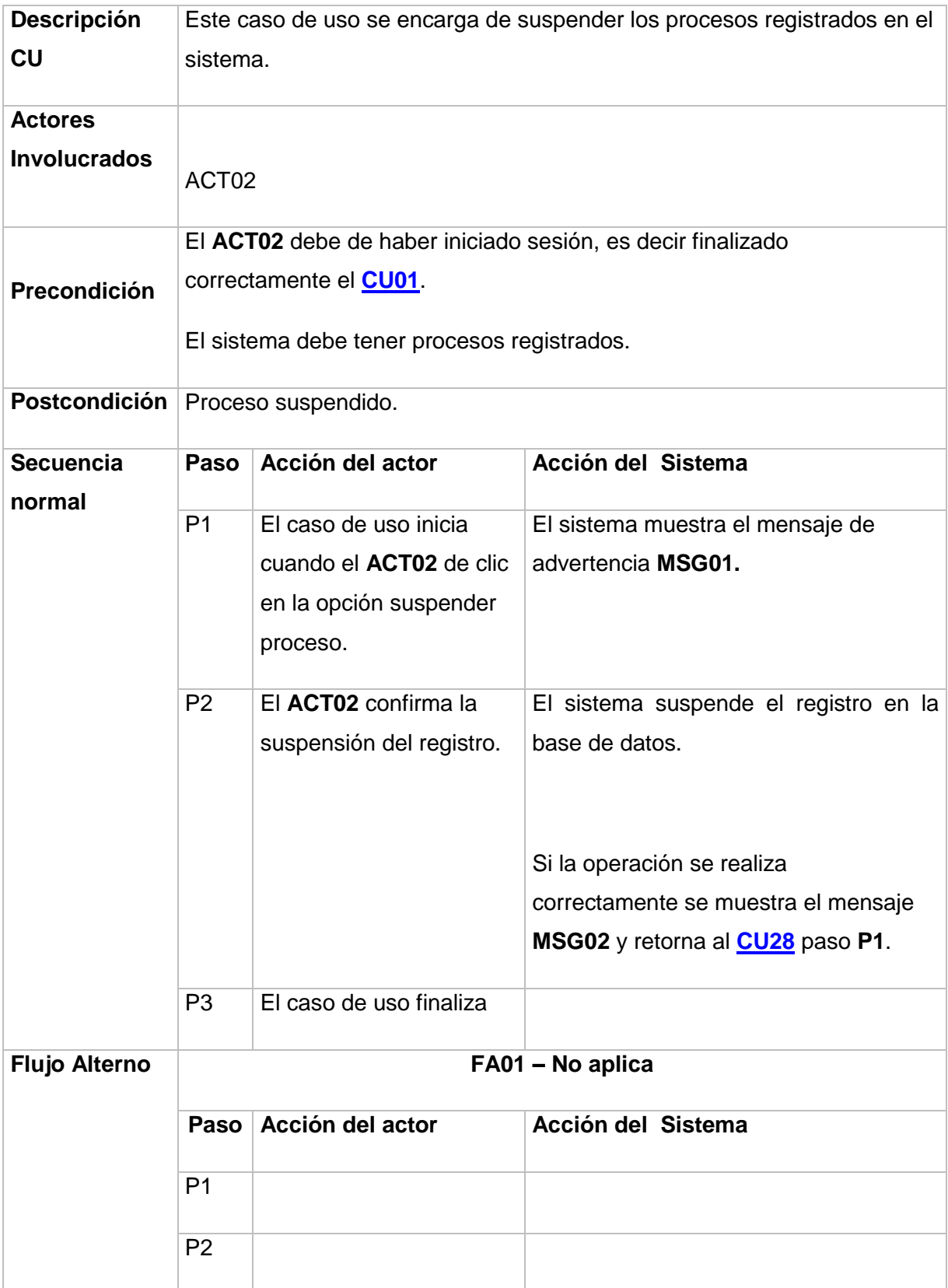

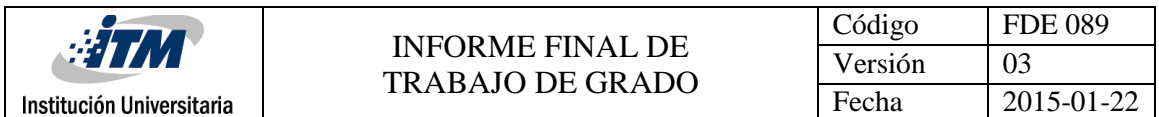

<span id="page-102-0"></span>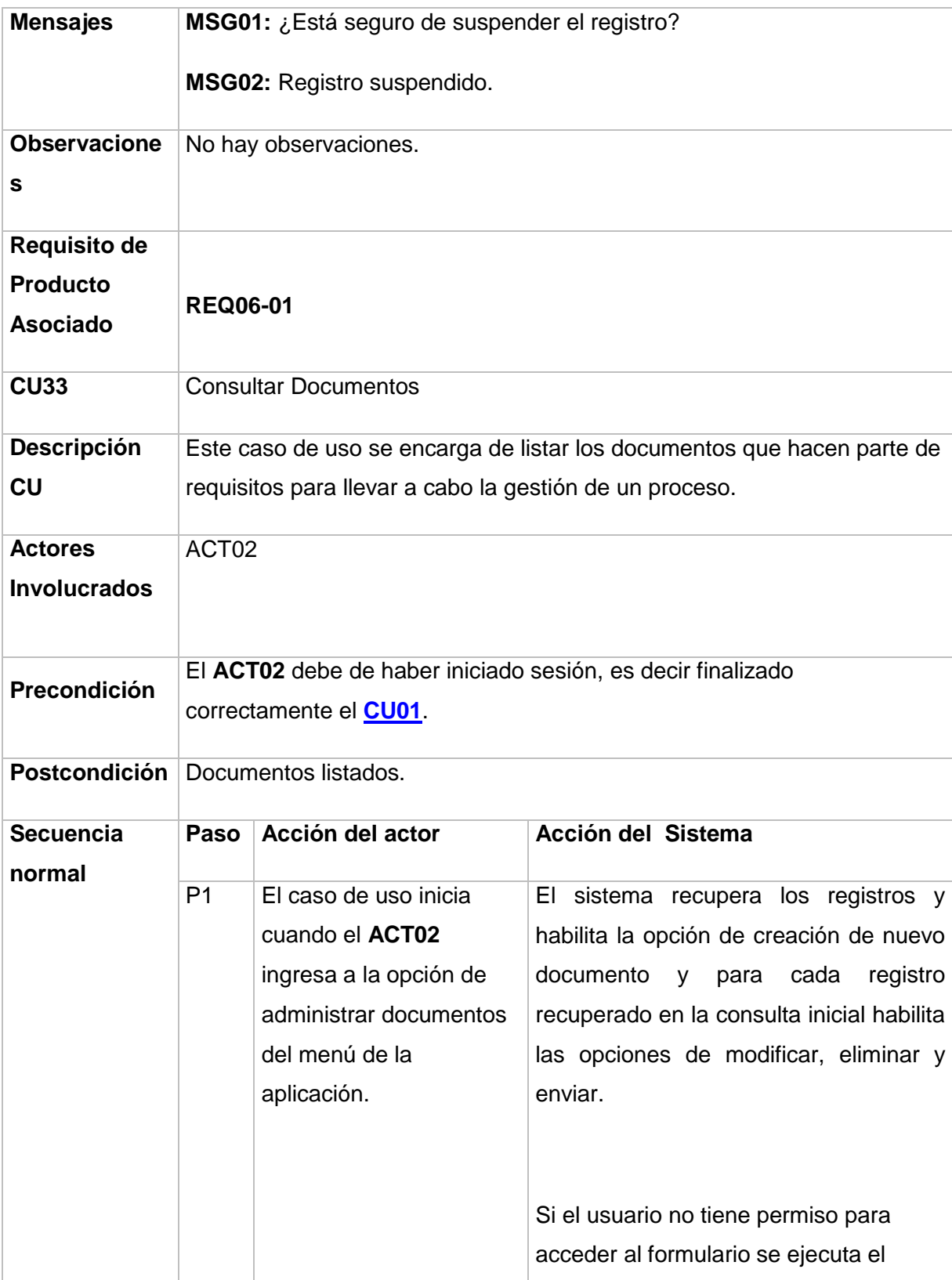

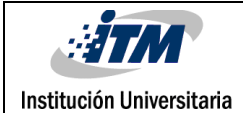

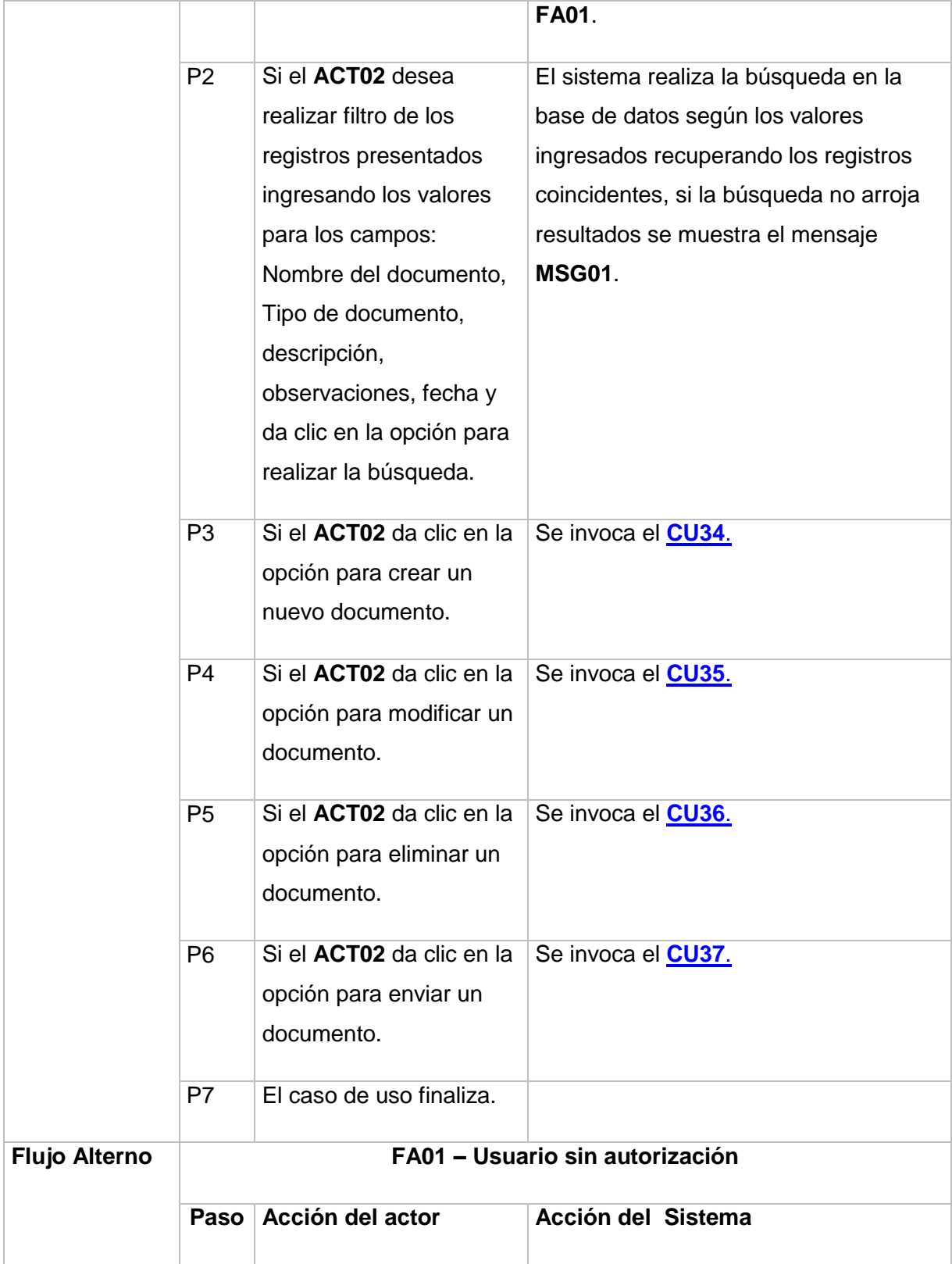

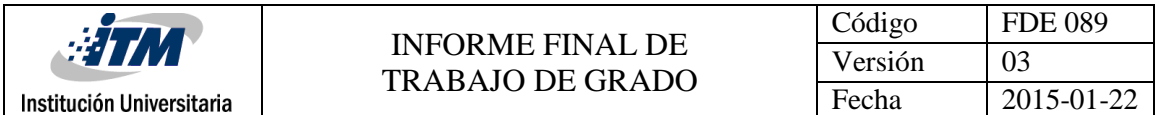

<span id="page-104-0"></span>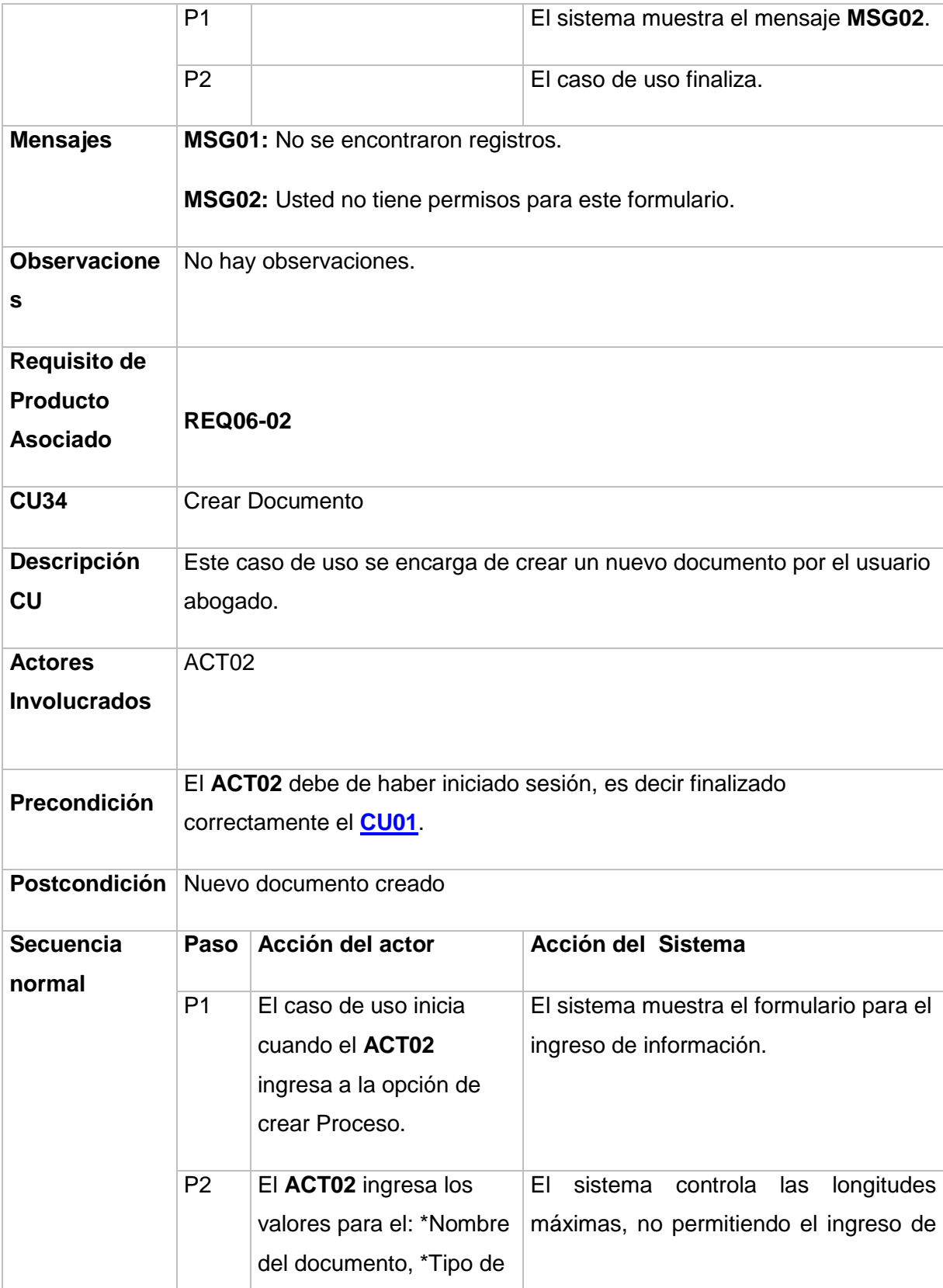

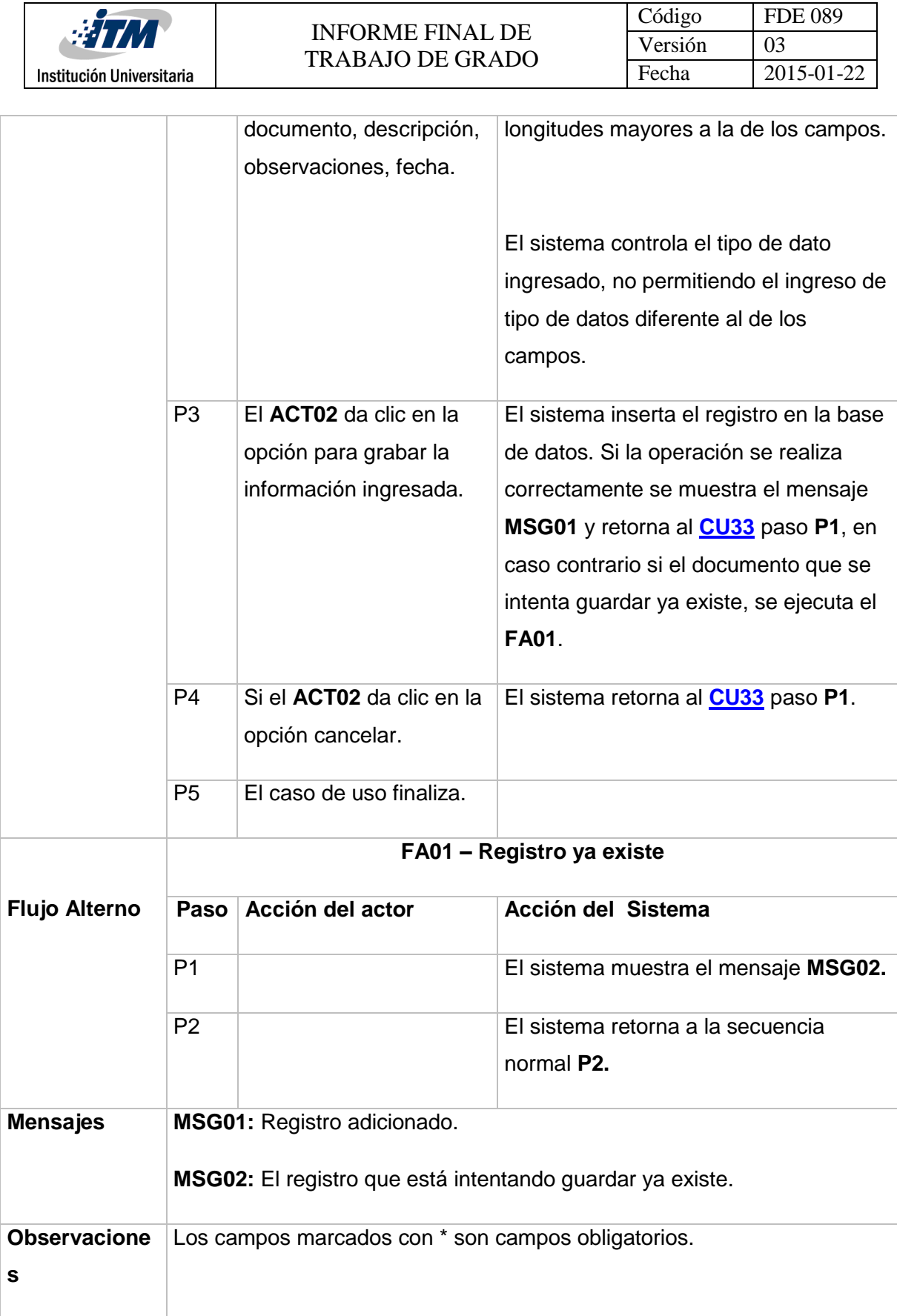

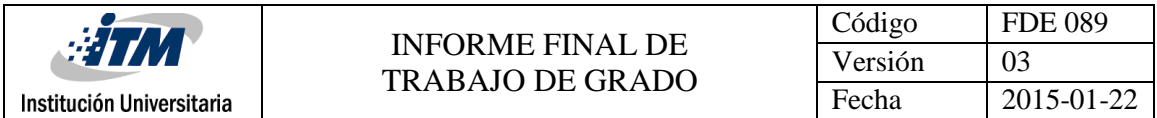

<span id="page-106-0"></span>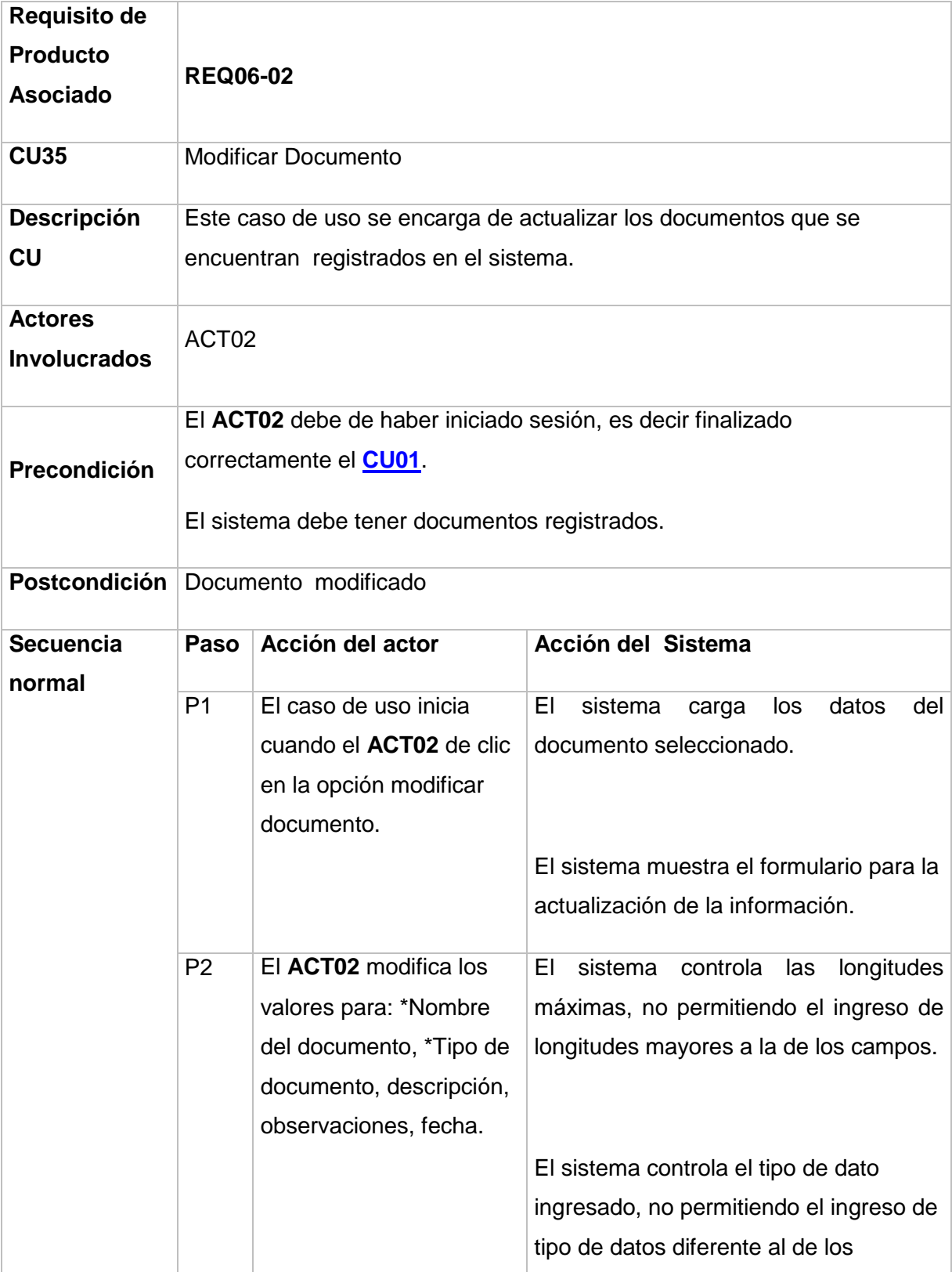

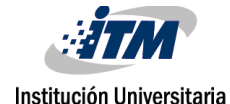

<span id="page-107-0"></span>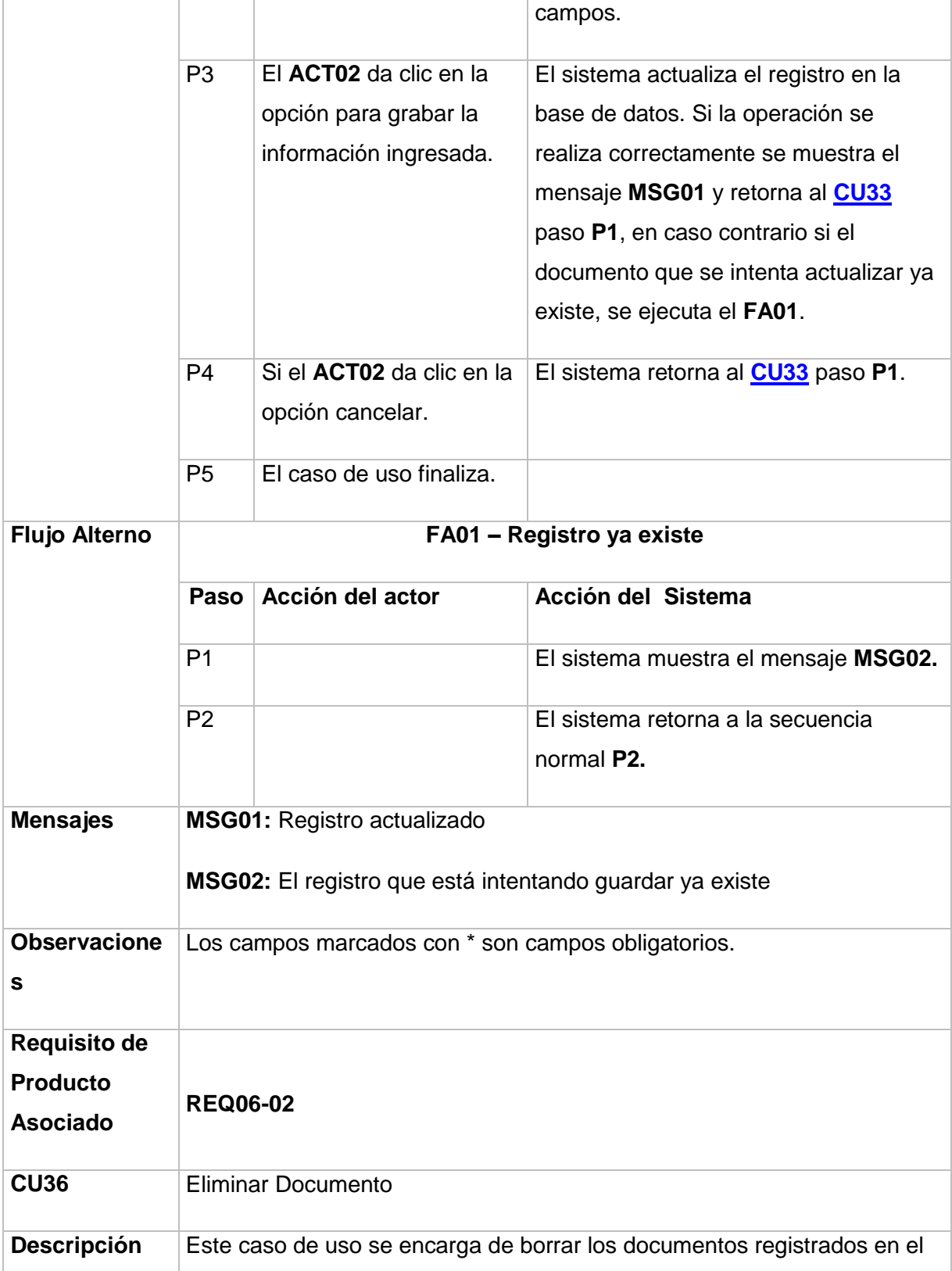
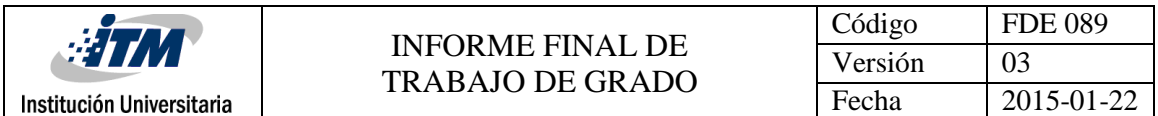

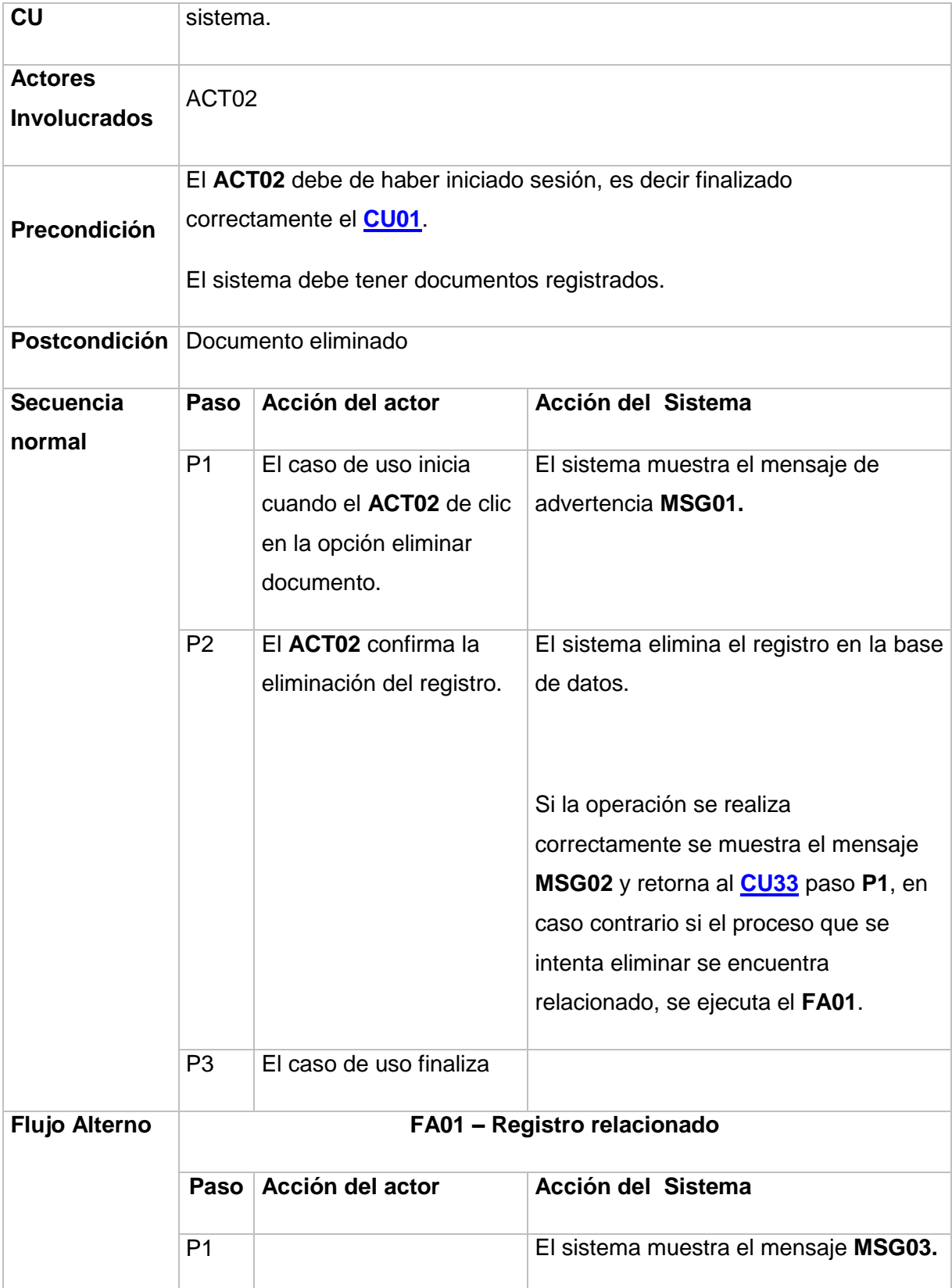

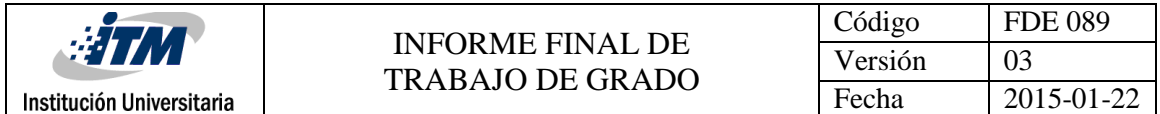

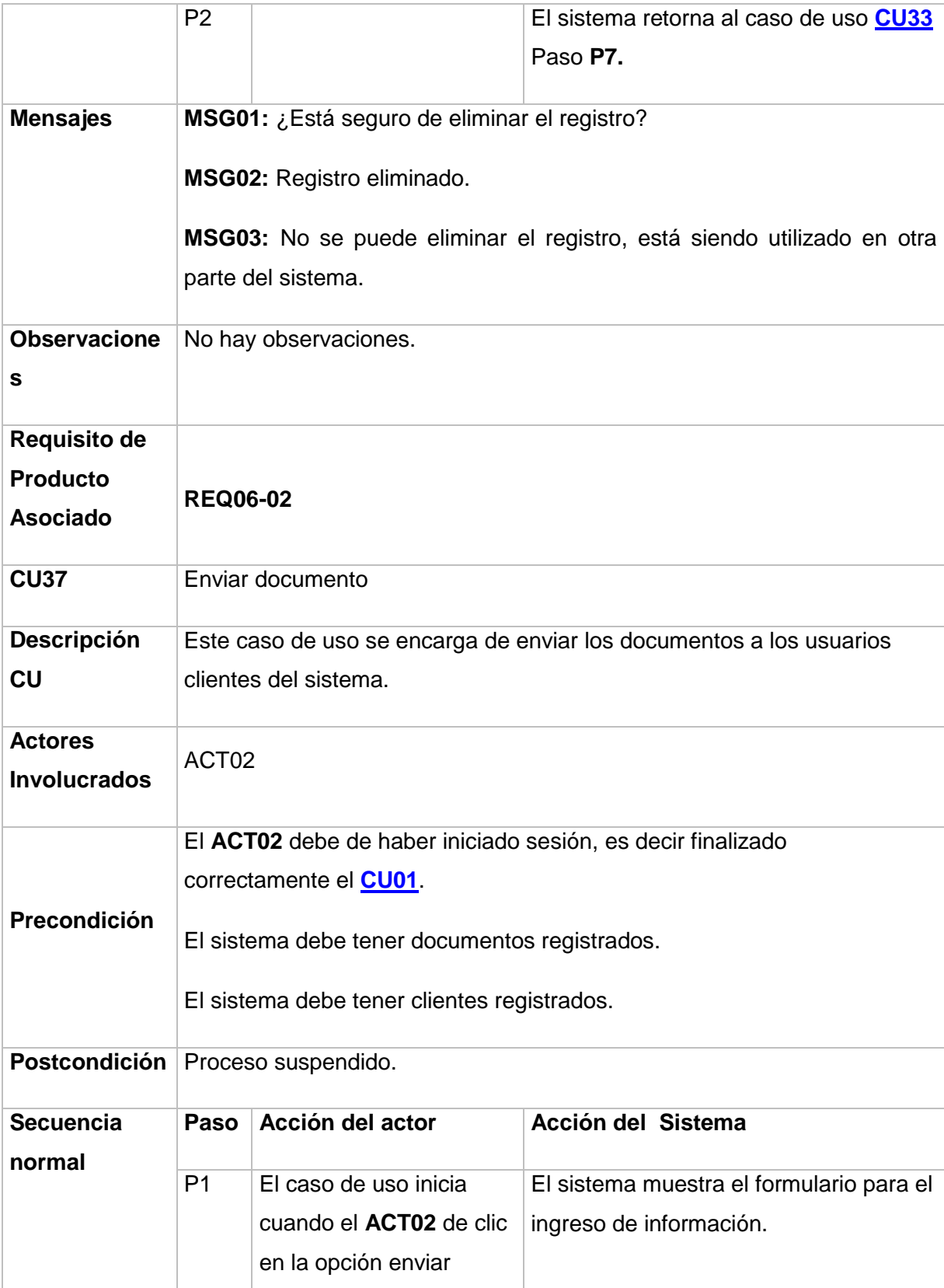

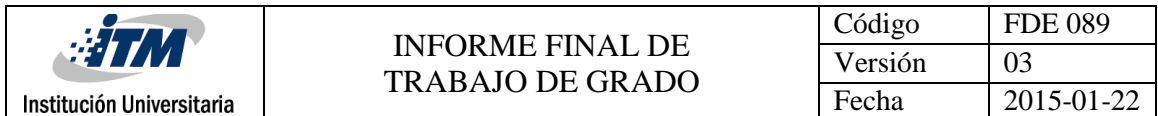

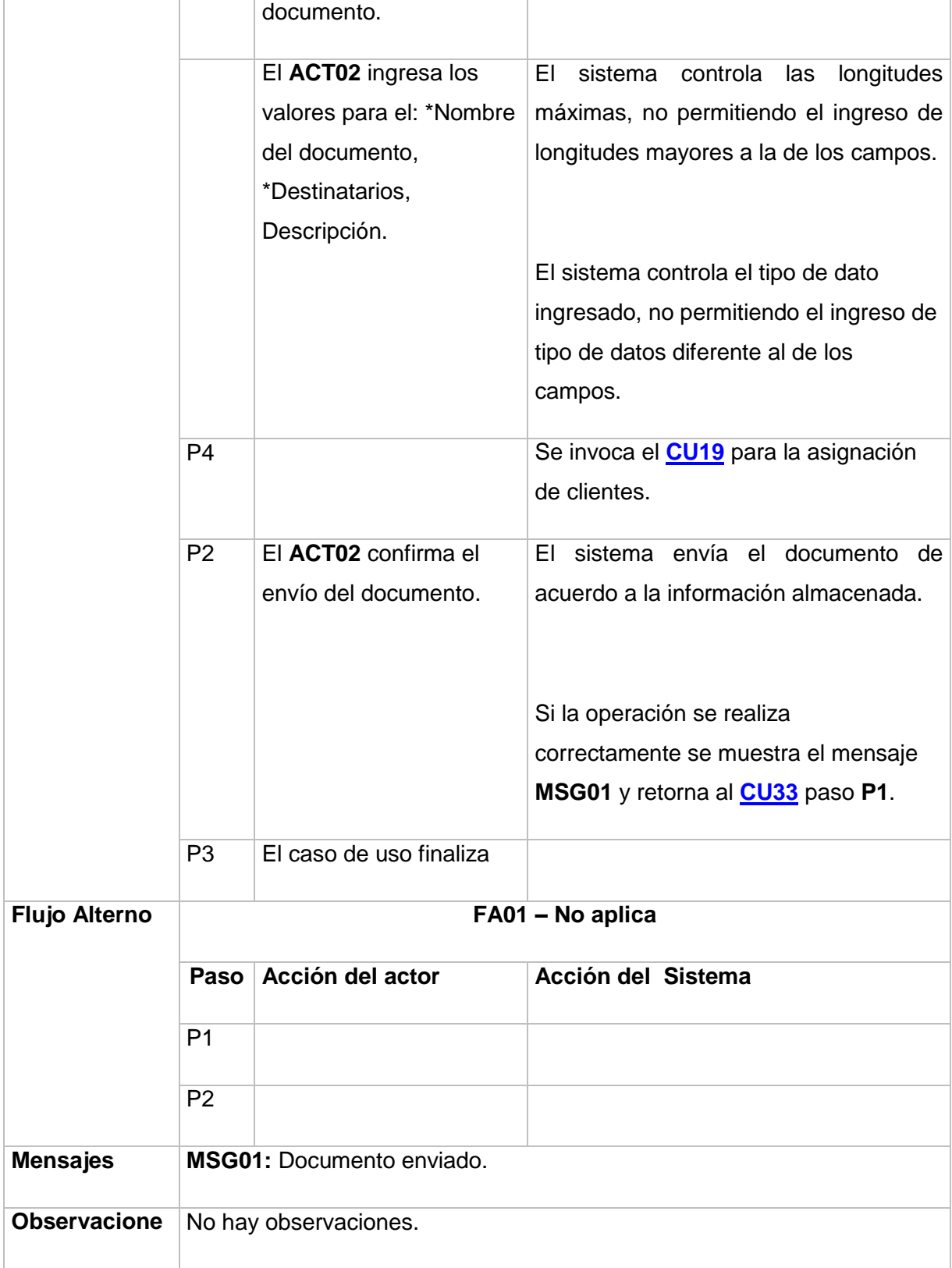

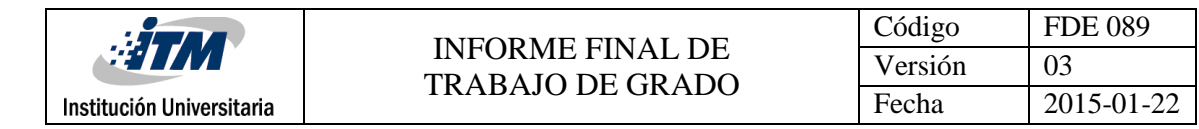

<span id="page-111-0"></span>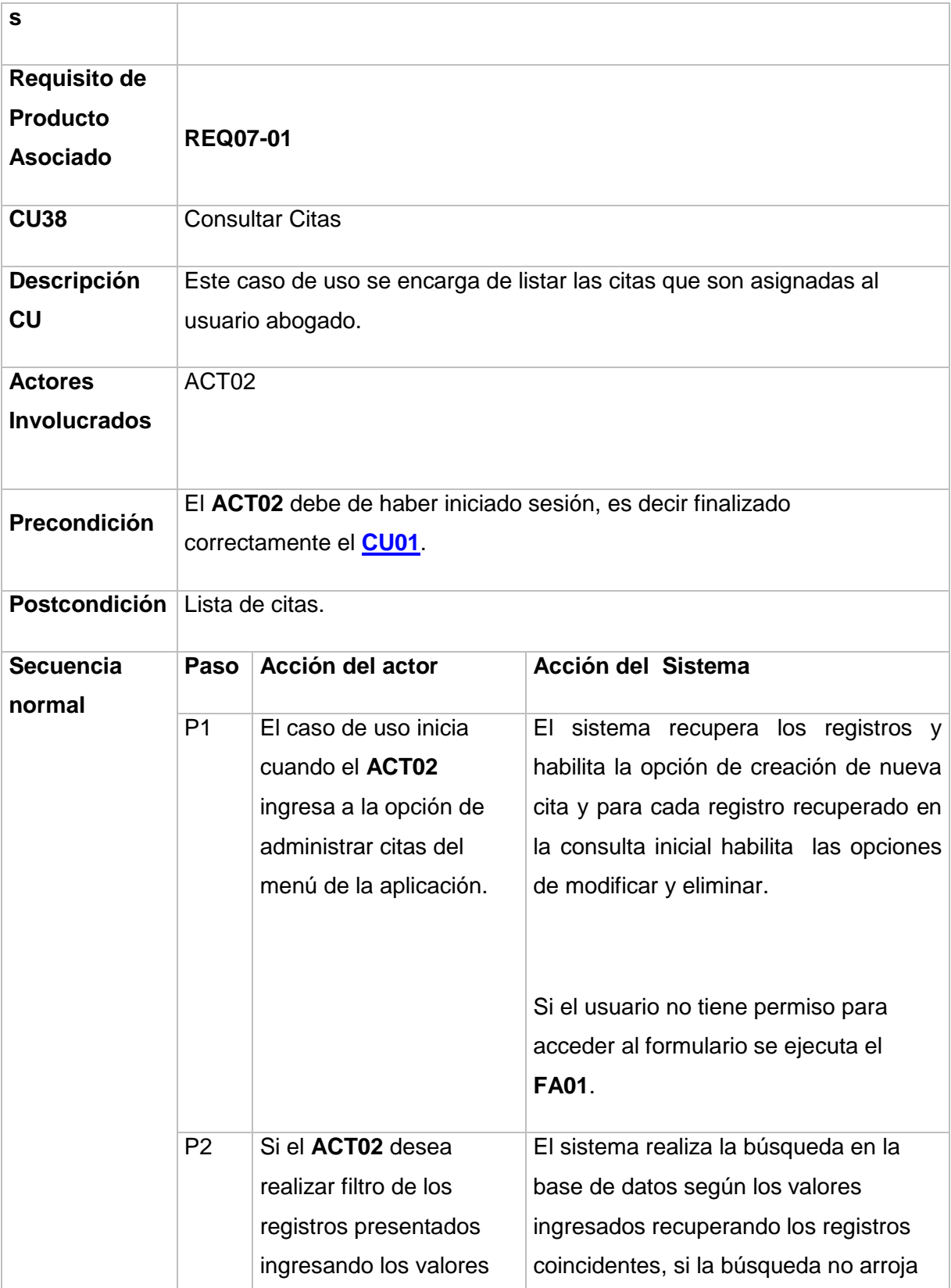

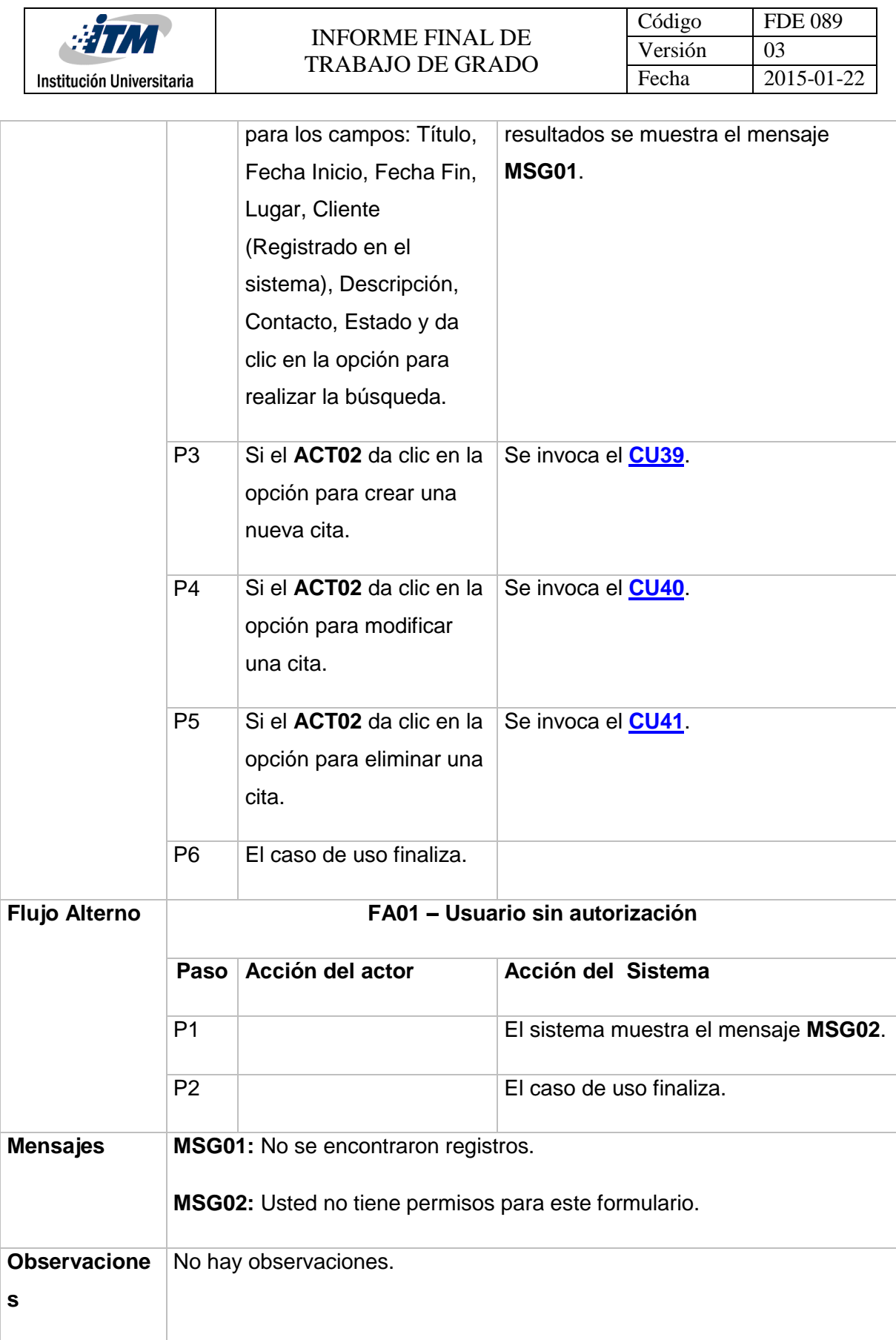

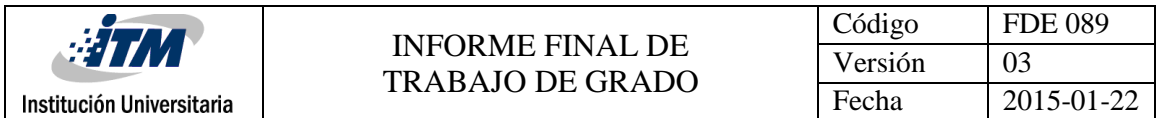

<span id="page-113-0"></span>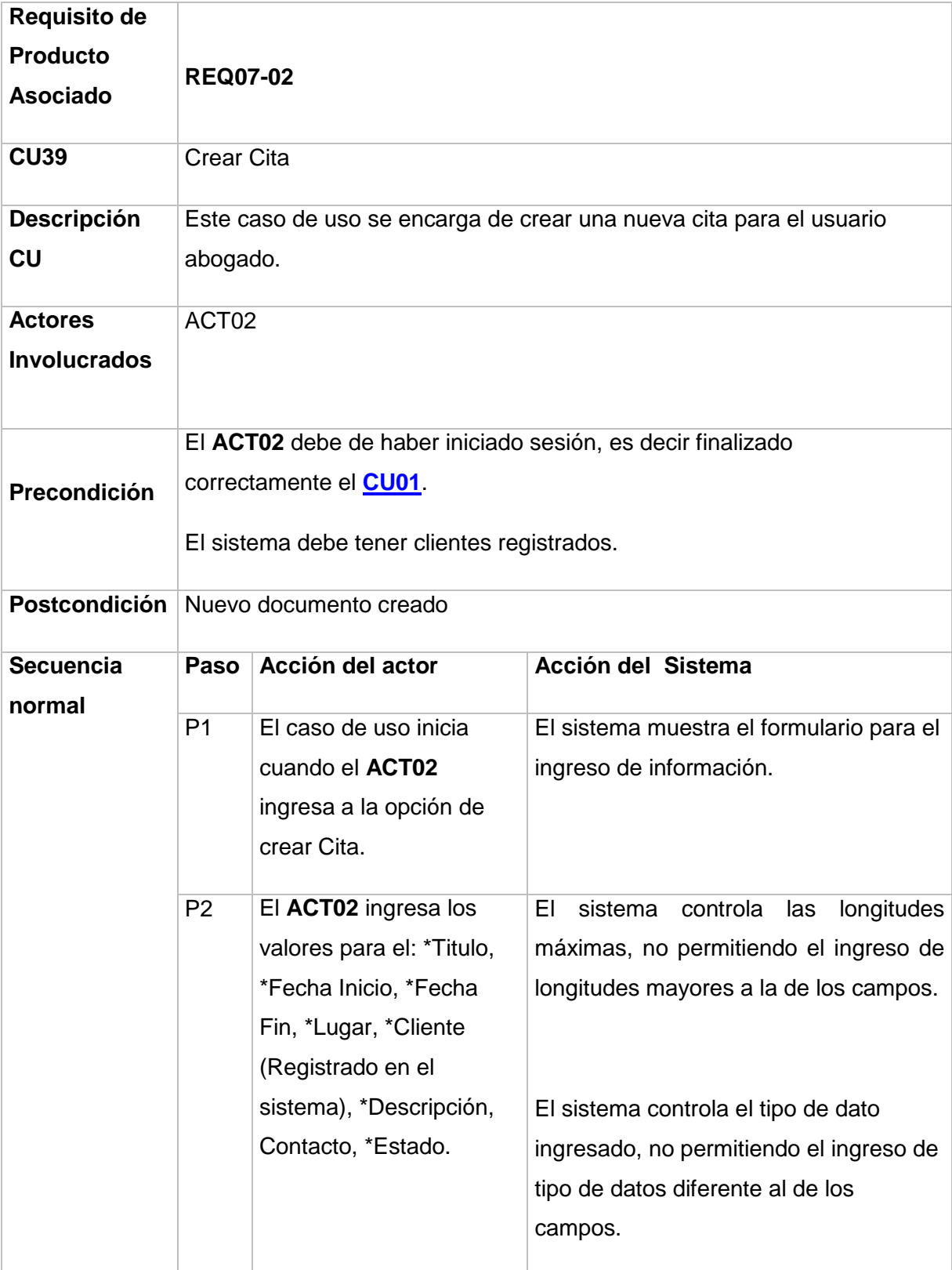

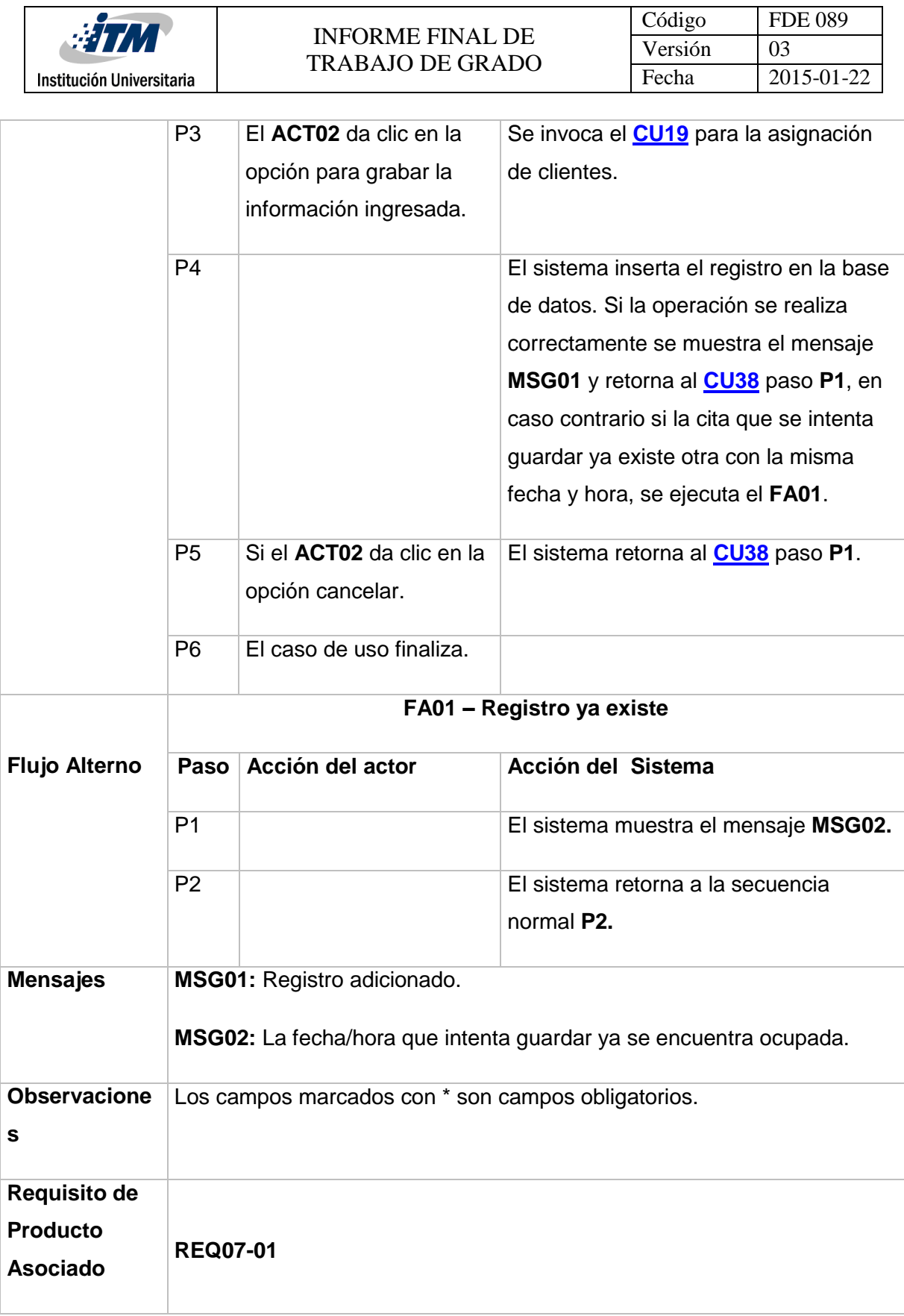

┬

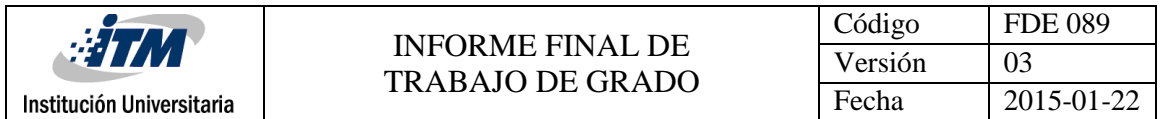

<span id="page-115-0"></span>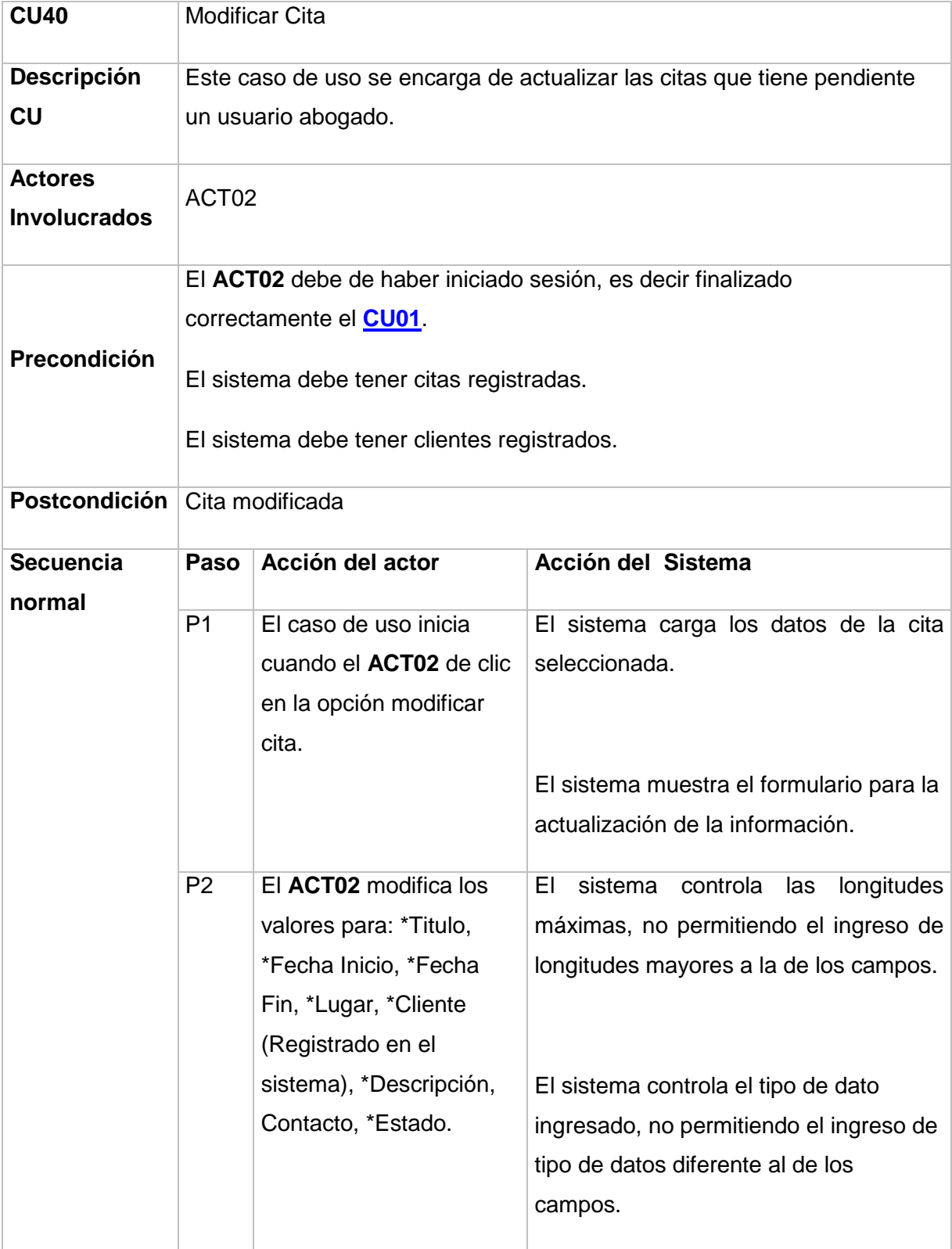

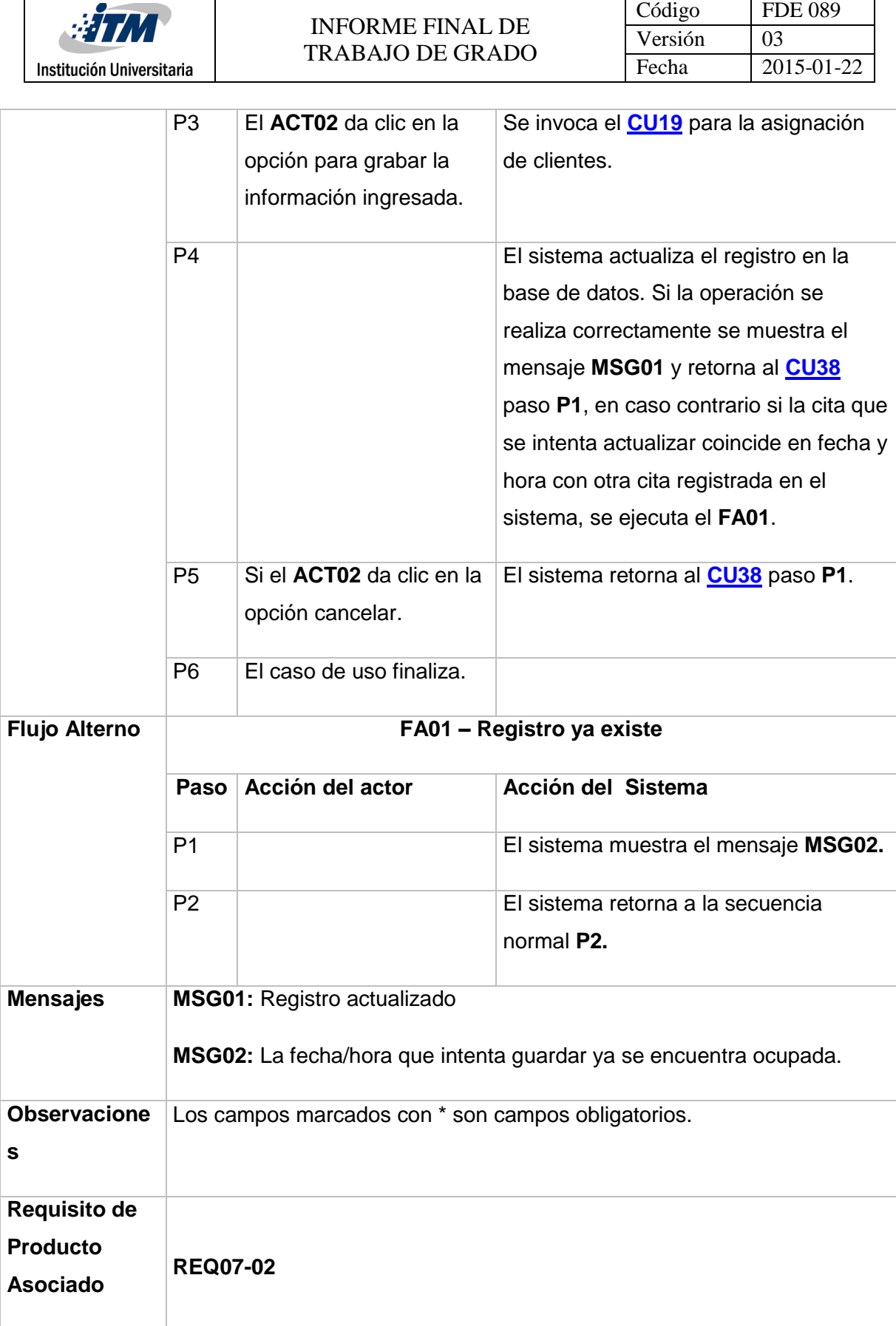

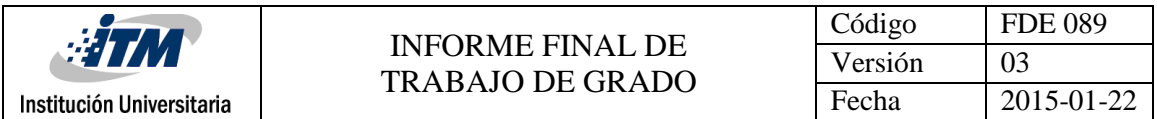

<span id="page-117-0"></span>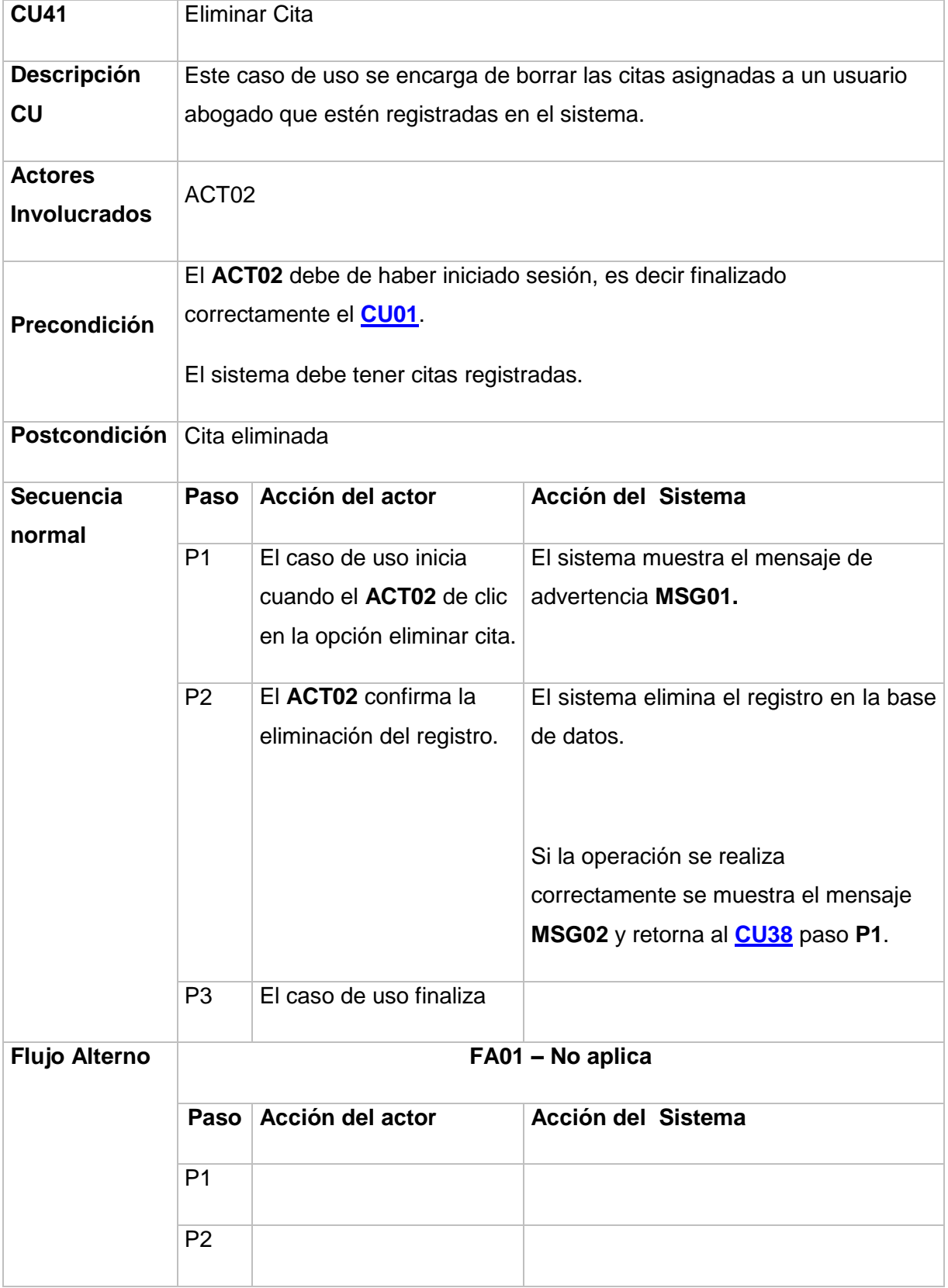

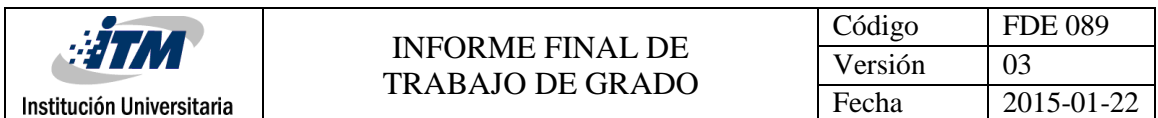

<span id="page-118-0"></span>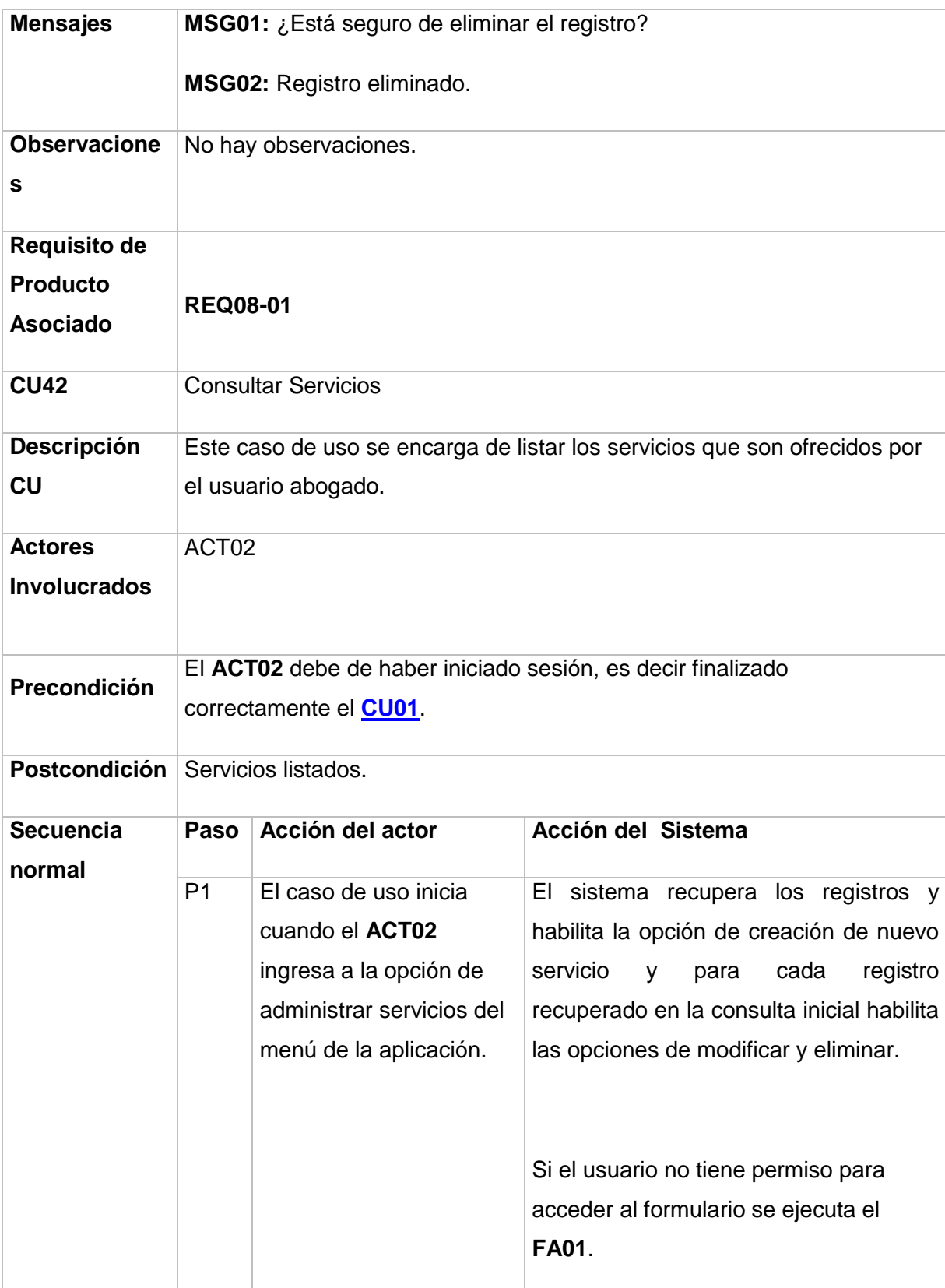

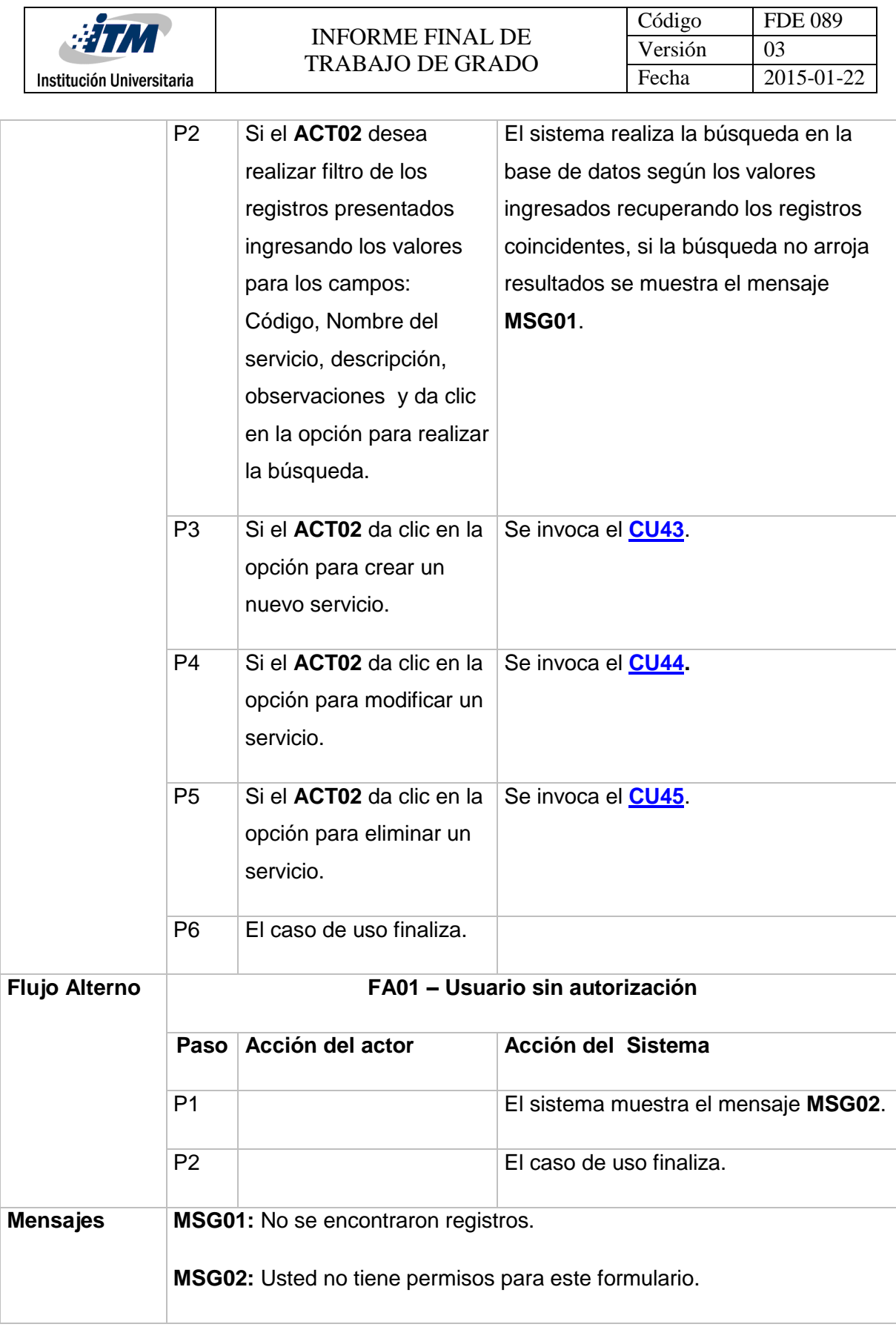

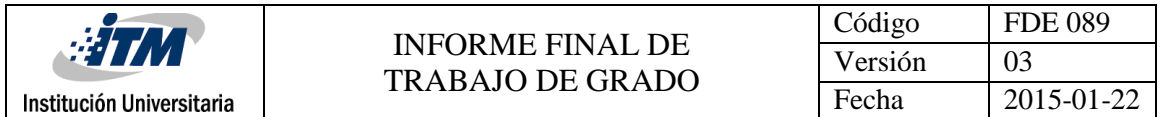

<span id="page-120-0"></span>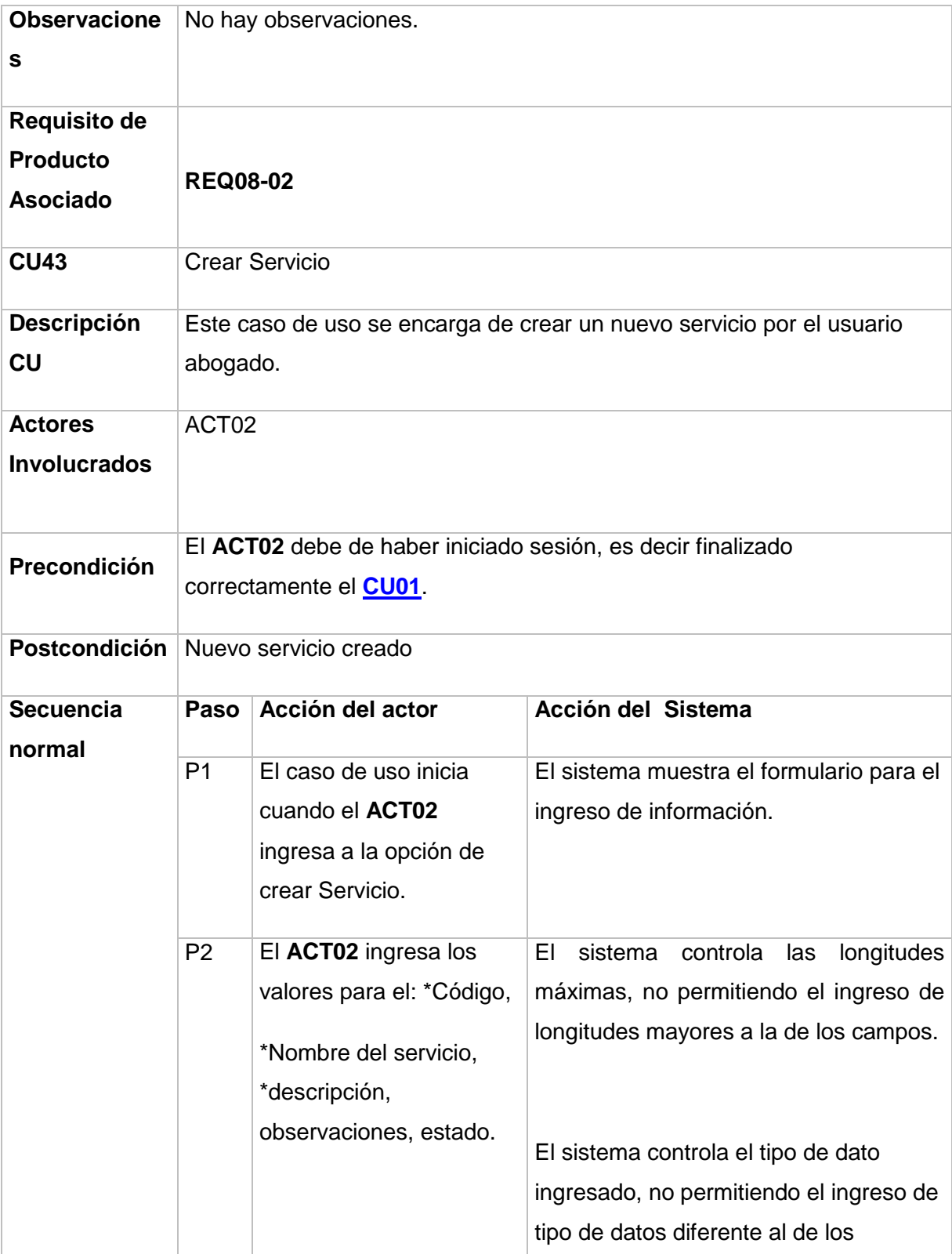

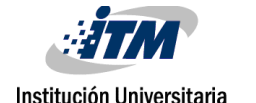

<span id="page-121-0"></span>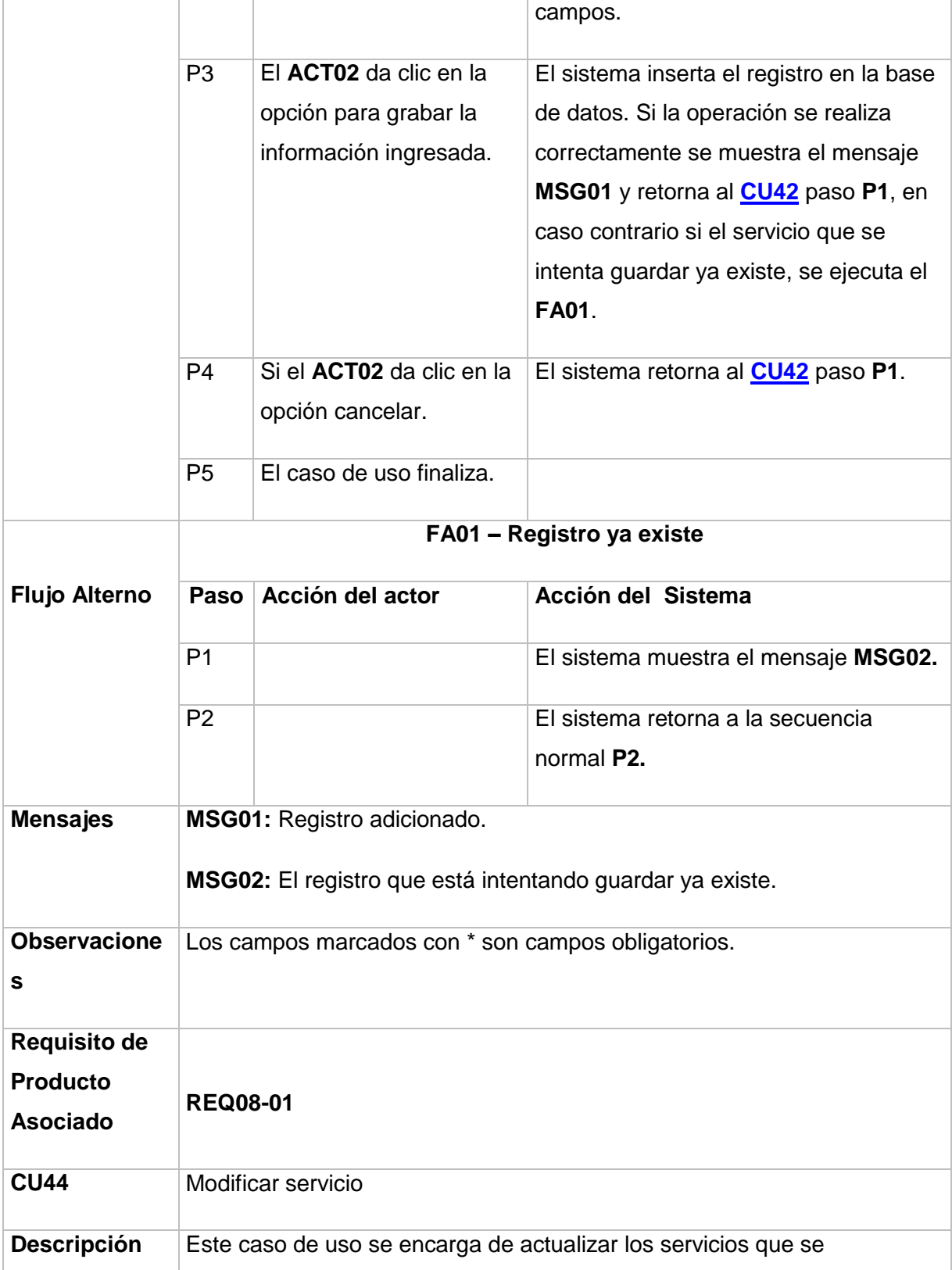

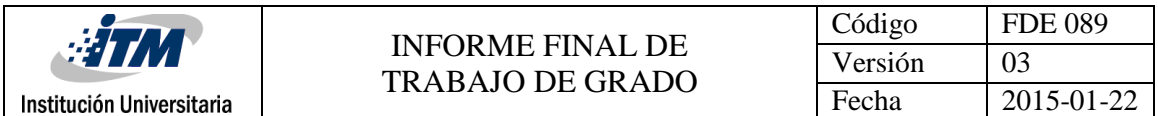

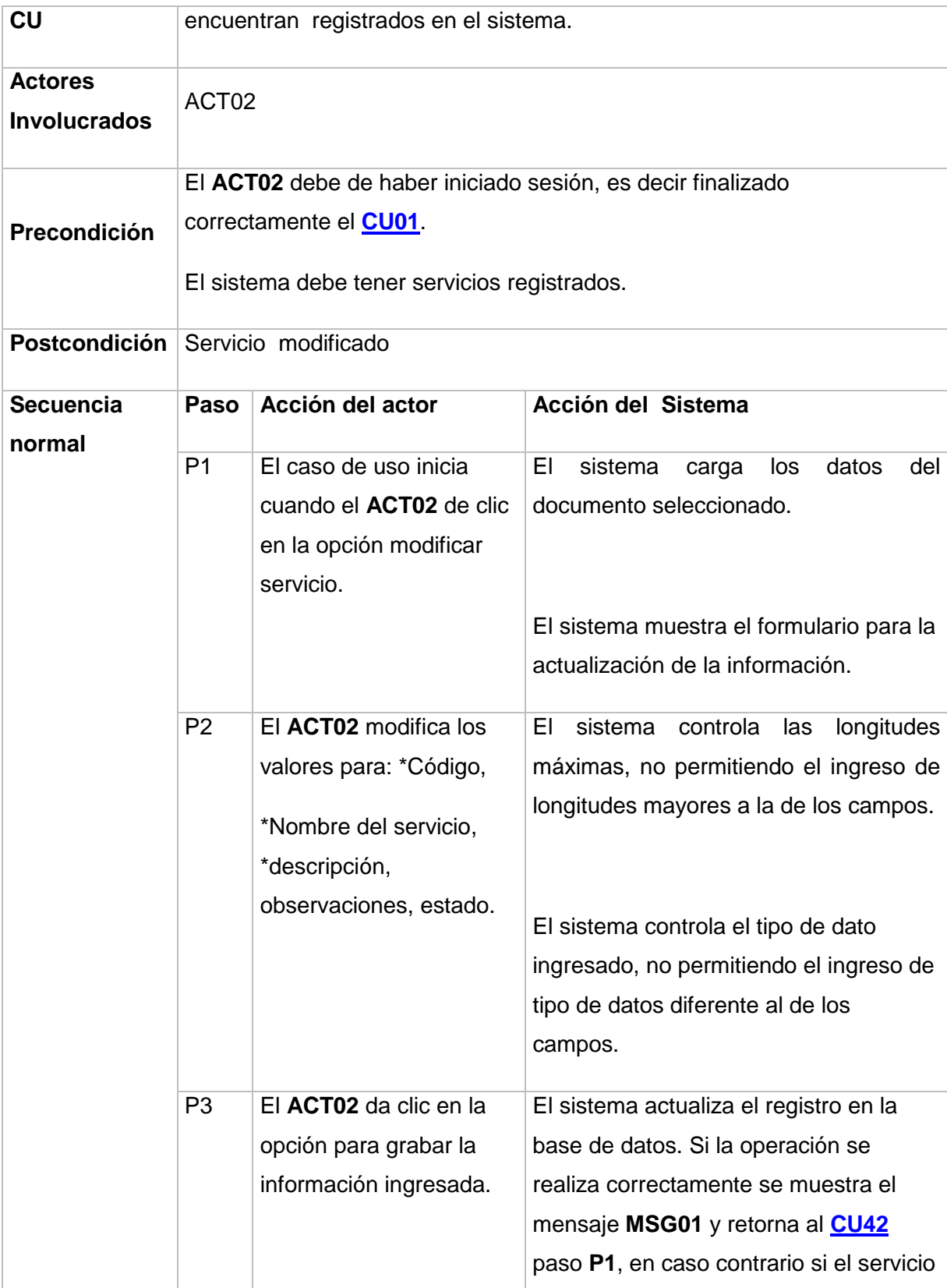

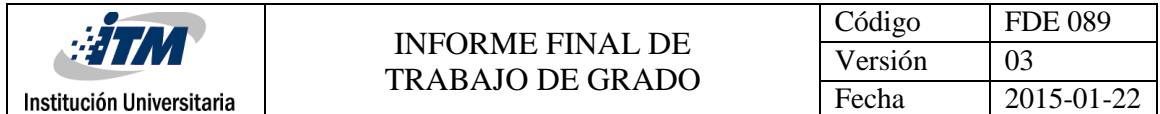

<span id="page-123-0"></span>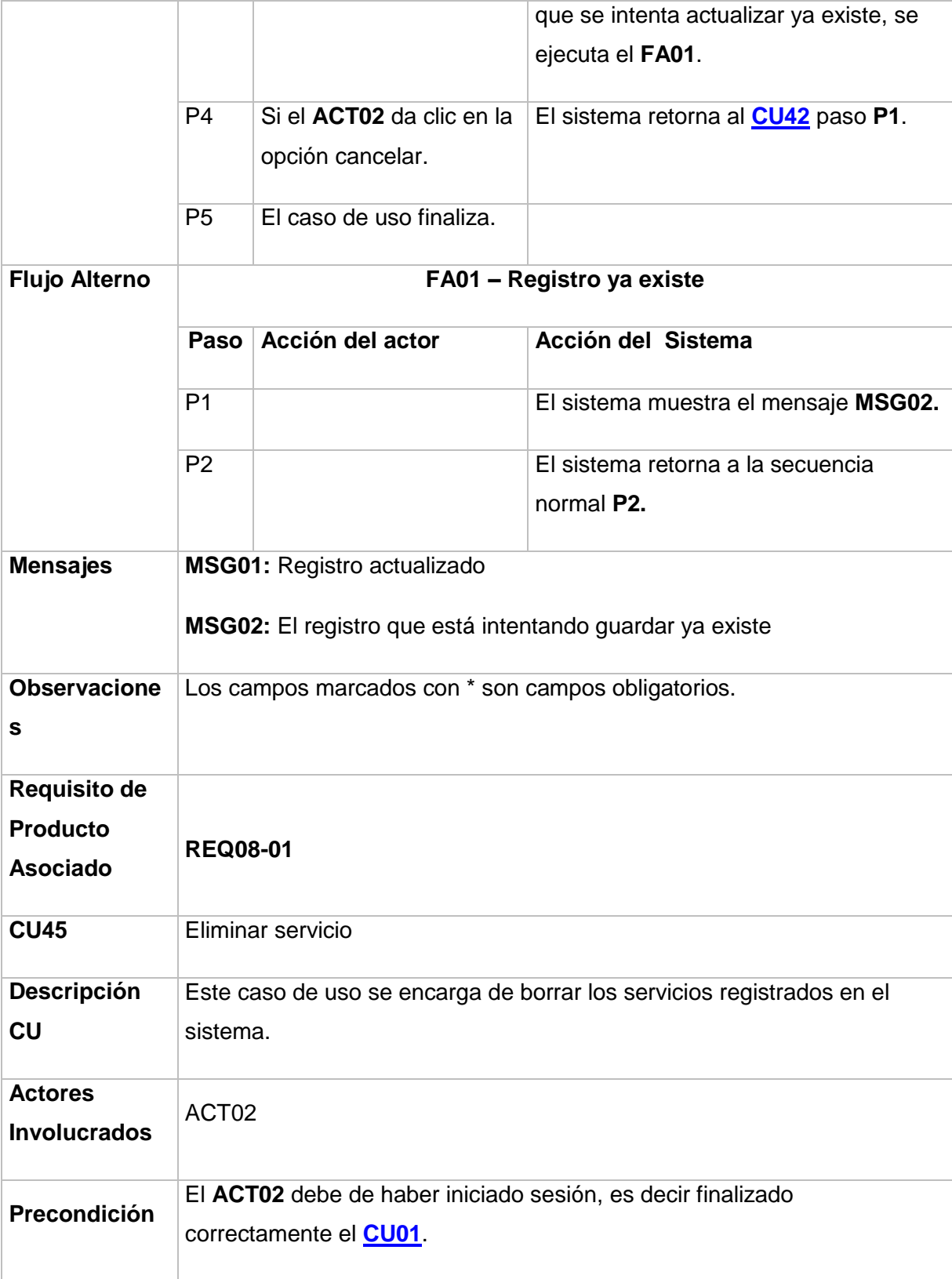

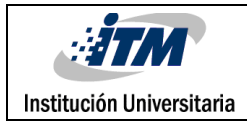

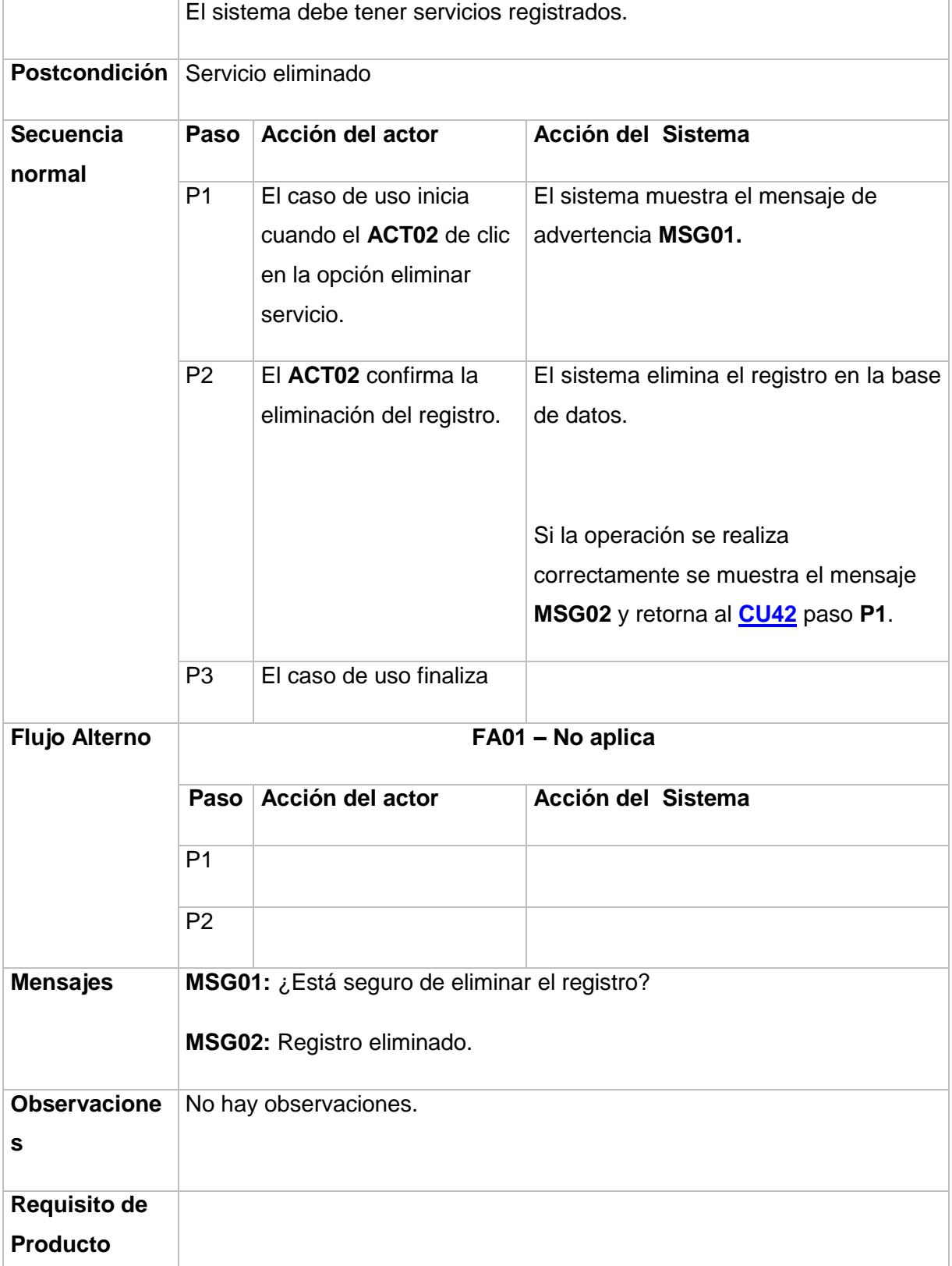

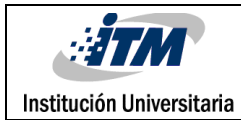

<span id="page-125-0"></span>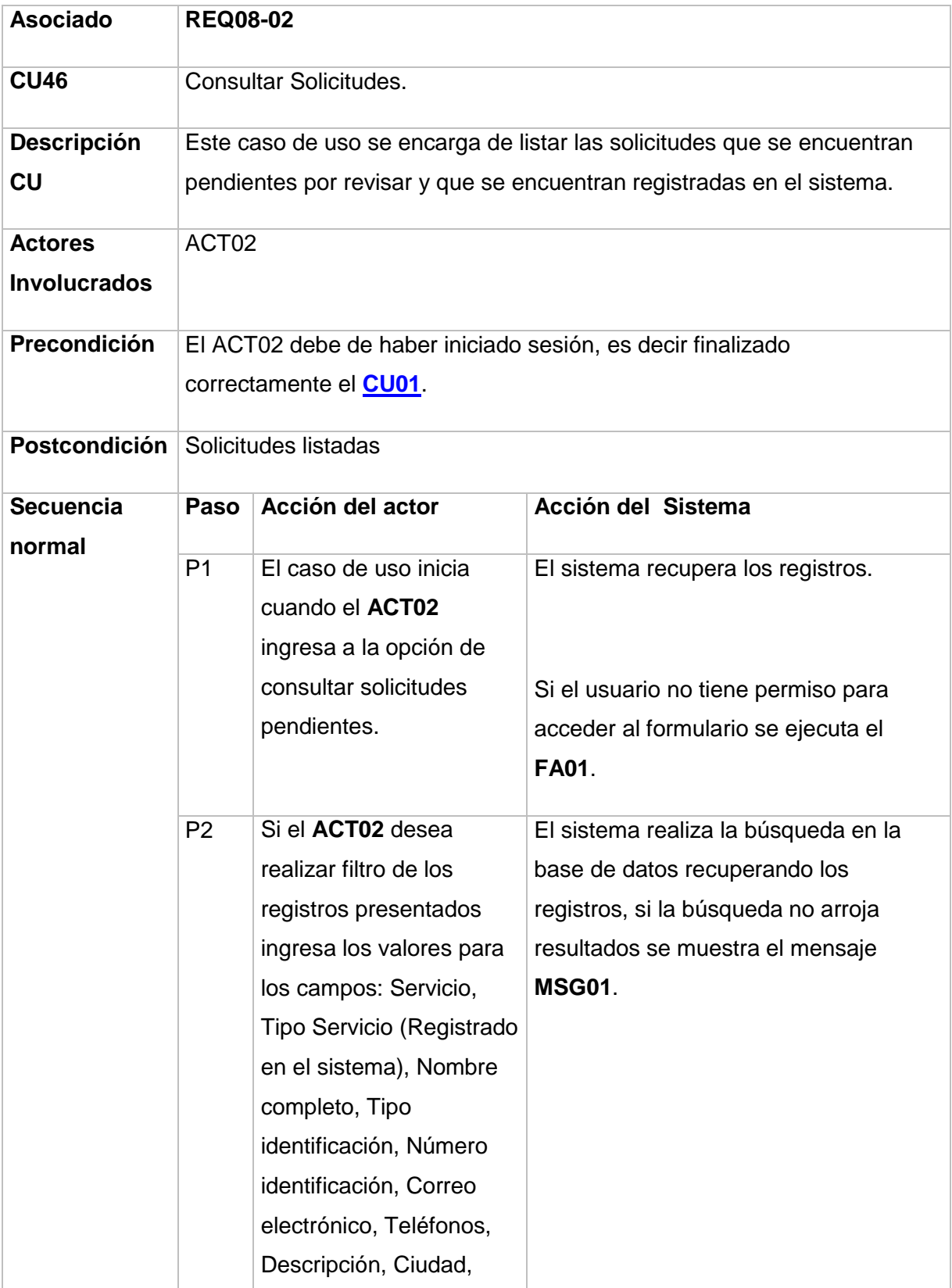

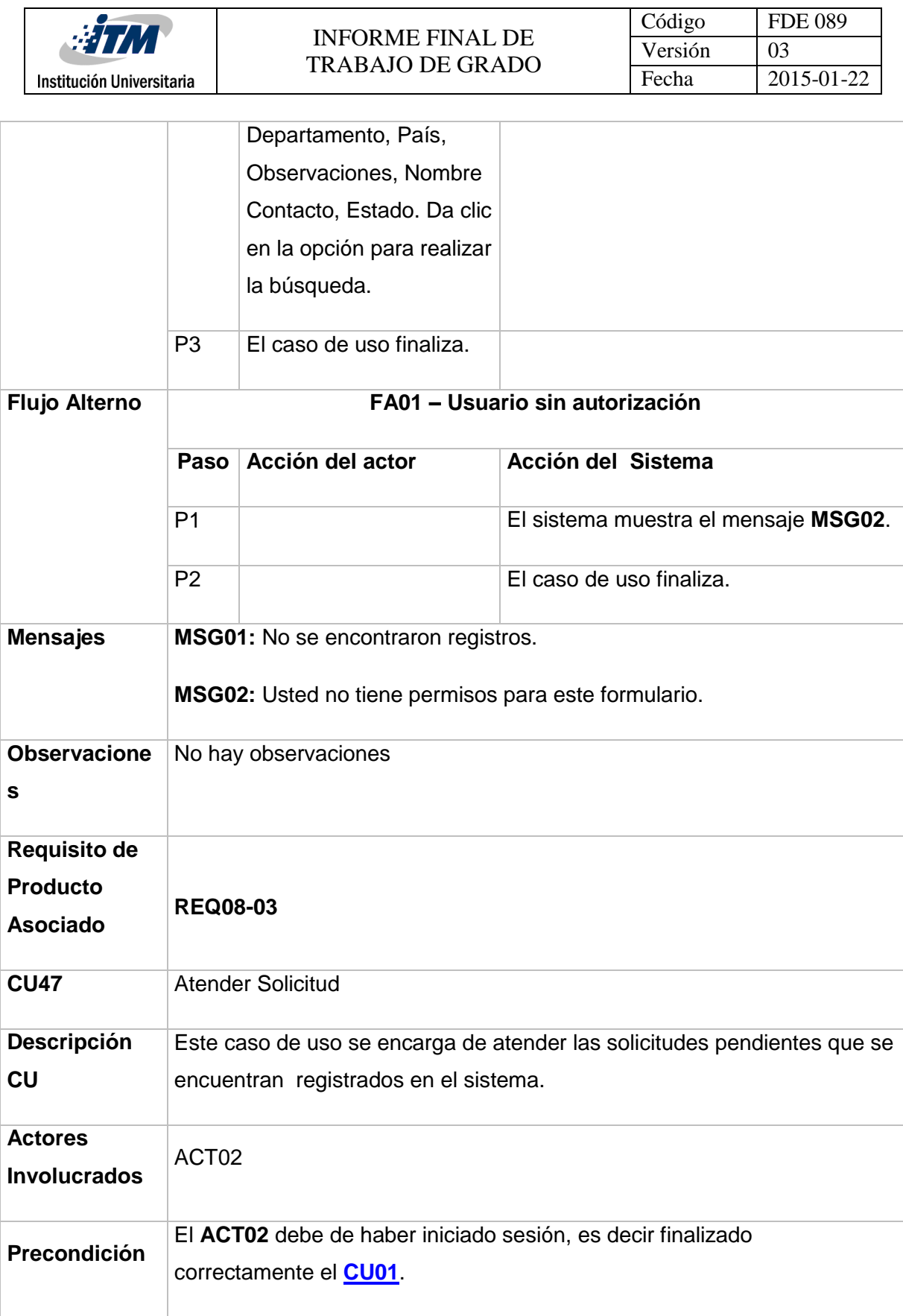

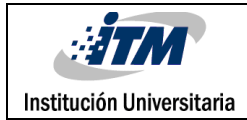

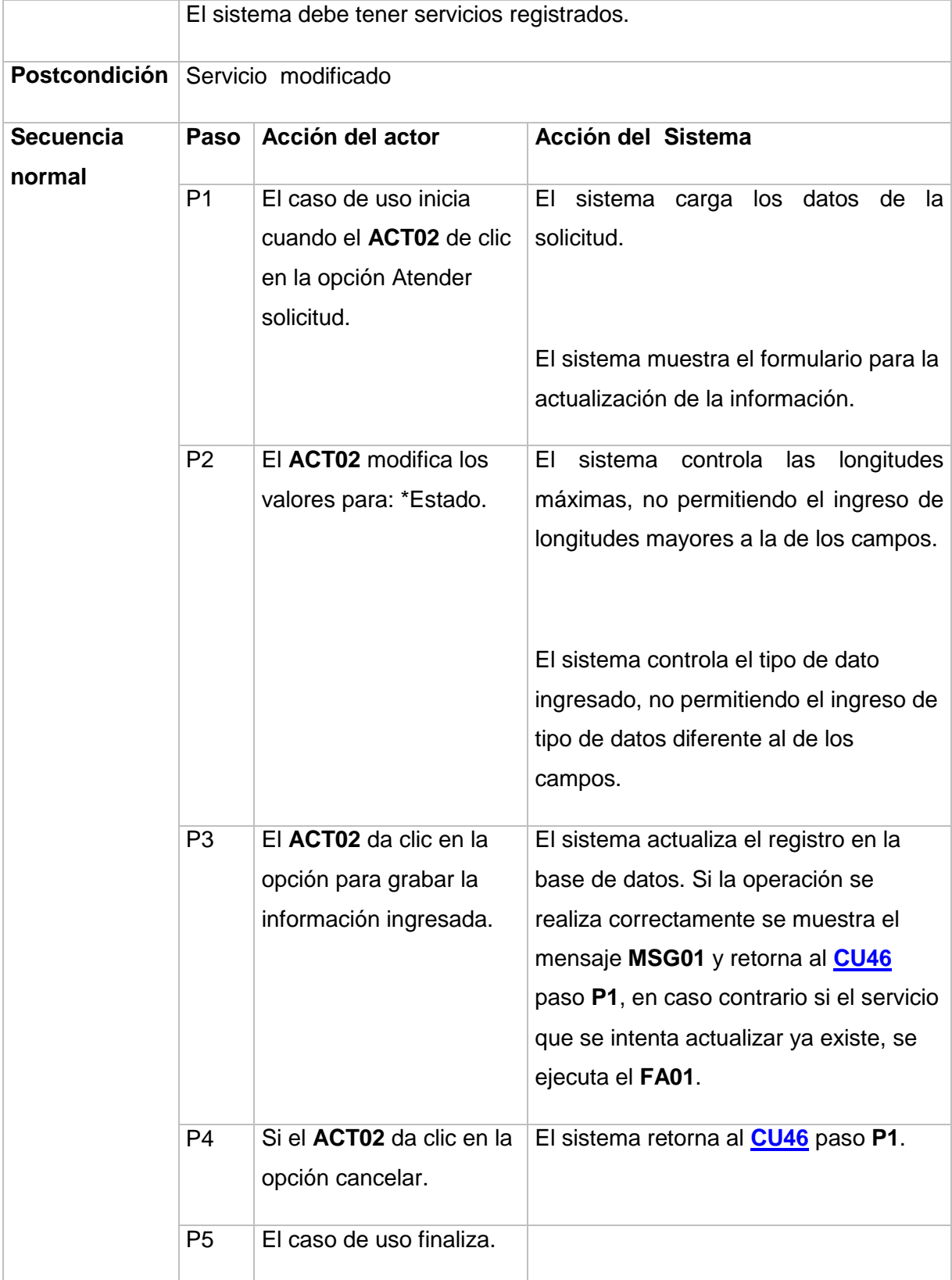

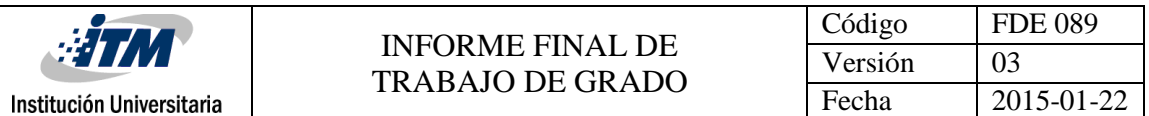

<span id="page-128-0"></span>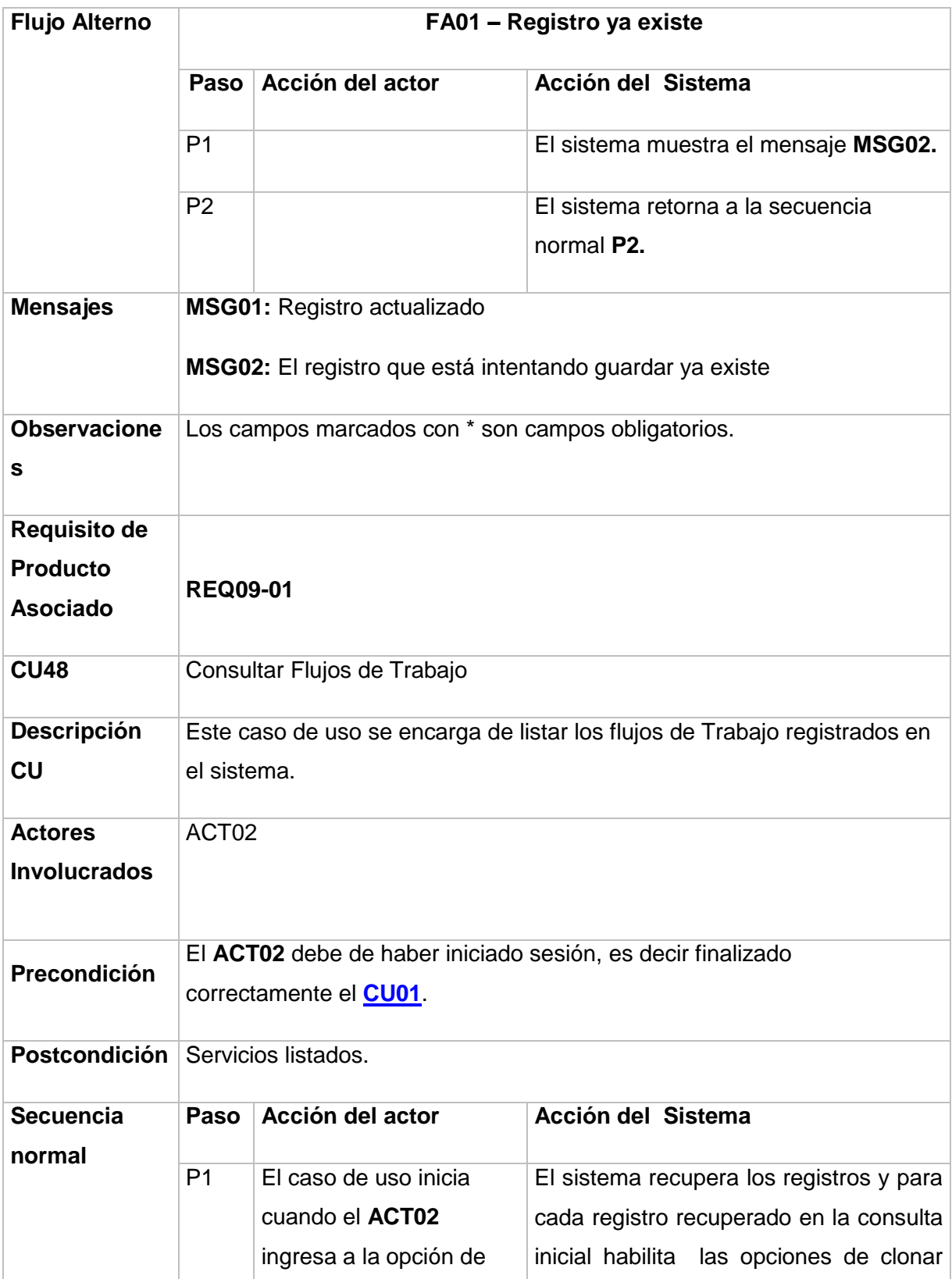

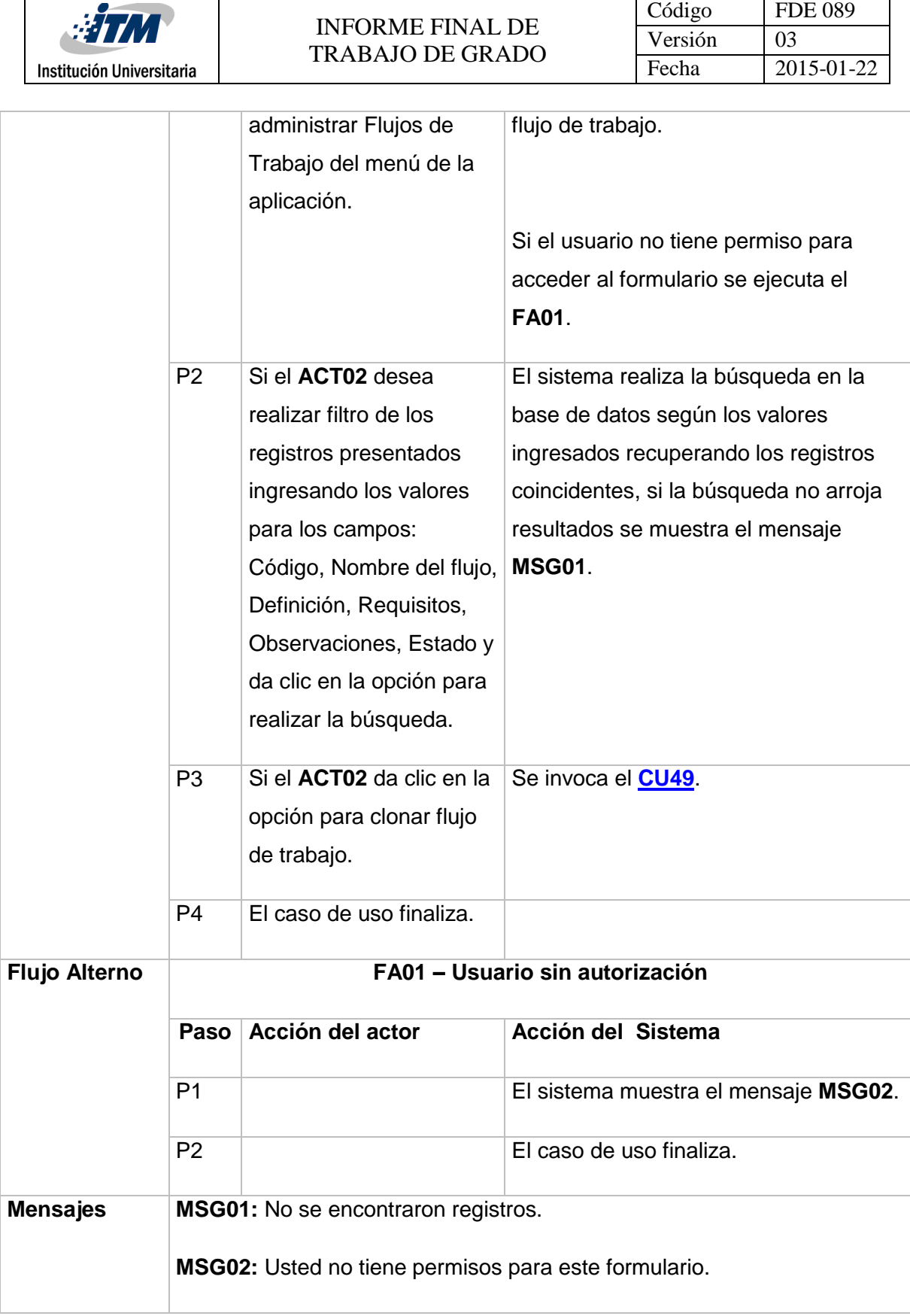

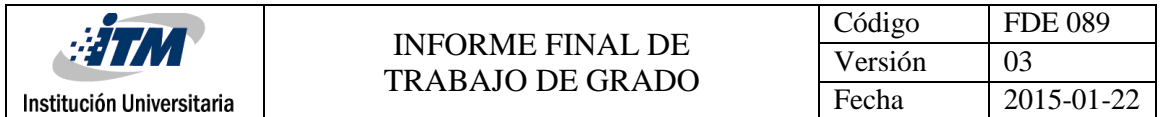

<span id="page-130-0"></span>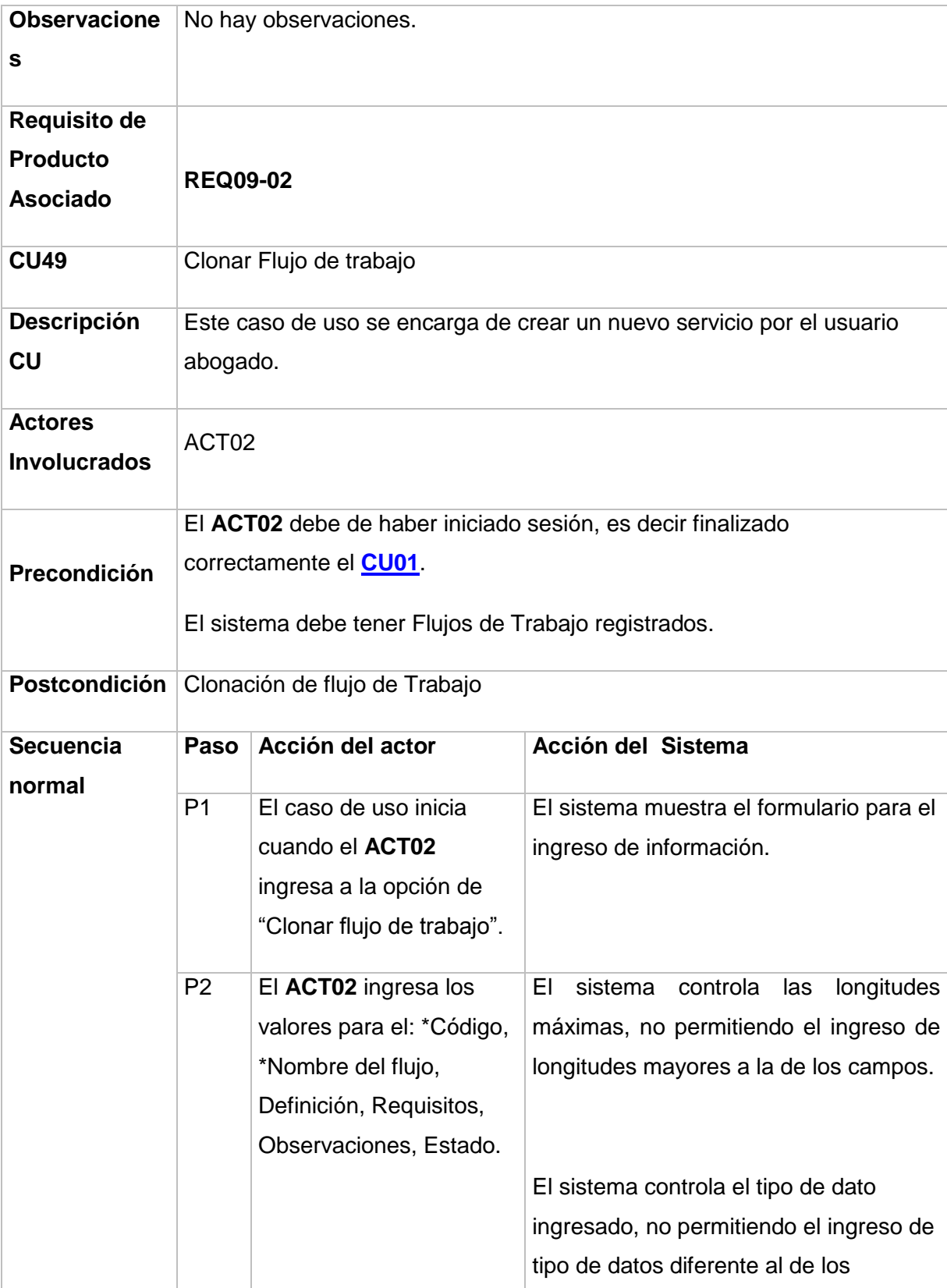

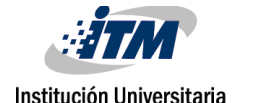

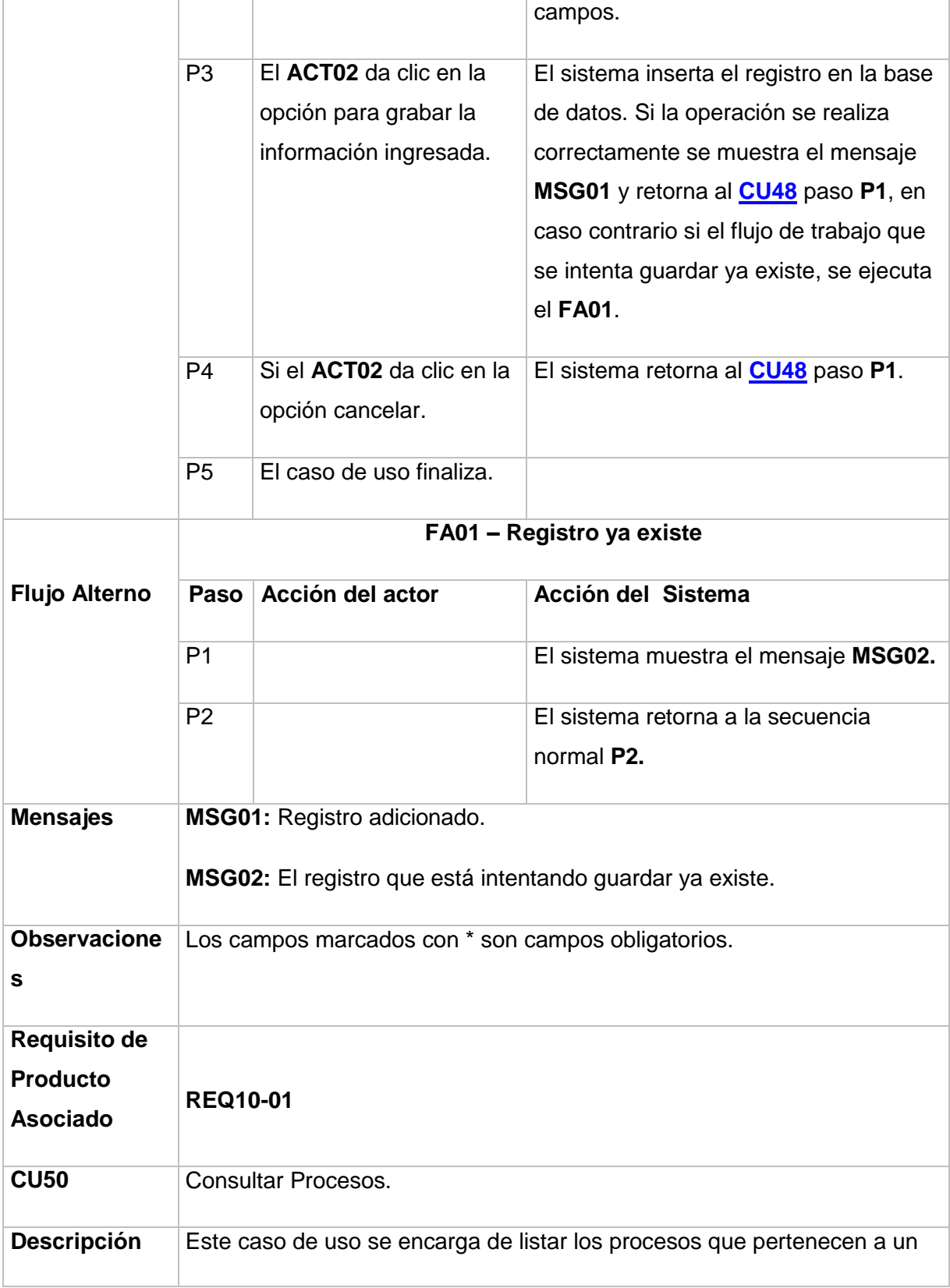

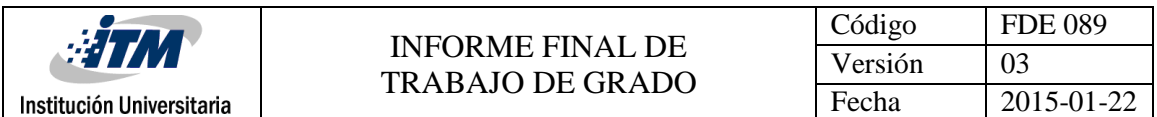

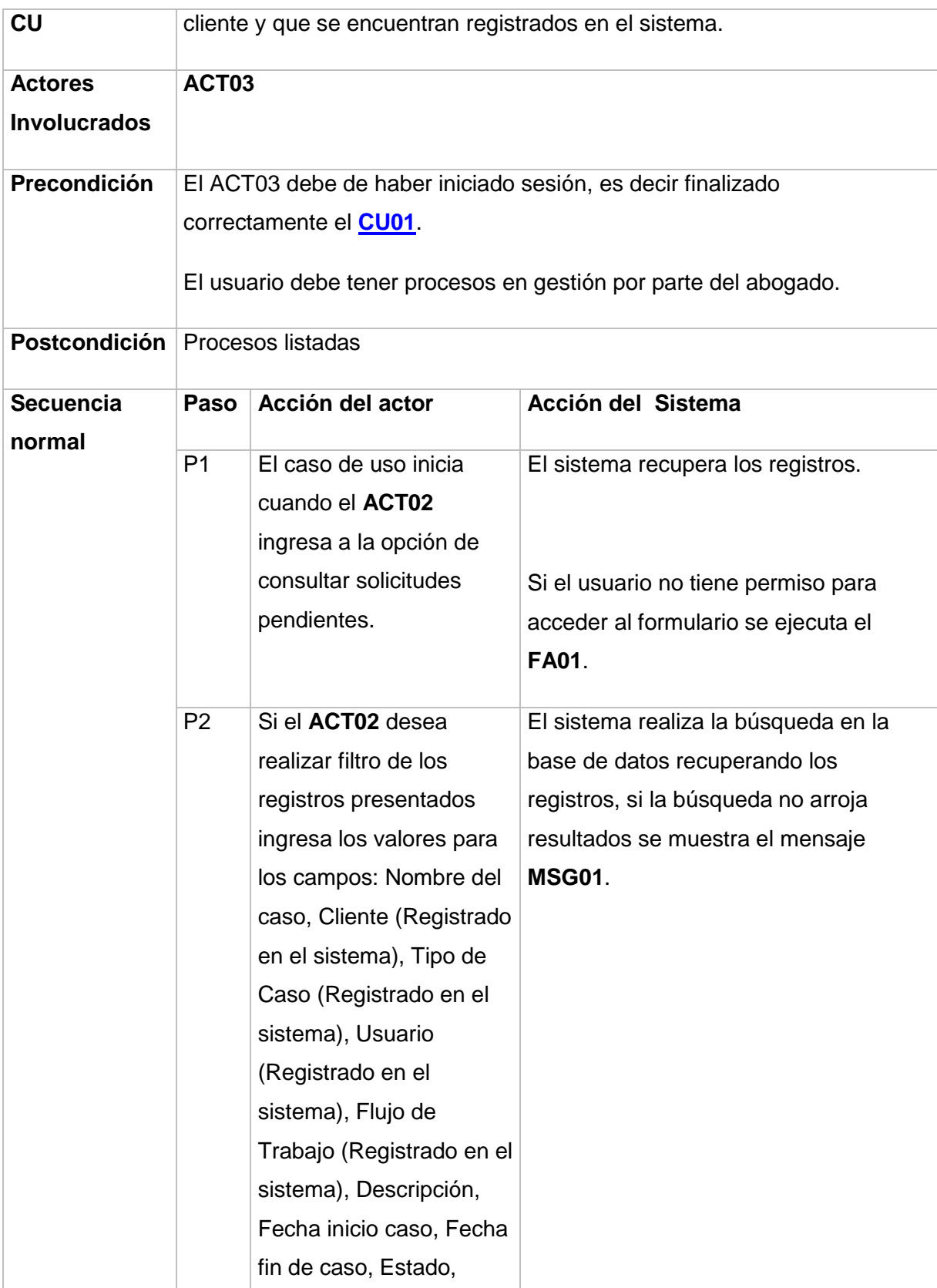

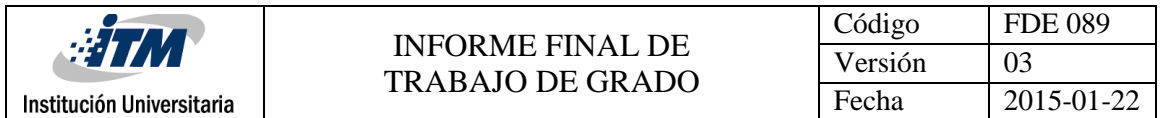

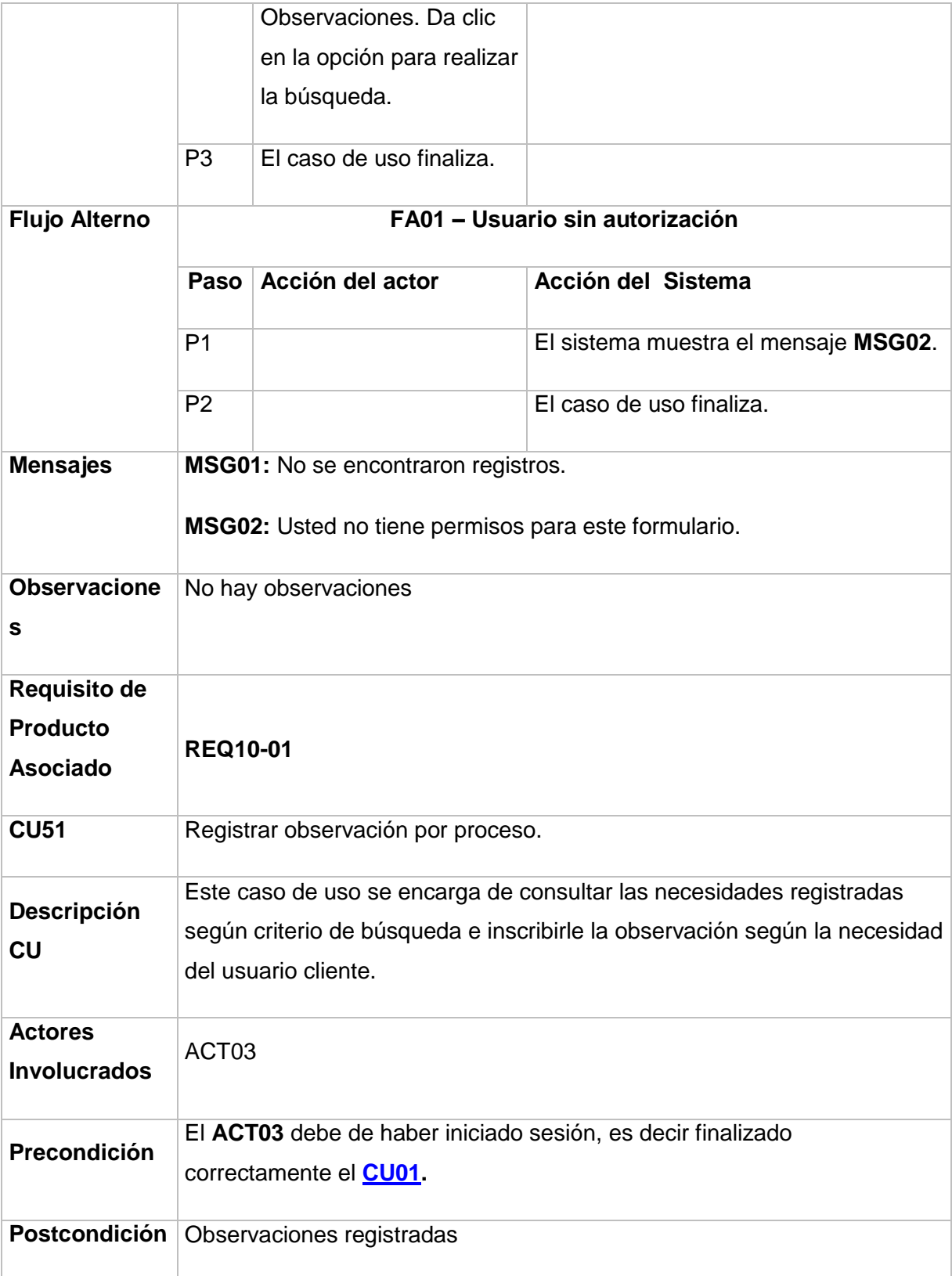

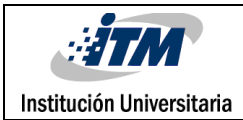

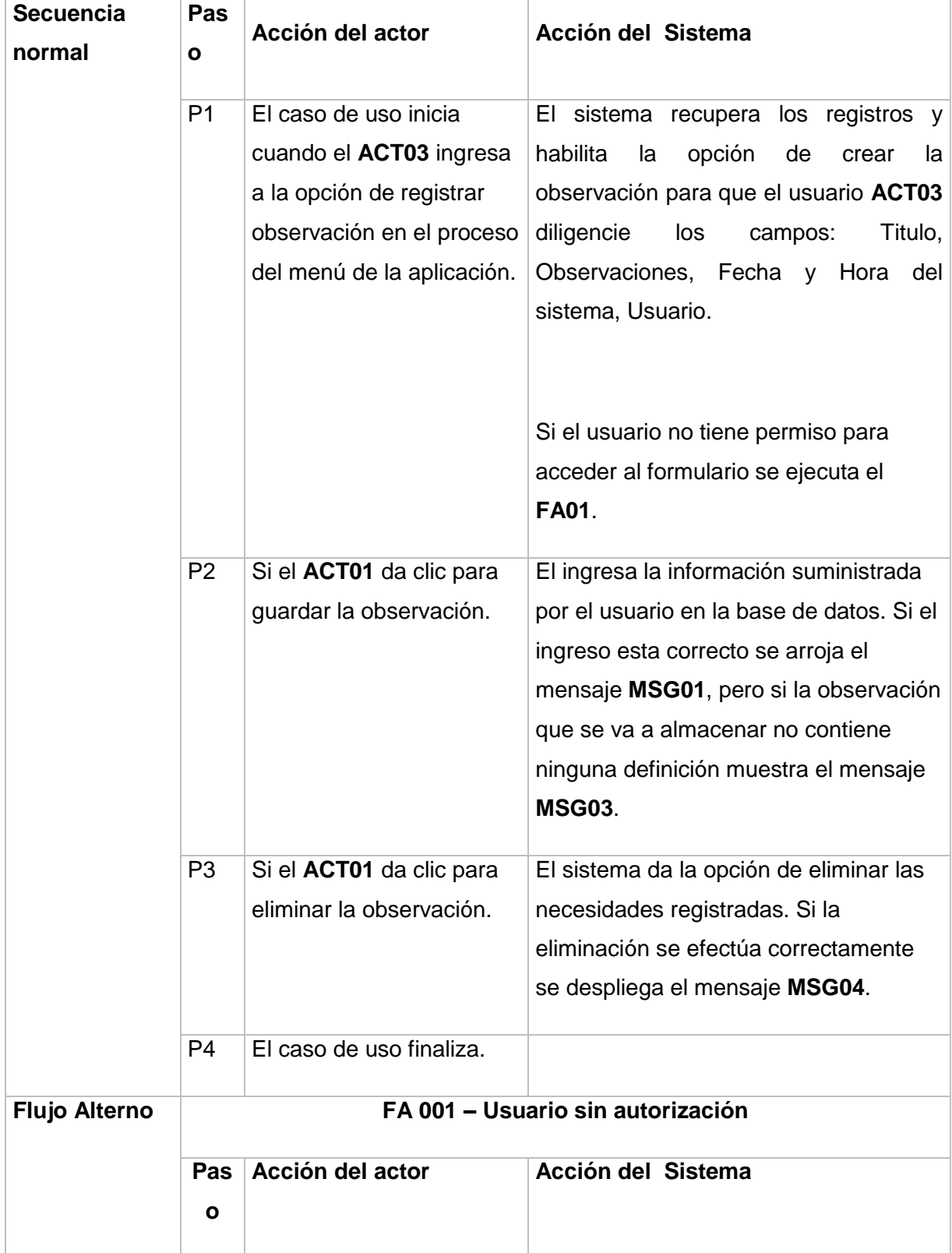

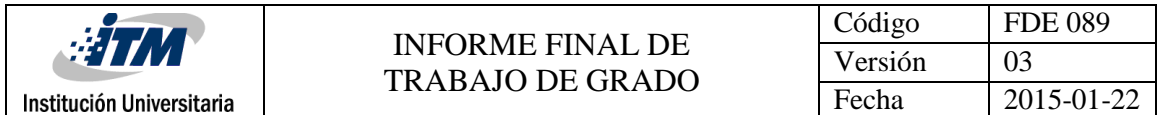

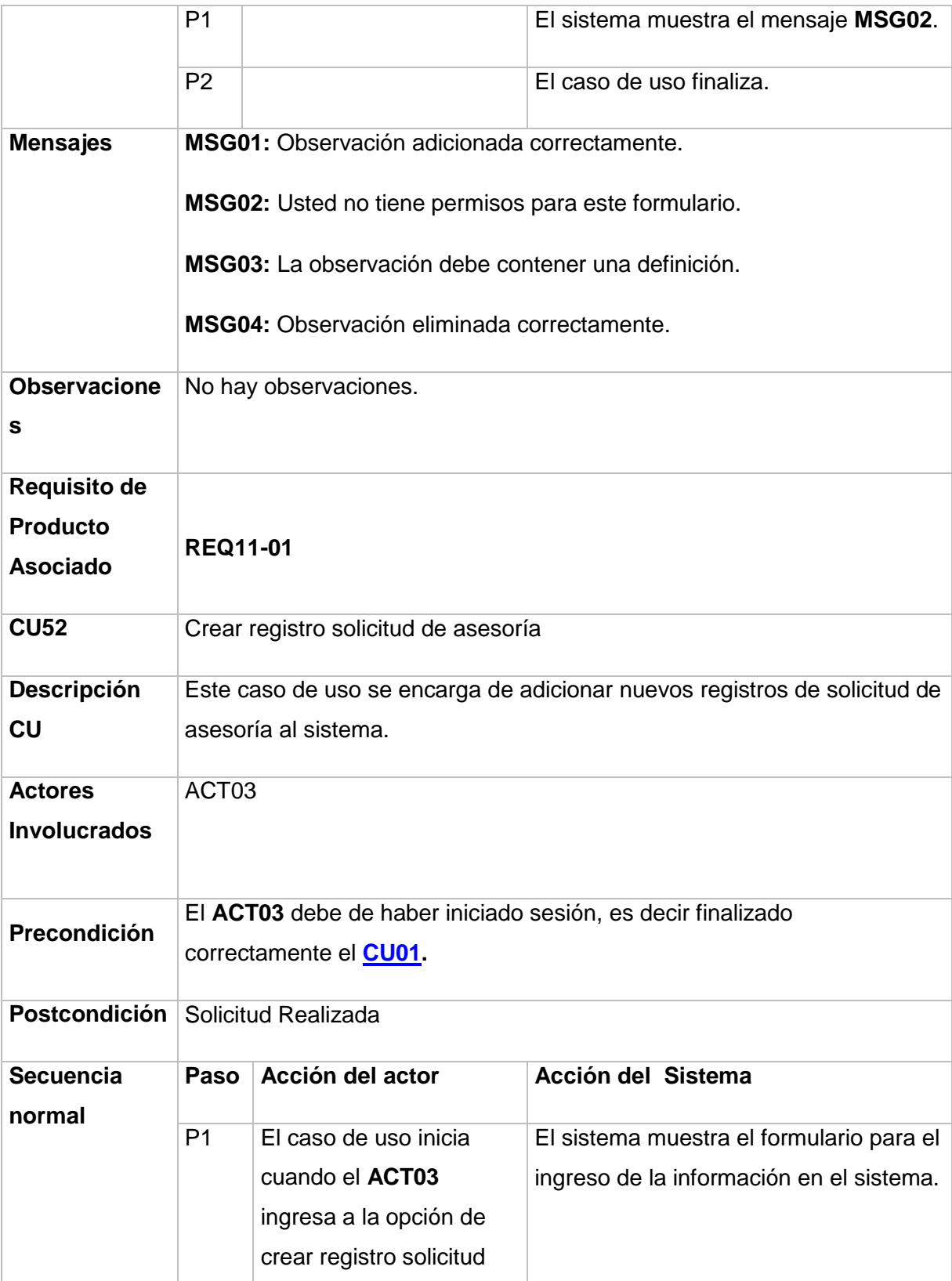

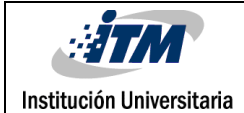

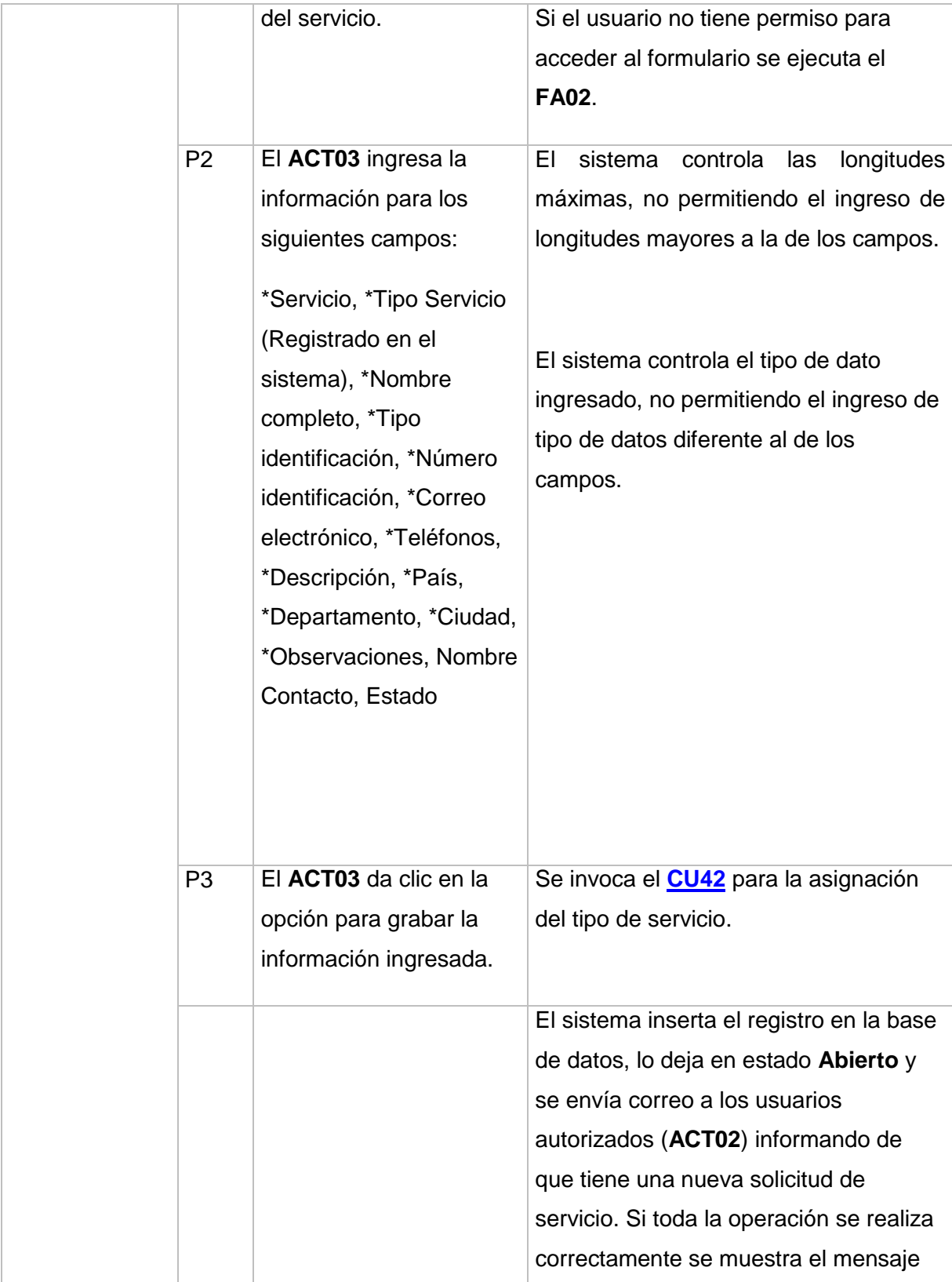

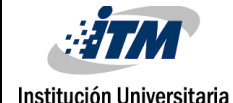

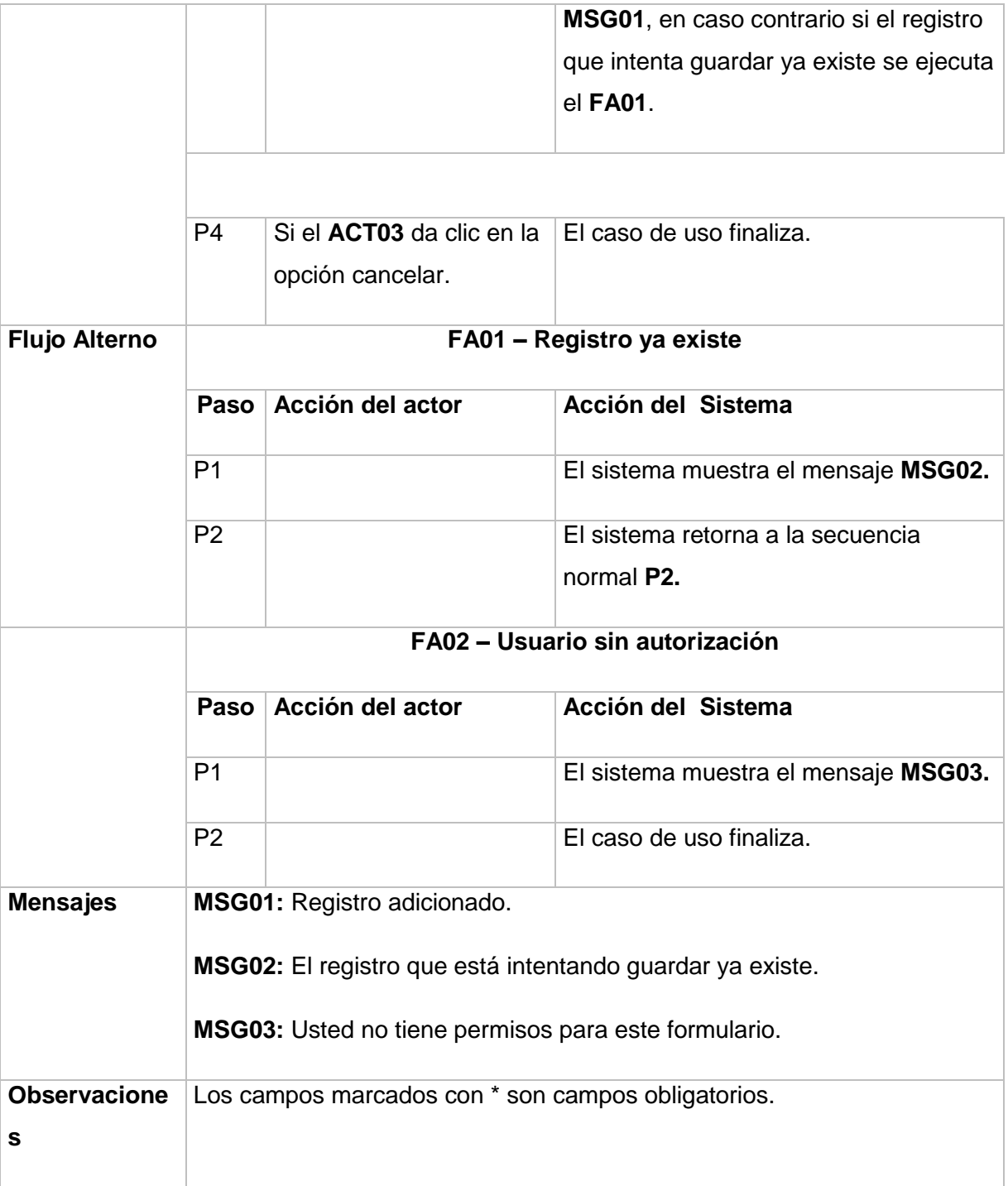

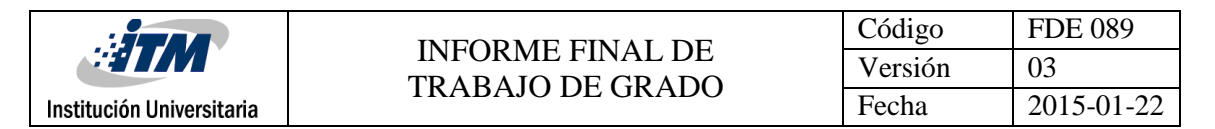

# 4.3 FASE DE DISEÑO

## 4.3.1 Diagrama despliegue

El siguiente diagrama define la distribución y comunicación de cada uno de los nodos (servidores y estaciones de trabajo), ambientes de ejecución (base de datos) y artefactos (librerías) para el despliegue de la aplicación de Control presupuestal.

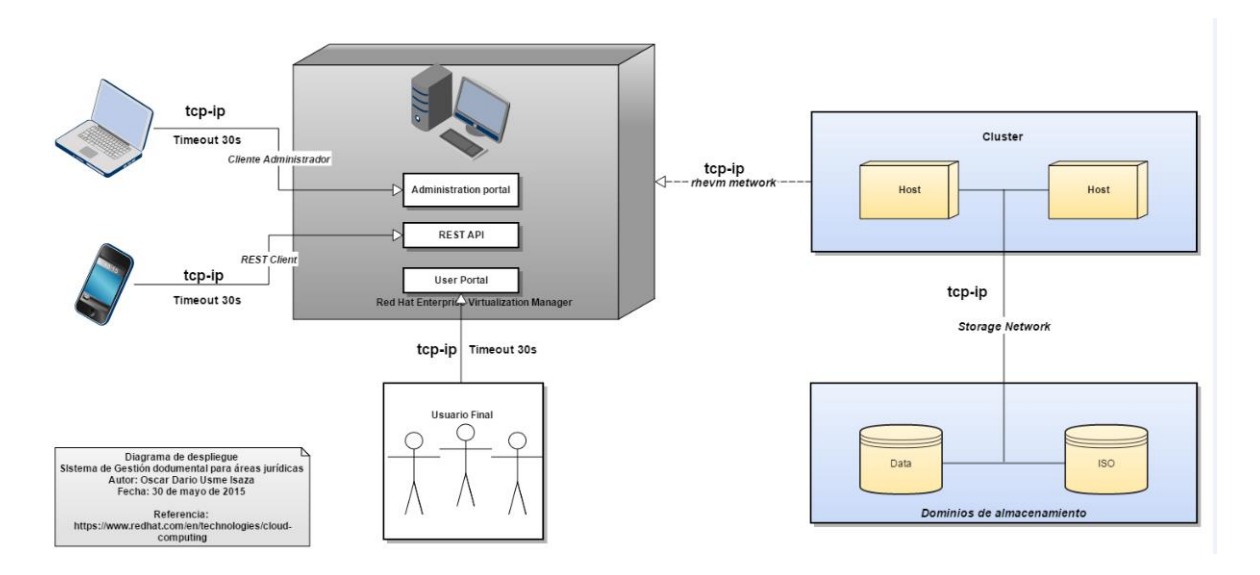

**Figura 15: Diagrama de Despliegue**

## 4.3.2 Diagrama de Componentes

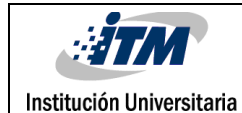

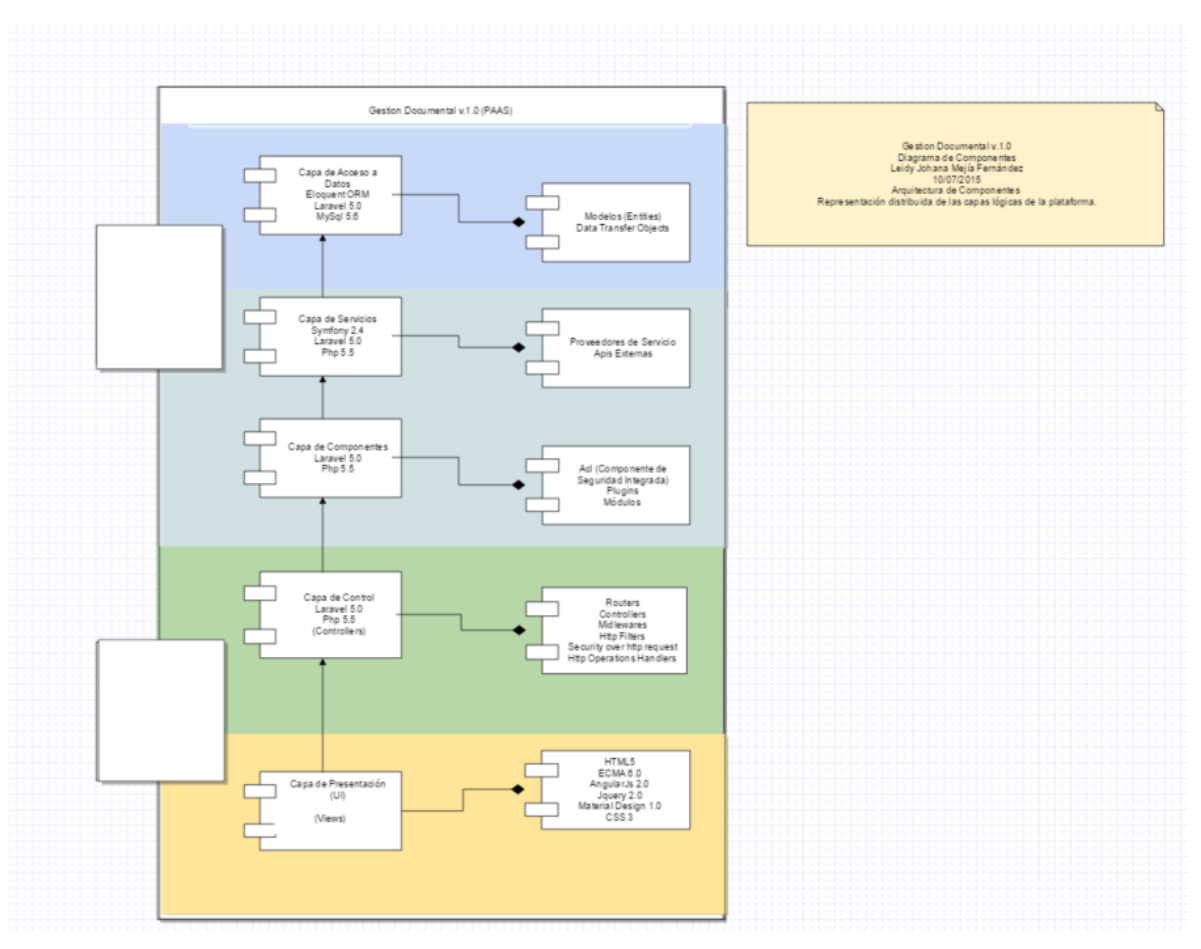

**Figura 16: Diagrama de Despliegue**

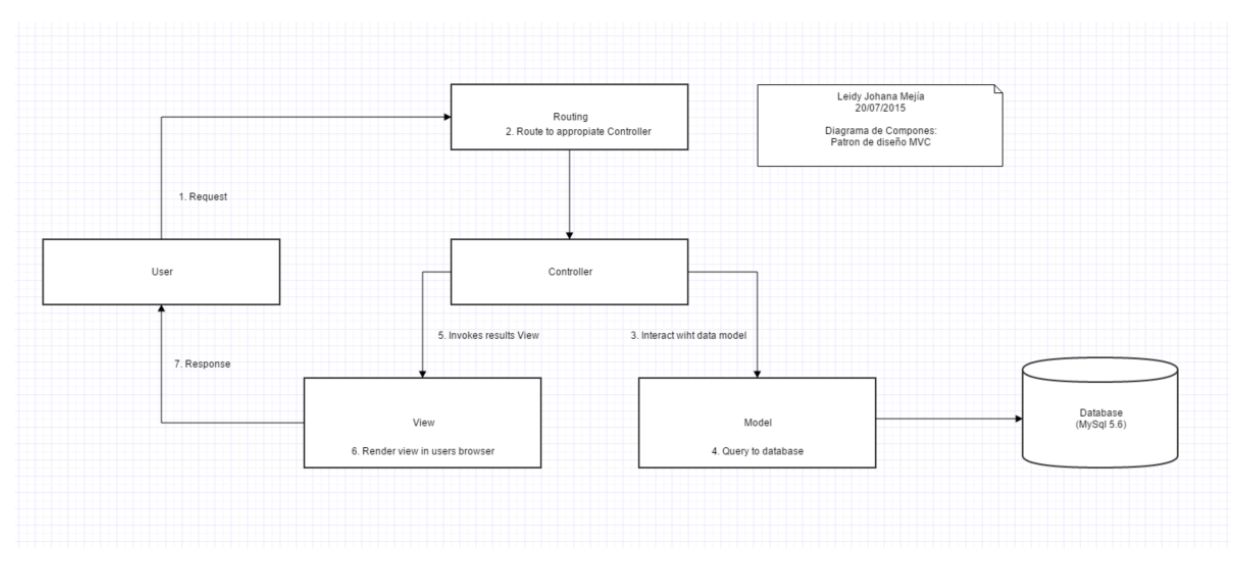

**Figura 17: Distribución de Componentes: Patrón de Diseño MVC**

**Capa de Acceso a Datos:**

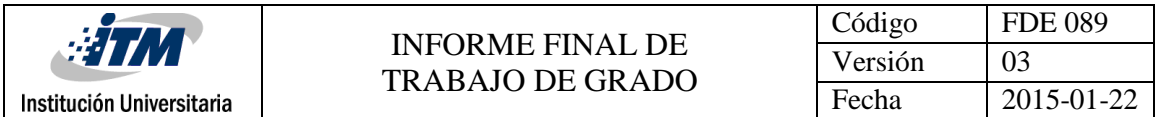

Consiste en un conjunto de componentes (librerías, frameworks y apis) que permiten la persistencia de la información en la base de datos de la plataforma.

La capa aporta escalabilidad e independencia del motor de base de datos, debido a que el sistema interactúa a través de la implementación Active Record con objetos PHP propiamente y no con un motor de base de datos específico, lo cual permite la granularidad suficiente para no depender del motor de base de datos.

El motor de base de datos de la aplicación es MySql 5.6 el cual soporta una concurrencia de hasta 500 mil transacciones en paralelo, y permite la atomicidad requerida por las operaciones ejecutadas en la plataforma.

El modelo de datos generado es un modelo relacional (RDBMS) normalizado, el cual permite evitar la redundancia de información y aumenta la coherencia de los datos almacenados.

### **Frameworks y Apis:**

Eloquent ORM: es el framework utilizado para el acceso a la base de datos, el control de modelos de base de datos y el manejo de transacciones. Eloquent utiliza la implementación Active Record para permitir de una forma fácil pero muy potente acceder a las tablas, vistas y objetos de la base de datos. Eloquent es incorporado con Laravel 5 (framework principal de la plataforma), lo que significa que la integración de eloquent es totalmente transparente para el desarrollador.

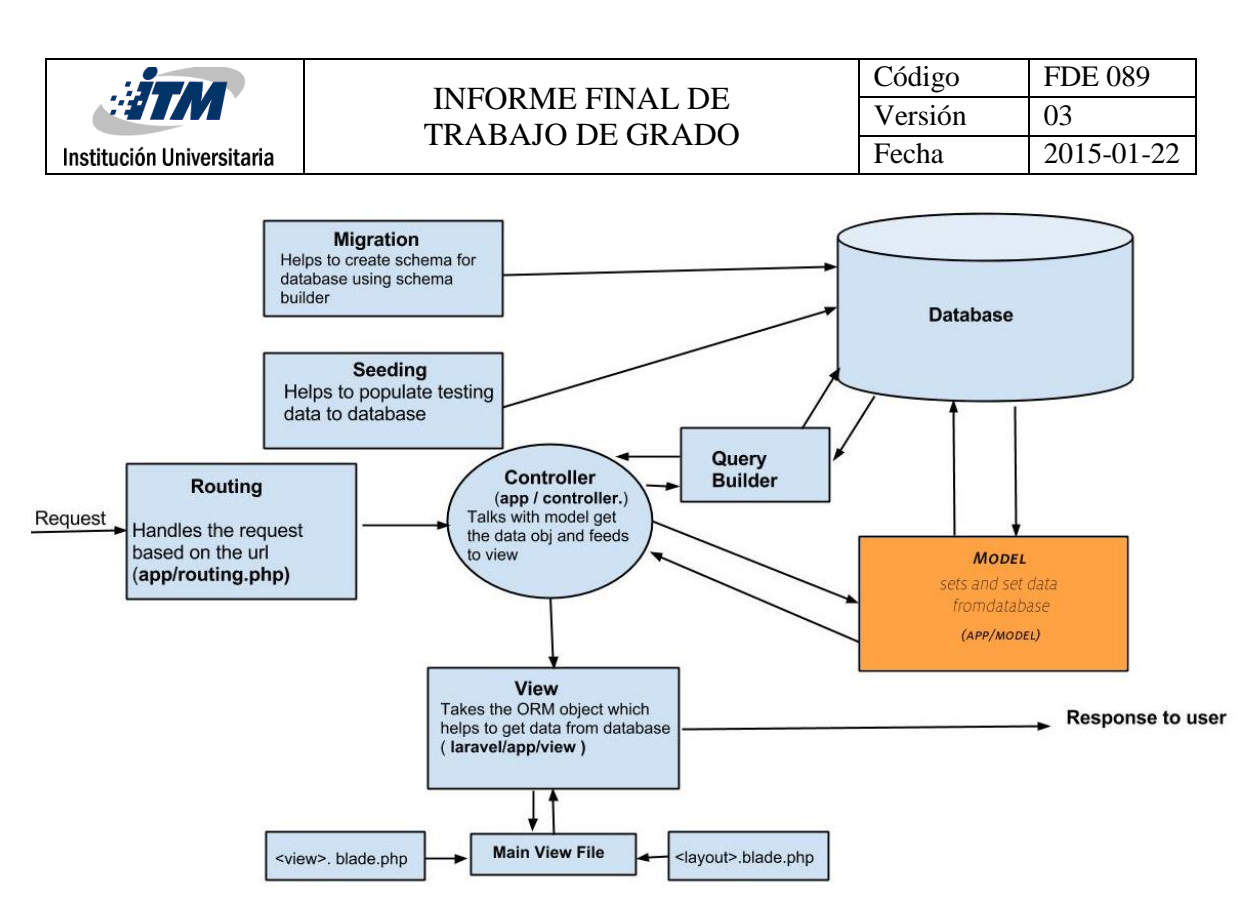

**Figura 18: Capa Modelo**

#### **Capa de Servicios:**

Consiste en un conjunto de componentes de servicio, los cuales ponen a disposición una serie de funcionalidades para las demás capas de la plataforma, entre estas funcionalidades podemos encontrar:

**Servicio de Captcha:** Permite la protección de formularios públicos.

**Servicio de Correos:** Permite la configuración y control del envío de correos, periódico o eventual desde cualquier componente de la plataforma.

**Servicio de Seguridad:** Permite la autenticación y autorización sobre las diferentes acciones que realiza el usuario en sesión.

**Servicio de PDF**: Permite generar documentos en formato Open PDF.

**Servicio de Excel**: Permite generar documentos en formato XLSX.

**Servicio de Log**: Permite generar un rastreo de todas las acciones realizadas por los usuarios en la plataforma. Este servicio permite registrar los siguientes niveles de rastreo:

- **Debug**: Este nivel es utilizado en la fase de desarrollo, permite una mayor generación de logs, identificando con exactitud marcas en el código fuente de la plataforma, que permitan interceptar errores más fácilmente. En el despliegue este nivel es desactivado para minimizar la escritura en disco.
- **Informativo**: Este nivel es utilizado en la fase de desarrollo, es utilizado por el desarrollador para establecer marcas en el código de manera intencional. Genera menor log que el modo Debug. En el despliegue este nivel es desactivado para minimizar la escritura en disco.
- **Advertencia**: Este nivel se suele usar en la fase de testing, es utilizado para evidenciar posibles incumplimientos en reglas de negocio implementadas en la plataforma.
- **Error**: Este nivel informa de todos los errores controlados en el código, mediante el uso de Excepciones estándar o Excepciones de usuario. Es importante mantener este nivel en la fase de producción.
- **Fatal**: Este nivel informa de todos los errores no controlados por la plataforma, los cuales generan inestabilidad en el sistema, por lo general el sistema reenvía al usuario a una sección personalizada de error, con el código HTTP 500 (Error en el servidor).

### **Capa de Componentes:**

Consiste en un conjunto de componentes implementados en la plataforma para cumplir con los requerimientos funcionales establecidos.

Estos componentes hacen uso de los servicios definidos en la capa de servicios, para cumplir con las reglas de negocio definidas.

Los componentes a implementar son definidos por cada modelo propuesto en la capa de acceso a datos. Por lo tanto un componente es encargado de implementar una serie de operaciones (funciones) sobre un modelo específico (tabla de base de datos), por ejemplo la plataforma tendrá un componente para el control de usuarios, el cual implementa las siguientes operaciones:

- Login();
- Registro();

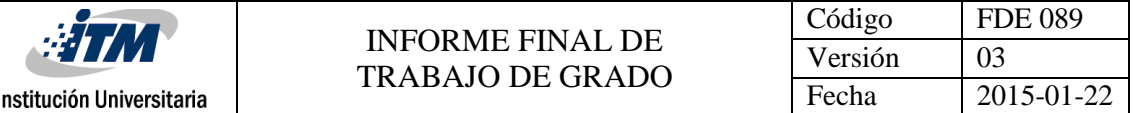

- RecordarClave();
- ActivacionUsuario();
- ModificacionUsuario();
- EliminacionUsuario();
- RolesPorUsuario();
- PermisosPorUsuario();
- ReporteUsuario();
- PerfilUsuario();

#### **Capa de Control:**

En esta capa se implementan los controladores de las diferentes operaciones solicitadas a través de cada una de las solicitudes (Request) emitidas por el usuario.

Un controlador tiene como función principal identificar el componente a utilizar para la operación solicitada y posteriormente determinar la vista a la que debe enviar la respuesta y el formato en el que debe enviar la respuesta generada por el componente invocado.

La capa de control incluye el enrutador (routering) el cual consiste es el primero en recibir la solicitud (Request) del usuario aplicar los filtros y servicios necesarios y posteriormente establecer el controlador adecuado para atender la solicitud. Los filtros son pequeñas reglas de negocio establecidas en el enrutador para implementar reglas de validación sobre las solicitudes, incrementando el nivel de seguridad, y de flexibilidad, por ejemplo se puede tener un filtro para determinar si una operación solicitada es autorizada para el usuario en sesión, y posteriormente tener re-direccionar al usuario al controlador correspondiente.

#### **Capa de Presentación:**

En esta capa se implementan todas las vistas (Paginas HTML) y formularios de la aplicación.

Es la capa con la cual todos los usuarios interactuarán durante su sesión. Esta capa se implementa con base a una serie de componentes web que permiten mejorar la
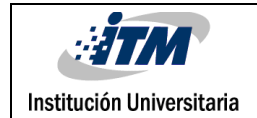

experiencia de usuario, agregando una mejor interacción y más dinamismo al contenido presentado.

Los componentes que se usan en esta capa son:

**Angularjs 2.0**: Framework utilizado para implementar la interacción del usuario y controlar cada evento o acción realizada por el usuario en las páginas HTML.

**Jquery 2.0**: Framework javascript utilizado para controlar las paginas HTML.

**Css3**: Tecnología utilizada para dar estilo y mejorar la presentación de las paginas HTML.

**BootStrap Framework 3.0**: Framework Css para definir sistemas que sean Responsive y Fluid (Que permiten visualizarse correctamente en cualquier resolución de pantalla)

**Google Material Design 1.0:** Framework Css para mejorar notablemente la experiencia de usuario.

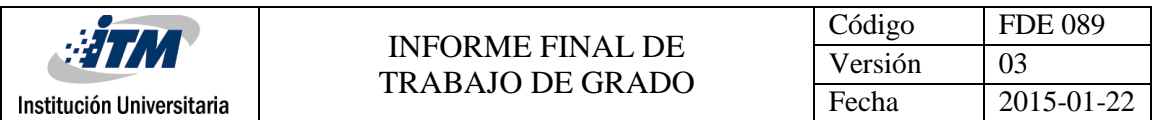

#### 4.3.3 Diagrama de Clases

A continuación se define el diagrama de clases en el cual se presenta cada una de las clases (Módulos y Objetos) que se construirán en el sistema para cumplir con los requisitos funcionales de la aplicación.

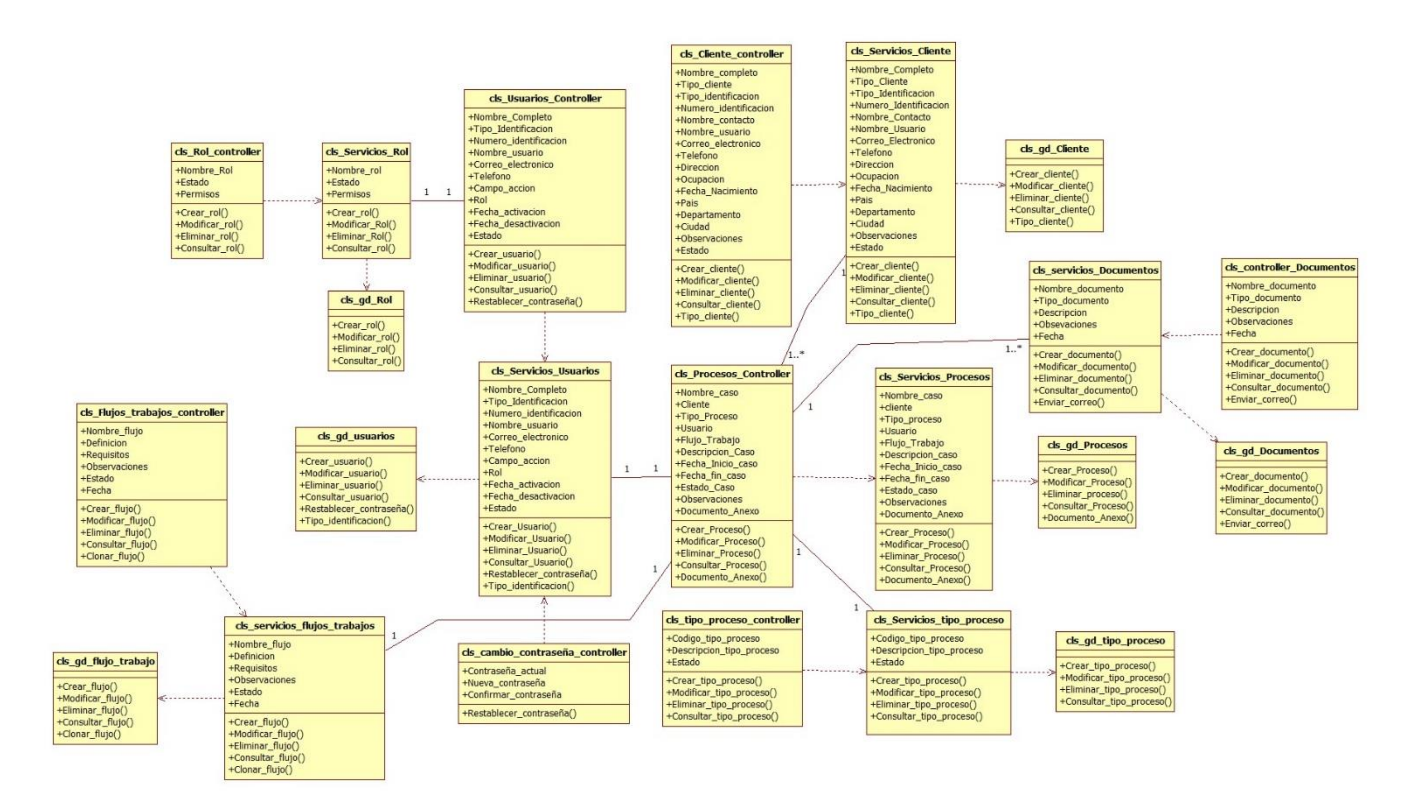

#### **Figura 19: Diagrama de Clases**

Para una mejor visualización del diagrama se recomienda descargar el archivo anexo [\(Anexo2\)](#page-174-0).

## 4.3.4 Modelo de Datos:

#### **Diagrama de base de datos:**

A continuación se define el diagrama de base de datos relacional que servirá de repositorio para el sistema de gestión documental.

**Nota**: Para una mejor visualización del diagrama se recomienda descargar el archivo anexo [\(Anexo3\)](#page-174-1).

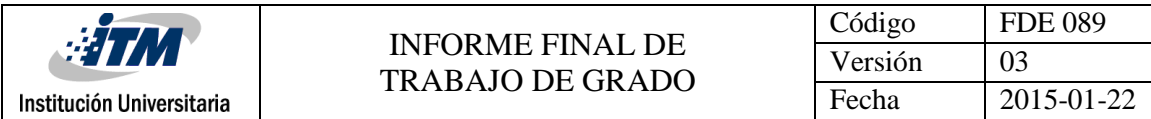

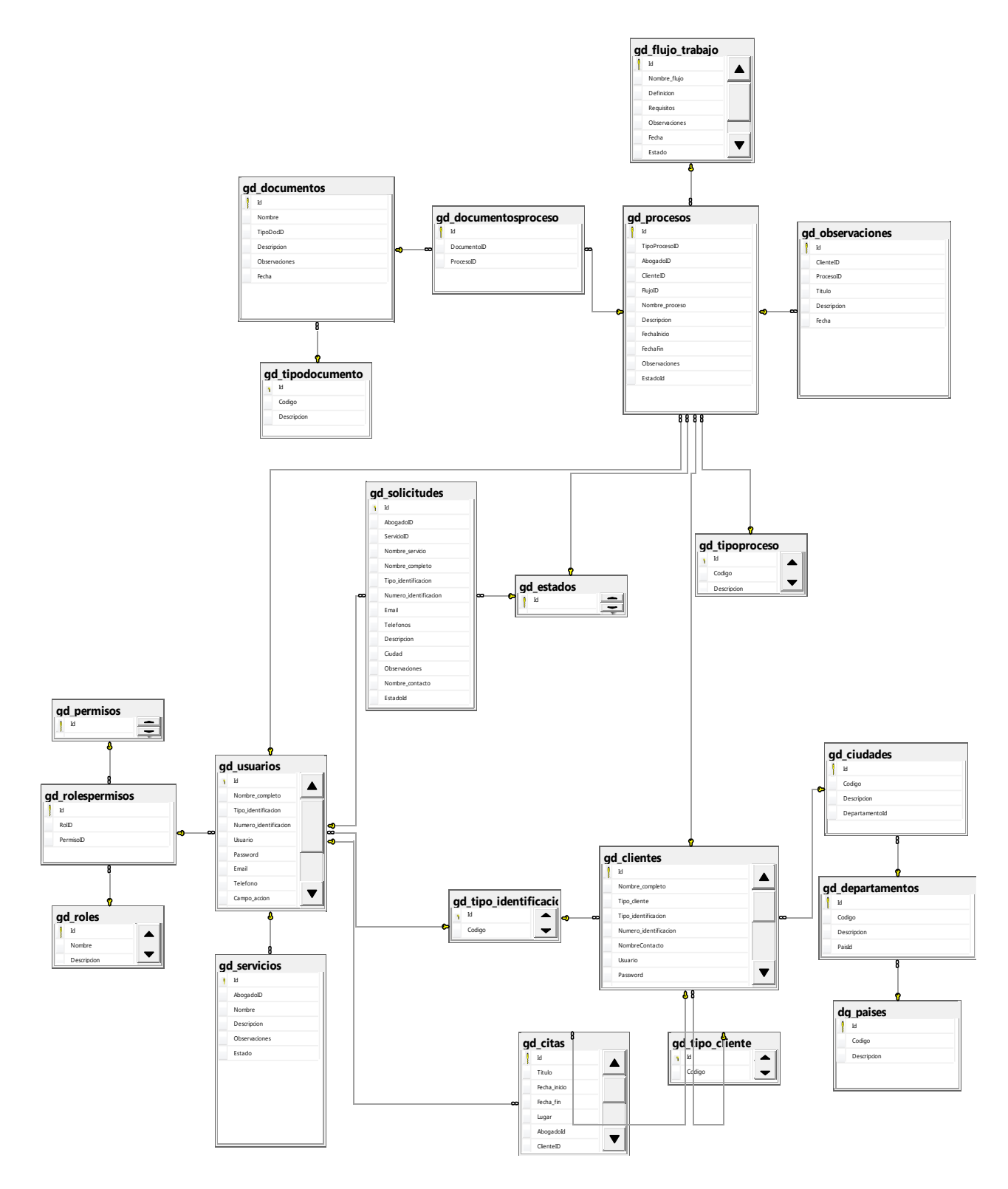

**Figura 20: Diagrama de Base de datos**

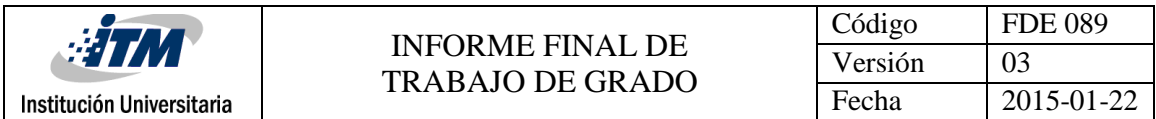

#### **Migración y/o carga inicial (si aplica):**

No aplica, El sistema no presentará carga inicial de información. El usuario administrador deberá ingresar toda la información de manera manual en las tablas maestras de la aplicación.

# 4.3.5 Diagrama de Estados

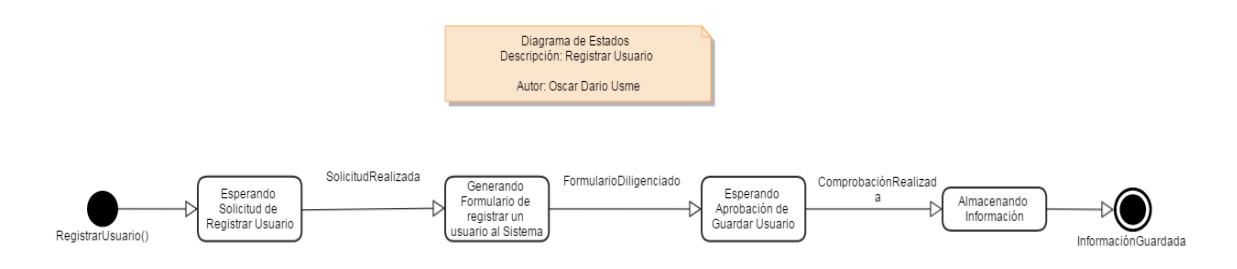

#### **Figura 21: Diagrama de Estados de registrar usuario**

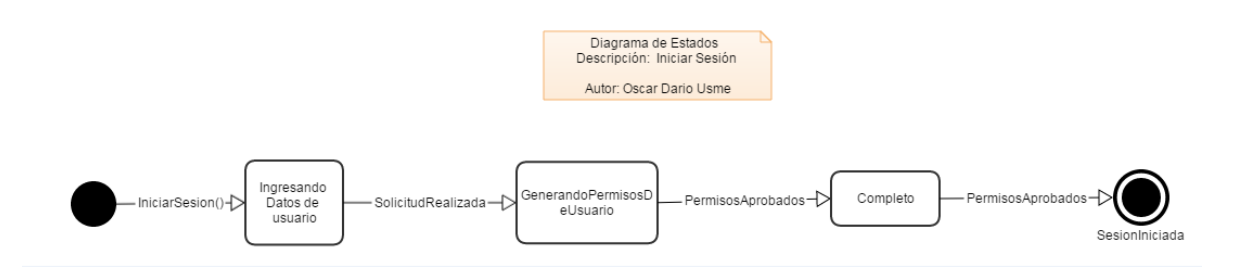

**Figura 22: Diagrama de Estados de registrar Iniciar Sesión**

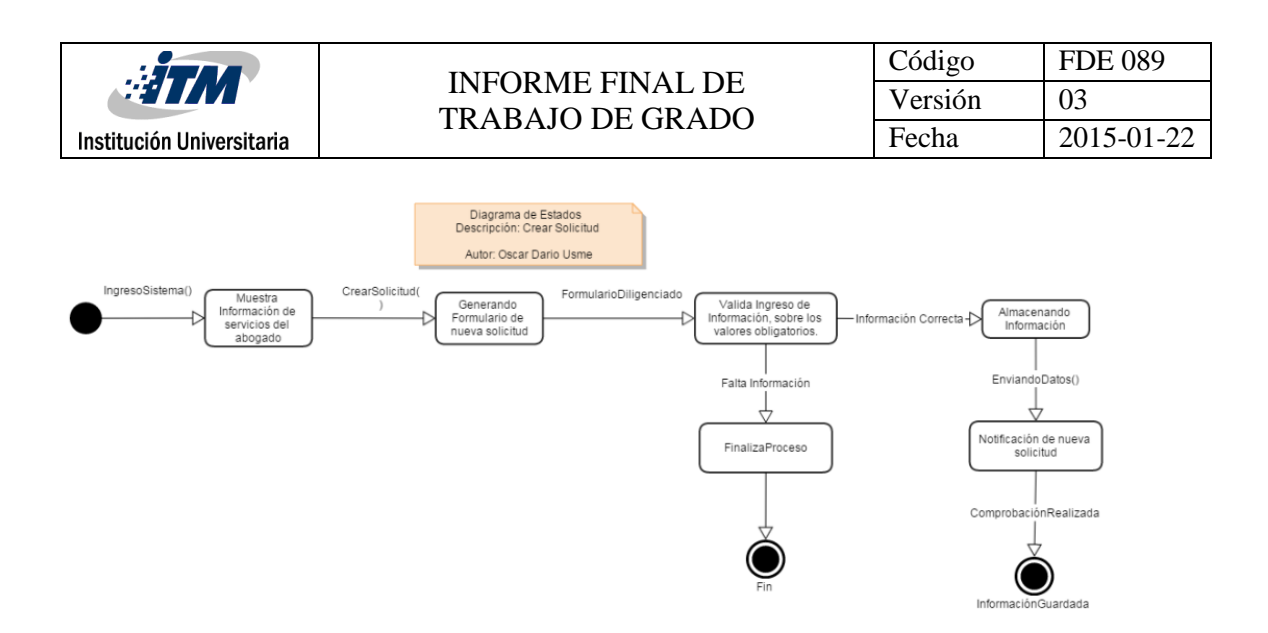

**Figura 23: Diagrama de Estados de Crear nueva solicitud**

#### 4.3.6 Diagrama de Navegación:

En este diagrama se define la navegación de las diferentes opciones de usuario a través de cada uno de los formularios del sistema.

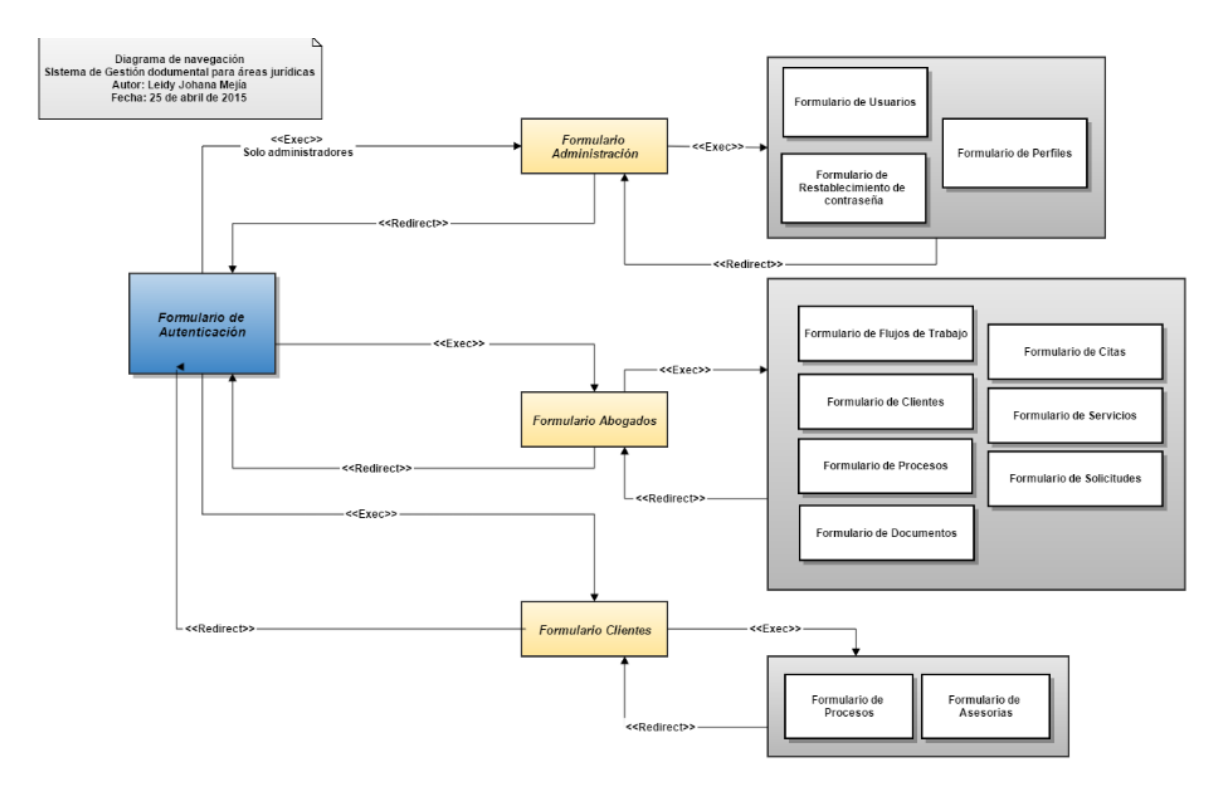

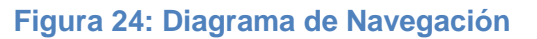

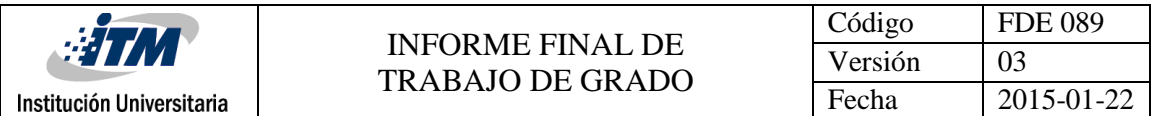

Se puede identificar que el sistema contará con tres formularios principales:

- *Formulario Principal o Formulario de Autenticación:* Consiste en un formulario para acceder a los tres módulos principales del sistema: Formulario de Administración, Formulario de abogados, Formulario de clientes.
- *Formulario Principal Administración:* Consiste en un formulario para acceder a todas las opciones de administración de maestros y parametrización del sistema.
- *Formulario Principal de usuario Abogado:* Consiste en un formulario para acceder a todas las opciones de gestión por parte de los abogados.
- *Formulario Principal de usuario cliente:* Consiste en un formulario para acceder a todas las opciones de gestión por parte del cliente.

## 4.3.7 Diagrama de Paquetes

La siguiente es la estructura de paquetes de la plataforma, basada en Laravel 5:

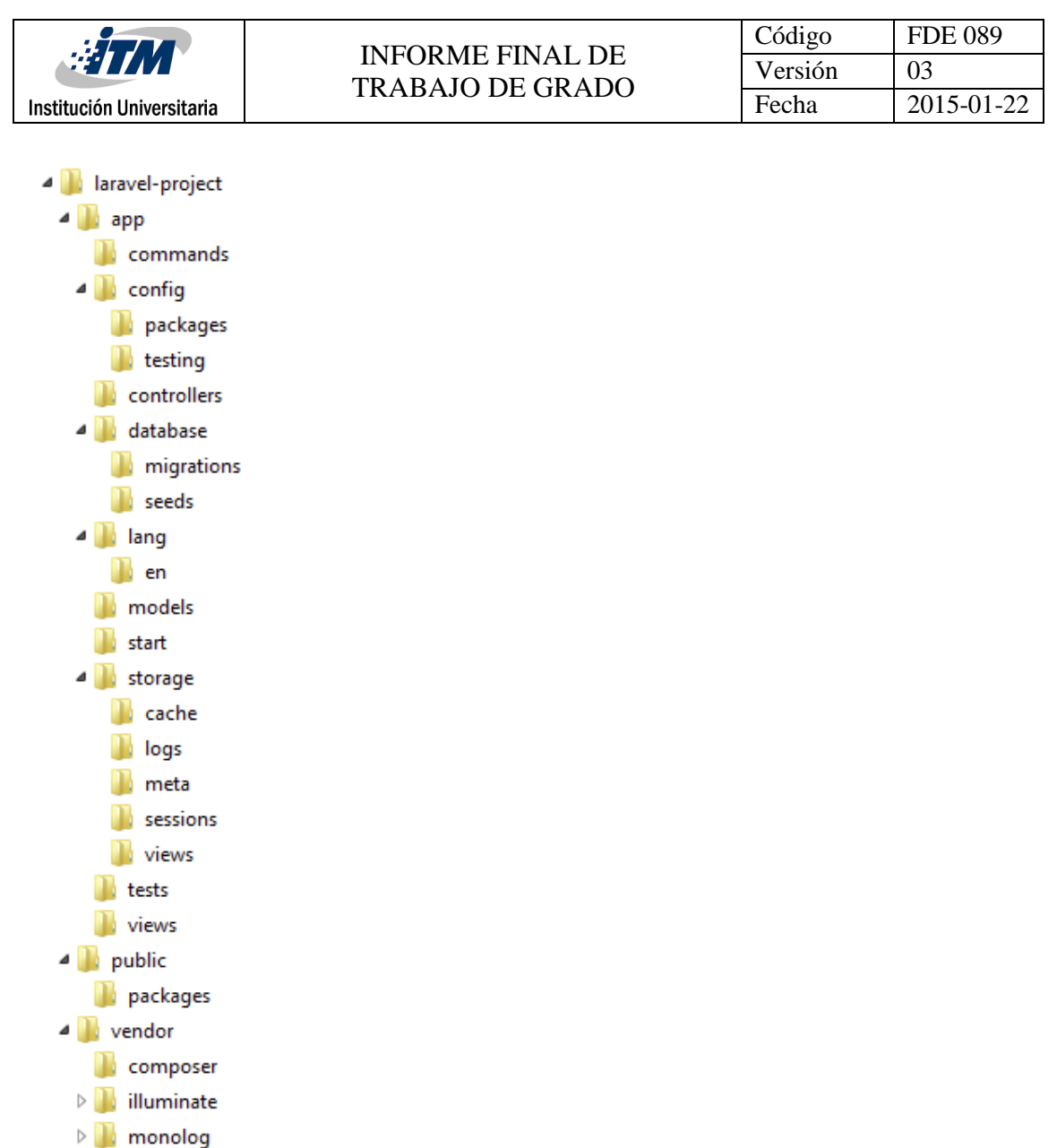

#### **Figura 25: Diagrama de Paquetes**

Los paquetes principales de esta estructura son:

 $\triangleright$  | swiftmailer  $\triangleright$  symfony

**/app/:** Es la carpeta principal de la plataforma, en esta se almacenan los controladores, modelos, vistas, módulos y componentes implementados para cumplir cada uno de los requisitos funcionales de la plataforma.

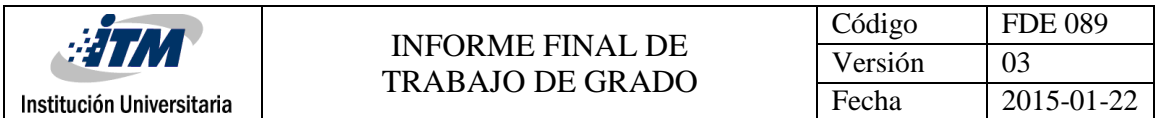

**/public/:** Es la única carpeta accesible por el usuario final, en esta carpeta se almacenan los recursos web como por ejemplo: archivos javascript, hojas de estilos css, imágenes, videos, documentos públicos.

**/vendors/:** Es la carpeta donde se almacenan los componentes de terceros utilizados por la plataforma, en ella se incluyen los frameworks, librerías, servicios y componentes de otros fabricantes que sirven como ayudadores (helpers) para los componentes propios de la plataforma.

#### 4.3.8 Consideraciones adicionales:

Mejoramiento imagen: se hará de forma manual en la imagen previsualizada, y estará soportado por un conjunto de herramientas de preprocesamiento de imágenes, que estará a disposición del usuario. Las herramientas serán las siguientes:

**1**. **Mejoramiento del contraste**: basado en la ecualización del histograma de la imagen, propuesta en [1], servirá para el tratamiento de imágenes en las que hay poco contraste entre los caracteres (o en otras palabras, la letras) y el fondo de la imagen; para hacer más visibles los caracteres, respecto a lo que corresponde a papel. Esta herramienta estará disponible para imágenes en escala de grises.

**2. Conversión entre espacios de color**: para permitir la utilización del mejoramiento del contraste citado anteriormente; permitirá la conversión de la imagen anexada, a su equivalente en escala de grises, a partir de su versión original en el espacio de color RGB.

**3. Balance de blancos:** para ajustar el brillo de los colores primarios de la imagen, de modo tal que la parte más brillante de la imagen de entrada, tome el color blanco en la imagen tratada; y que las partes menos brillantes de la imagen de entrada, tomen el color negro en la imagen tratada [2].

**4. Realce de colores**: para el mejoramiento automático de las tonalidades, en imágenes que color, basado en el método propuesto en [3].

**5. Supresión de ruido**: basado en el algoritmo propuesto en [4], y que se utilizará para el

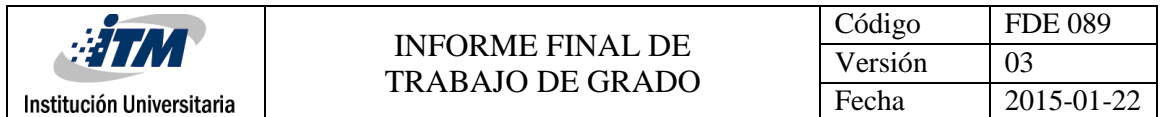

tratamiento de imágenes en las que exista ruido que dificulte el reconocimiento de los caracteres.

Finalmente, existirá la posibilidad de ajustar (mediante dos barras) el tono y la saturación de los colores, en el espacio de color RGB.

#### 4.3.9 Prototipos:

Pantalla de Inicio de sesión:

**Actores Involucrados**: ACT01, ACT02, ACT03

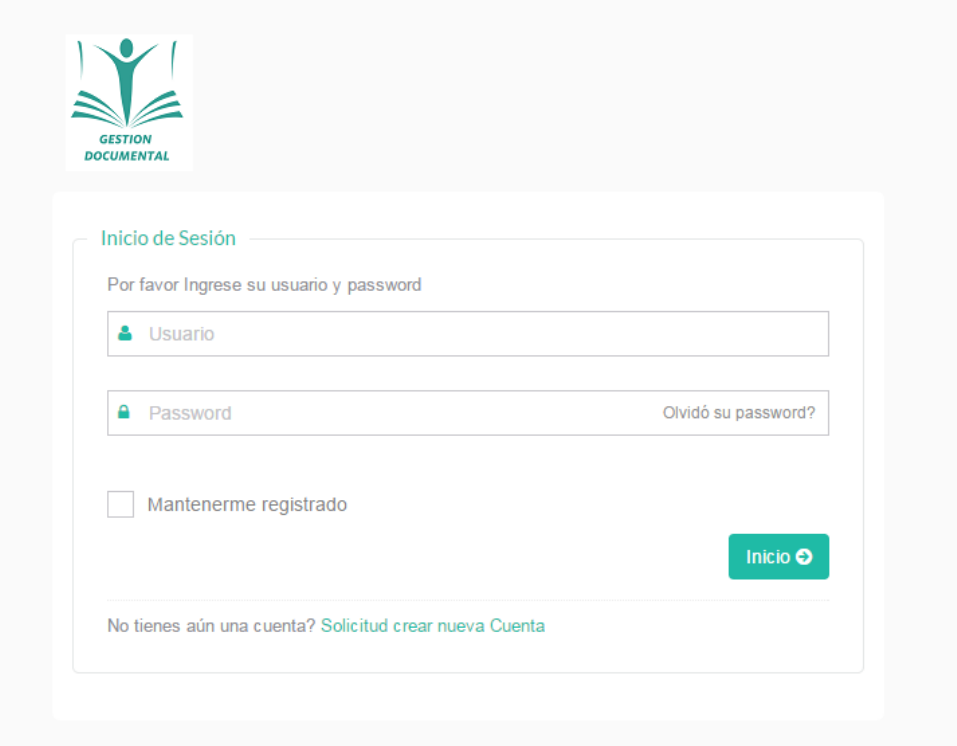

Pantalla Recuperar contraseña:

**Actores Involucrados**: ACT01, ACT02, ACT03

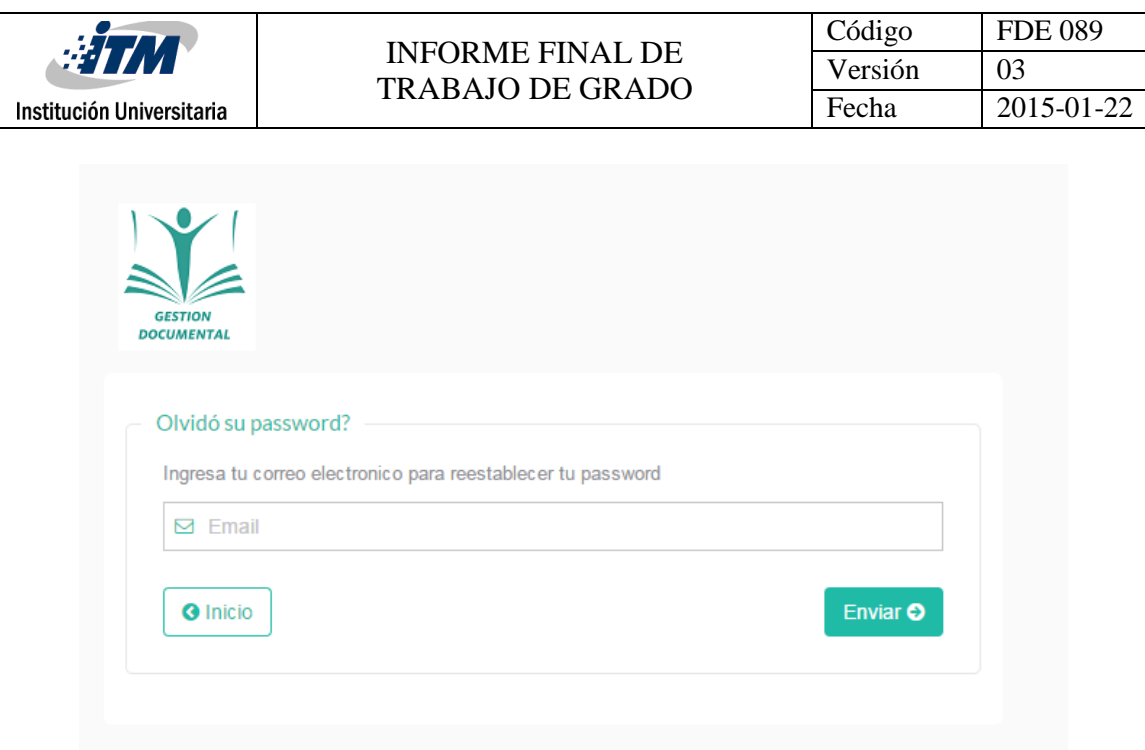

Pantalla Registro de Usuario:

**Actores Involucrados**: ACT01, ACT02

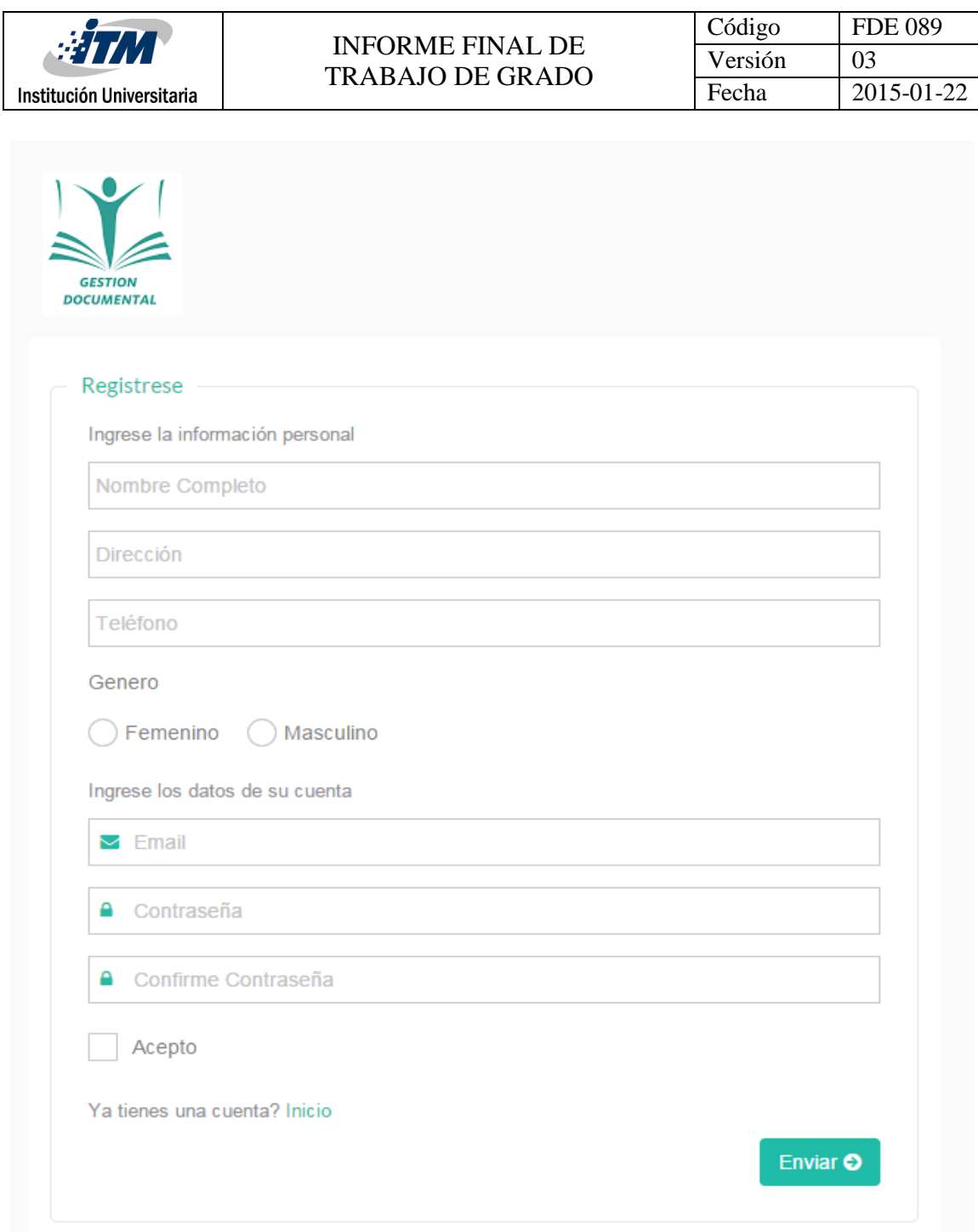

Pantalla Menú principal:

# **Actores Involucrados**: ACT01, ACT02, ACT03

Nota: Se habilitan las siguientes pantallas de acuerdo al tipo de usuario.

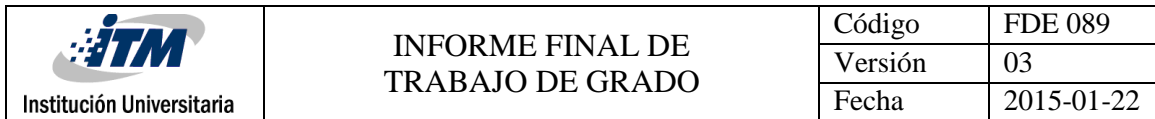

#### Pantalla de Usuario Administrador:

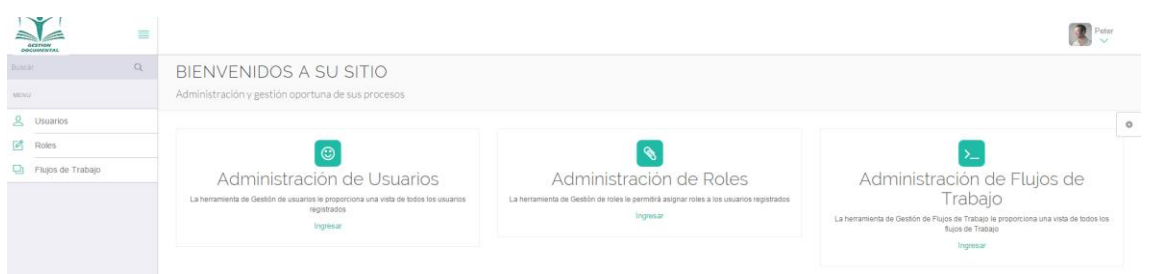

#### Pantalla de Usuario Abogado:

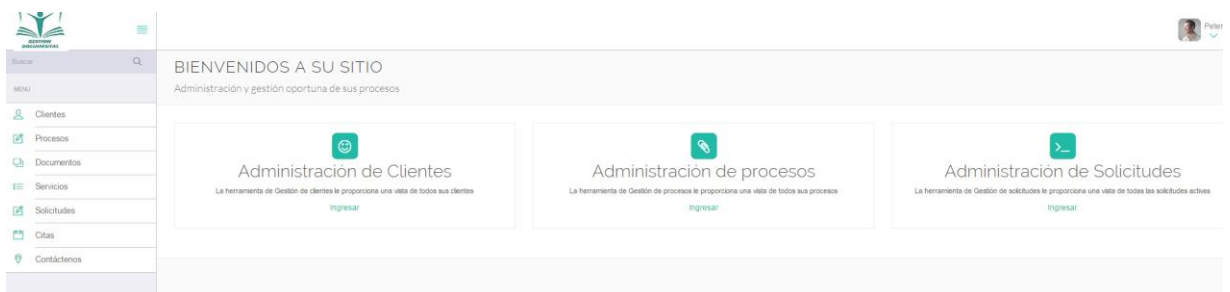

#### Pantalla de Usuario Cliente:

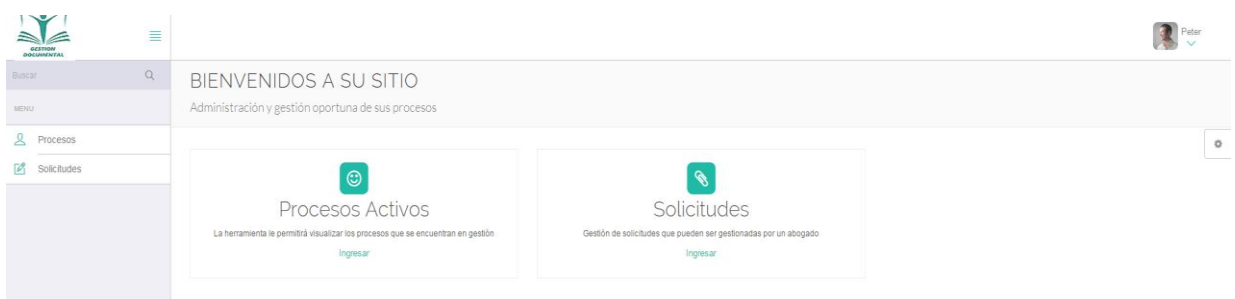

Pantalla Gestión Usuarios:

#### **Actores Involucrados**: ACT01

1. Visualización pantalla de gestión de usuarios

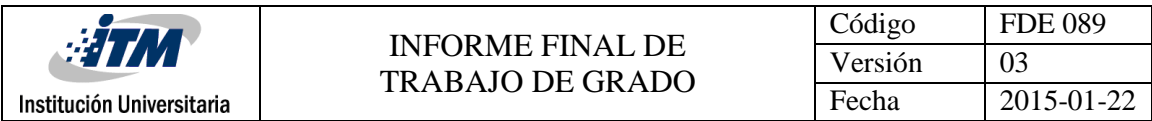

#### **USUARIOS**

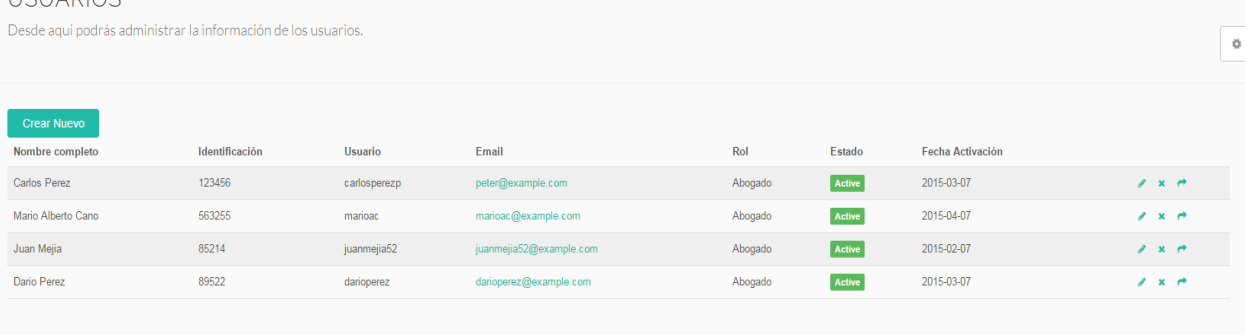

# 2. Crear Nuevo usuario

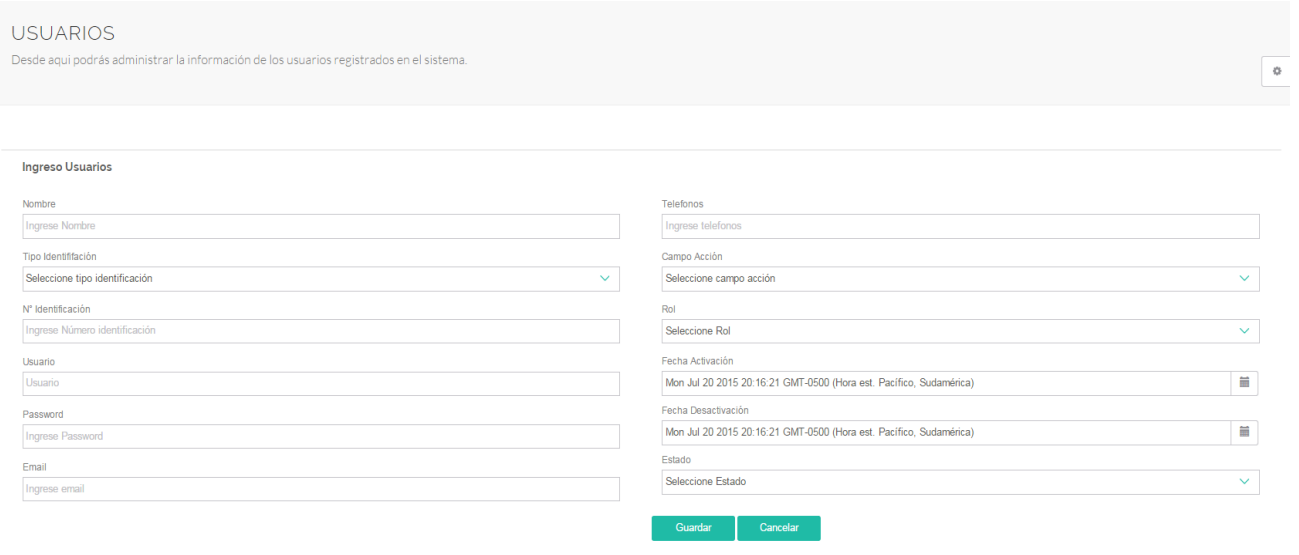

3. Editar Usuario

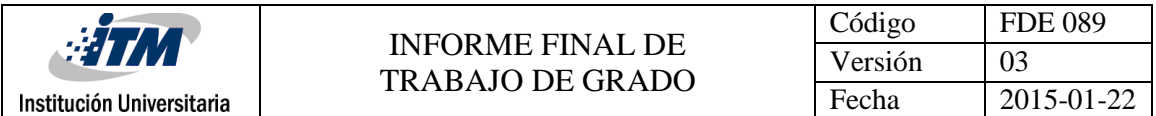

**USUARIOS** 

Desde aqui podrás administrar la información de los usuarios registrados en el sistema.

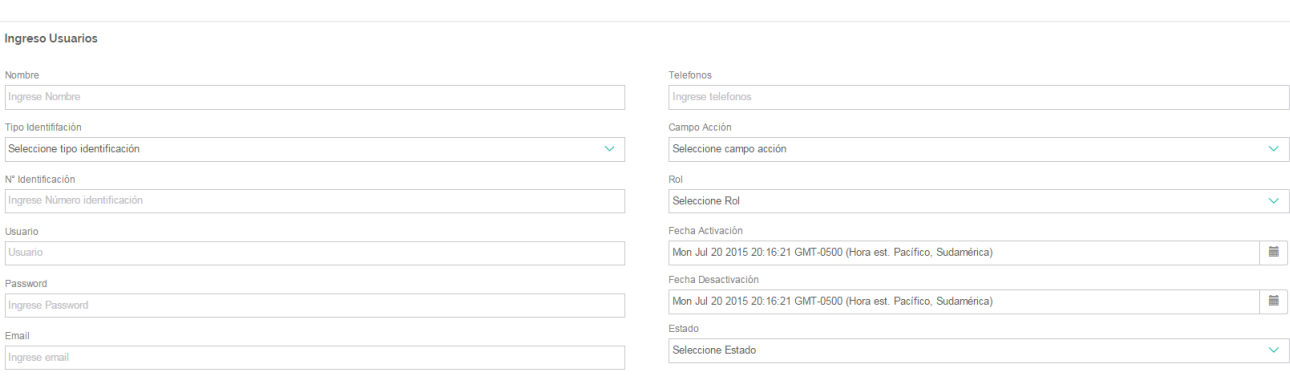

Cancelar

4. Eliminar Usuario

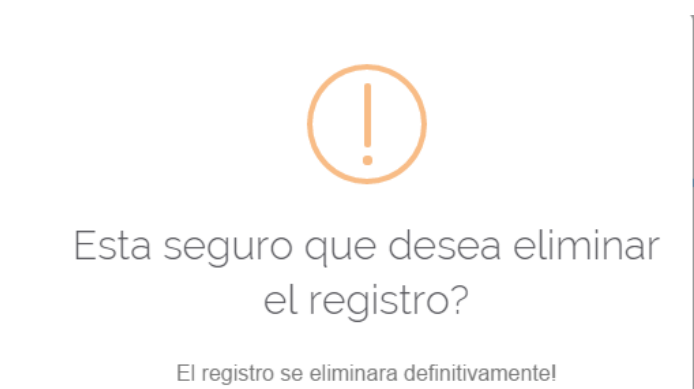

Si, Eliminar!

5. Restablecer contraseña

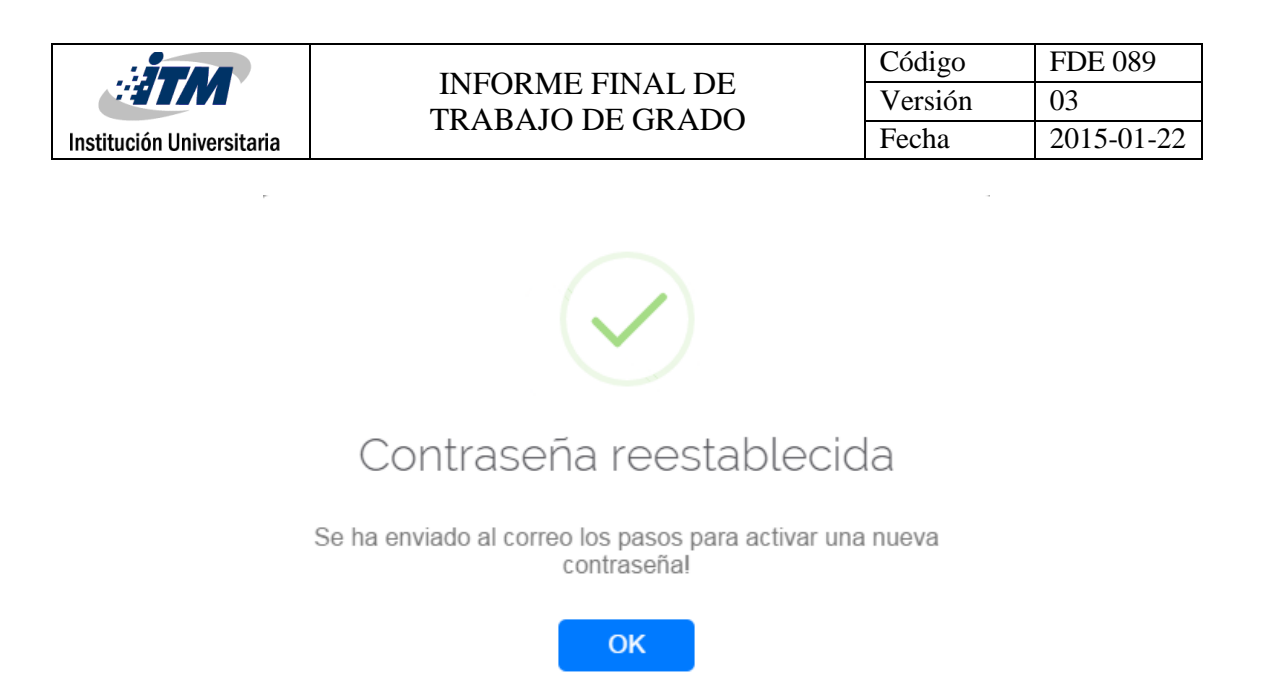

Pantalla Gestión Clientes:

#### **Actores Involucrados**: ACT02

1. Visualización pantalla de gestión de Clientes

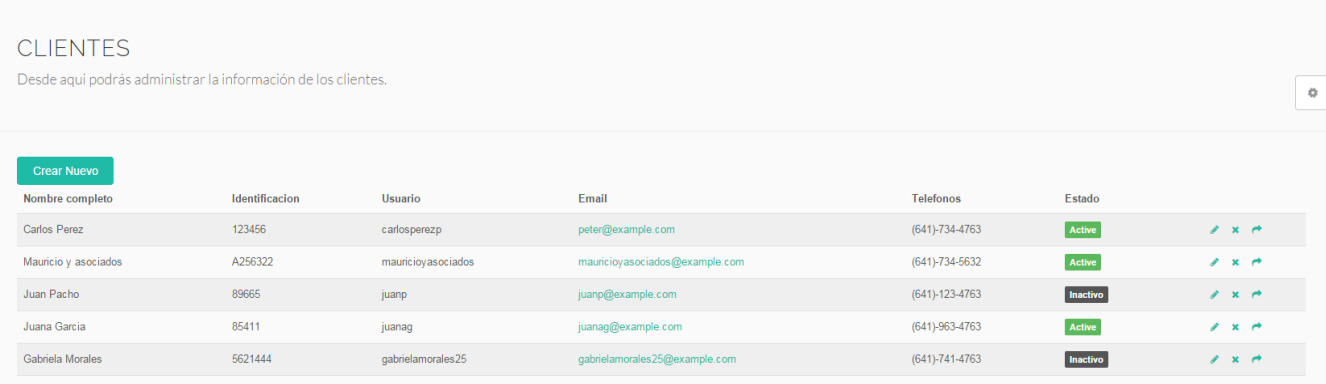

2. Crear Nuevo cliente

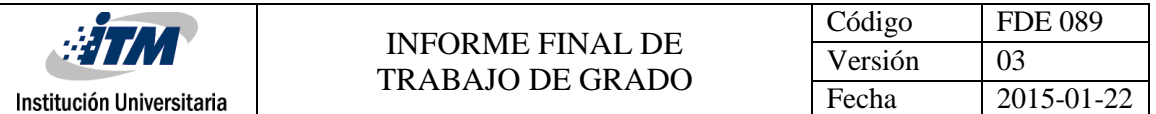

#### **CLIENTES**

Desde aqui podrás administrar la información de los clientes.

 $\circ$ 

 $\overline{\phantom{a}}$ 

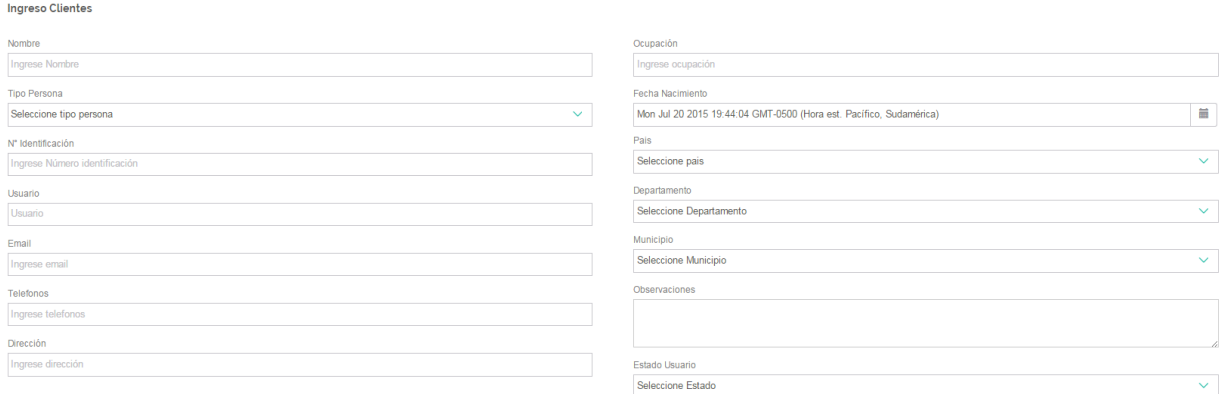

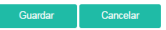

# 3. Editar cliente

#### **CLIENTES**

Ingreso Clientes Nombre<br>|<br>| Ingrese Nombre Tipo Persona<br>Seleccione tipo persona

Nº Identificación<br>|Ingrese Número identificación

Usuario<br>|Usuario<br>Email

Email<br>Ingrese email

Telefonos<br>Ingrese telefonos

Dirección<br>Ingrese dirección

Desde aqui podrás administrar la información de los clientes.

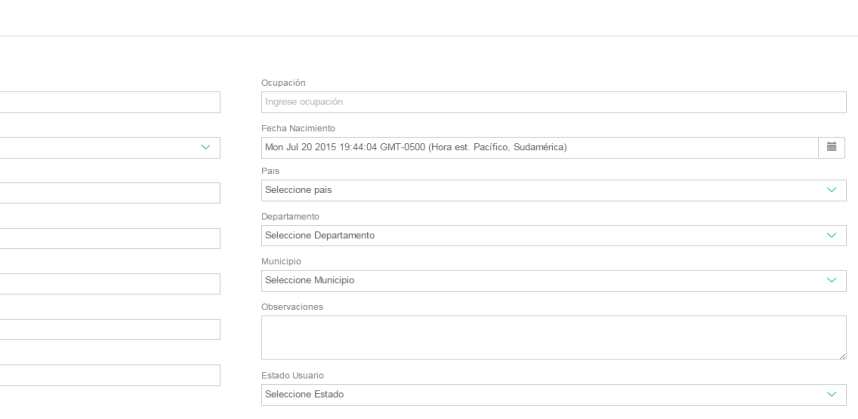

Guardar Cancelar

#### 4. Eliminar cliente

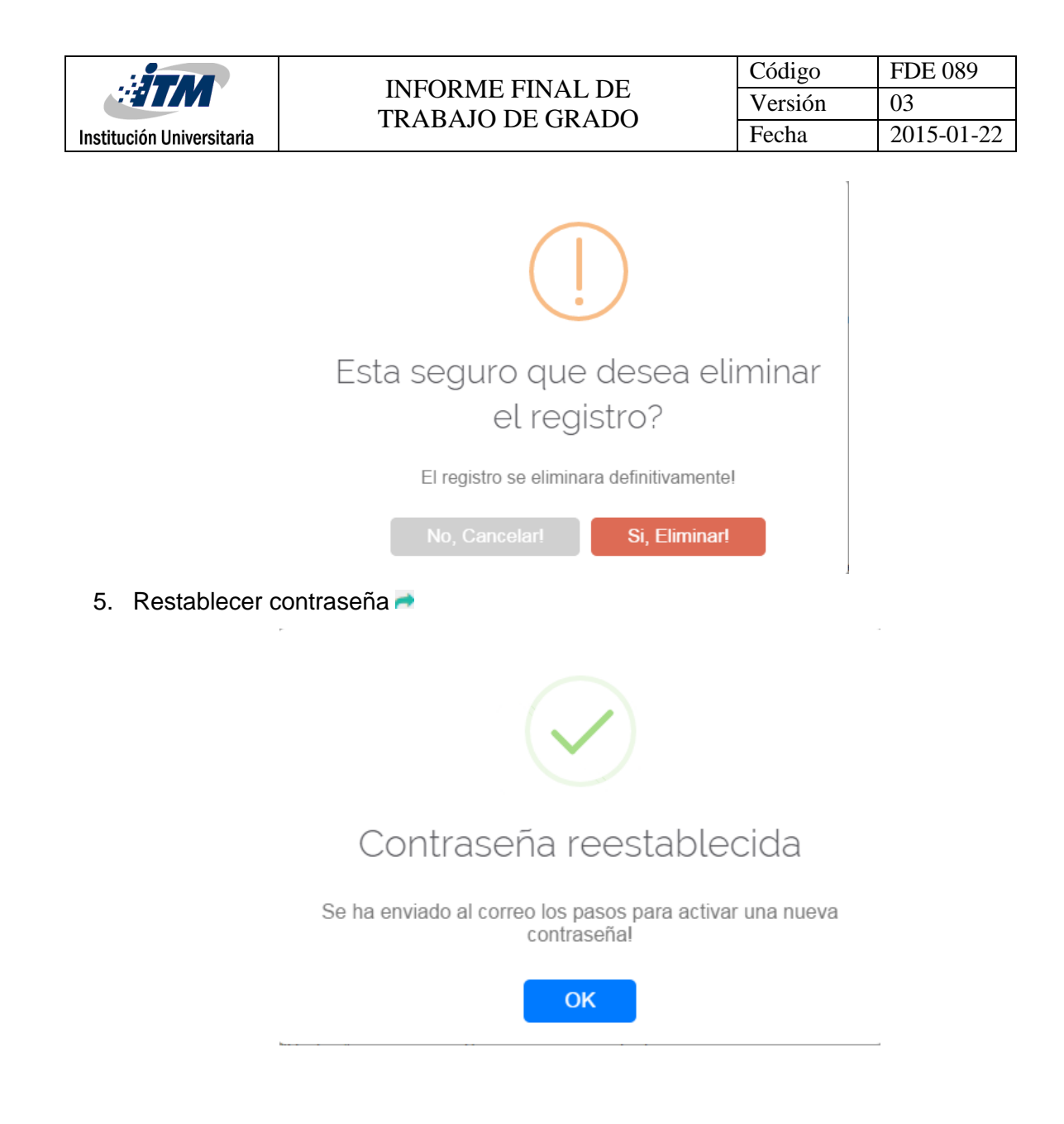

Pantalla Gestión Procesos:

#### **Actores Involucrados**: ACT02

1. Visualización pantalla de gestión de Procesos

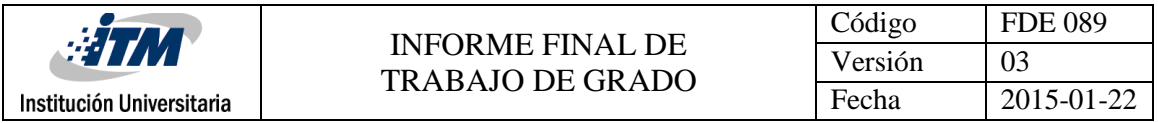

PROCESOS

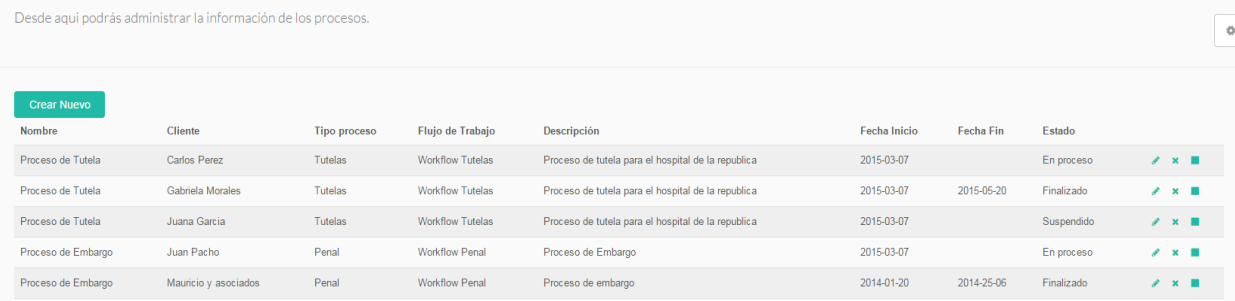

#### 2. Crear Nuevo proceso

Para la creación de nuevos procesos se debe tener en cuenta la información del cliente, por lo tanto, como prerrequisito se deben tener clientes creados en el sistema.

a. Cargar Información del cliente, en caso de que no exista también se puede crear o modificar la información de este, en esta pantalla.

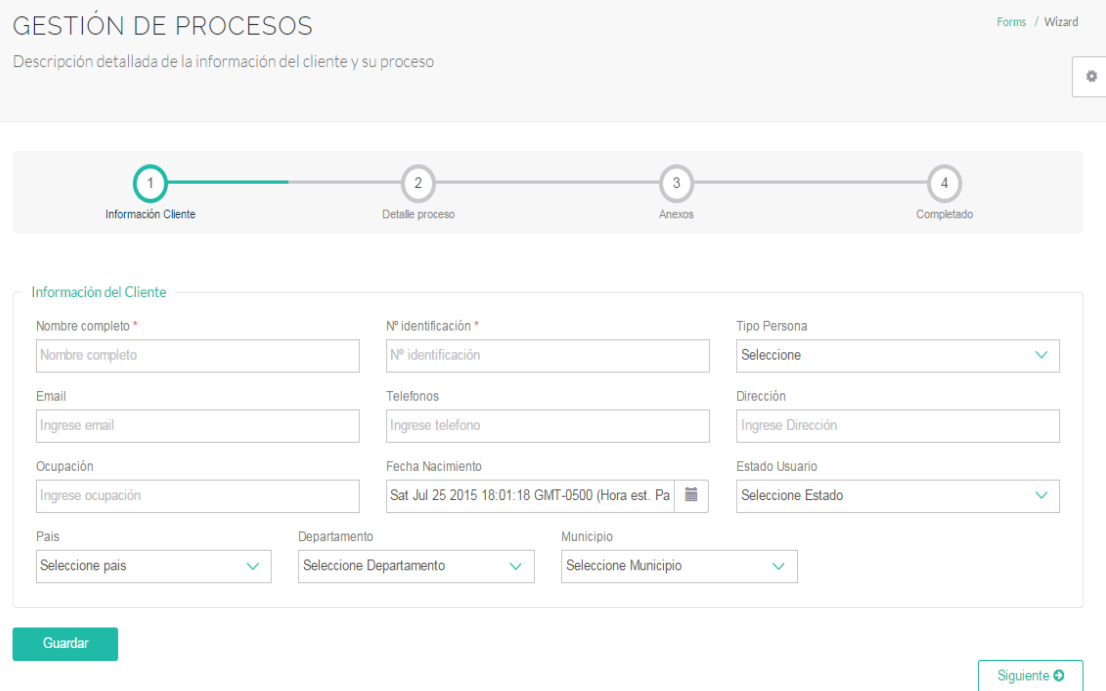

b. Describir datos del proceso:

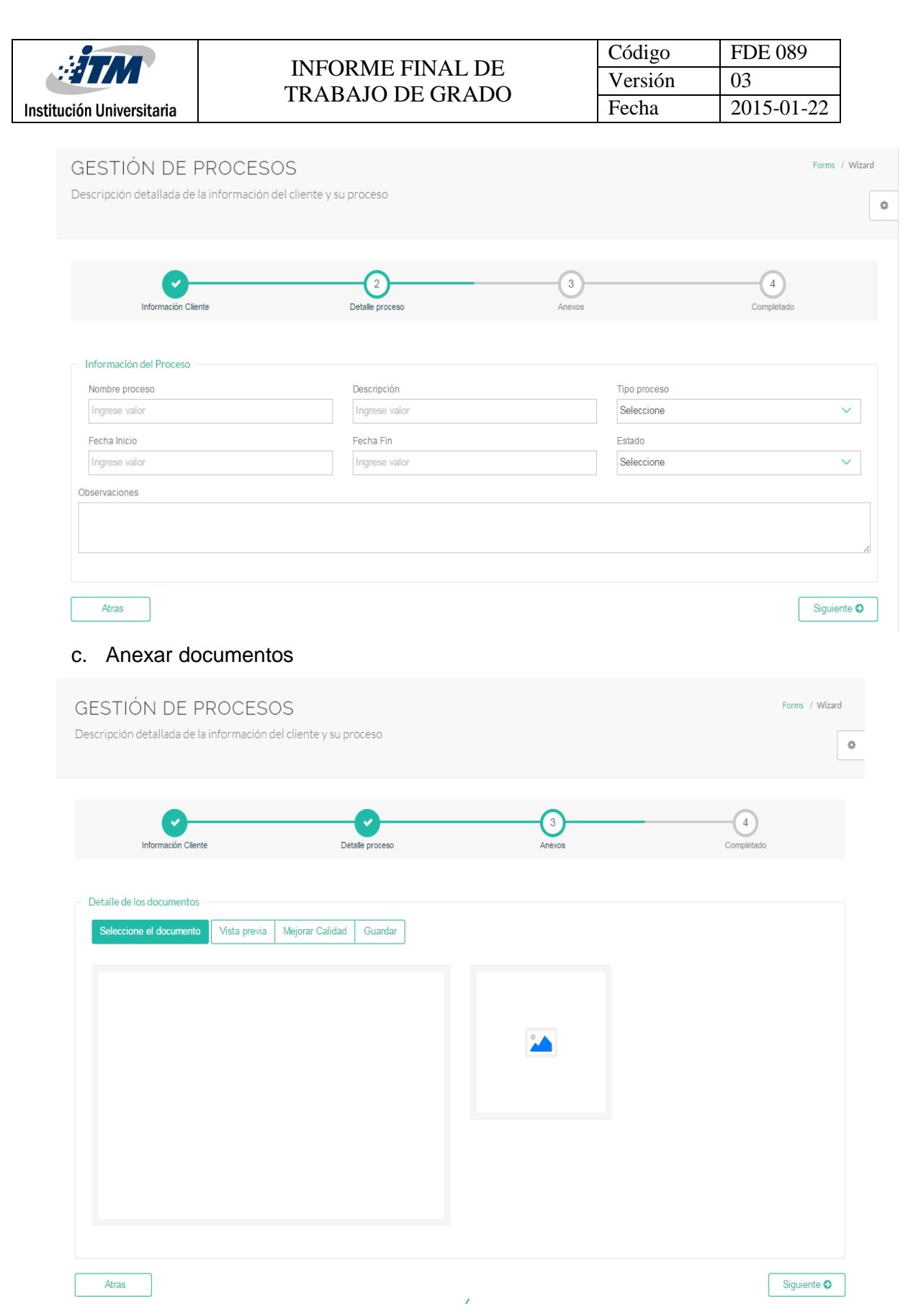

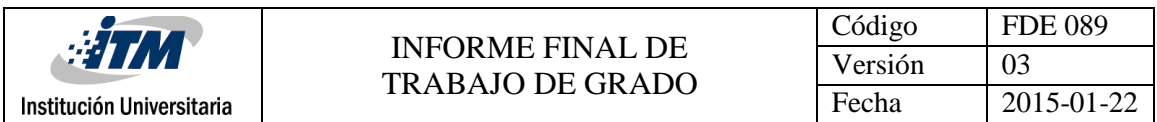

#### d. Finalizar

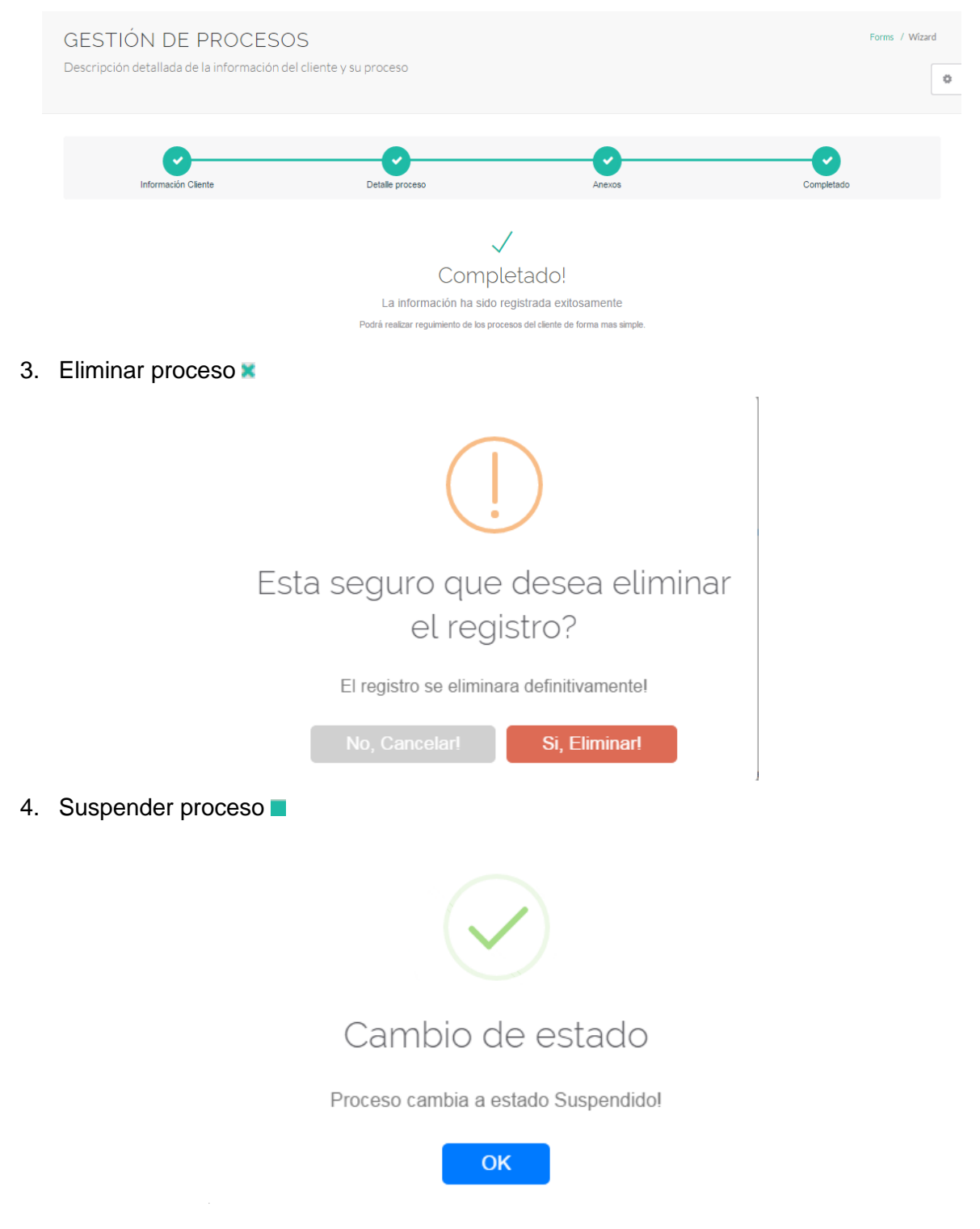

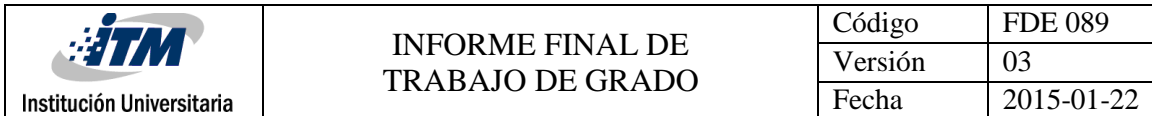

#### Pantalla Gestión Documentos:

#### **Actores Involucrados**: ACT02

# 1. Visualización pantalla de gestión de Documentos

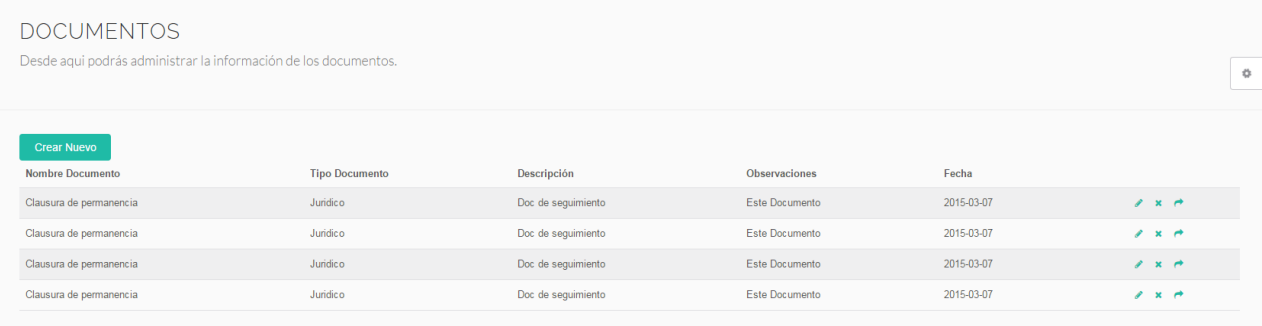

#### 2. Creación de nuevo documento:

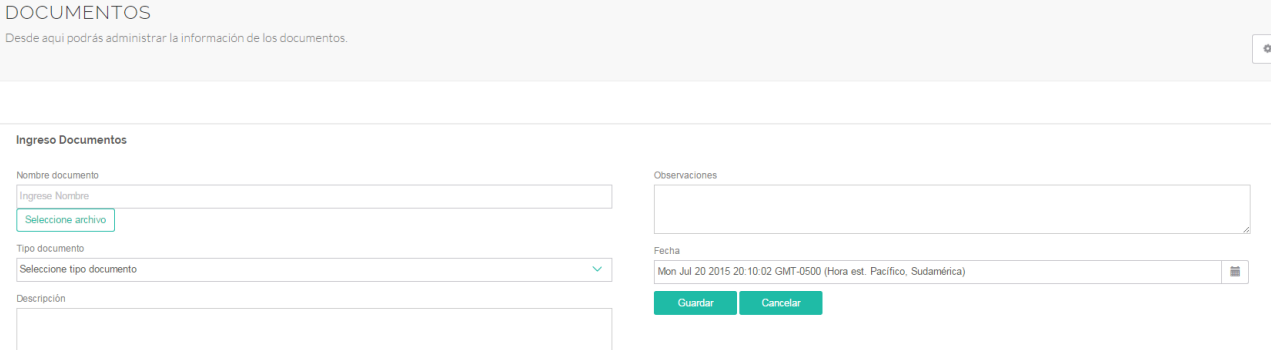

# 3. Editar Documento :

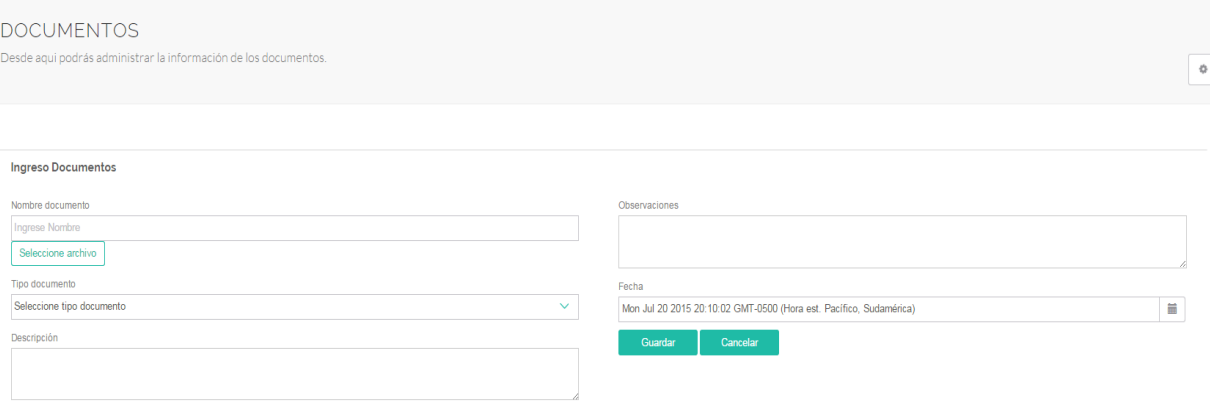

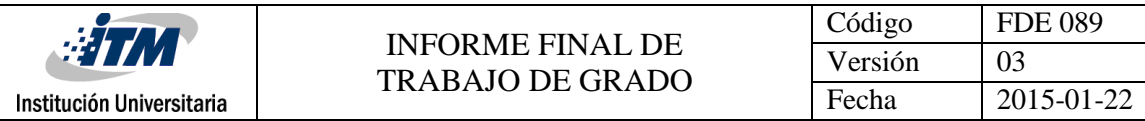

4. Eliminar Documento  $\cdot$ :

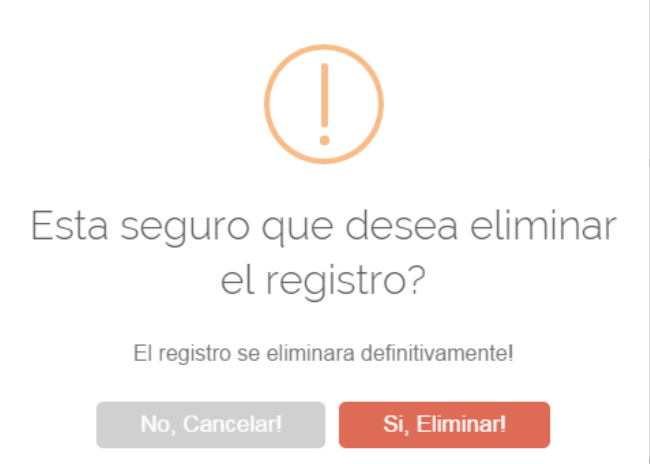

Pantalla Gestión Servicios:

#### **Actores Involucrados**: ACT02

1. Visualización pantalla de gestión de Servicios

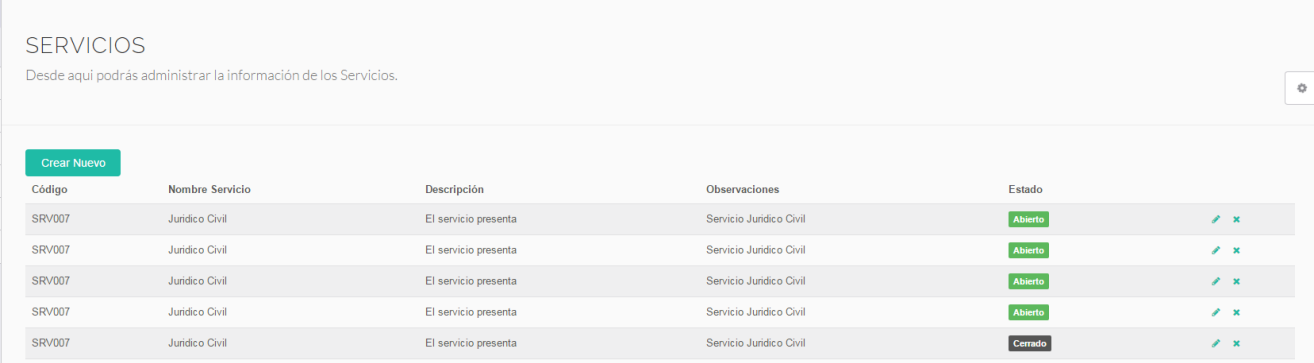

Pantalla Gestión Flujos de Trabajo:

#### **Actores Involucrados**: ACT02

1. Visualización pantalla de gestión de Flujos de Trabajo

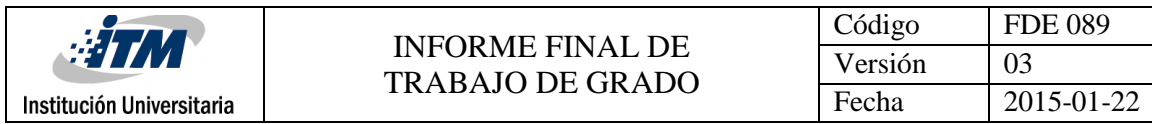

**FLUJOS** 

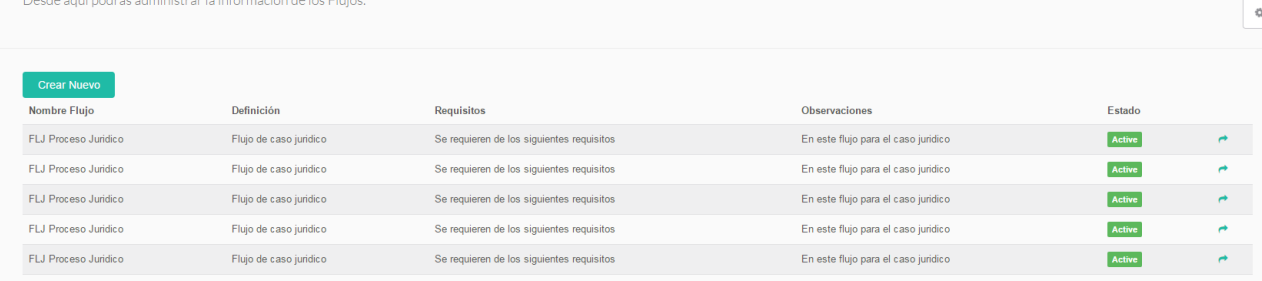

#### Pantalla de gestión de Citas y eventos

## **Actores Involucrados**: ACT02

1. Visualización de pantalla principal para gestión de citas:

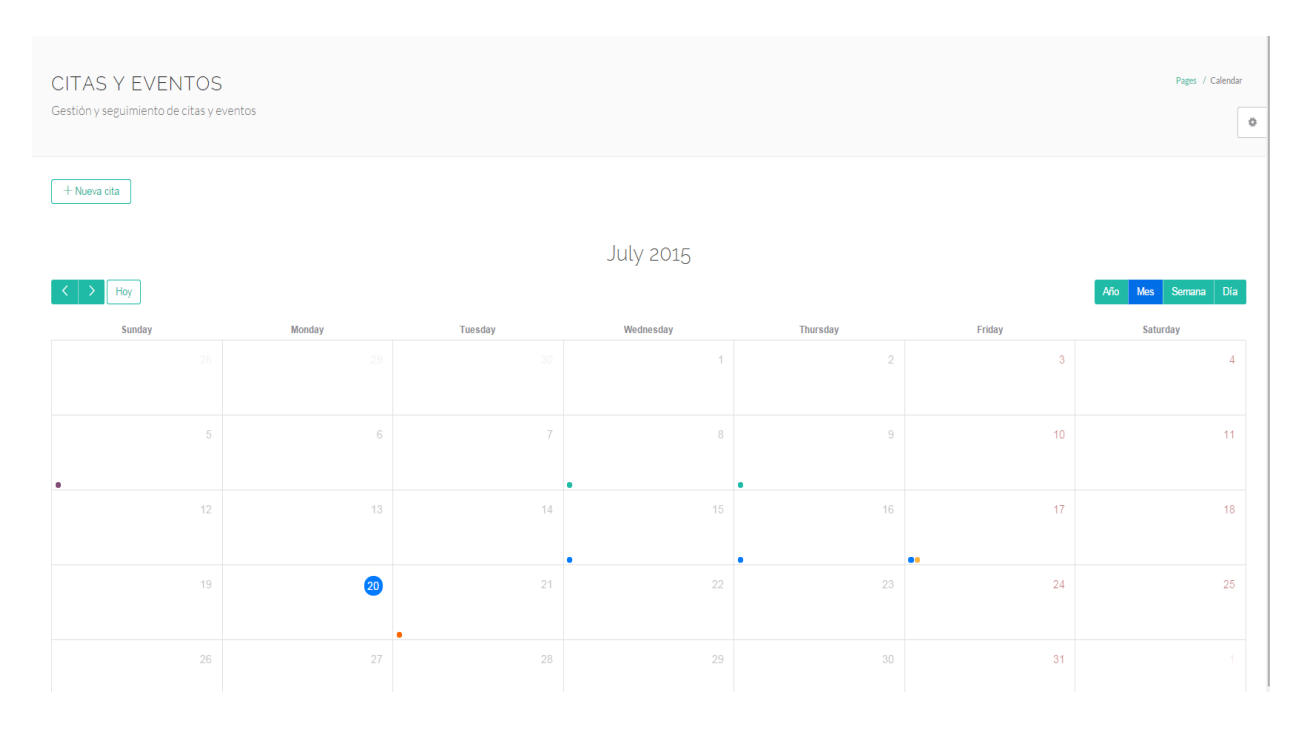

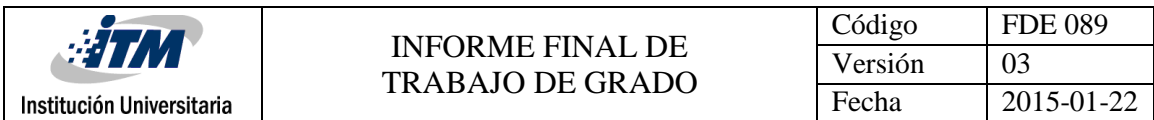

## 2. Crear Cita:

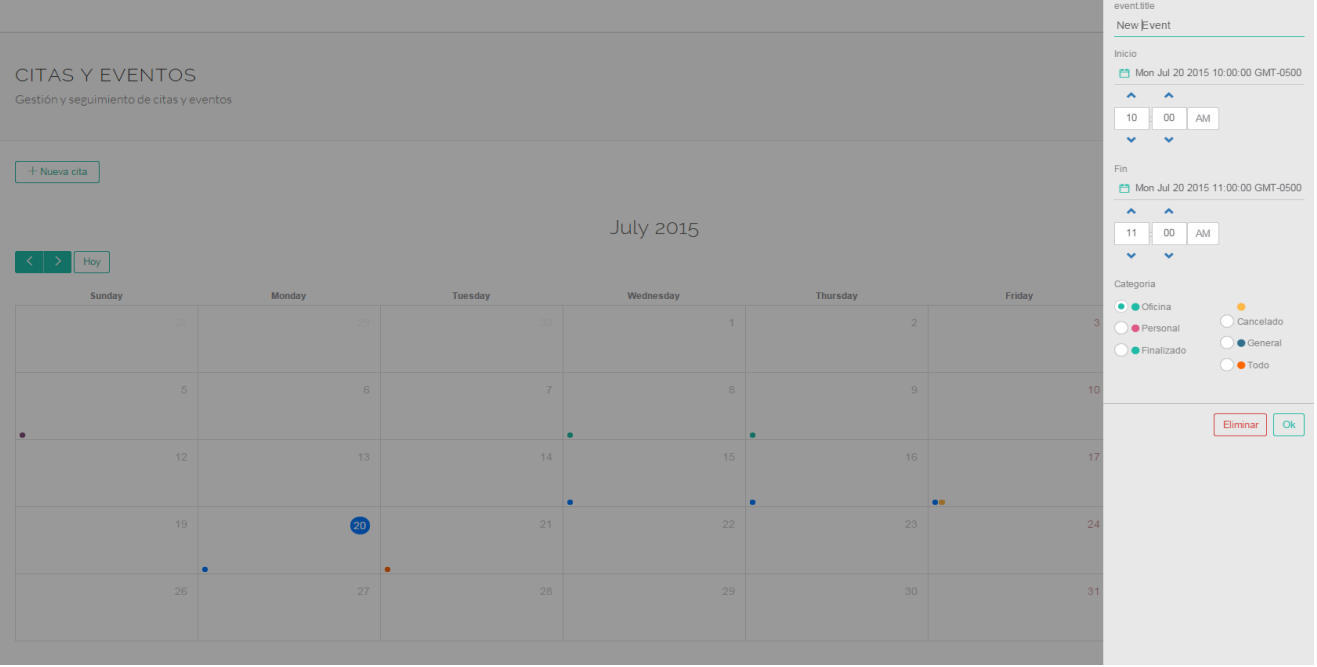

# 3. Modificar Cita:

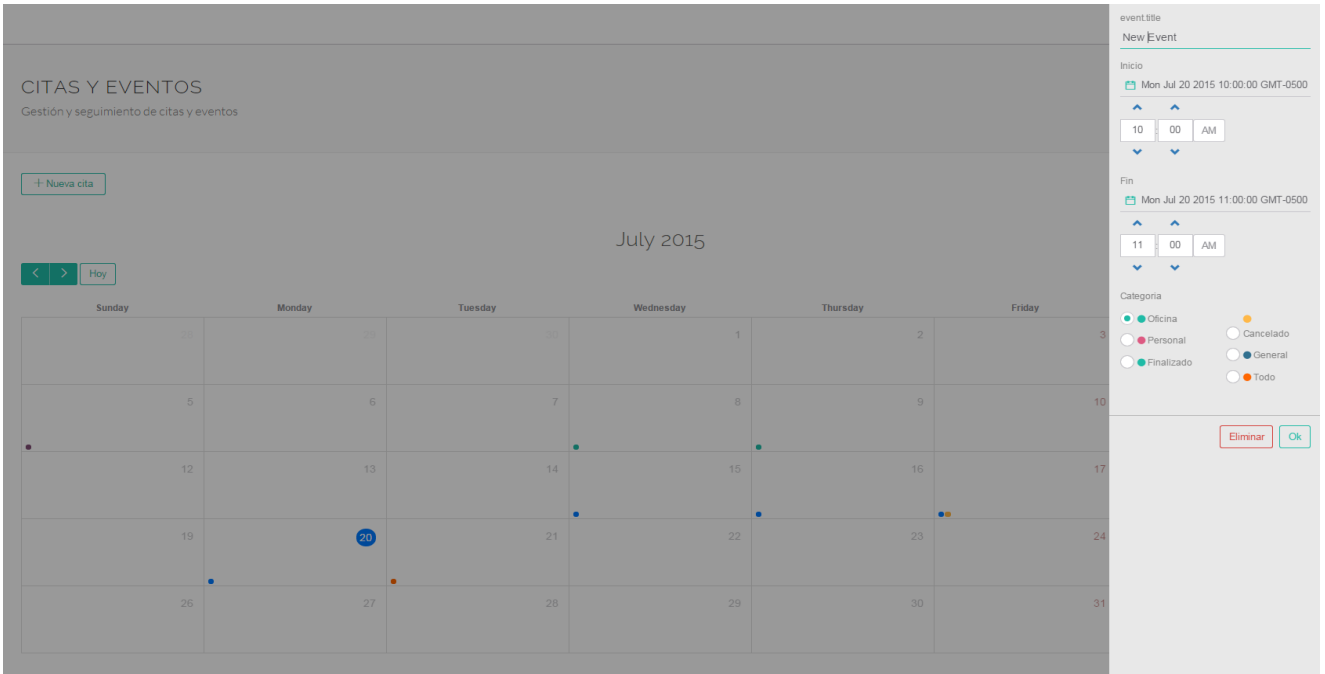

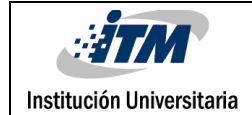

# 5. CONCLUSIONES, RECOMENDACIONES Y TRABAJO FUTURO

#### 5.1 Conclusiones

- Mediante la implementación de un modelo para un sistema de gestión documental se detectó que este además puede ser útil en otras áreas en las que se manejen procesos que involucren relaciones tales como cliente – servicio.
- El uso de la tecnología para áreas jurídicas propone una acertada combinación entre el manejo de la documentación y los procesos laborales diarios que se pueden generar en una organización, siendo de utilidad al momento de buscar optimización en tiempo y dinero.
- Implantar un sistema de gestión documental es una estrategia importante para asegurar parte del éxito de una organización a nivel de toma de decisiones y procesos, que generan mayores oportunidades de mejora en una organización.
- Mediante el proceso de ingeniería del software para el sistema de gestión documental propuesto se logró obtener como resultado la solución a la necesidad planteada, logrando así la entrega de un producto de calidad y óptima usabilidad al usuario.
- Por medio de la bibliografía se evidenció que la necesidad de acceder a un software enfocado a áreas jurídicas ha tomado gran importancia en el tiempo, tanto para abogados como para clientes; logrando con esto enmarcar nuevos retos tecnológicos que mejoran la calidad de la información que se procesa a diario.

#### 5.2 Recomendaciones

Institución Universitaria

Una vez concluido este proyecto, se considera importante el continuo proceso de investigación sobre la implementación de software aplicado en áreas jurídicas, ya que se debe tener en cuenta que la tecnología a diario presenta nuevos retos que se pueden implementar a tipos de Software como el propuesto en este trabajo; Por lo tanto se recomienda a futuro que se implemente esta aplicación para dispositivos móviles con el fin de que sea más accesible tanto para clientes como para los abogados desde cualquier lugar y así puedan tener un mejor control de los procesos.

Adicional a esto se recomienda realizar un seguimiento a los datos que se convierten en información histórica, para identificar el rendimiento del aplicativo a medida que esta crece respecto a la información entrante.

Además se considera importante brindar al usuario final una documentación fácil de comprender al momento de que este inicie el proceso de conocimiento de la herramienta y su posterior uso; con esto se certifica el logro de brindar una información clara.

#### 5.3 Trabajo Futuro

Institución Universitaria

Un importante avance tecnológico que vale la pena resaltar durante la realización de este proyecto es el que en el momento promueve IBM mediante una maquina (Robot), el cual brinda apoyo a soluciones como gestión de los procesos jurídicos.

Este robot es llamado Watson, el cual está construido para reflejar el mismo proceso de aprendizaje que tenemos a través del poder de la cognición. Lo que impulsa este proceso es un marco cognitivo común que los seres humanos utilizan para informar a sus decisiones: Observar, interpretar, evaluar y decidir.

A diferencia de otros sistemas de computación, Watson toma los datos de todo tipo de fuentes, a partir de los informes de investigación a los tweets. Todos los seres humanos producen información para otros seres humanos que consumen. Pero lo más importante, Watson no está vinculado por el volumen o la memoria; Watson puede leer millones de documentos no estructurados en cuestión de segundos. De hecho, una instancia de Watson puede consumir 30.000 documentos por día.

A continuación, Watson interpreta los datos para exponer patrones, conexiones y puntos de vista. Watson pre-procesos de la información - datos organización que hace que trabajar con el contenido más eficiente. Watson también puede crear un gráfico de manera que pueda responder a las preguntas más precisas. Ahora que Watson ha ingerido el corpus, o la recogida de información, que necesita ser entrenado por un experto humano para aprender a interpretar la información.

Ahora, Watson está revolucionando la forma en que tomamos decisiones, se convierten en expertos y compartir conocimientos especializados en diferentes industrias. Además, Watson está descubriendo y ofreciendo respuestas y patrones que no sabía que existía, más rápido que cualquier persona o grupo de personas que jamás podría.

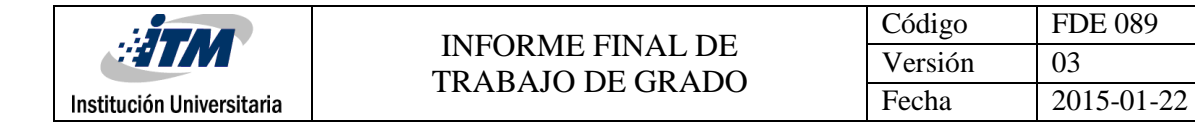

# **REFERENCIAS**

Felipe Contreras, 'Diseño Sistema Gestion Documental', *Sistema Gestion Documental*, 1 (2005), 87 <http://www.javeriana.edu.co/biblos/tesis/ingenieria/Tesis185.pdf>.

Pilar Rodríguez, 'Estudio de La Aplicación de Metodologías Ágiles Para La Evolución de Productos Software', *Metodologias Agiles Para La Evoluciòn de Productos de Software*, 1 (2008), 146

<38279714\_Estudio\_de\_la\_Aplicacin\_de\_Metodologas\_giles\_para\_la\_Evolucin\_de\_Produ ctos\_Software>.

Por Carlos and Alberto Zapata, 'Sistemas de Información : Perspectivas E Incongruencias Desde La Gestión de Información Organizacional', *Perspectivas E Incongruencias Desde La Gestion de Informacion Organizacional*, 2005, 8 <http://revistas.lasalle.edu.co/index.php/co/article/view/594/512>.

Leonard Fox and Thomas Jensen, 'Document Management Using WebSphere Portal V5.0.2 and DB2 Content Manager V8.2', *Explore Document Management Concepts and Architecture*, 2004, 526 <http://www.redbooks.ibm.com/redbooks/pdfs/sg246349.pdf>.

Juan Palacio, 'Gestión de proyectos Scrum Manager', V2.5, 2014, <http://www.scrummanager.net/files/sm\_proyecto.pdf>

Carlos Mario Martinez Toro, 'Propuesta De Un Modelo De Gestion Para El Sistema De Informacion Documental Diseñado Para La Gestion De Correspondencia De La Universidad De Antioquia', *Modelo De Gestion Para El Sistema De Informacion Documental Diseñado Para La Gestion De Correspondencia*, 2010, 1–86 <http://bibliotecadigital.udea.edu.co/dspace/bitstream/10495/1448/1/MONOGRAFIA E.I.B. pdf>.

Jeff Sutherland and Ken Schwaber, *The Scrum Papers : Nuts , Bolts , and Origins of an Agile Process*, *Origins*, 2007.

Steve Best and Debbie Foster, 'Document Management in the Digital Law Office', *January 2009* (Chicago, April 2009), p. THE HISTORY OF DOCUMENT MANAGEMENT <http://apps.americanbar.org/lpm/lpt/articles/tch01093.shtml>.

Vicente Martínez Sereno, 'Integración de Sistemas de Gestión Electrónica Documental En La Empresa', *2014*, 2014 <http://www.ciepi.org/fesabid98/Comunicaciones/v\_martinez/v\_martinez.htm>.

Scrum Methodology. Disponible: https://www.scrum.org. [Consultado 23 de Marzo de 2015]

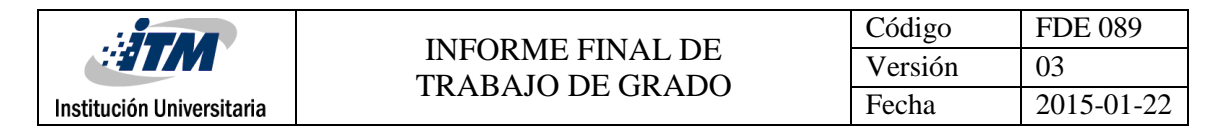

Laravel. Disponible: [http://laravel.com/api/5.1/.](http://laravel.com/api/5.1/) [Consultado 23 de Junio de 2015]

IBM Watson. Disponible: [http://www.ibm.com/smarterplanet/us/en/ibmwatson/what-is](http://www.ibm.com/smarterplanet/us/en/ibmwatson/what-is-watson.html)[watson.html.](http://www.ibm.com/smarterplanet/us/en/ibmwatson/what-is-watson.html) [Consultado 22 de Mayo de 2015]

OMG Unified Modeling Language Specification (UML®). Object Management Group. Disponible: http://www.omg.org/UML/. [Consultado 23 de Marzo de 2015]

Kennedy, Dennis: Abogado y consultor de tecnología legal con sede en St. Louis, Missouri. Disponible: [http://denniskennedy.com/.](http://denniskennedy.com/) [Consultado 13/03/2015].

Friedmann, Ron: Presidente de Prisma Consulting Legal, que ayuda a buffets de abogados con el uso estratégico de la tecnología y de software legal de mercado con empresas de marketing y estrategia. Disponible: [http://prismlegal.com/.](http://prismlegal.com/) [Consultado 13/03/2015].

Sengee, N., Sengee, A., & Choi, H. K, 'Image contrast enhancement using bi-histogram equalization with neighborhood metrics', 2010, 2727-2734.

Zaraga, F., & Langfelder, G, 'White balance by tunable spectral responsivities', 2010, 31- 39.

Naccari, F., Battiato, S., Bruna, A., Capra, A., & Castorina, A, 'Natural scenes classification for color enhancement', 2005, 234-239.

Portilla, J., Strela, V., Wainwright, M. J., & Simoncelli, E. P. 'Image denoising using scale mixtures of Gaussians in the wavelet domain', Image Processing, 2003, 1338-1351.

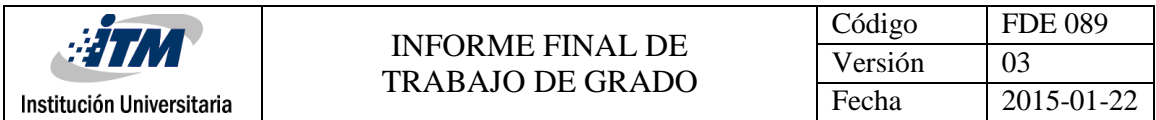

# APÉNDICE

N/A

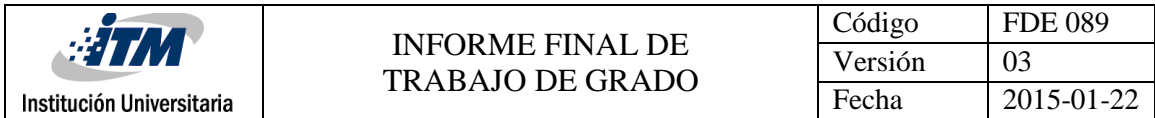

# ANEXOS

<span id="page-174-1"></span><span id="page-174-0"></span>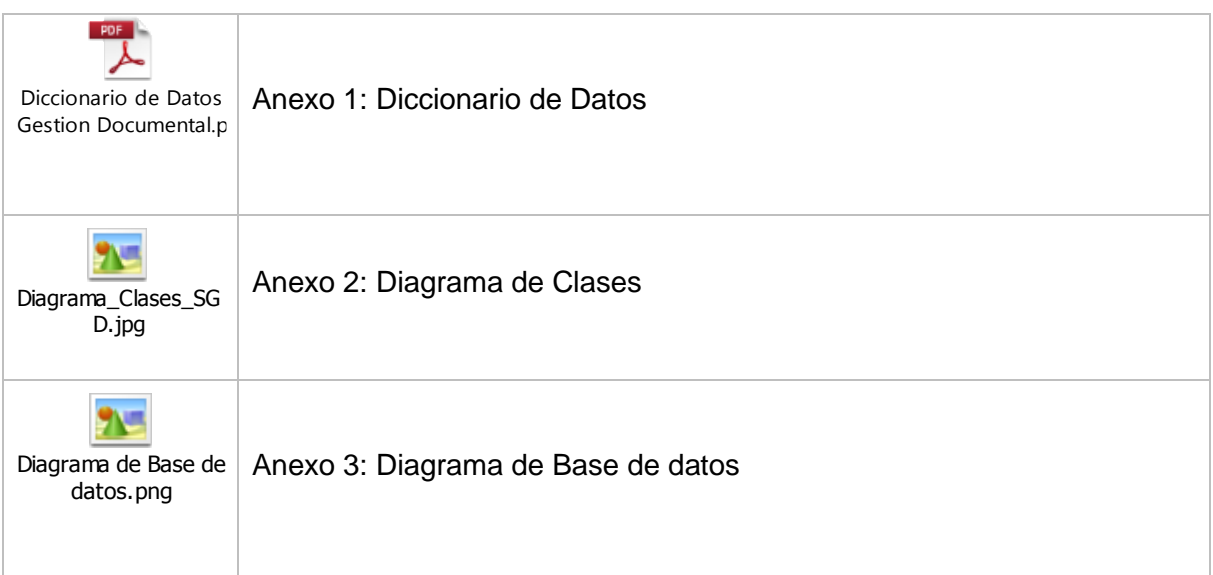

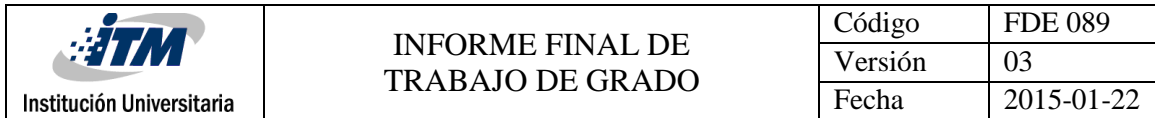

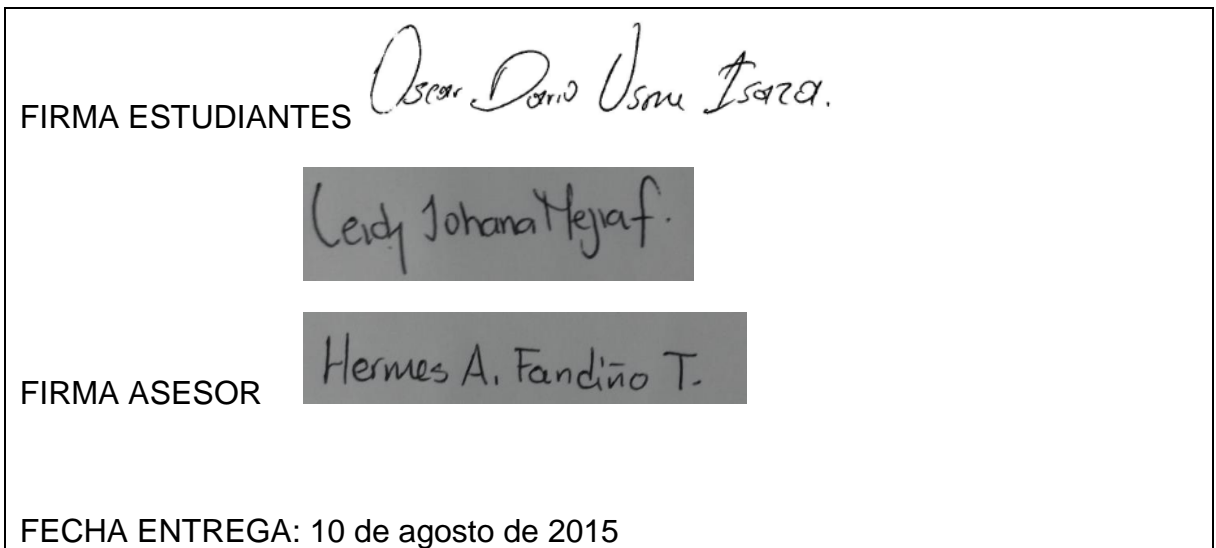

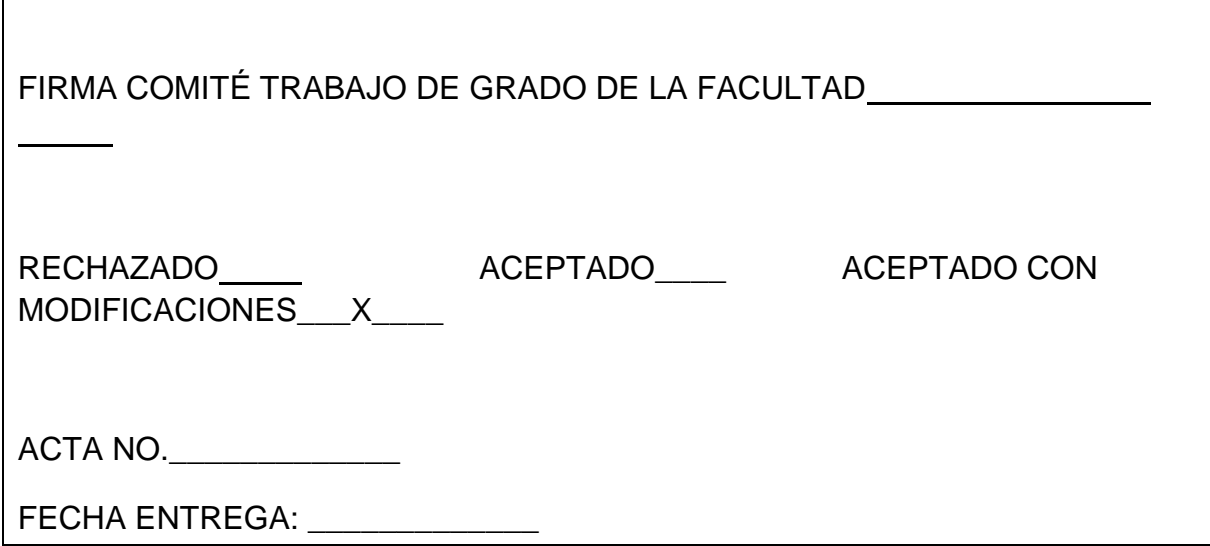

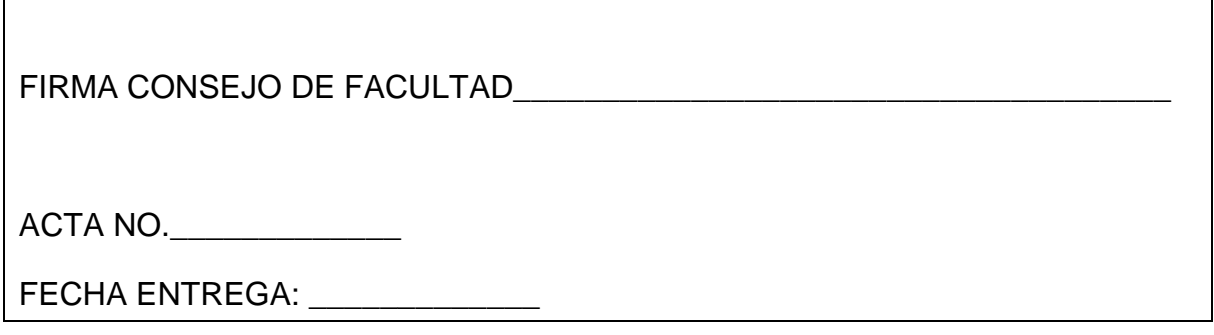